# NEW HORIZON

 AutonomousCollegePermanentlyAffiliatedtoVTU,approvedbyAICTE&UGC Accredited by NAAC with 'A' Grade, Accredited by NBA New Horizon Knowledge Park, Ring Road, Bellandur Post, Near Marathalli, Bangalore - 560103, INDIA

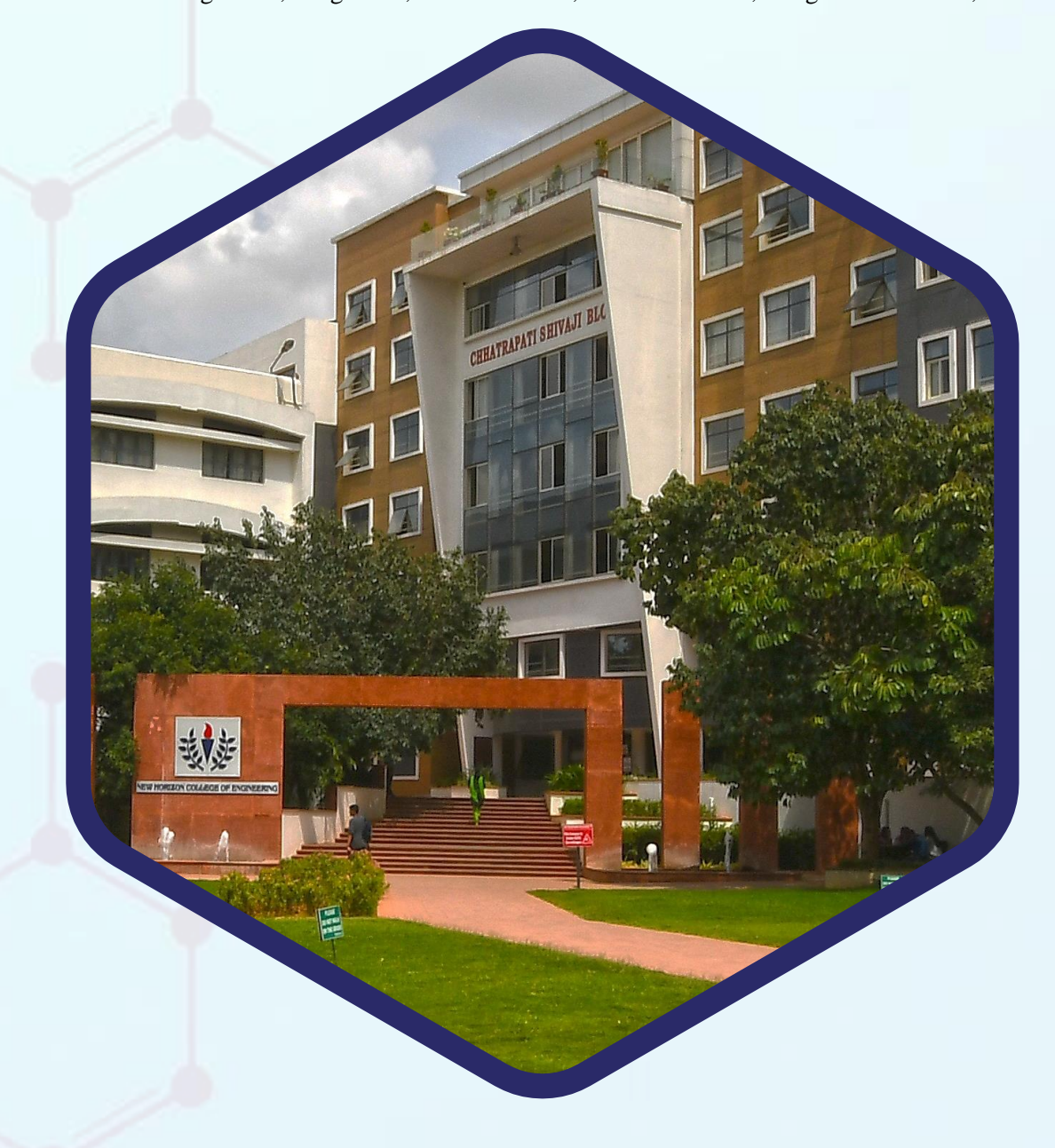

**SCHEME & SYLLABUS OF FIRST YEAR BE AS PER THE NATIONAL EDUCATION POLICY 2020 (COMMON TO ALL BRANCHES) ACADEMIC YEAR 2022-23**

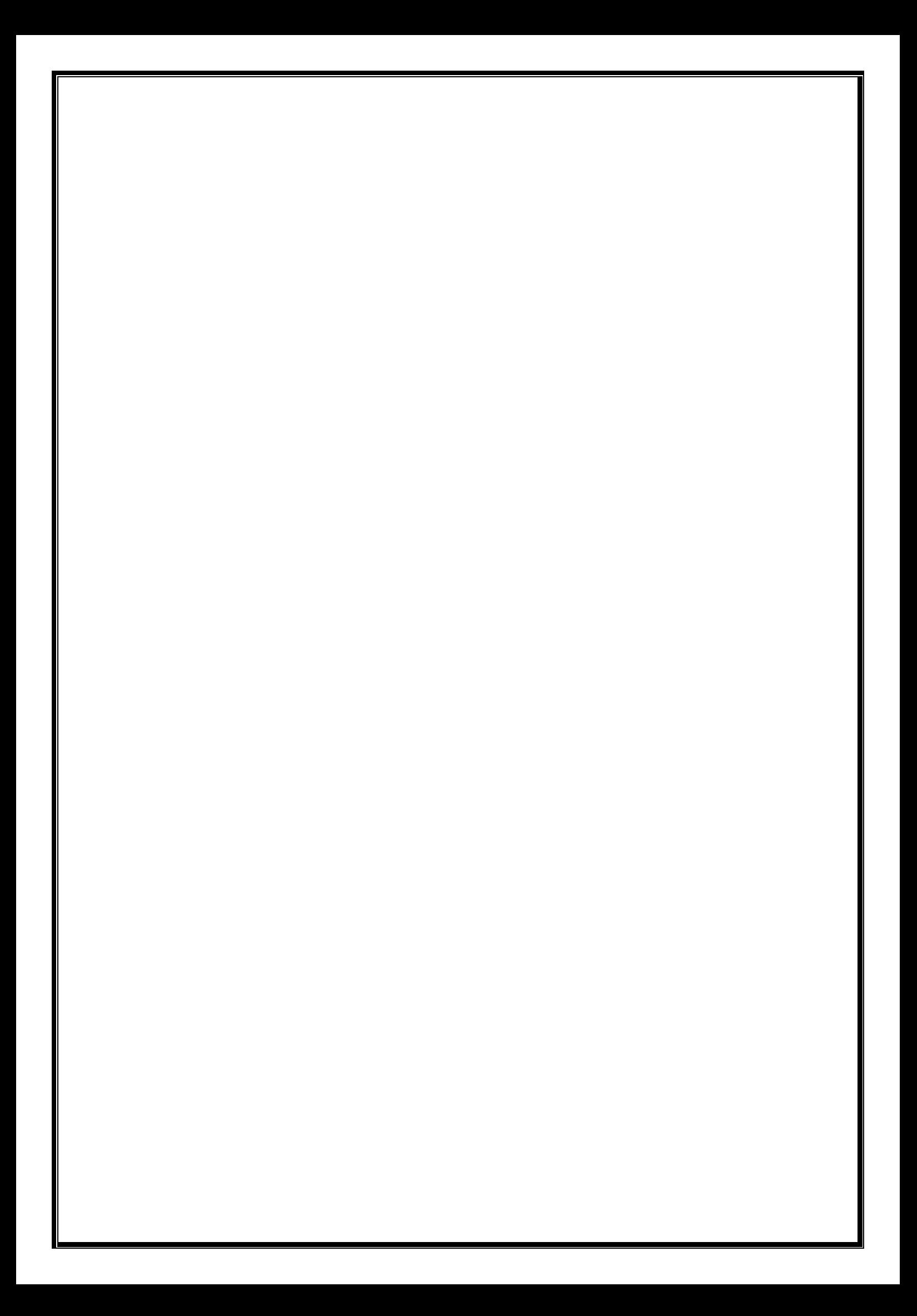

#### **NEW HORIZON COLLEGE OF ENGINEERING**

#### **VISION**

To emerge as an institute of eminence in the fields of engineering, technology and management in serving the industry and the nation by empowering students with a high degree of technical, managerial and practical competence.

#### **MISSION**

To strengthen the theoretical, practical and ethical dimensions of the learning process by fostering a culture of research and innovation among faculty members and students.

To encourage long-term interaction between the academia and industry through their involvement in the design of the curriculum and its hands-on implementation.

To strengthen and mould students in professional, ethical, social and environmental dimensions by encouraging participation in co-curricular and extracurricular activities.

#### **QUALITY POLICY**

To provide educational services of the highest quality both curricular and co-curricular to enable students integrate skills and serve the industry and society equally well at a global level.

#### **VALUES**

Academic Freedom Innovation Integrity Professionalism

Inclusiveness Social Responsibility

#### **DEPARTMENT OF APPLIED SCIENCES**

#### **VISION**

To build strong and sustainable platform for churning out quality students bearing appreciable conceptual knowledge and engineering mind sets to their respective branch department(s).

#### **MISSION**

To develop and nurture dedicated teaching-learning team equipped with strong personality traits towards application driven approach, encompassing all stakeholders.

#### **QUALITY POLICY**

To provide education services of the highest quality both curricular and co-curricular so that our students can integrate skills and serve industry and society equally well at the Global level.

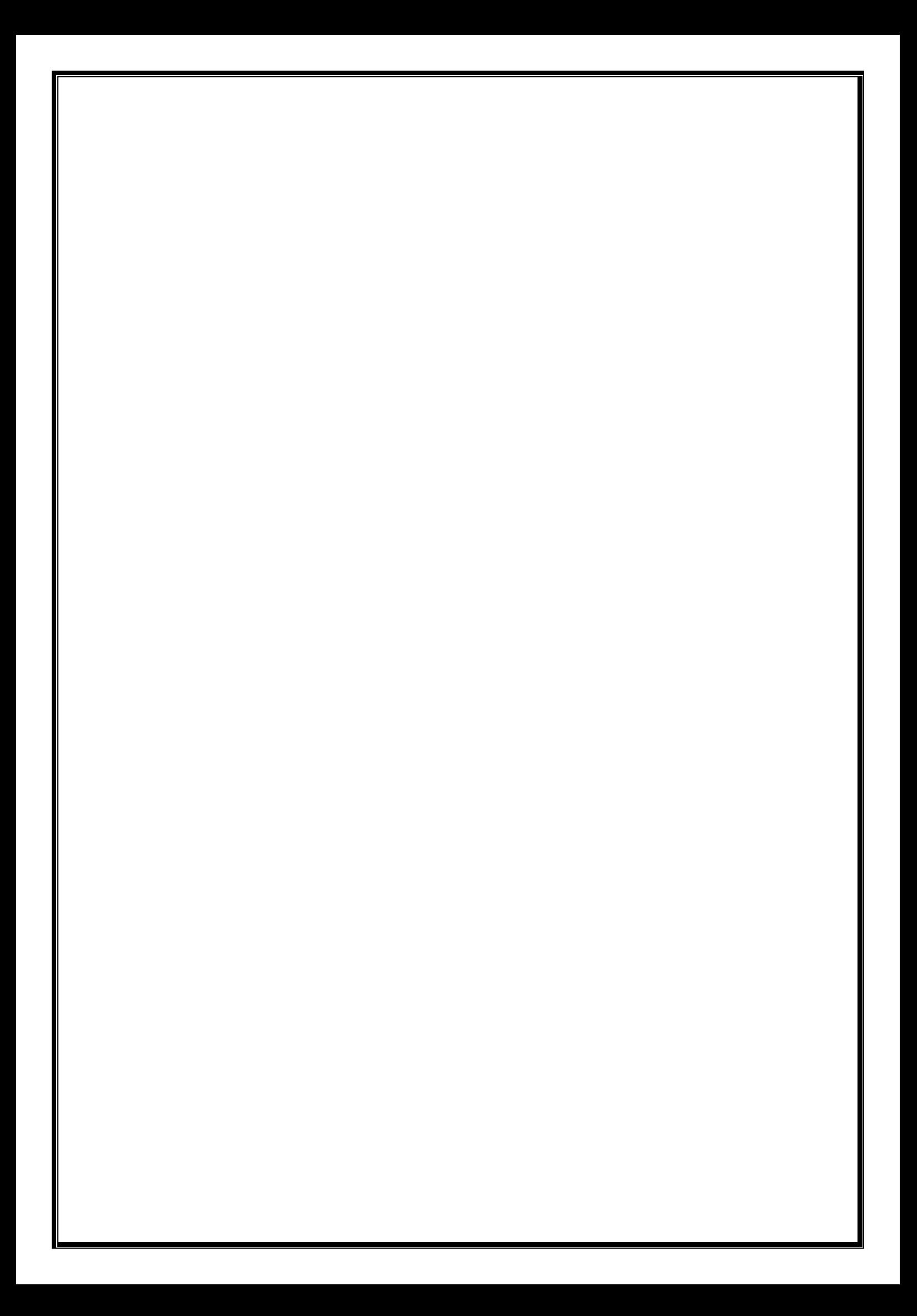

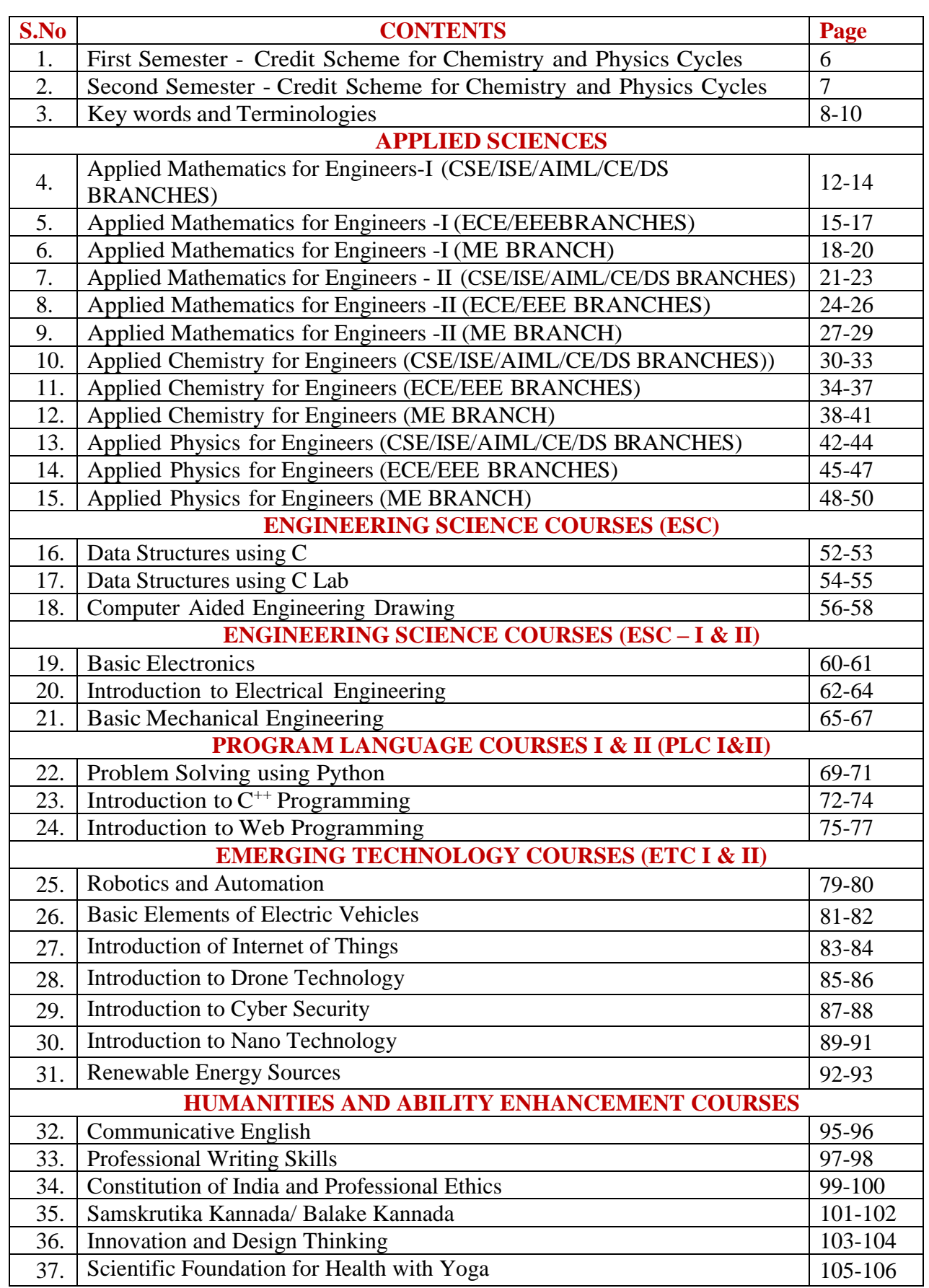

#### **CREDIT SCHEME FOR I SEMESTER BE**

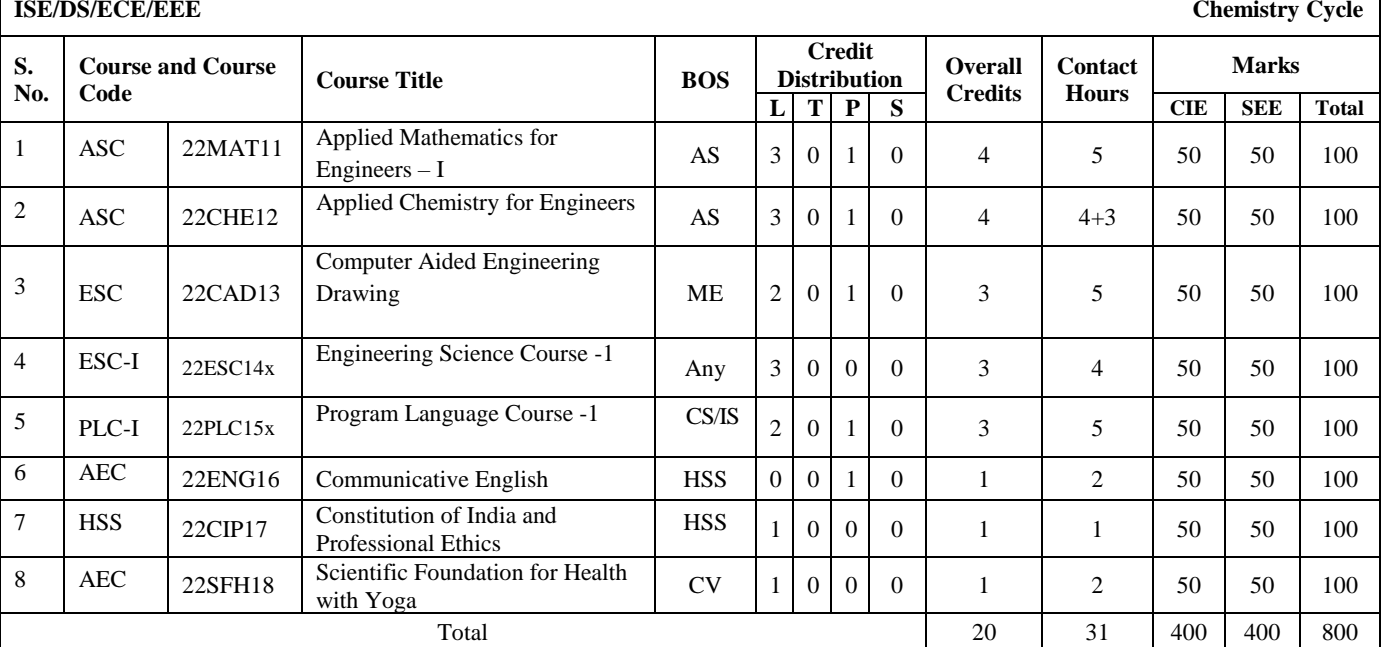

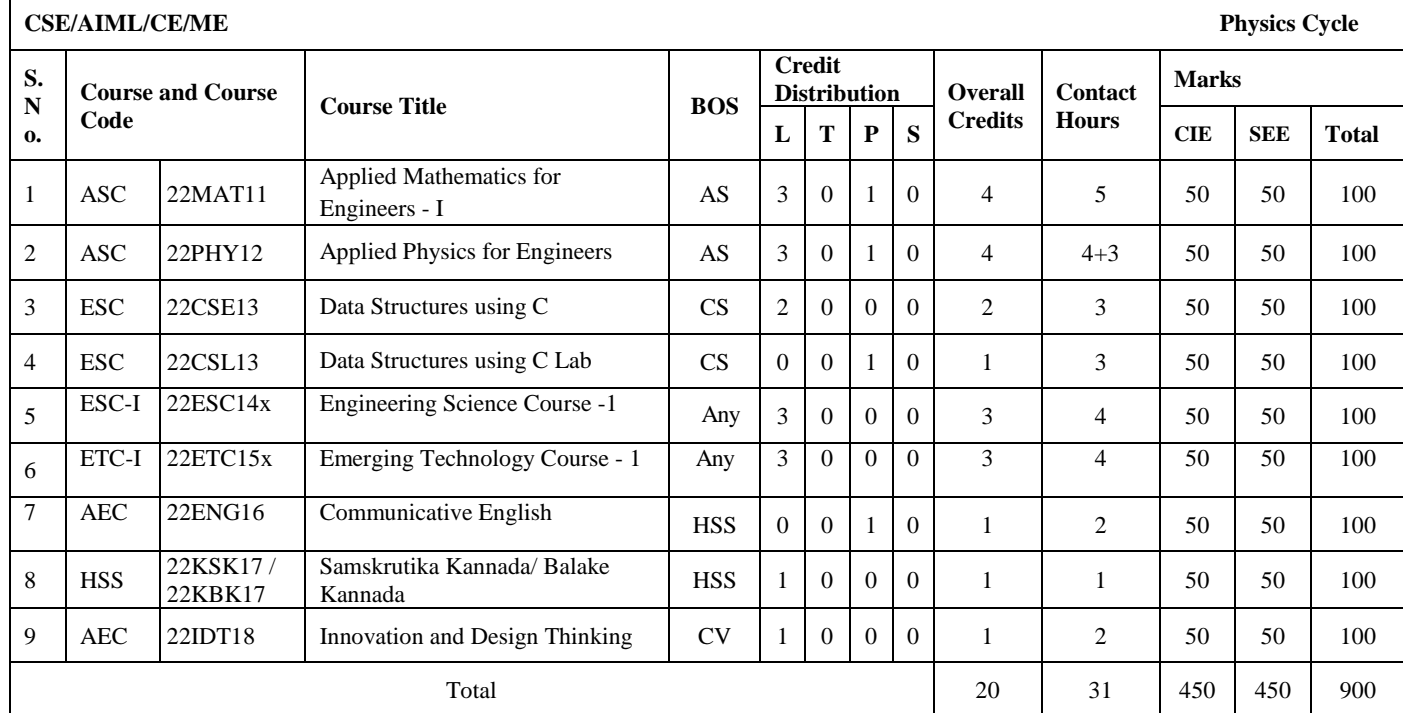

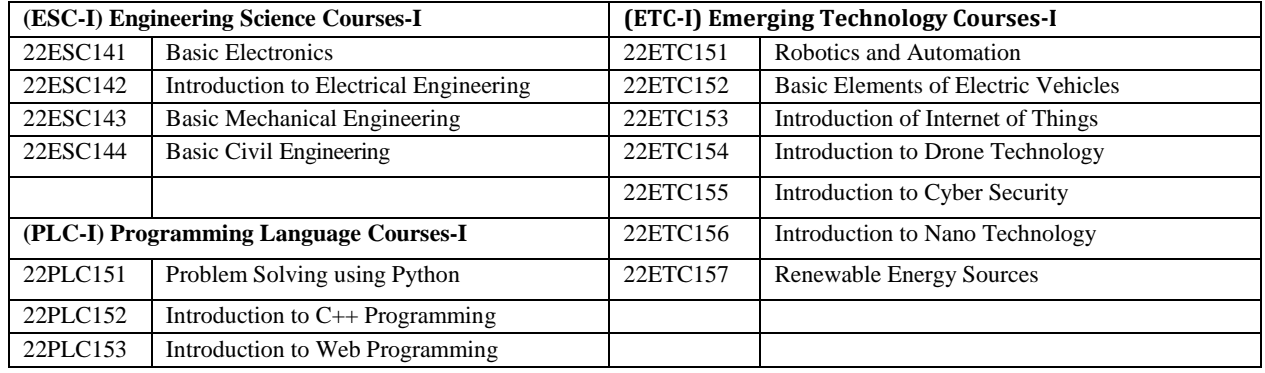

#### **CREDIT SCHEME FOR II SEMESTER BE**

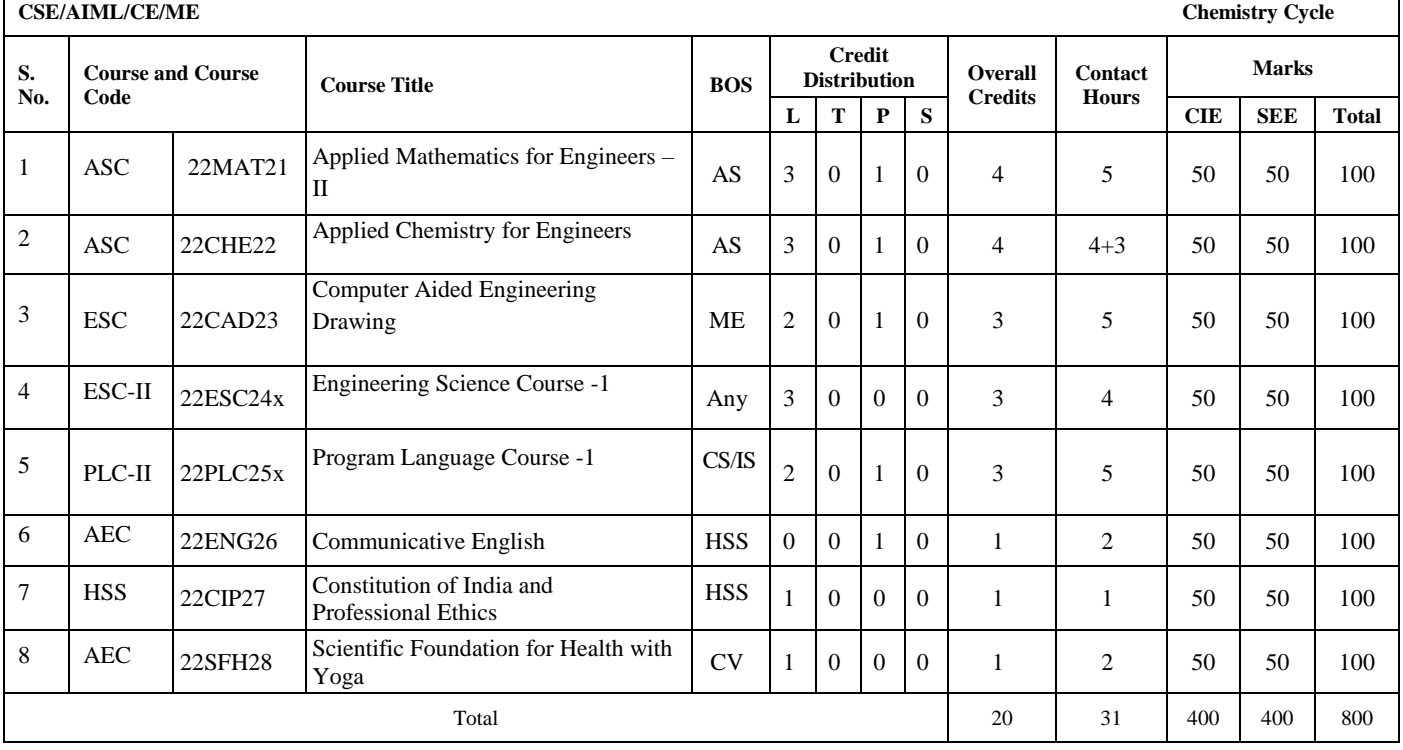

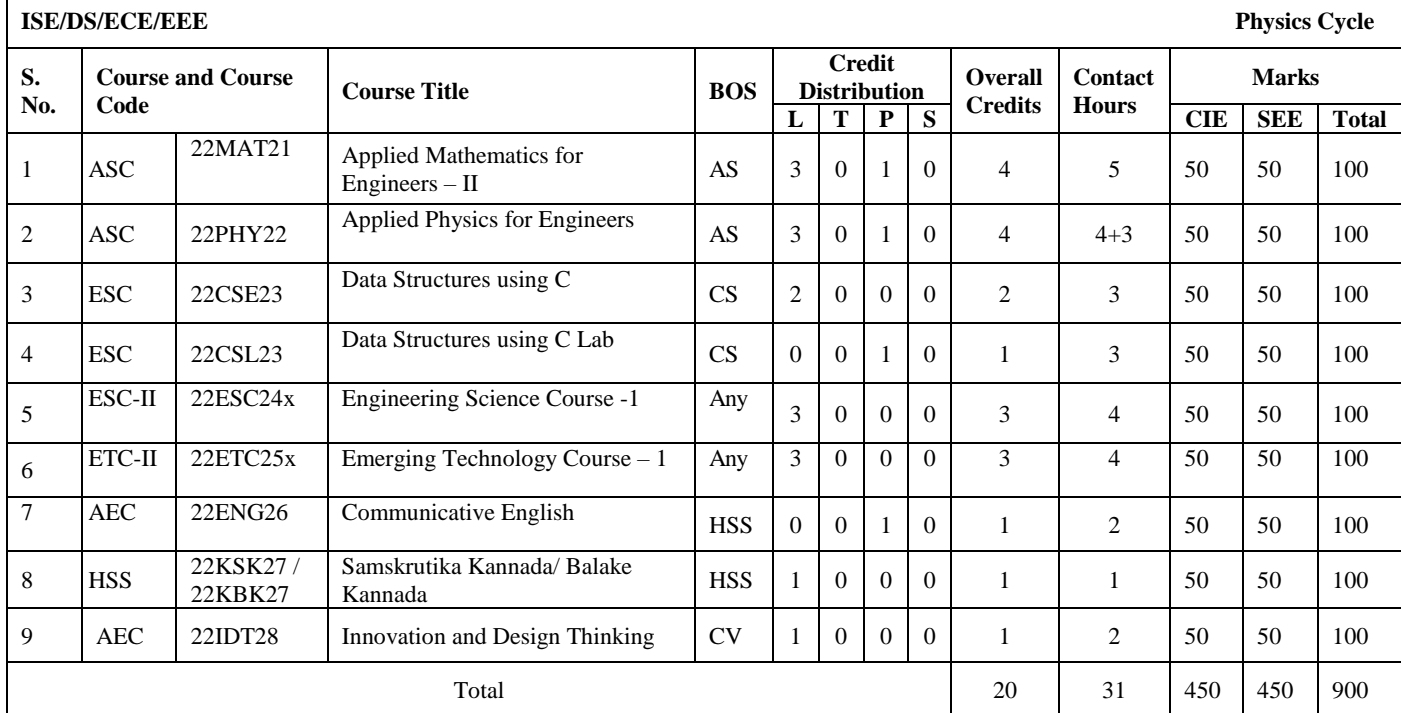

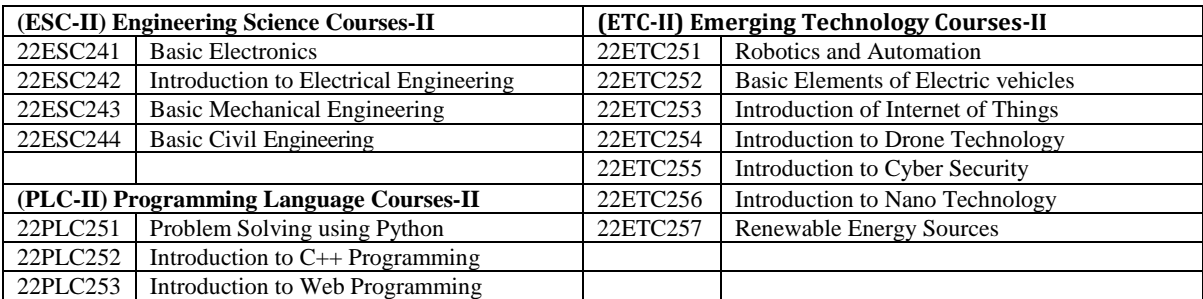

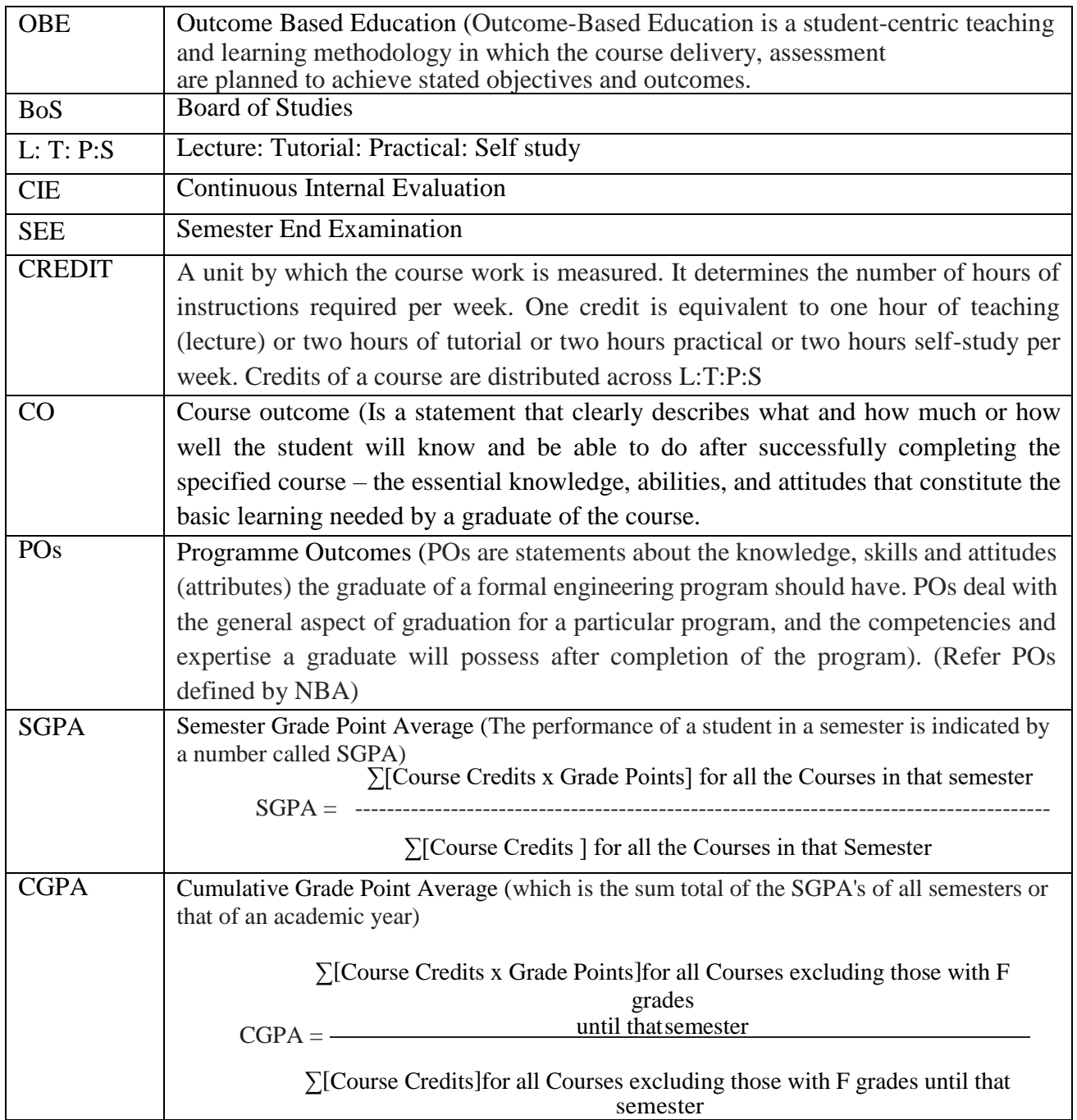

#### **KEY WORDS AND TERMINOLOGIES**

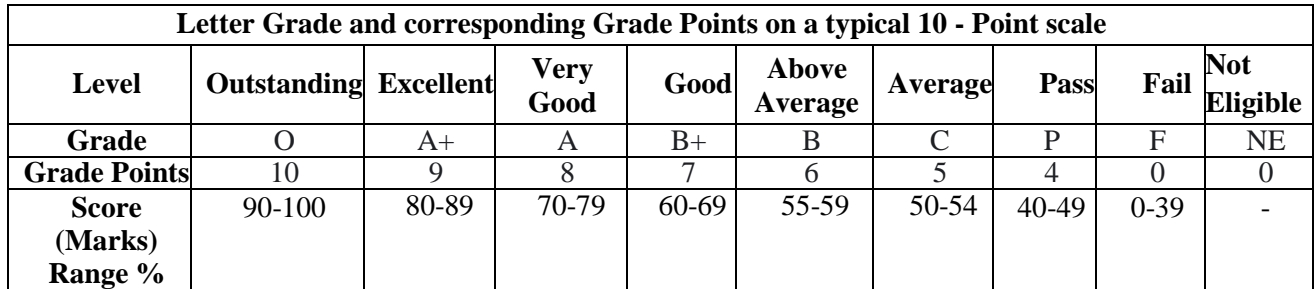

#### **Program Outcomes as defined by NBA (PO)**

Engineering Graduates will be able to:

**1. Engineering knowledge**: Apply the knowledge of mathematics, science, engineering fundamentals, and an engineering specialization to the solution of complex engineering problems.

**2. Problem analysis:** Identify, formulate, review research literature, and analyze complex engineering problems reaching substantiated conclusions using first principles of mathematics, natural sciences, and engineering sciences.

**3. Design/development of solutions:** Design solutions for complex engineering problems and design system components or processes that meet the specified needs with appropriate consideration for the public health and safety, and the cultural, societal, and environmental considerations.

**4. Conduct investigations of complex problems**: Use research-based knowledge and research methods including design of experiments, analysis and interpretation of data, and synthesis of the information to provide valid conclusions.

**5. Modern tool usage:** Create, select, and apply appropriate techniques, resources, and modern engineering and IT tools including prediction and modeling to complex engineering activities with an understanding of the limitations.

**6. The engineer and society:** Apply reasoning informed by the contextual knowledge to assesssocietal, health, safety, legal and cultural issues and the consequent responsibilities relevant to the professional engineering practice.

**7. Environment and sustainability:** Understand the impact ofthe professional engineering solutionsin societal and environmental contexts, and demonstrate the knowledge of, and need for sustainable development.

**8. Ethics:** Apply ethical principles and commit to professional ethics and responsibilities and norms of the engineering practice.

**9. Individual and team work:** Function effectively as an individual, and as a member or leader in diverse teams, and in multidisciplinary settings.

**10. Communication:** Communicate effectively on complex engineering activities with the engineering community and with society at large, such as, being able to comprehend and write effective reports and design documentation, make effective presentations, and give and receive clear instructions.

**11. Project management and finance**: Demonstrate knowledge and understanding of the engineering and management principles and apply these to one's own work, as a member and leader in a team, to manage projects and in multidisciplinary environments.

**12. Life-long learning:** Recognize the need for, and have the preparation and ability to engage in independent and life-long learning in the broadest context of technological change.

**RBT Revised Blooms Taxonomy Levels** (There are six levels of cognitive learning according to the revised version of Bloom's Taxonomy. Each level is conceptually different. The six levels are **remembering(L1), understanding(L2), applying(L3), analyzing(L4), evaluating(L5), and creating(L6).**

### Bloom's Taxonomy (Revised)

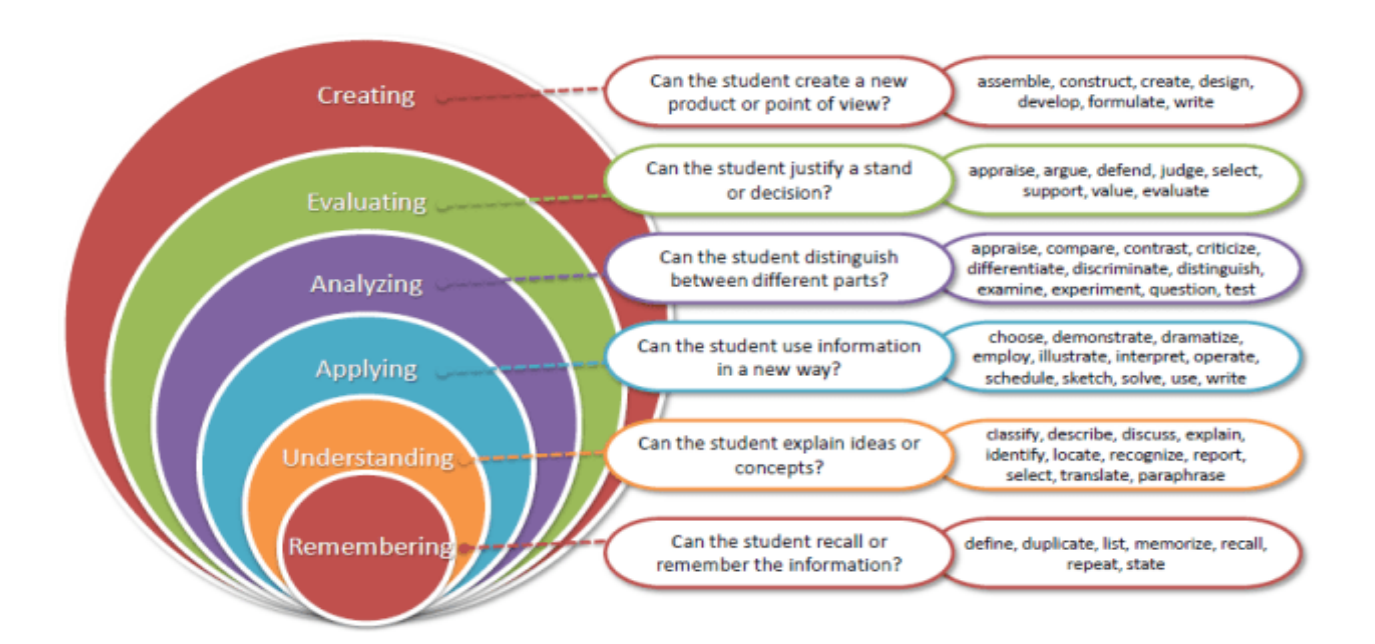

## **APPLIED SCIENCES**

#### **APPLIED MATHEMATICS FOR ENGINEERS–I (FOR AI&ML, CEE, CSE, DSE and ISE)**

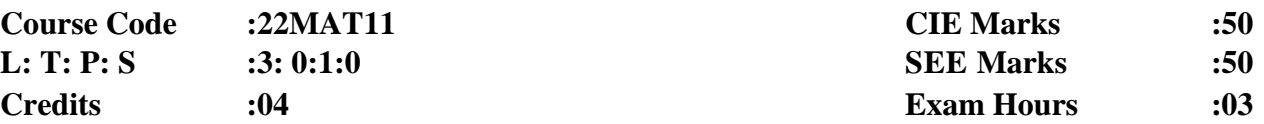

#### **Course Outcomes: At the end of the course, the student will be able to:**

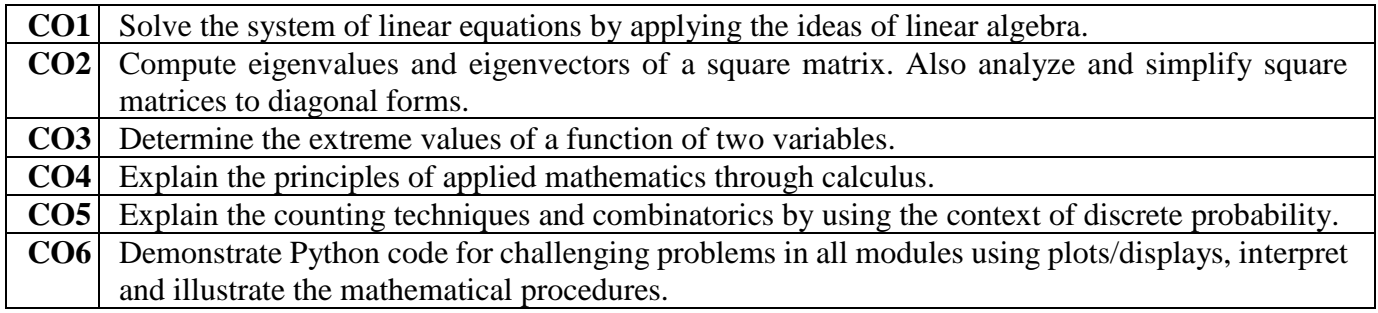

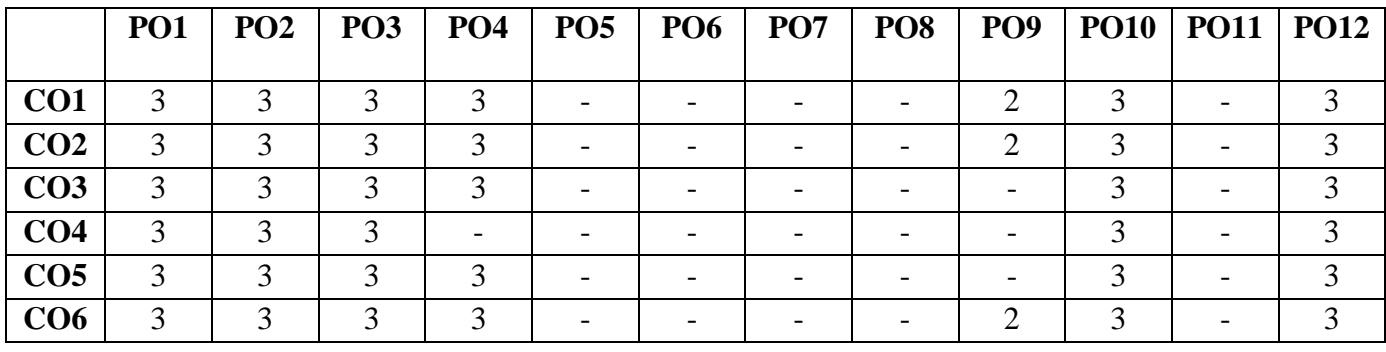

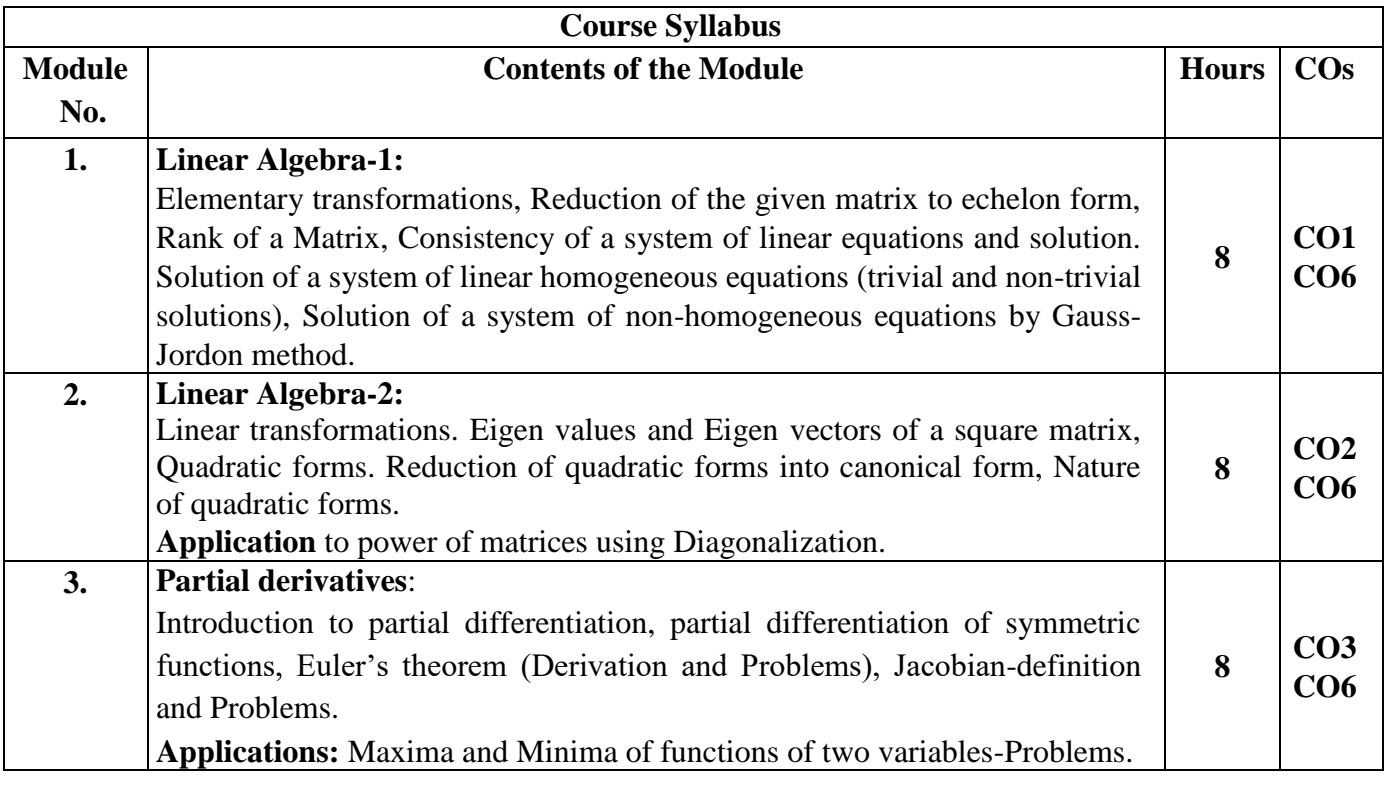

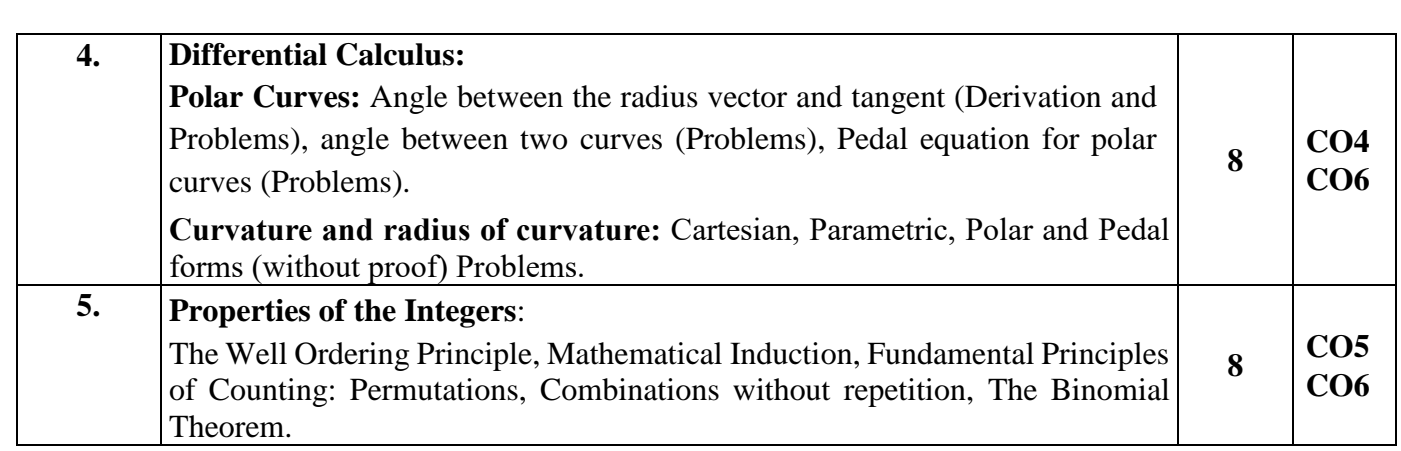

#### **List of Experiments in Python:**

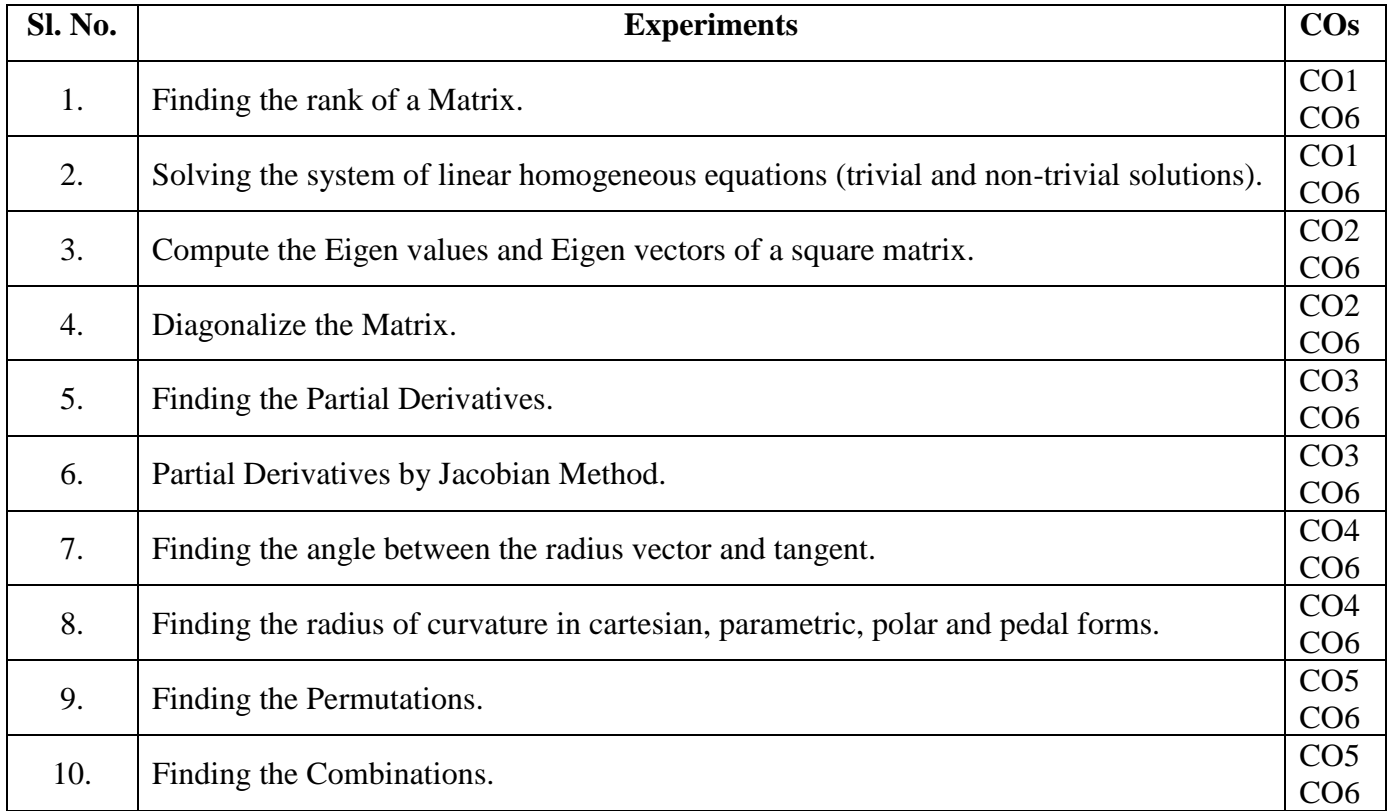

#### **Learning Resources:**

- 1. Erwin Kreyszig, Advanced Engineering Mathematics, Wiley-India Publishers, 10<sup>th</sup> Edition, 2014, ISBN: 978-81-265-5423-2.
- 2. B. S. Grewal, Higher Engineering Mathematics, Khanna Publishers, 43rd Edition, 2014, ISBN: 978-81-7409-195-5.
- 3. Glyn James, Modern Engineering Mathematics, Prentice Hall, 4<sup>th</sup> Edition, 2015, ISBN: 978-0-273-73409-3
- 4. B. V. Ramana, Higher Engineering Mathematics, McGraw Hill Education (India) Private Limited, 4 th Edition, 2016, ISBN: 978-0-07-063419-0.
- 5. H. K. Dass, Advanced Engineering Mathematics, S. Chand & Company Ltd., 28th Edition, 2012, ISBN: 81-219-0345-9.
- 6. N.P.Bali and Manish Goyal, A Text Book of Engineering Mathematics, Laxmi Publications (P) Ltd., 9<sup>th</sup> Edition, 2014, ISBN: 978-81-318-0832-0.
- 7. David C Lay, Linear Algebra and its Applications, Pearson Publishers, 4th Edition, 2011, ISBN: 978-0321385178.

#### **Assessment Pattern:**

#### **CIE- Continuous Internal Evaluation (50 Marks).**

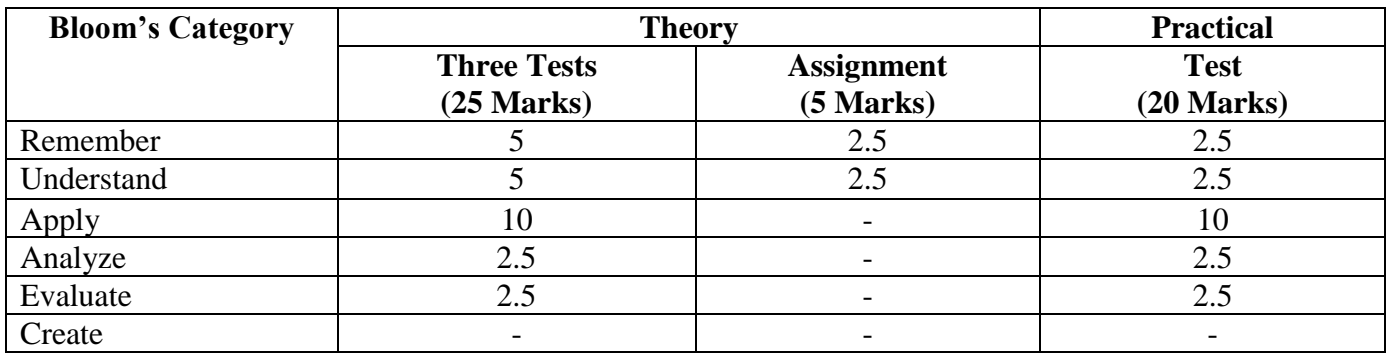

#### **SEE- Semester End Examination (50 Marks).**

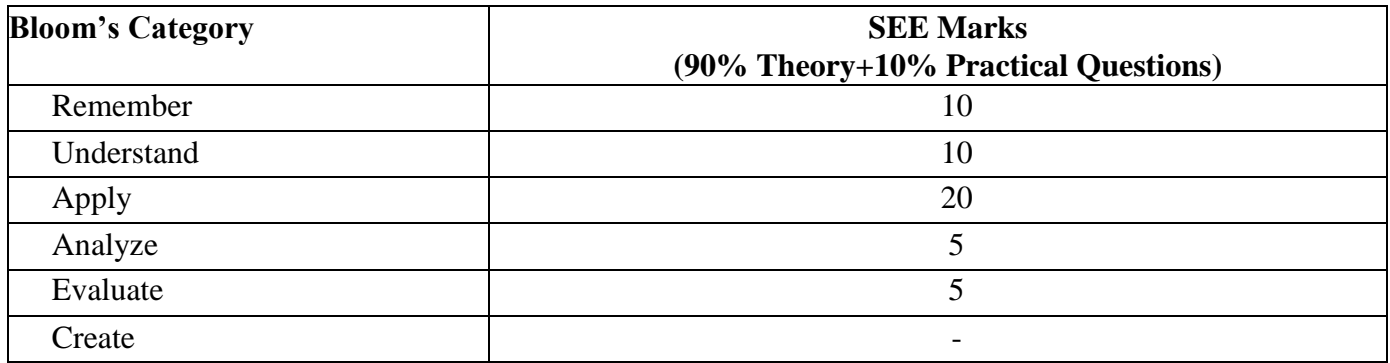

#### **APPLIED MATHEMATICS FOR ENGINEERS–I (FOR ECE and EEE)**

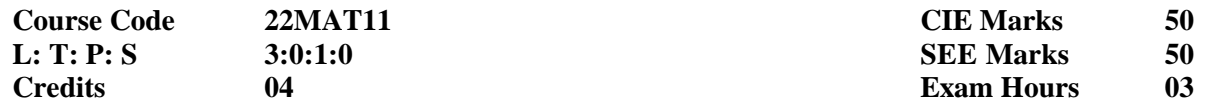

#### **Course Outcomes: At the end of the course, the student will be able to:**

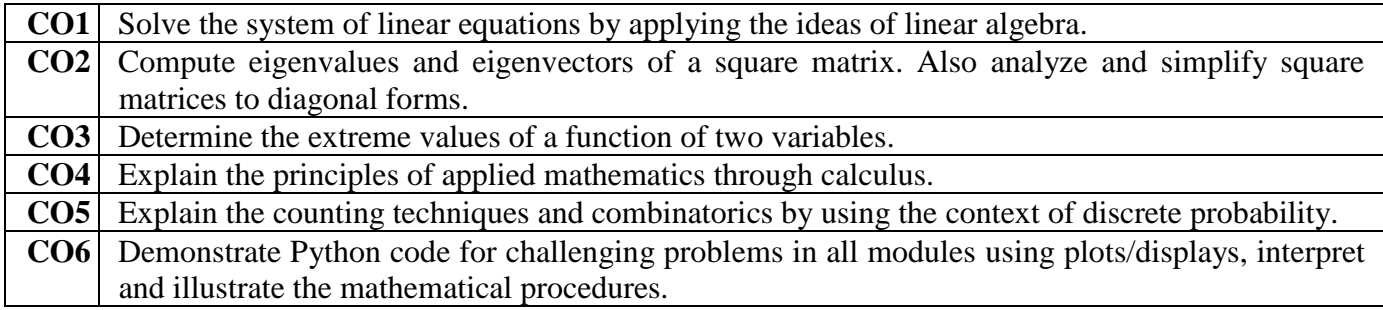

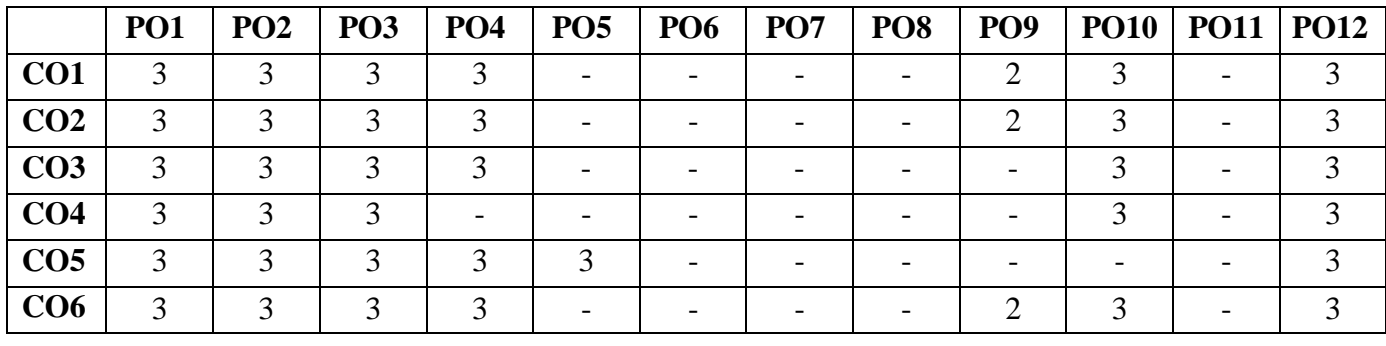

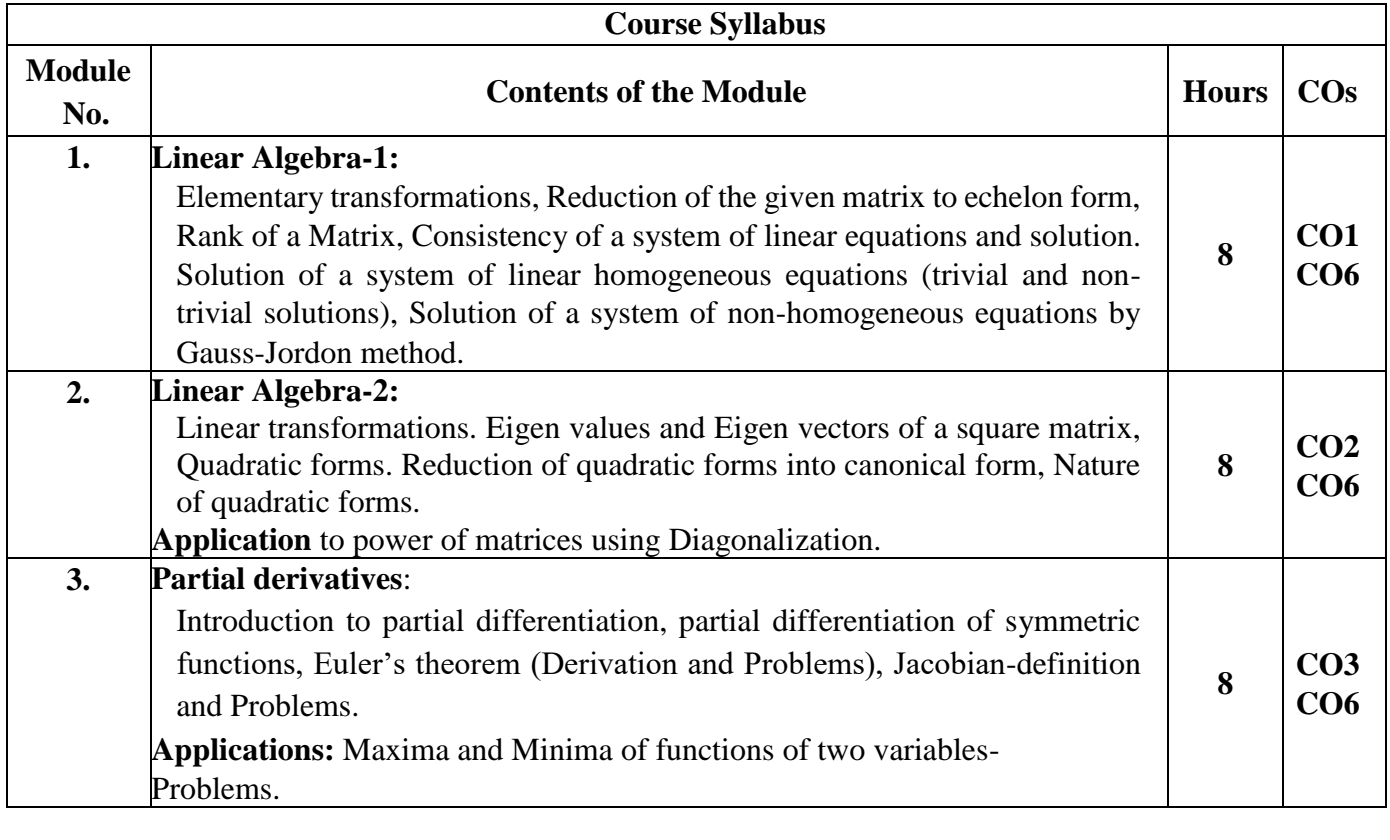

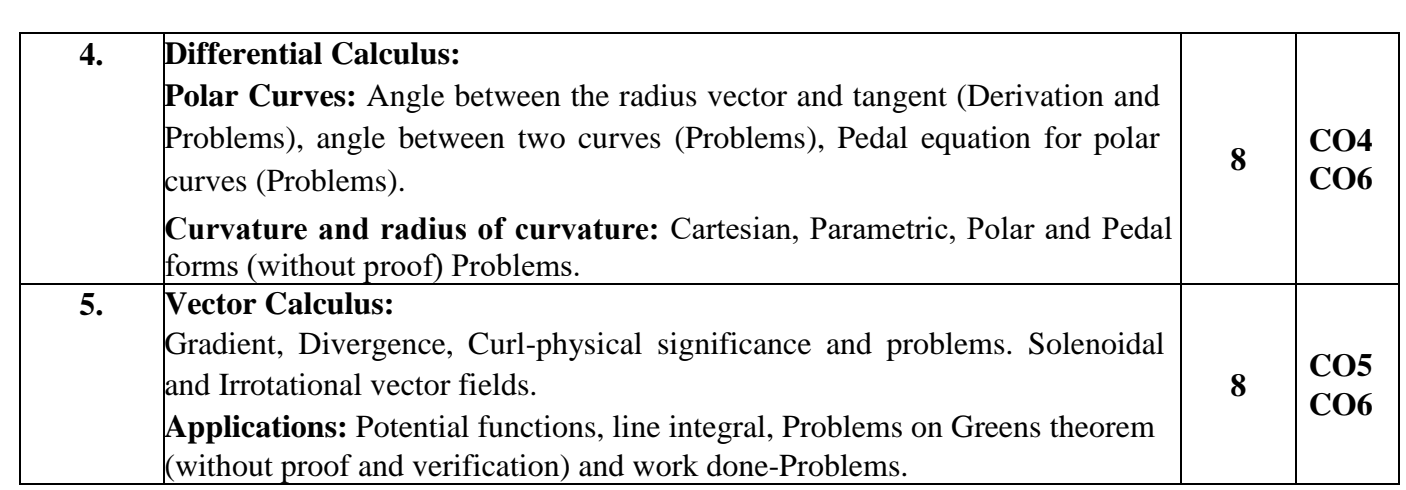

#### **List of Experiments in Python:**

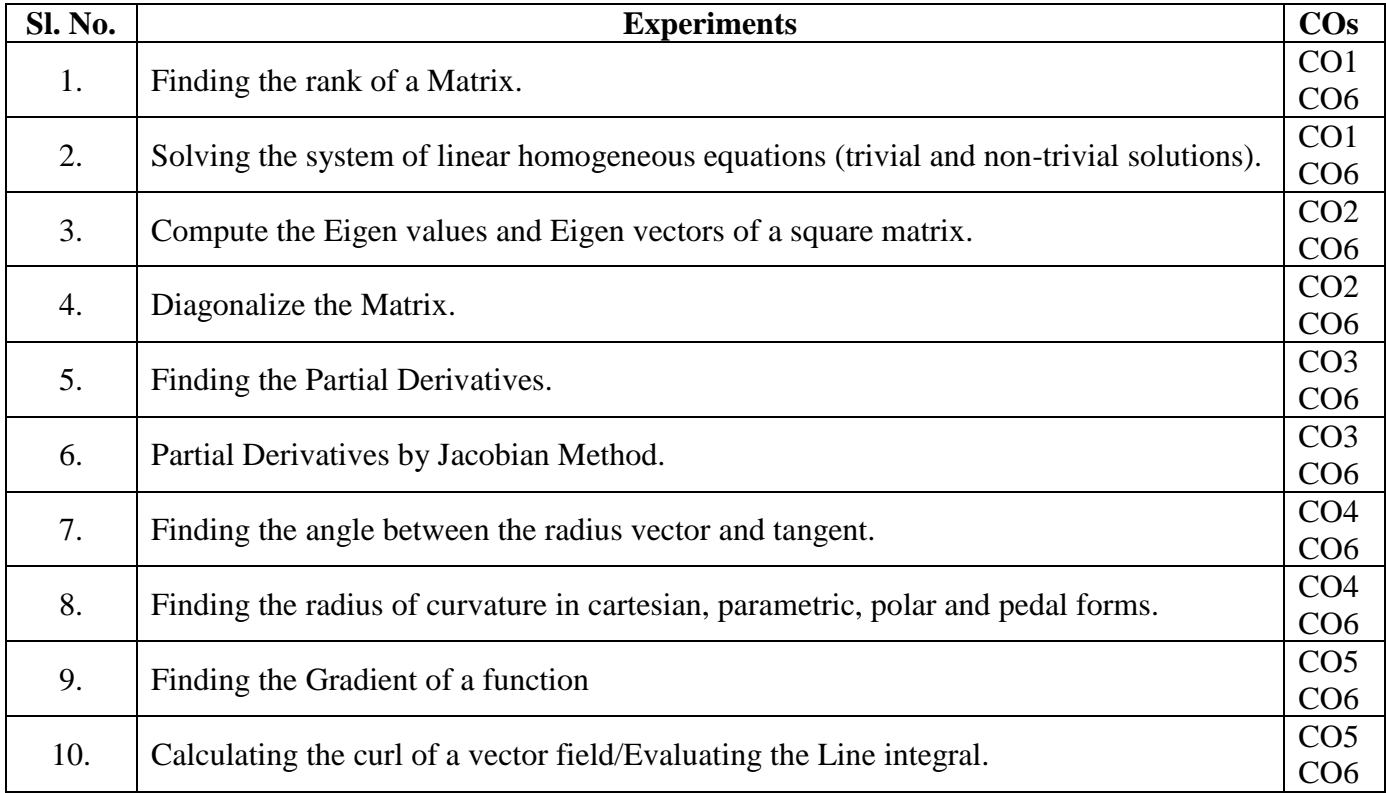

#### **Learning Resources:**

- 1. Erwin Kreyszig, Advanced Engineering Mathematics, Wiley-India Publishers, 10<sup>th</sup> Edition, 2014, ISBN: 978-81-265-5423-2.
- 2. B. S. Grewal, Higher Engineering Mathematics, Khanna Publishers,  $43<sup>rd</sup>$  Edition, 2014, ISBN: 978-81-7409-195-5.
- 3. Glyn James, Modern Engineering Mathematics, Prentice Hall, 4<sup>th</sup> Edition, 2015, ISBN: 978-0-273-73409-3
- 4. B. V. Ramana, Higher Engineering Mathematics, McGraw Hill Education (India) Private Limited, 4 th Edition, 2016, ISBN: 978-0-07-063419-0.
- 5. H. K. Dass, Advanced Engineering Mathematics, S. Chand & Company Ltd., 28<sup>th</sup> Edition, 2012, ISBN: 81-219-0345-9.
- 6. N.P.Bali and Manish Goyal, A Text Book of Engineering Mathematics, Laxmi Publications (P) Ltd., 9<sup>th</sup> Edition, 2014, ISBN: 978-81-318-0832-0.
- 7. David C Lay, Linear Algebra and its Applications, Pearson Publishers, 4th Edition, 2011, ISBN: 978-0321385178.

#### **Assessment Pattern:**

#### **CIE- Continuous Internal Evaluation (50 Marks).**

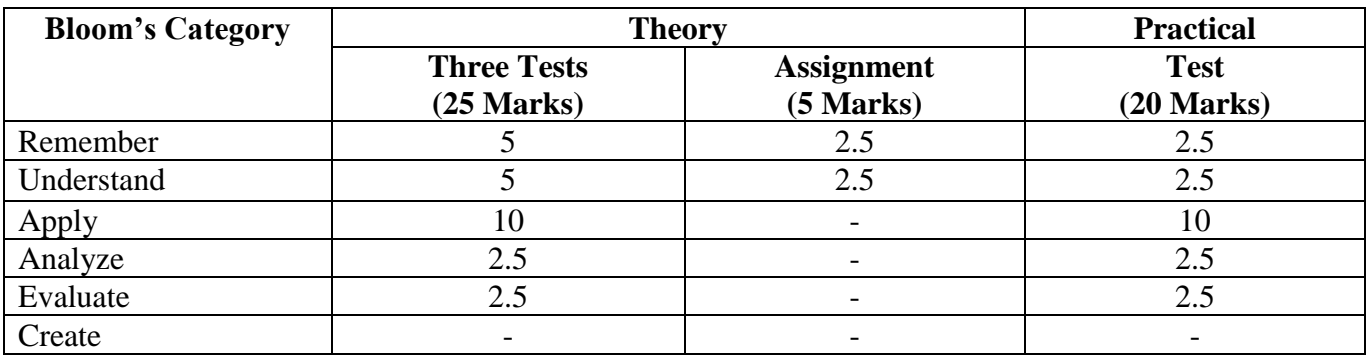

#### **SEE- Semester End Examination (50 Marks).**

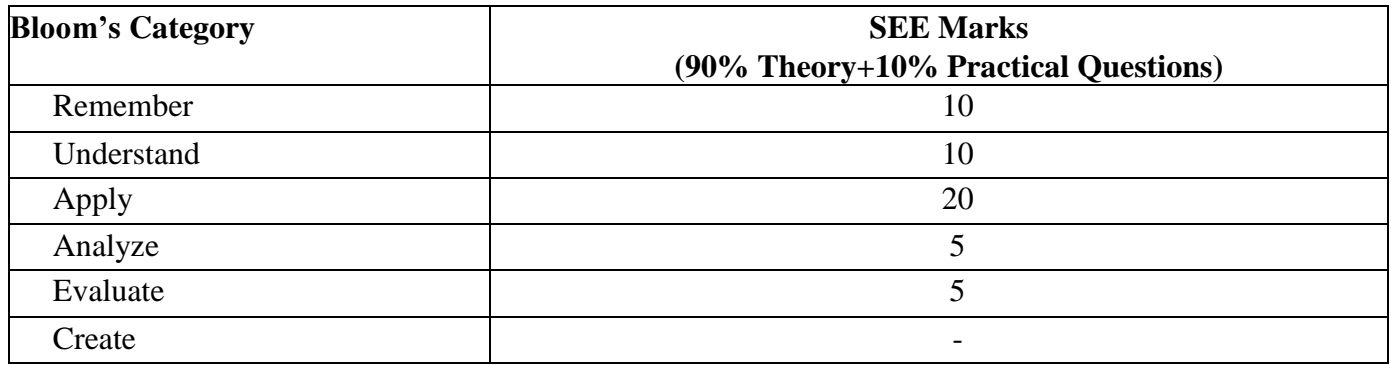

#### **APPLIED MATHEMATICS FOR ENGINEERS–II (FOR ME)**

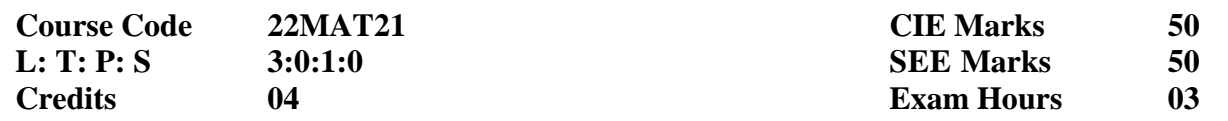

#### **Course Outcomes: At the end of the course, the student will be able to:**

**CO1** Solve the system of linear equations by applying the ideas of linear algebra.

**CO2** Compute eigenvalues and eigenvectors of a square matrix. Also analyze and simplify square matrices to diagonal forms.

**CO3** Determine the extreme values of a function of two variables.

**CO4** Explain the principles of applied mathematics through calculus.

**CO5** Apply the concepts of integration of functions on two/three variables over a region.

**CO6** Demonstrate Python code for challenging problems in all modules using plots/displays, interpret and illustrate the mathematical procedures.

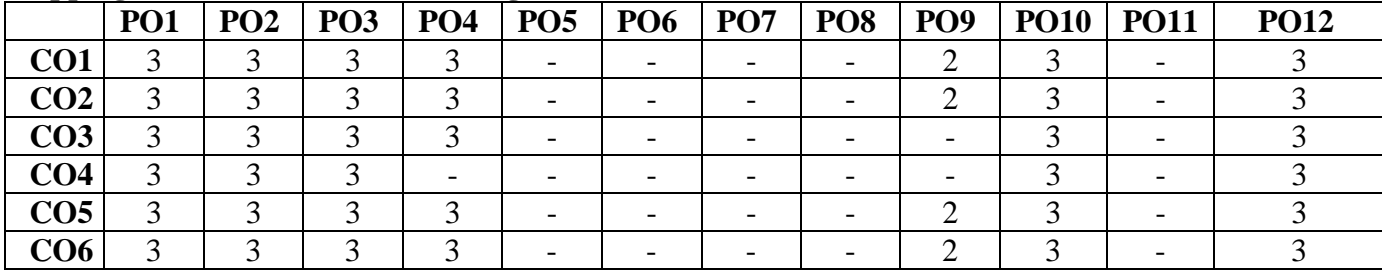

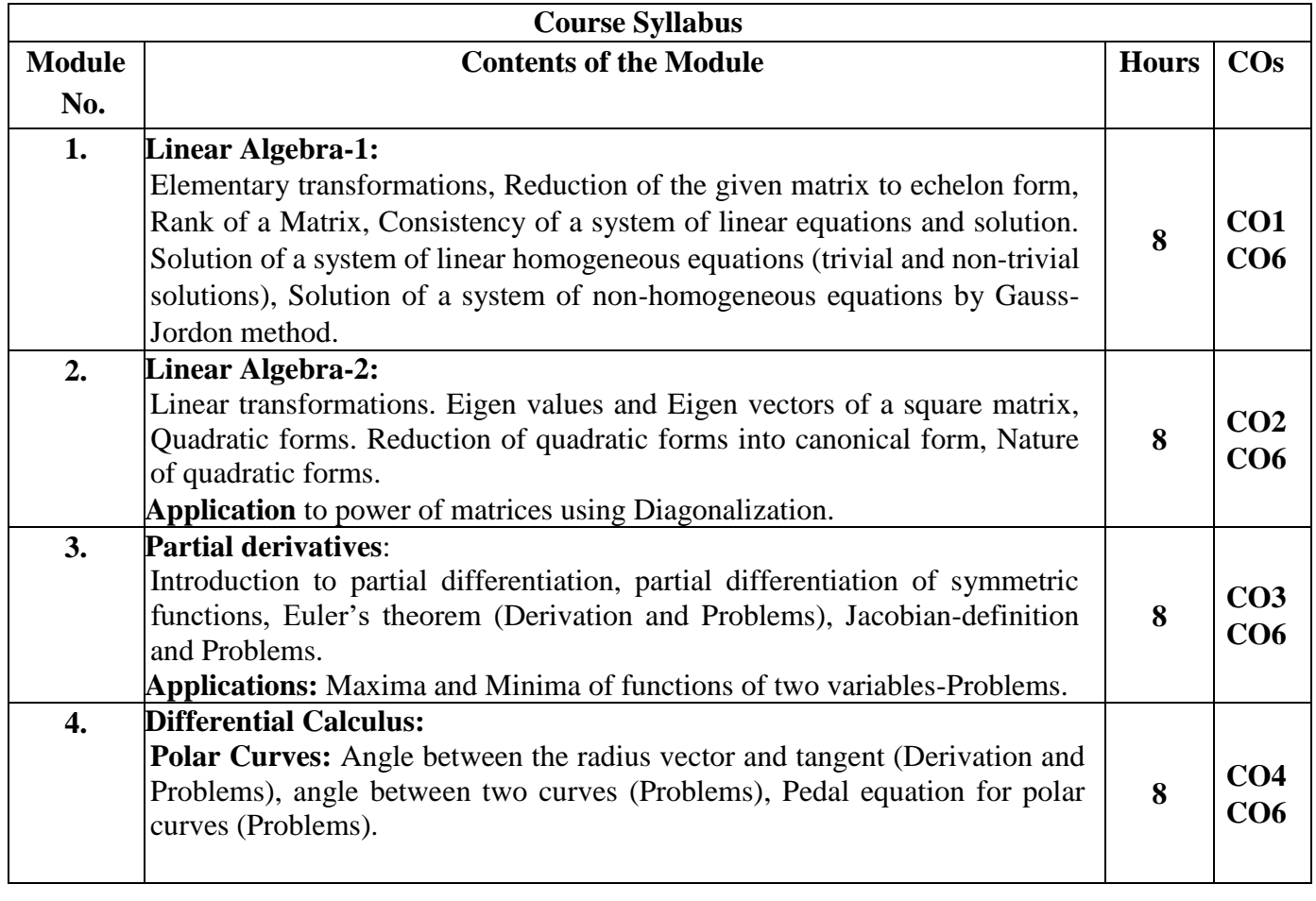

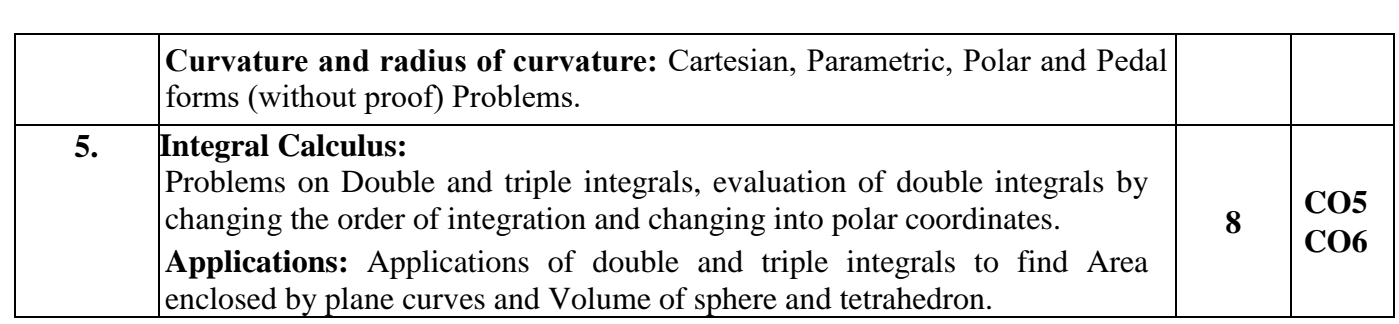

#### **List of Experiments in Python:**

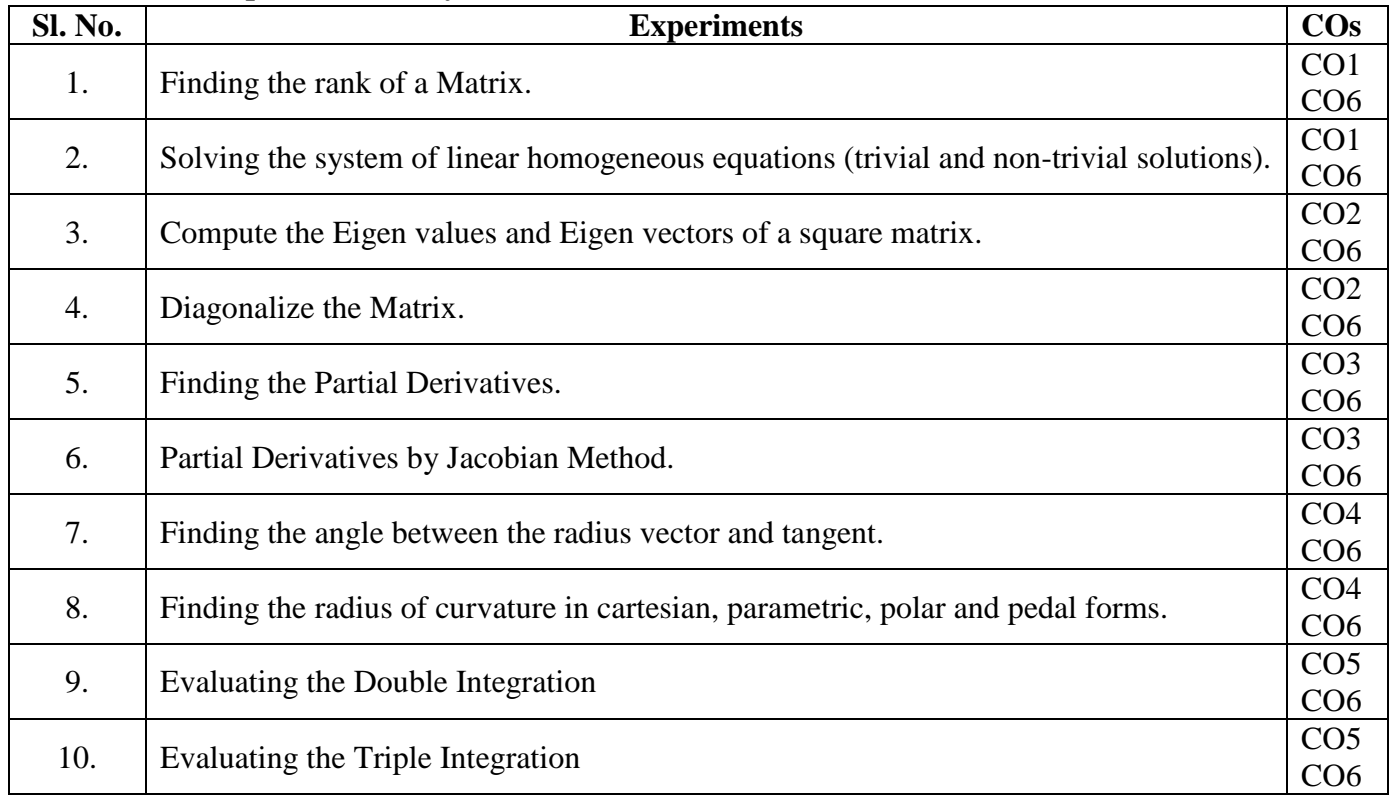

#### **Learning Resources:**

- 1. Erwin Kreyszig, Advanced Engineering Mathematics, Wiley-India Publishers, 10<sup>th</sup> Edition, 2014, ISBN: 978-81-265-5423-2.
- 2. B. S. Grewal, Higher Engineering Mathematics, Khanna Publishers, 43rd Edition, 2014, ISBN: 978-81-7409-195-5.
- 3. Glyn James, Modern Engineering Mathematics, Prentice Hall, 4<sup>th</sup> Edition, 2015, ISBN: 978-0-273-73409-3
- 4. B. V. Ramana, Higher Engineering Mathematics, McGraw Hill Education (India) Private Limited, 4 th Edition, 2016, ISBN: 978-0-07-063419-0.
- 5. H. K. Dass, Advanced Engineering Mathematics, S. Chand & Company Ltd., 28<sup>th</sup> Edition, 2012, ISBN: 81-219-0345-9.
- 6. N.P.Bali and Manish Goyal, A Text Book of Engineering Mathematics, Laxmi Publications (P) Ltd., 9<sup>th</sup> Edition, 2014, ISBN: 978-81-318-0832-0.
- 7. David C Lay, Linear Algebra and its Applications, Pearson Publishers, 4<sup>th</sup> Edition, 2011, ISBN: 978-0321385178.

#### **Assessment Pattern:**

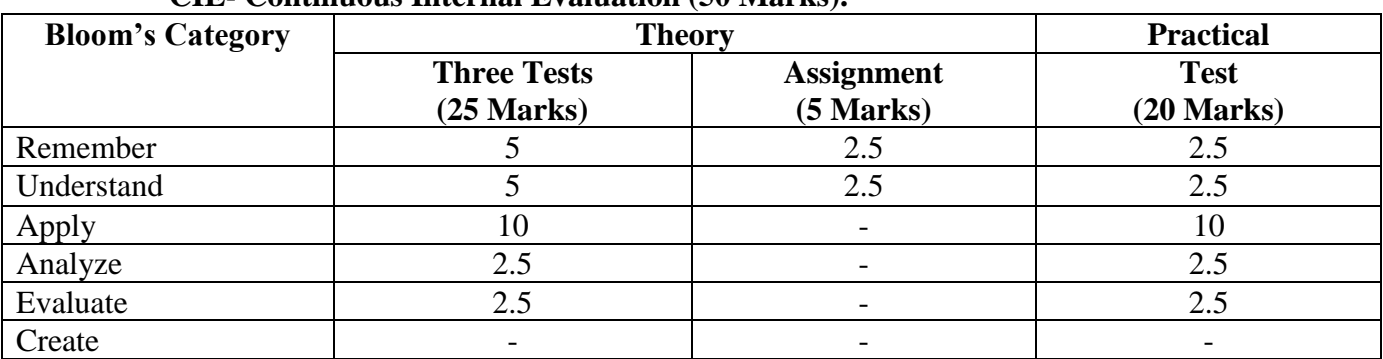

#### **CIE- Continuous Internal Evaluation (50 Marks).**

#### **SEE- Semester End Examination (50 Marks).**

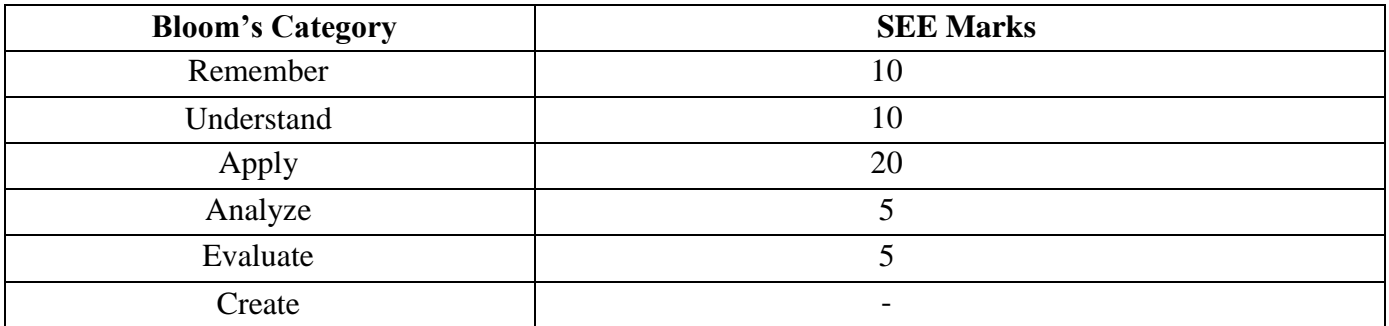

#### **APPLIED MATHEMATICS FOR ENGINEERS–II (FOR AI&ML, CEE, CSE, DSE and ISE)**

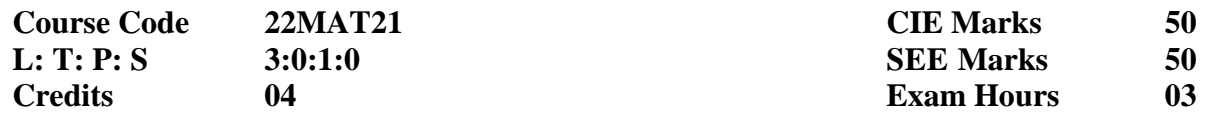

#### **Course Outcomes: At the end of the course, the student will be able to:**

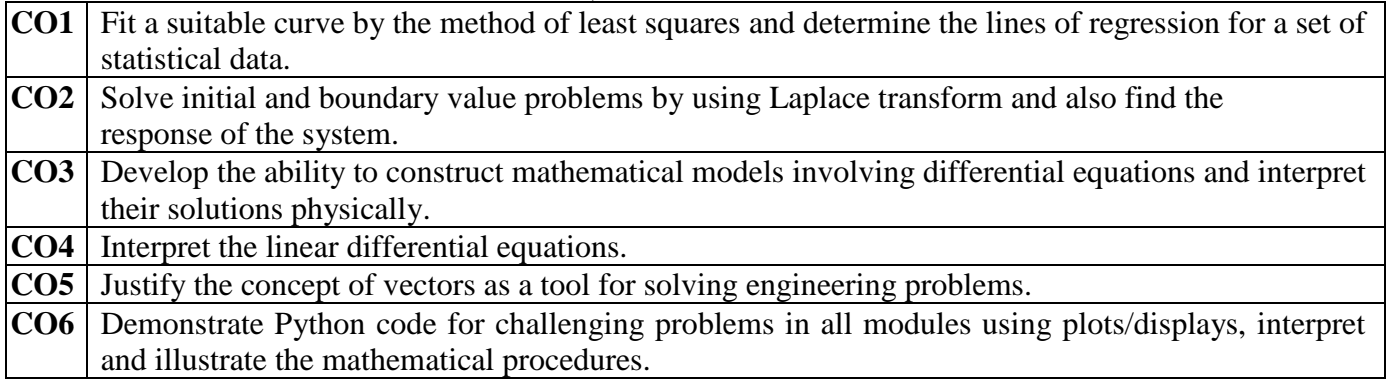

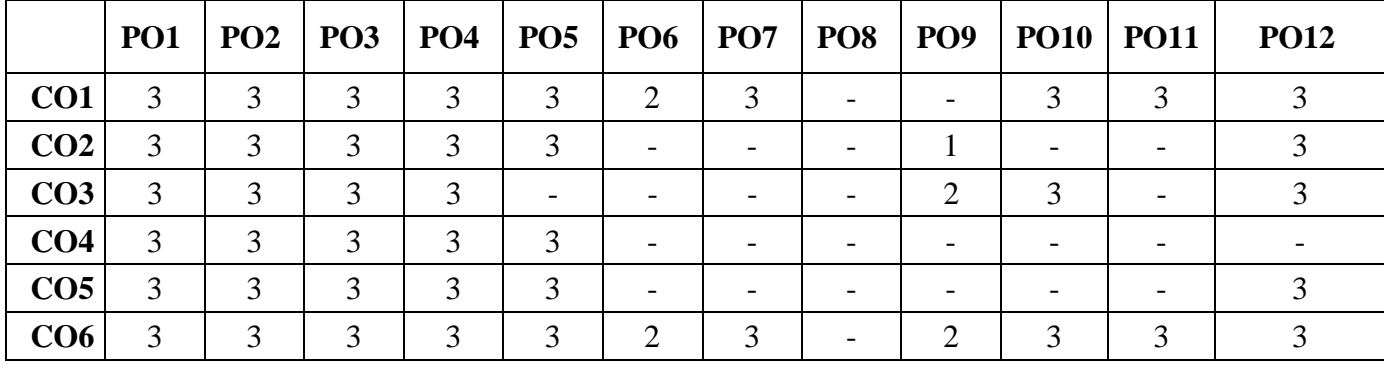

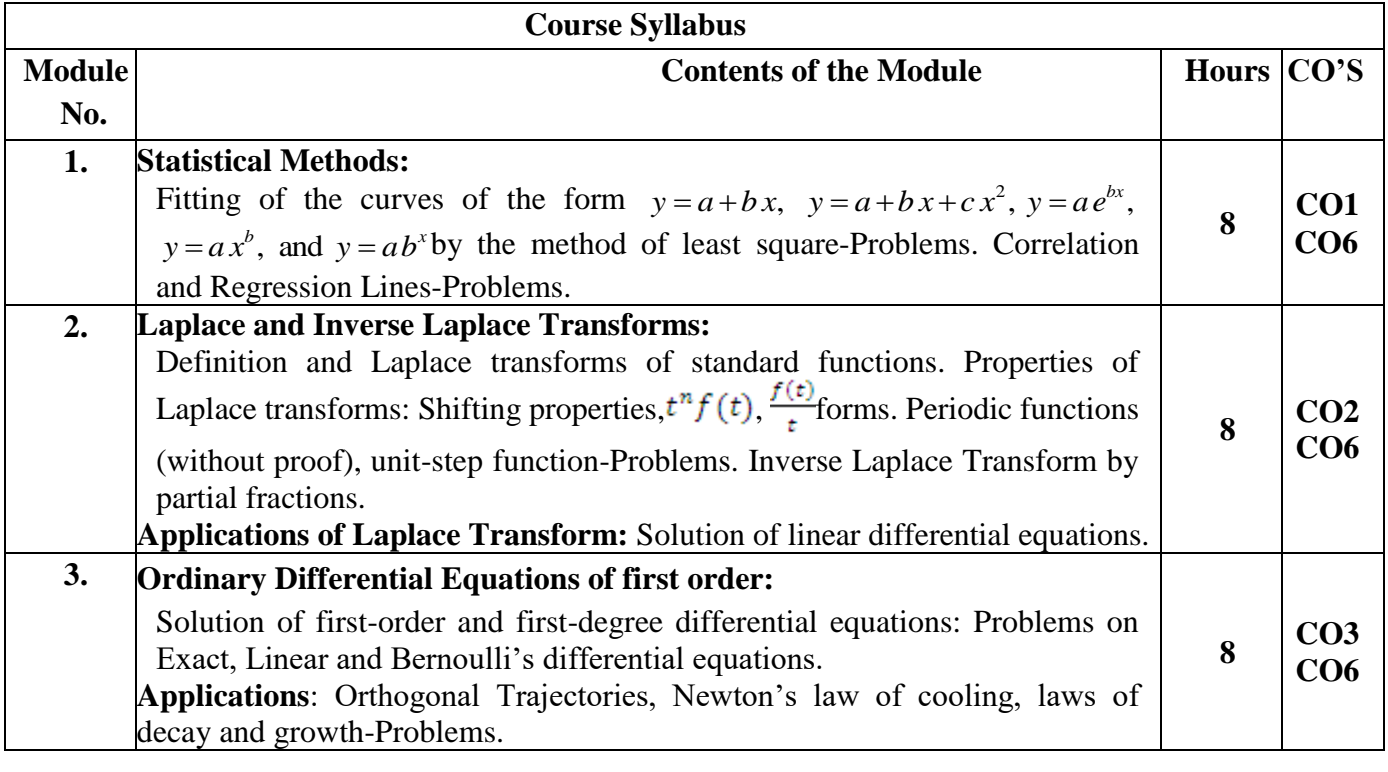

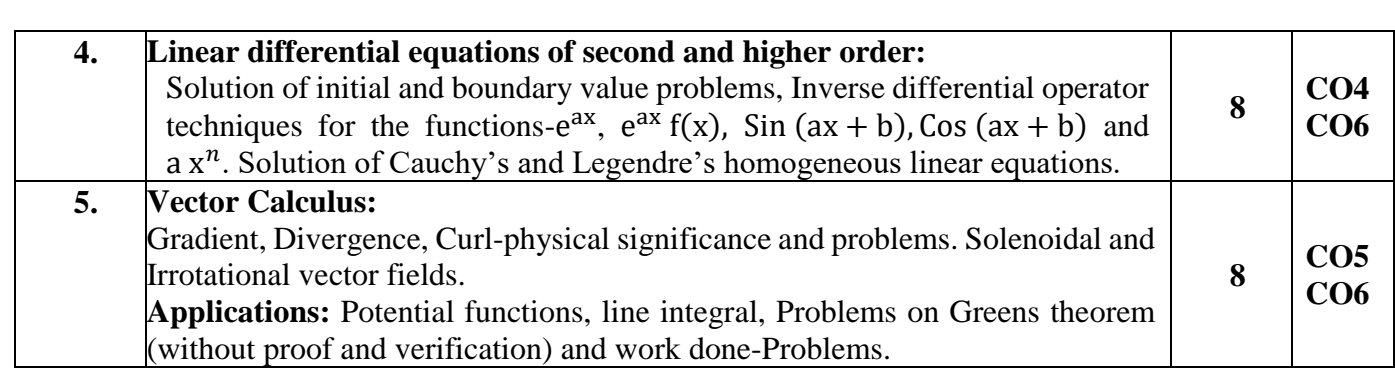

#### **List of Experiments in Python:**

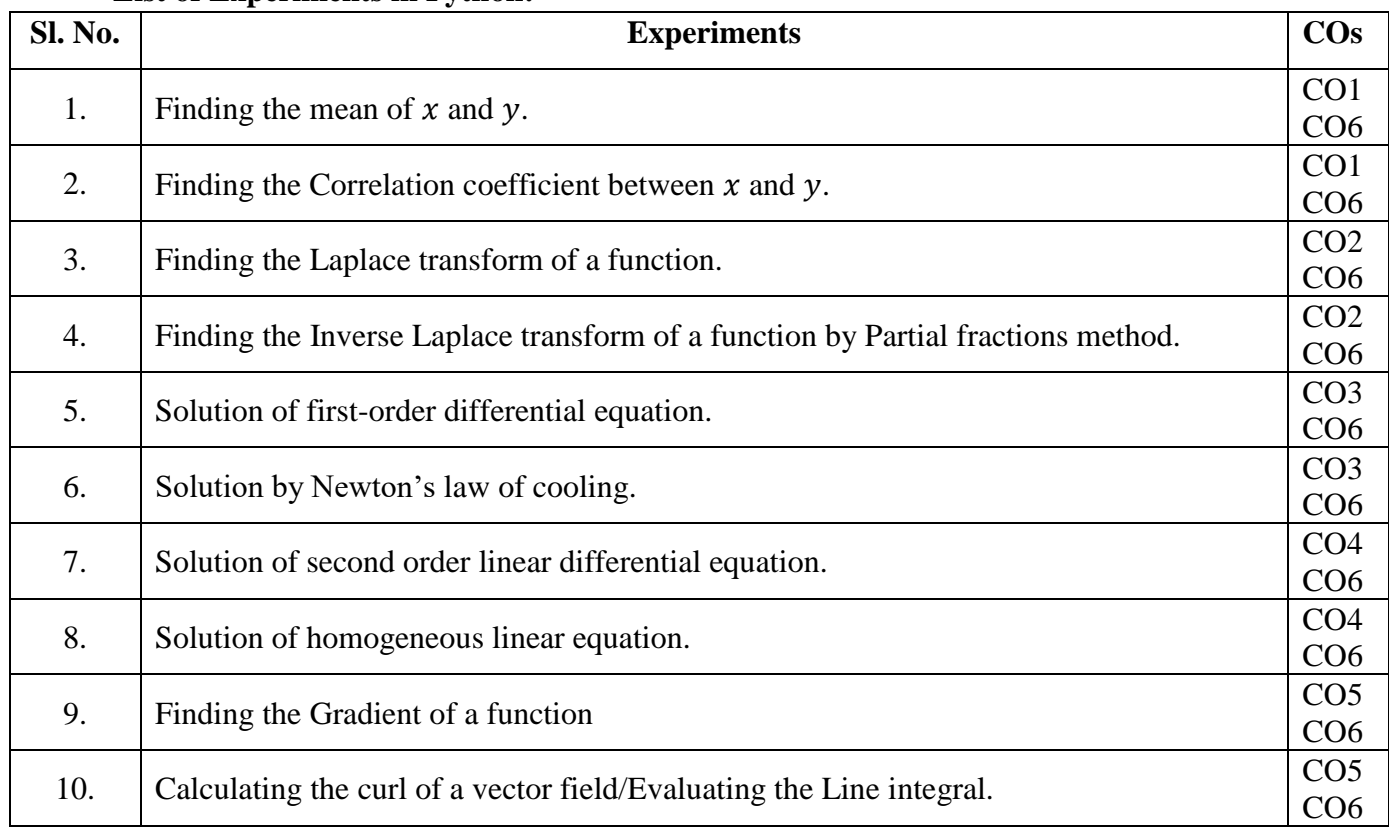

#### **Learning Resources:**

- 1. Erwin Kreyszig, Advanced Engineering Mathematics, Wiley-India Publishers, 10<sup>th</sup> Edition, 2014, ISBN: 978-81-265-5423-2.
- 2. B. S. Grewal, Higher Engineering Mathematics, Khanna Publishers, 43rd Edition, 2014, ISBN: 978-81-7409-195-5.
- 3. Glyn James, Modern Engineering Mathematics, Prentice Hall, 4<sup>th</sup> Edition, 2015, ISBN: 978-0-273-73409-3
- 4. B. V. Ramana, Higher Engineering Mathematics, McGraw Hill Education (India) Private Limited, 4th Edition, 2016, ISBN: 978-0-07-063419-0.
- 5. H. K. Dass, Advanced Engineering Mathematics, S. Chand & Company Ltd., 28<sup>th</sup> Edition, 2012, ISBN: 81-219-0345-9.
- 6. N.P.Bali and Manish Goyal, A Text Book of Engineering Mathematics, Laxmi Publications (P) Ltd., 9<sup>th</sup> Edition, 2014, ISBN: 978-81-318-0832-0.

#### **Assessment Pattern:**

#### **CIE- Continuous Internal Evaluation (50 Marks).**

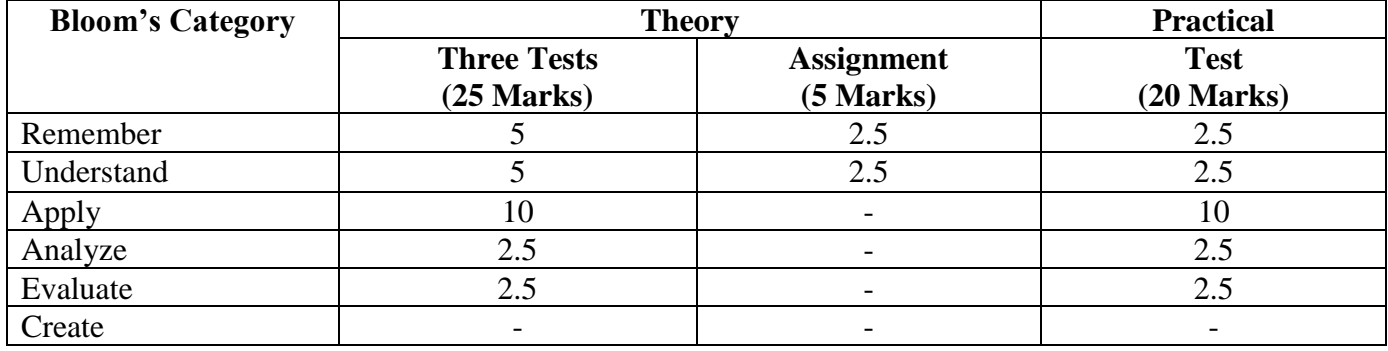

#### **SEE- Semester End Examination (50 Marks).**

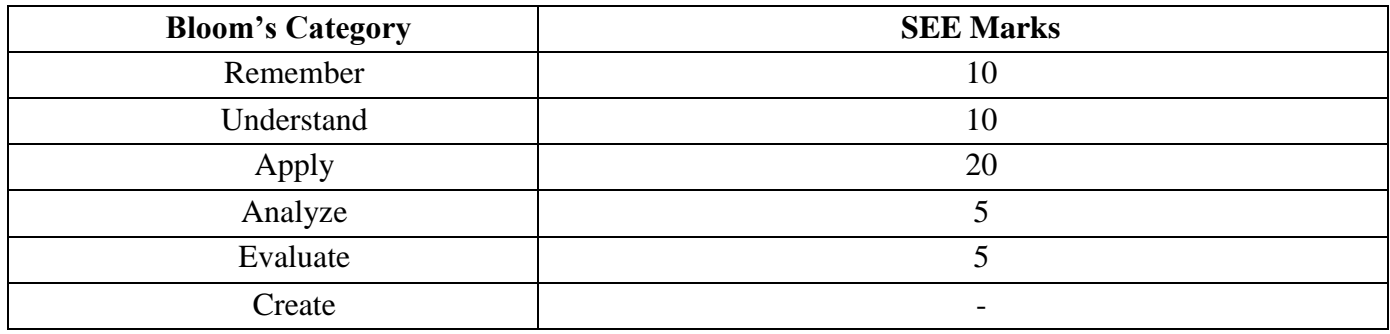

#### **APPLIED MATHEMATICS FOR ENGINEERS–II (FOR ECE and EEE)**

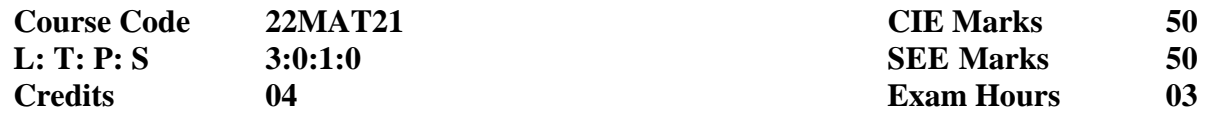

#### **Course Outcomes: At the end of the course, the student will be able to:**

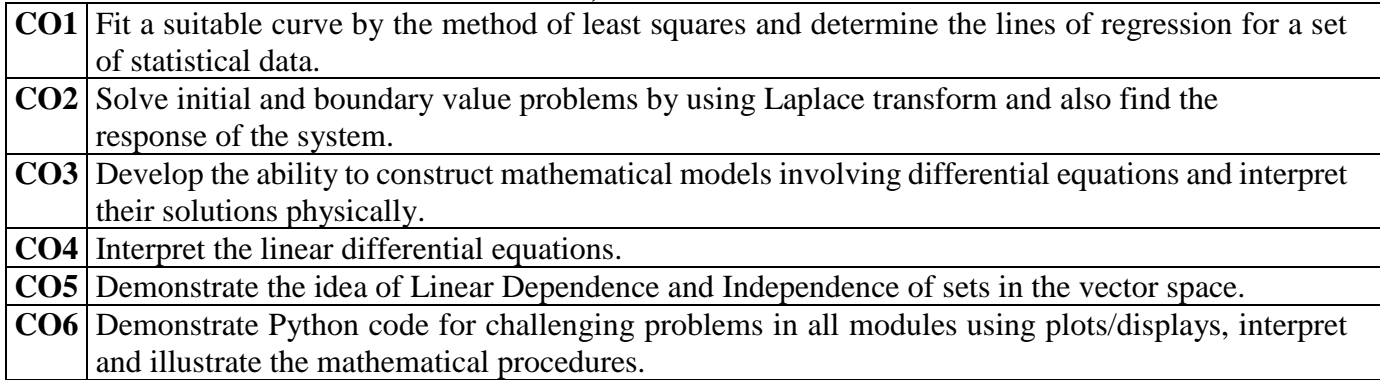

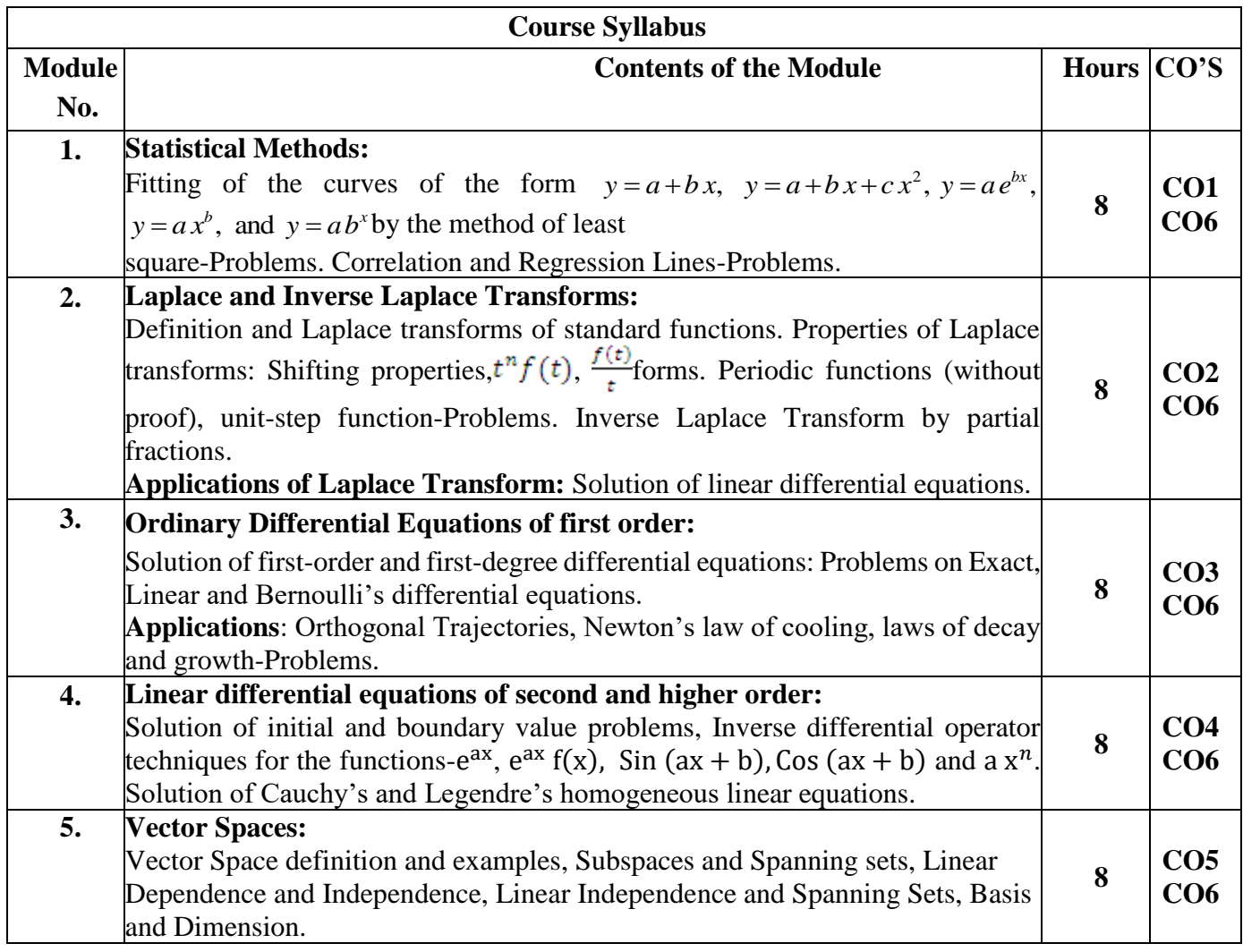

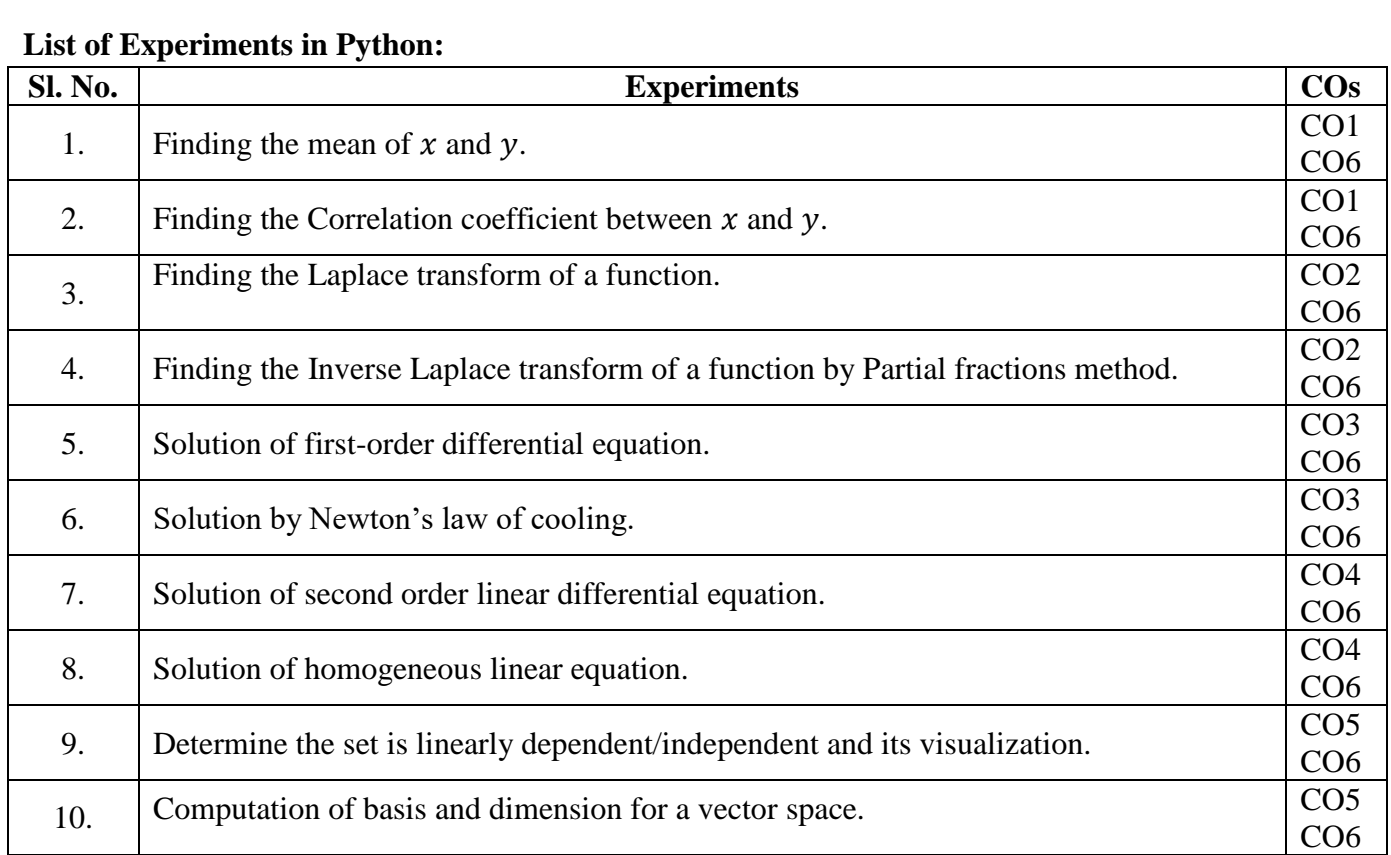

#### **Learning Resources:**

- 2. Erwin Kreyszig, Advanced Engineering Mathematics, Wiley-India Publishers, 10<sup>th</sup> Edition, 2014, ISBN: 978-81-265-5423-2.
- 2. B. S. Grewal, Higher Engineering Mathematics, Khanna Publishers,  $43<sup>rd</sup>$  Edition, 2014, ISBN: 978-81-7409-195-5.
- 3. Glyn James, Modern Engineering Mathematics, Prentice Hall, 4<sup>th</sup> Edition, 2015, ISBN: 978-0-273-73409-3
- 4. B. V. Ramana, Higher Engineering Mathematics, McGraw Hill Education (India) Private Limited, 4th Edition, 2016, ISBN: 978-0-07-063419-0.
- 5. H. K. Dass, Advanced Engineering Mathematics, S. Chand & Company Ltd.,  $28<sup>th</sup>$  Edition, 2012, ISBN: 81-219-0345-9.
- 7. N.P.Bali and Manish Goyal, A Text Book of Engineering Mathematics, Laxmi Publications (P) Ltd., 9<sup>th</sup> Edition, 2014, ISBN: 978-81-318-0832-0.
- 8. David C Lay, Linear Algebra and its Applications, Pearson Publishers,  $4<sup>th</sup>$  Edition, 2011, ISBN: 978-0321385178.

#### **Assessment Pattern:**

#### **CIE- Continuous Internal Evaluation (50 Marks).**

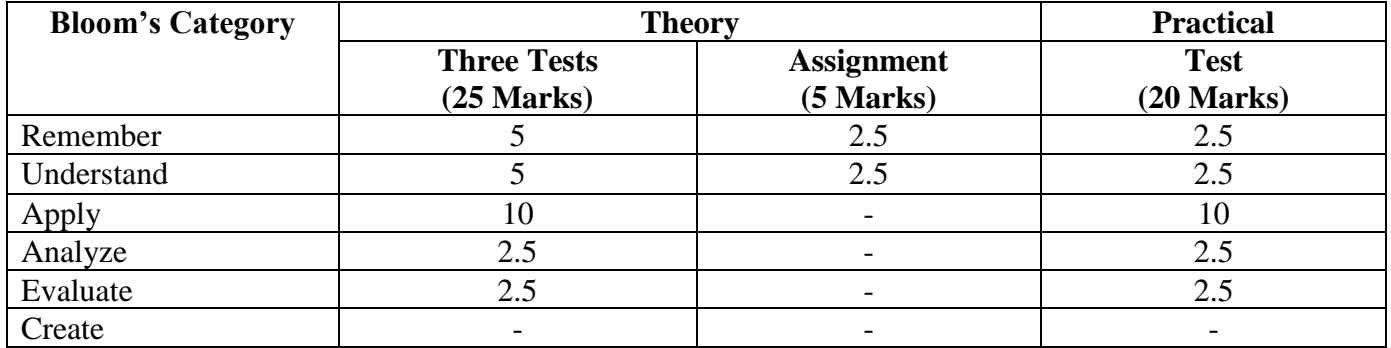

#### **SEE- Semester End Examination (50 Marks).**

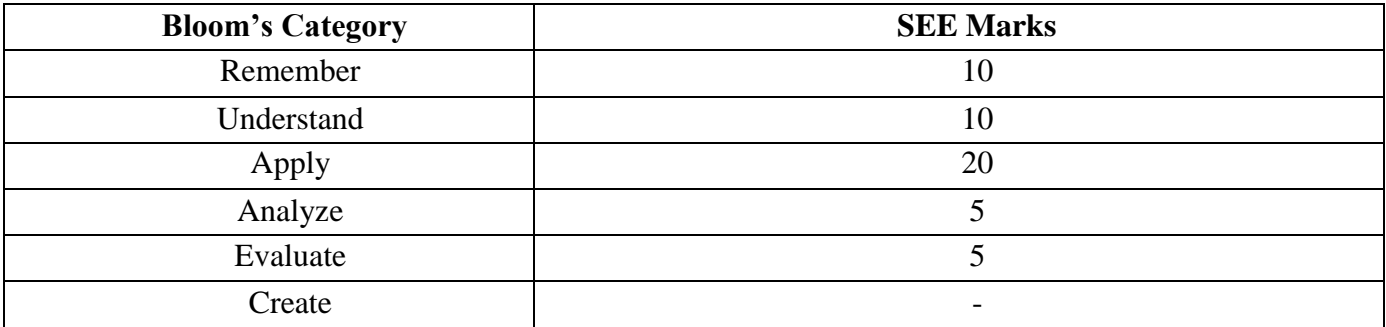

#### **APPLIED MATHEMATICS FOR ENGINEERS–II (FOR ME)**

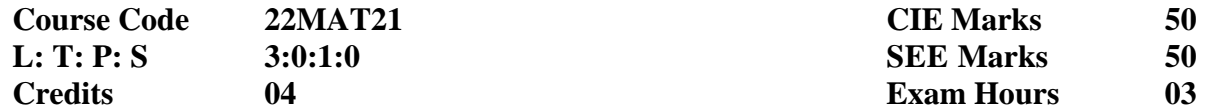

#### **Course Outcomes: At the end of the course, the student will be able to:**

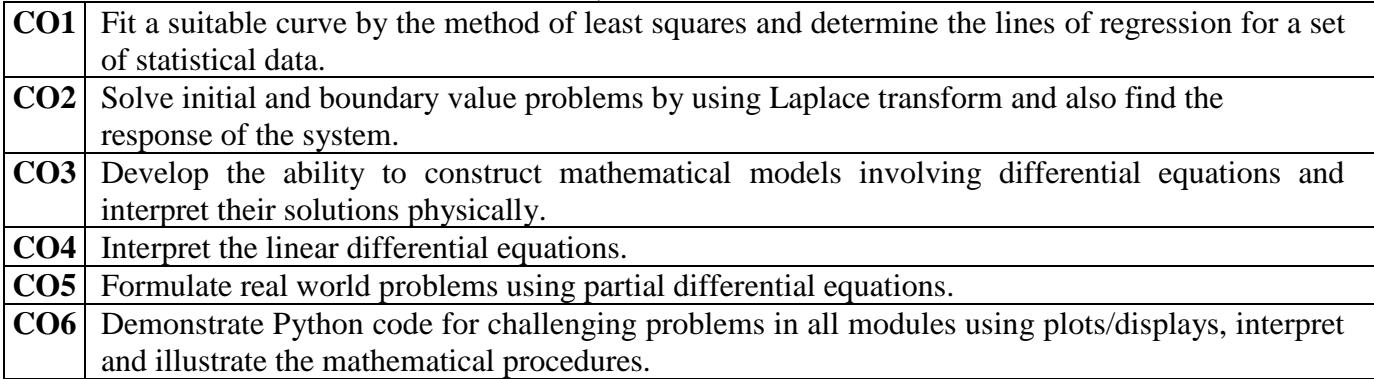

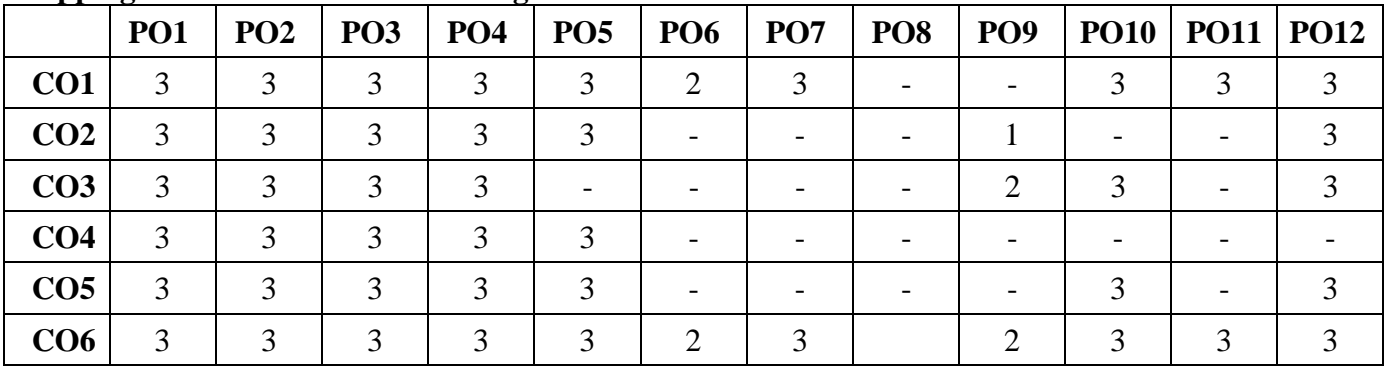

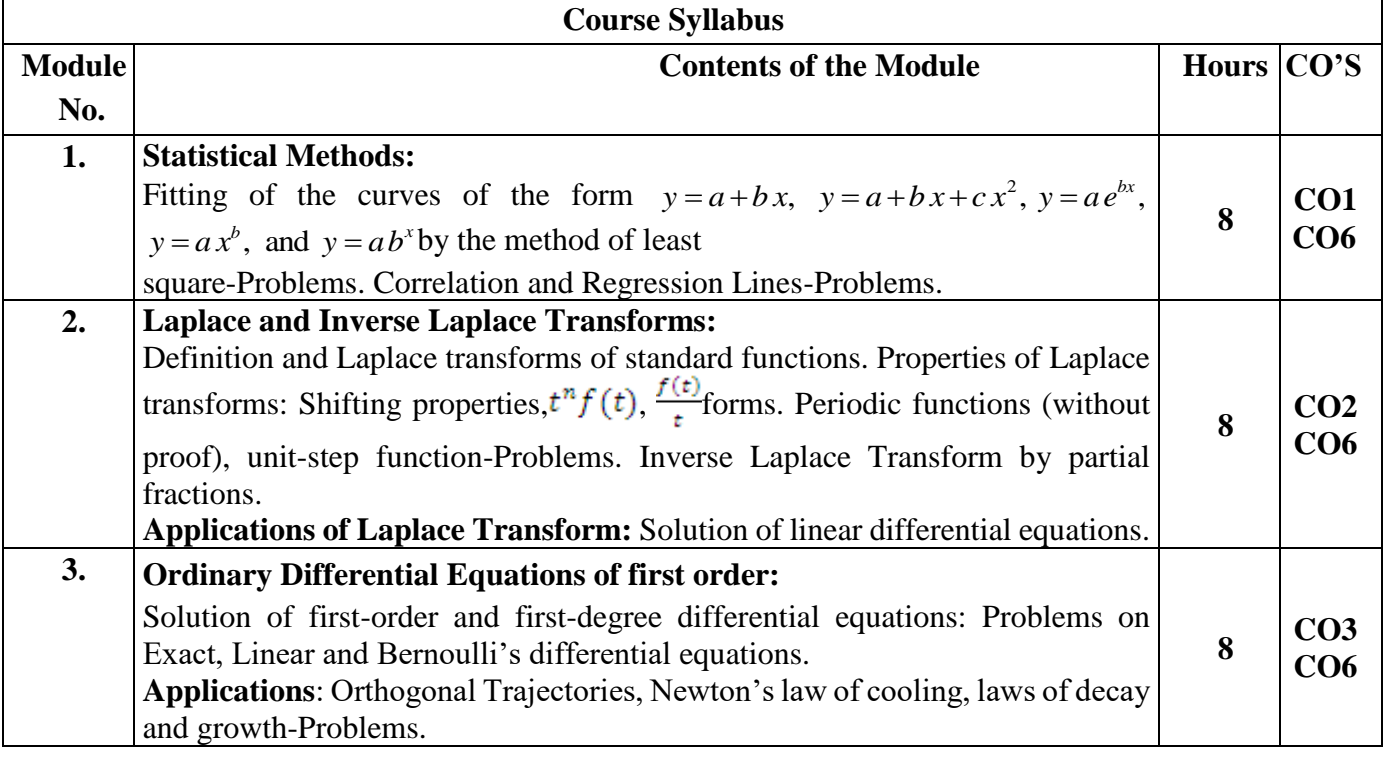

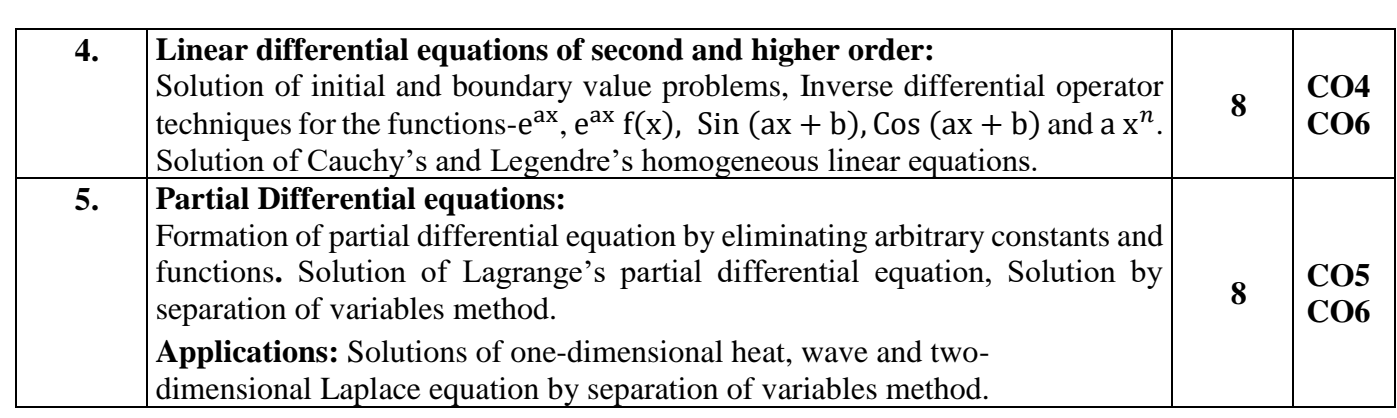

#### **List of Experiments in Python:**

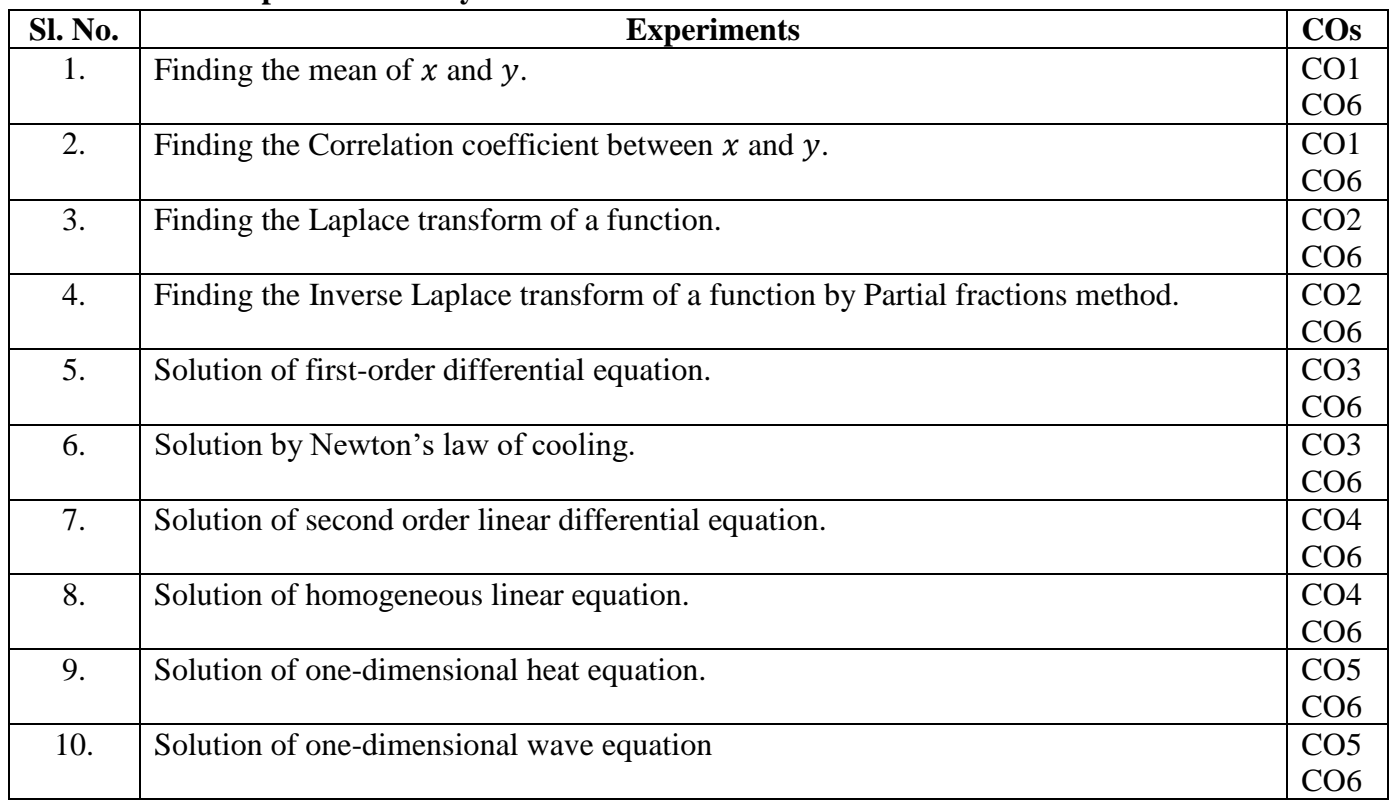

#### **Learning Resources:**

- 3. Erwin Kreyszig, Advanced Engineering Mathematics, Wiley-India Publishers, 10<sup>th</sup> Edition, 2014, ISBN: 978-81-265-5423-2.
- 2. B. S. Grewal, Higher Engineering Mathematics, Khanna Publishers, 43rd Edition, 2014, ISBN: 978-81-7409-195-5.
- 3. Glyn James, Modern Engineering Mathematics, Prentice Hall, 4<sup>th</sup> Edition, 2015, ISBN: 978-0-273-73409-3
- 4. B. V. Ramana, Higher Engineering Mathematics, McGraw Hill Education (India) Private Limited, 4<sup>th</sup> Edition, 2016, ISBN: 978-0-07-063419-0.
- 5. H. K. Dass, Advanced Engineering Mathematics, S. Chand & Company Ltd., 28<sup>th</sup> Edition, 2012, ISBN: 81-219-0345-9.
- 9. N.P.Bali and Manish Goyal, A Text Book of Engineering Mathematics, Laxmi Publications (P) Ltd., 9th Edition, 2014, ISBN: 978-81-318-0832-0.

#### **Assessment Pattern:**

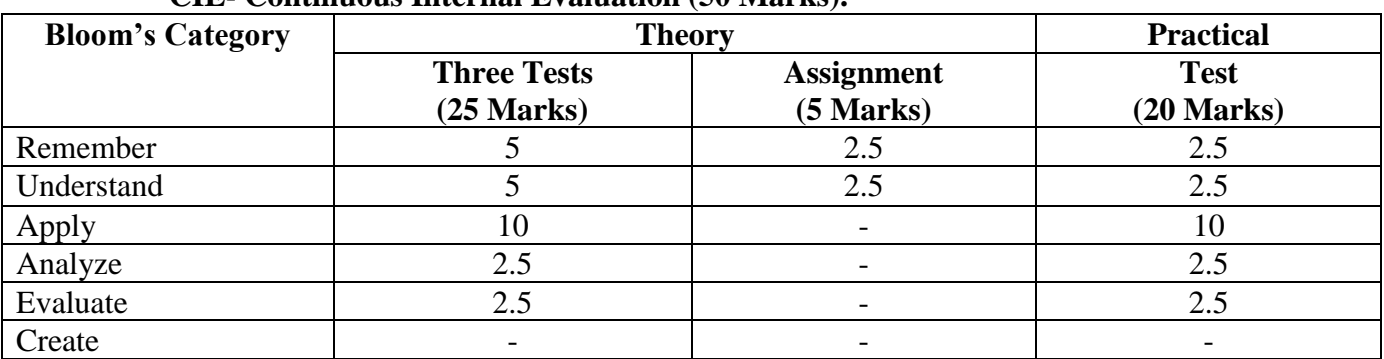

#### **CIE- Continuous Internal Evaluation (50 Marks).**

#### **SEE- Semester End Examination (50 Marks).**

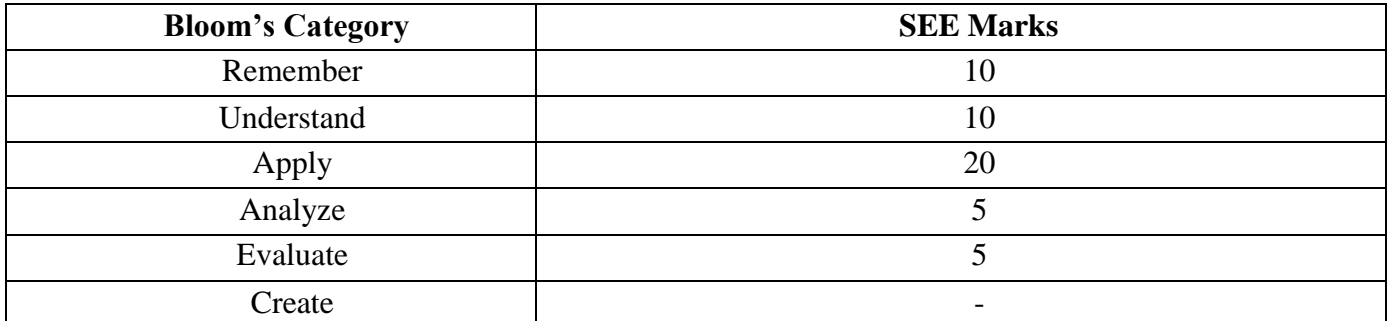

#### **APPLIED CHEMISTRY FOR ENGINEERS**  (**FOR CSE/ISE/AI&ML/CE/DS** )

#### **Course Code: 22CHE12/22 Credits:4 L: T: P: S -** 3:0:1:0<br> **Exam:** 03hours **EXAMISE MARKS:50**<br> **EXAMISE MARKS:50 Exam: 03hours**

#### **Course Outcomes: On completion of the course, student will be able to**

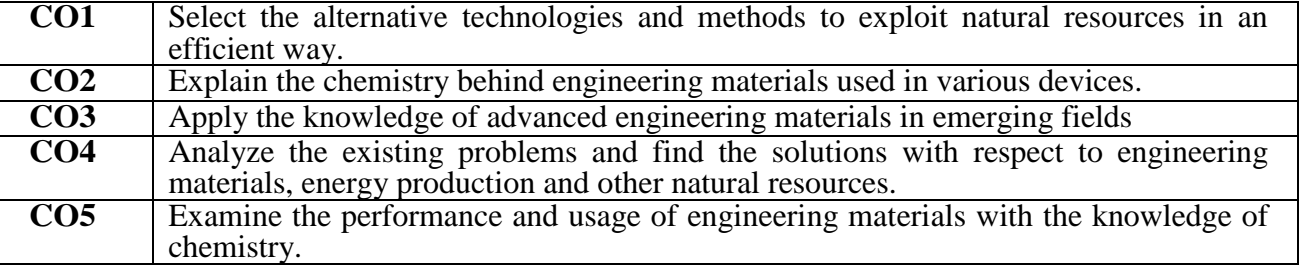

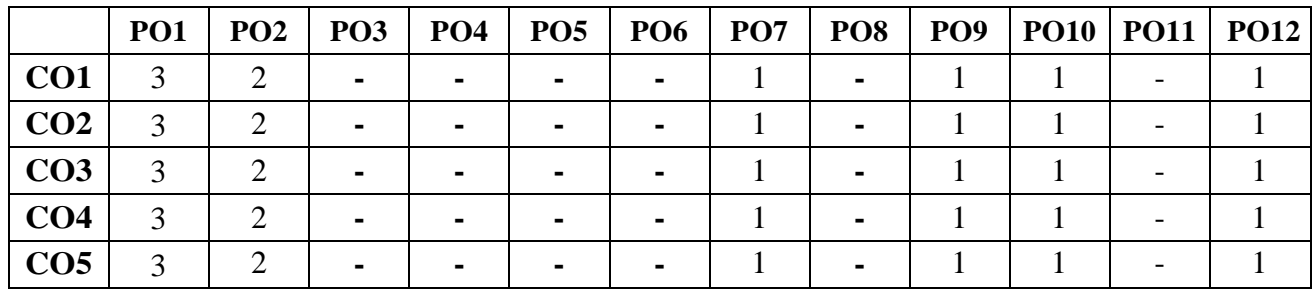

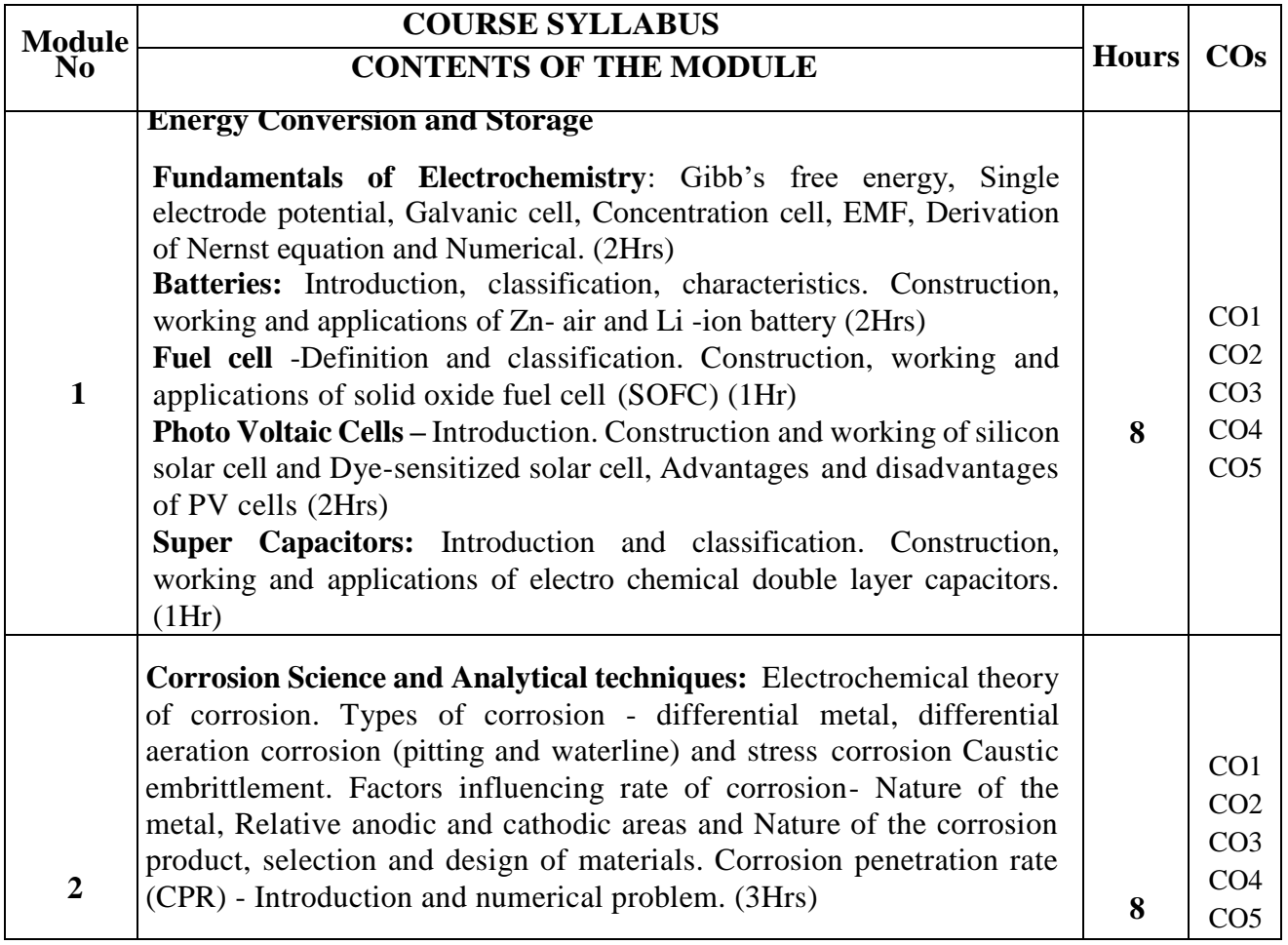

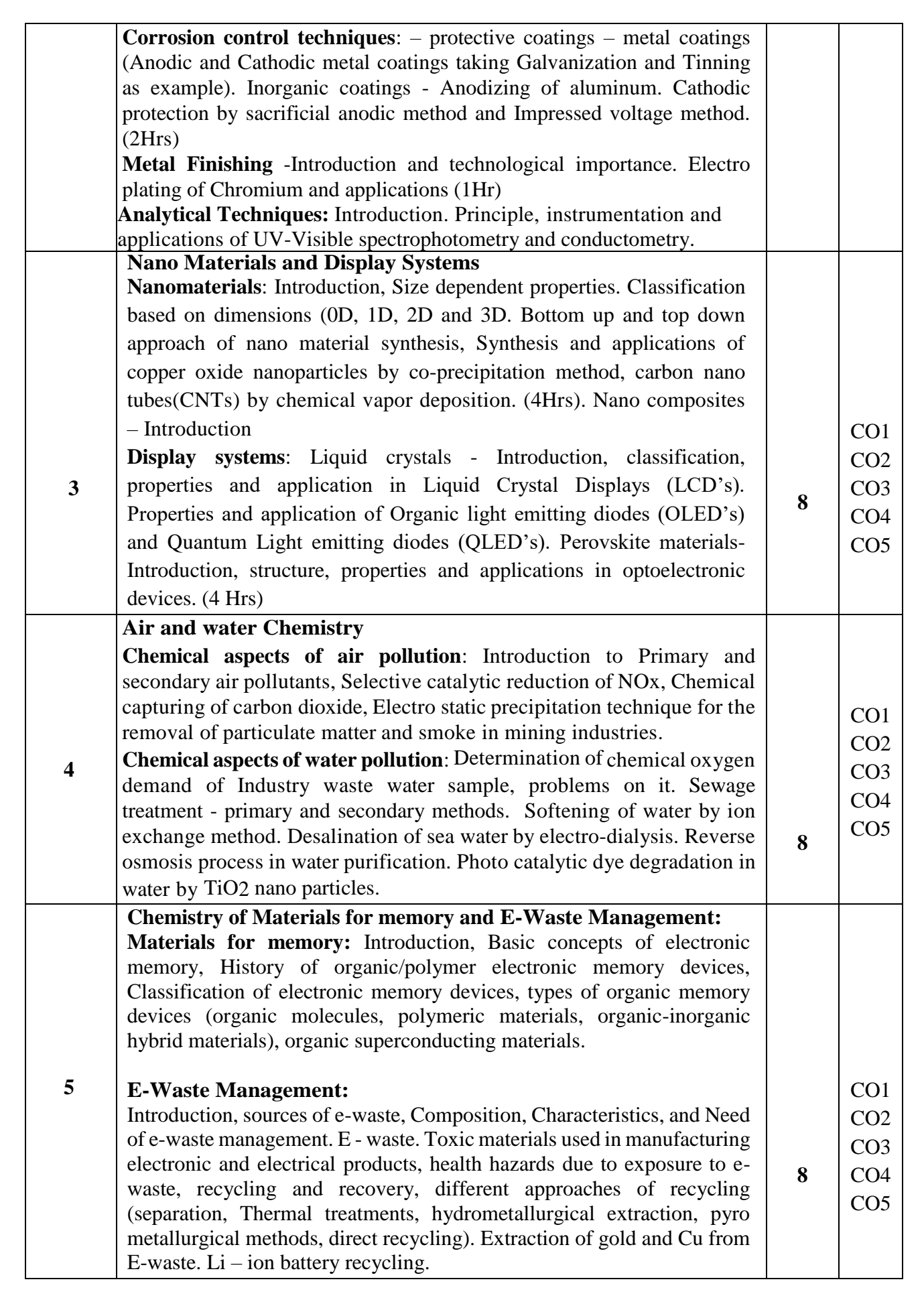

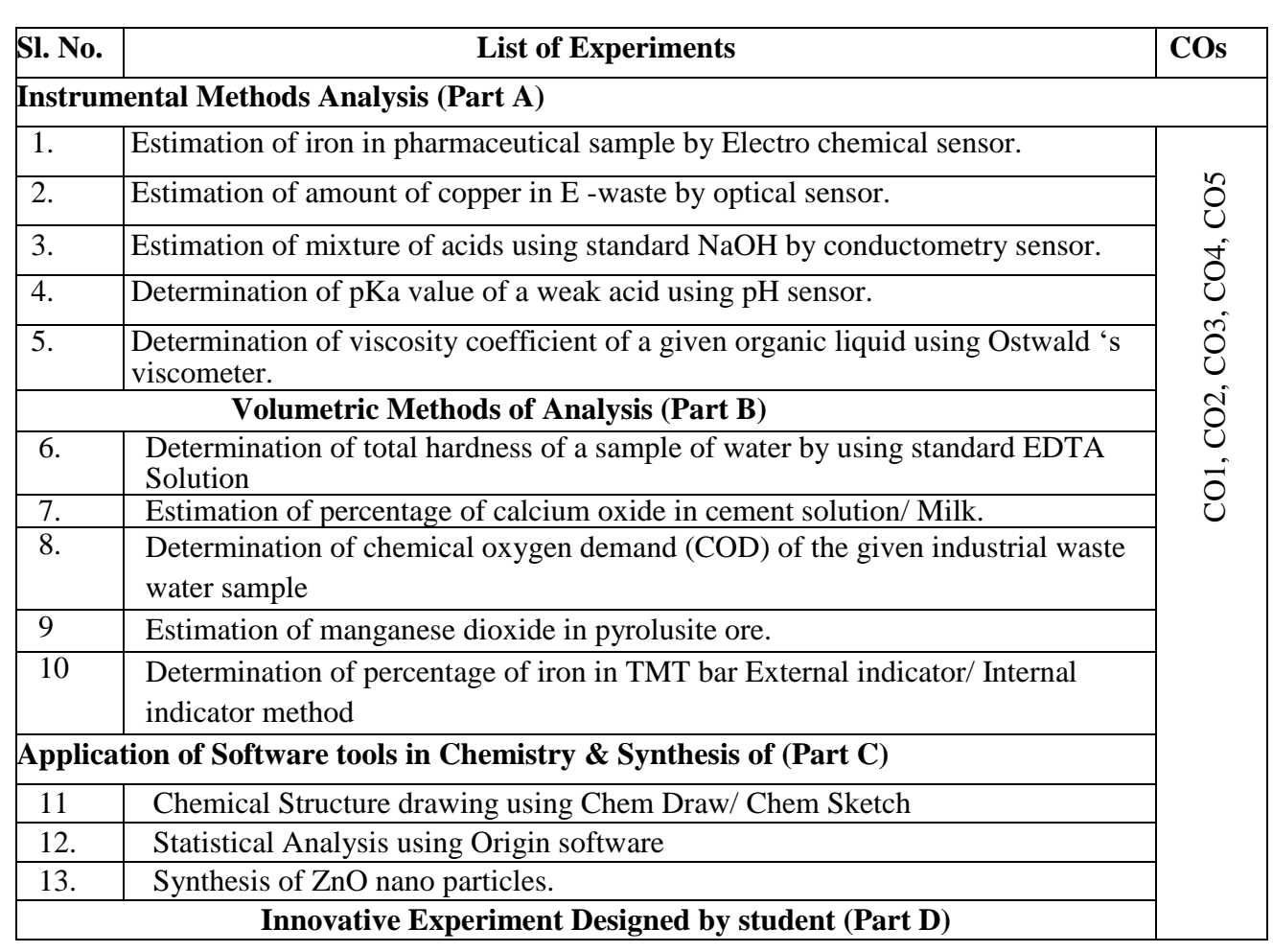

#### **Learning Resources:**

- 1. Wiley Engineering Chemistry, Wiley India Pvt. Ltd. New Delhi, 2013- 2nd Edition. 20.11.2022
- 2. Engineering Chemistry, Satyaprakash & Manisha Agrawal, Khanna Book Publishing, Delhi
- 3. A Text Book of Engineering Chemistry, Shashi Chawla, Danpat Rai prakashan.
- 4. Essentials of Physical Chemistry, Bahl &Tuli, S.Chand Publishing
- 5. Text Book of Polymer Science, F.W. Billmeyer, John Wiley & Sons, 4th Edition, 1999.
- 6. Nanotechnology A Chemical Approach to Nanomaterials, G.A. Ozin & A.C. Arsenault, RSC Publishing, 2005.
- 7. Corrosion Engineering, M. G. Fontana, N. D. Greene, McGraw Hill Publications, New York, 3rd Edition, 1996.
- 8. Linden's Handbook of Batteries, Kirby W. Beard, Fifth Edition, McGraw Hill, 2019.
- 9. OLED Display Fundamentals and Applications, Takatoshi Tsujimura, Wiley–Blackwell , 2012
- 10. Supercapacitors: Materials, Systems, and Applications, Max Lu, Francois Beguin, Elzbieta Frackowiak, Wiley-VCH; 1st edition, 2013.
- 11. Expanding the Vision of Sensor Materials. National Research Council 1995, Washington, DC: The National Academies Press. doi: 10.17226/4782.
- 12. Principles of Instrumental Analysis, Douglas A. Skoog, F. James Holler, Stanley R. Crouch Seventh Edition, Cengage Learning, 2020
- 13. Chemistry for Engineering Students, B. S. Jai Prakash, R. Venugopal, Sivakumaraiah & Pushpa Iyengar., Subash Publications, 5th Edition, 2014
- 14. "Engineering Chemistry", O. G. Palanna, Tata McGraw Hill Education Pvt. Ltd. New Delhi, Fourth Reprint, 2015.

#### **Journal references**

1. Design of materials for solid oxide fuel cells, permselective membranes, and catalysts for biofuel transformation into syngas and hydrogen based on fundamental studies of their real structure, transport properties, and surface reactivity, Current Opinion in Green and Sustainable Chemistry 2022,

#### 33:100558.

2. Graphene and graphene oxide as new class of materials for corrosion control and protection: Present status and future scenario, [Progress in Organic Coatings,](https://www.sciencedirect.com/science/journal/03009440) [Volume 147, O](https://www.sciencedirect.com/science/journal/03009440/147/supp/C)ctober 2020, 105741.

3. Review on dye-sensitized solar cells (DSSCs): Advanced techniques and research trends[,](https://www.sciencedirect.com/science/journal/13640321) [Renewable and Sustainable Energy Reviews,](https://www.sciencedirect.com/science/journal/13640321) [Volume 68, Part 1,](https://www.sciencedirect.com/science/journal/13640321/68/part/P1) February 2017, Pages 234-246

4. Photocatalytic degradation of organic pollutants using TiO2-based photocatalysts: A review, Journal of Cleaner Production 268 (2020) 121725.

5. Production, structural design, functional control, and broad applications of carbon nanofiber-based nanomaterials: A comprehensive review, [Chemical Engineering Journal,](https://www.sciencedirect.com/science/journal/13858947) [Volume 402, 1](https://www.sciencedirect.com/science/journal/13858947/402/supp/C)5 December 2020, 126189.

#### **Web Links**:

https://youtu.be/2zr1-GKKet0 - demonstration of galvanic cell 4 min https://youtu.be/s6rQI7t9XM4 - p and n type extrensic semiconductor https://youtu.be/8nJXN6kwyqA -solar https://youtu.be/9OVtk6G2TnQ - Battery history – how does it works https://youtu.be/G5McJw4KkG8 - Li-ion battery works https://youtu.be/g1TfQ9rypHI - DSSC https://youtu.be/f6WYxkhum-s - Galvanizing of Steel https://www.youtube.com/watch?v=0yl35W0o9S0&t=118s - Anodizing of Al https://www.youtube.com/watch?v=iLgiTAz86Hw - Cr plating

#### **Assessment Matrix CIE- Continuous Internal Evaluation (50 Marks)**

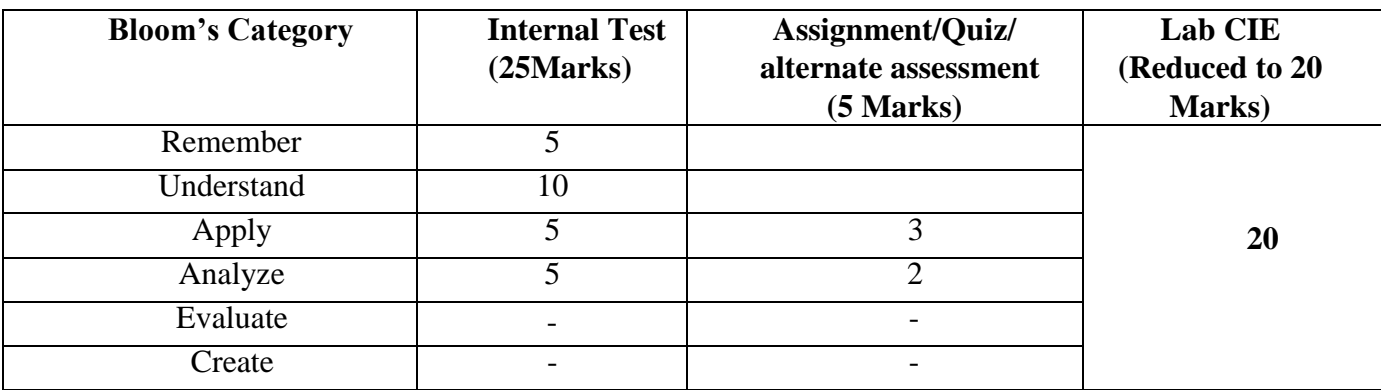

#### **SEE- Semester End Examination (50 Marks)**

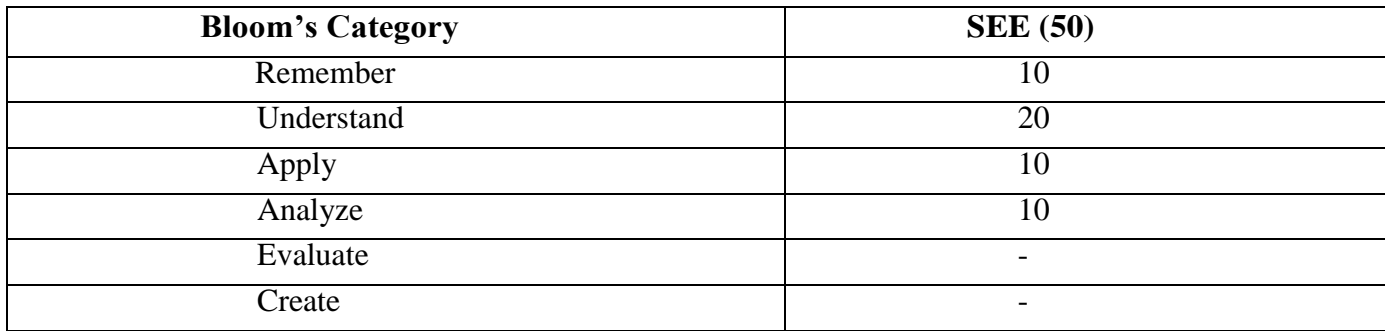

#### **APPLIED CHEMISTRY FOR ENGINEERS (FOR ECE & EEE)**

**Course Code: 22CHE12/22 Course Code: 22CHE12/22 Credits:4 CIE Marks:50 L: T: P: S -** 3:0:1:0<br> **Exam:** 03hours **EXAMISE EXAMISE EXAMISE EXAMISE EXAMISE EXAMISE EXAMISE EXAMISE EXAMISE EXAMISE EXAMISE EXAMISE EXAMISE EXAMISE EXAMISE EXAMISE EXAMISE EXAMISE EXAMISE EXAMISE EXAMISE EXAMISE EXAMI Exam: 03hours** 

#### **Course Outcomes: On completion of the course, student will be able to**

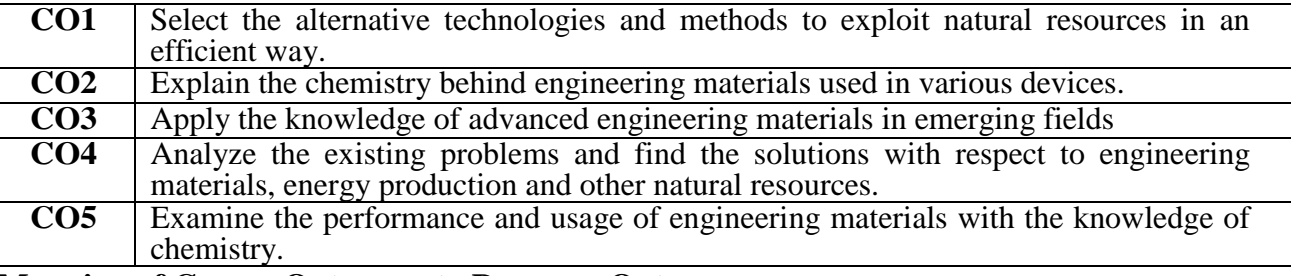

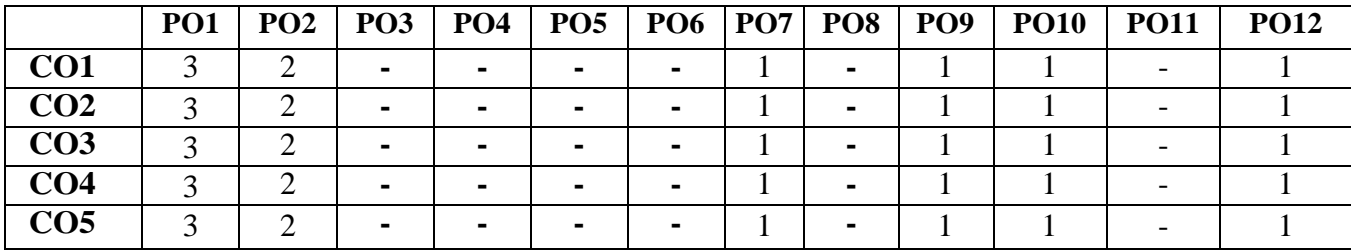

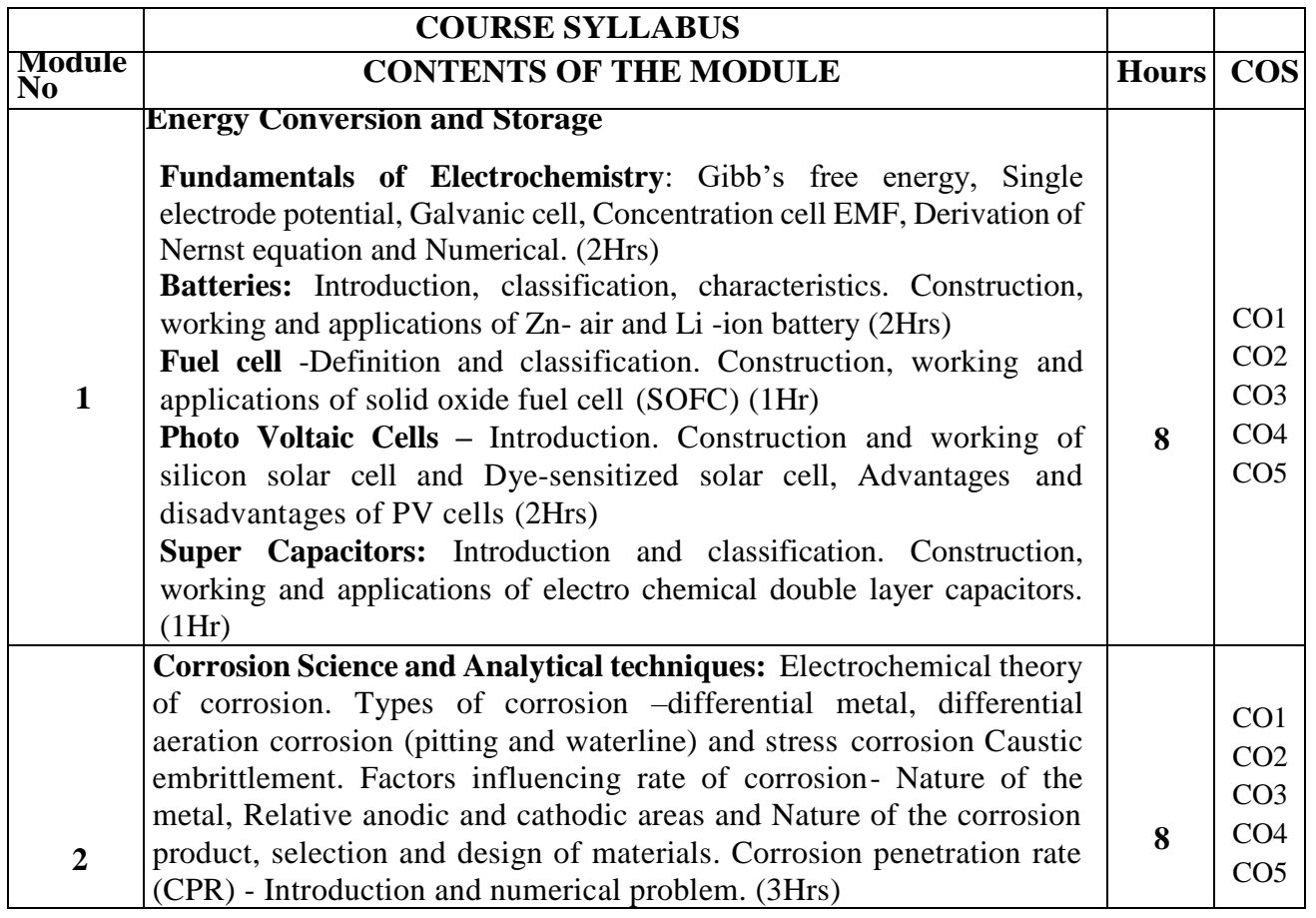

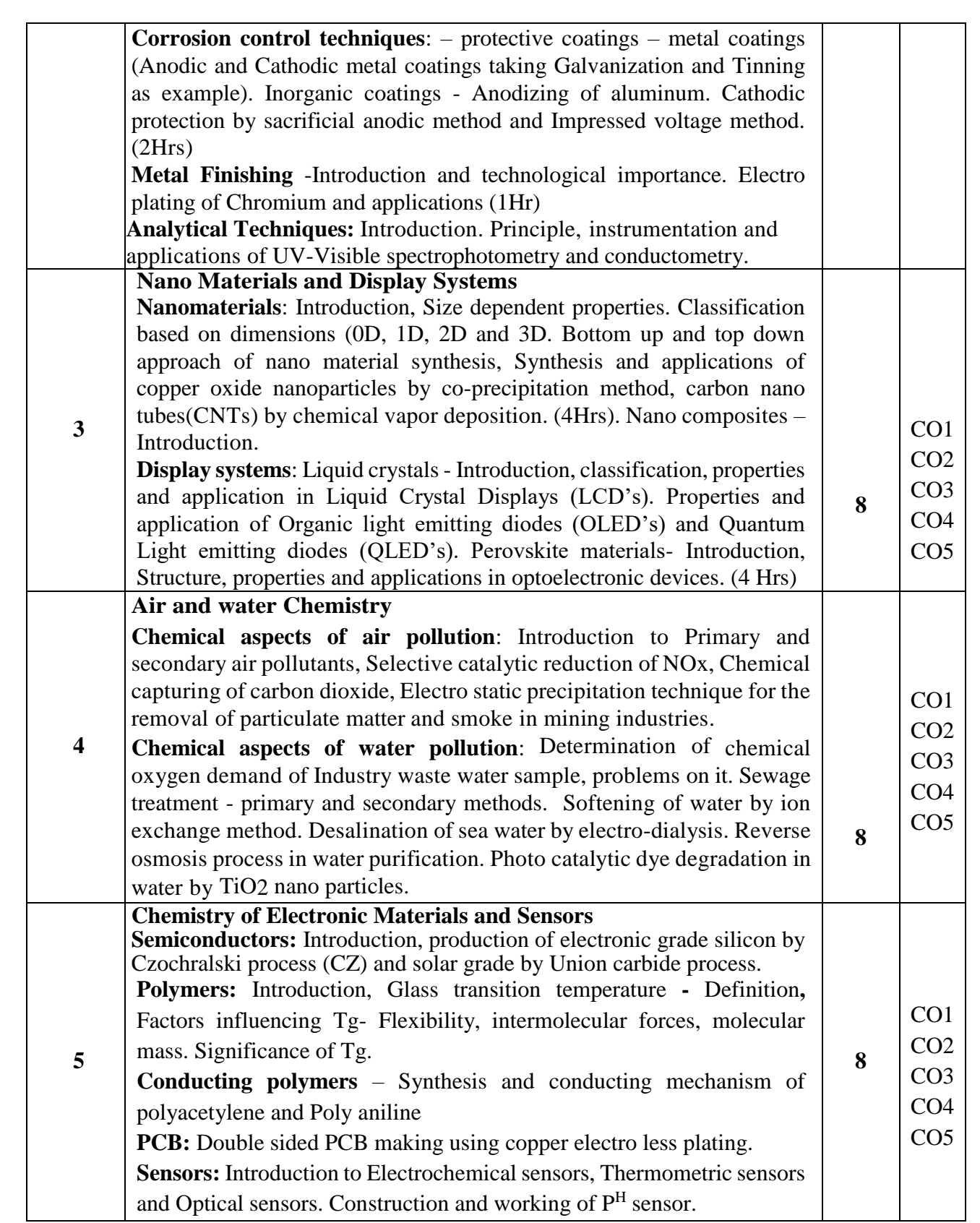

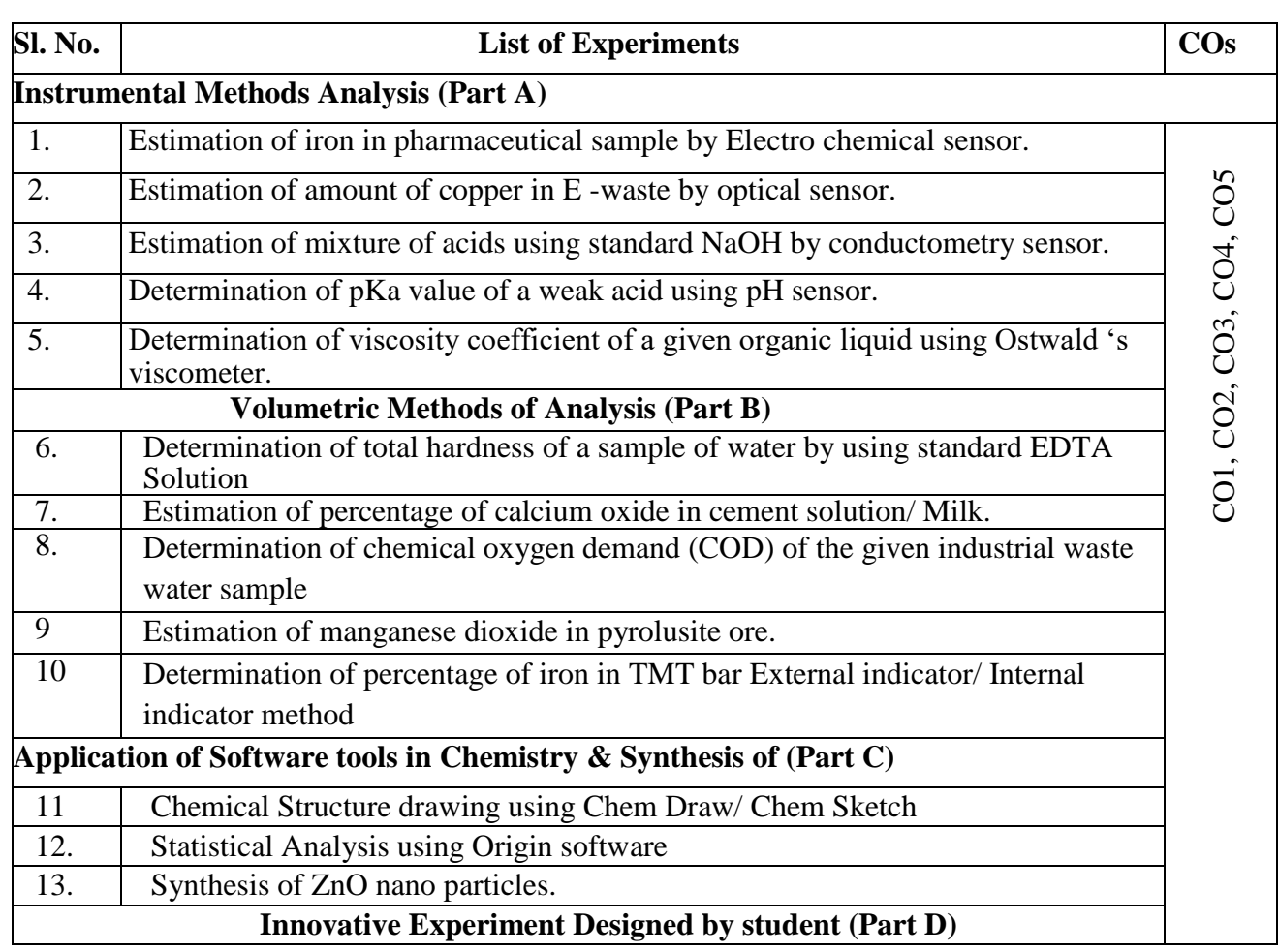

#### **Learning Resources:**

- 1. Wiley Engineering Chemistry, Wiley India Pvt. Ltd. New Delhi, 2013- 2nd Edition. 20.11.2022
- 2. Engineering Chemistry, Satyaprakash & Manisha Agrawal, Khanna Book Publishing, Delhi
- 3. A Text Book of Engineering Chemistry, Shashi Chawla, Danpat Rai prakashan.
- 4. Essentials of Physical Chemistry, Bahl&Tuli, S.Chand Publishing
- 5. Text Book of Polymer Science, F.W. Billmeyer, John Wiley & Sons, 4th Edition, 1999.
- 6. Nanotechnology A Chemical Approach to Nanomaterials, G.A. Ozin & A.C. Arsenault, RSC Publishing, 2005.
- 7. Corrosion Engineering, M. G. Fontana, N. D. Greene, McGraw Hill Publications, New York, 3rd Edition, 1996.
- 8. Linden's Handbook of Batteries, Kirby W. Beard, Fifth Edition, McGraw Hill, 2019.
- 9. OLED Display Fundamentals and Applications, Takatoshi Tsujimura, Wiley–Blackwell , 2012
- 10. Supercapacitors: Materials, Systems, and Applications, Max Lu, Francois Beguin, Elzbieta Frackowiak, Wiley-VCH; 1st edition, 2013.
- 11. Expanding the Vision of Sensor Materials. National Research Council 1995, Washington, DC: The National Academies Press. doi: 10.17226/4782.
- 12. Principles of Instrumental Analysis, Douglas A. Skoog, F. James Holler, Stanley R. Crouch Seventh Edition, Cengage Learning, 2020
- 13. Chemistry for Engineering Students, B. S. Jai Prakash, R. Venugopal, Sivakumaraiah & Pushpa Iyengar., Subash Publications, 5th Edition, 2014
- 14. "Engineering Chemistry", O. G. Palanna, Tata McGraw Hill Education Pvt. Ltd. New Delhi, Fourth Reprint, 2015.

#### **Journal references**

1. Design of materials for solid oxide fuel cells, permselective membranes, and catalysts for biofuel transformation into syngas and hydrogen based on fundamental studies of their real structure,
transport properties, and surface reactivity, Current Opinion in Green and Sustainable Chemistry 2022, 33:100558.

- 2. Graphene and graphene oxide as new class of materials for corrosion control and protection: Present status and future scenario, [Progress in Organic Coatings,](https://www.sciencedirect.com/science/journal/03009440) [Volume 147, O](https://www.sciencedirect.com/science/journal/03009440/147/supp/C)ctober 2020, 105741.
- 3. Review on dye-sensitized solar cells (DSSCs): Advanced techniques and research trends[,](https://www.sciencedirect.com/science/journal/13640321) [Renewable and Sustainable Energy Reviews,](https://www.sciencedirect.com/science/journal/13640321) [Volume 68, Part 1,](https://www.sciencedirect.com/science/journal/13640321/68/part/P1) February 2017, Pages 234-246
- 4. Photocatalytic degradation of organic pollutants using TiO2-based photocatalysts: A review, Journal of Cleaner Production 268 (2020) 121725.
- 5. Production, structural design, functional control, and broad applications of carbon nanofiber-based nanomaterials: A comprehensive review, [Chemical Engineering Journal,](https://www.sciencedirect.com/science/journal/13858947) [Volume 402, 1](https://www.sciencedirect.com/science/journal/13858947/402/supp/C)5 December 2020, 126189.

# **Web Links**:

https://youtu.be/2zr1-GKKet0 - demonstration of galvanic cell 4 min https://youtu.be/s6rQI7t9XM4 - p and n type extrinsic semiconductor https://youtu.be/8nJXN6kwyqA -solar https://youtu.be/9OVtk6G2TnQ - Battery history – how does it works https://youtu.be/G5McJw4KkG8 - Li-ion battery works https://youtu.be/g1TfQ9rypHI - DSSC https://youtu.be/f6WYxkhum-s - Galvanizing of Steel https://www.youtube.com/watch?v=0yl35W0o9S0&t=118s - Anodizing of Al

https://www.youtube.com/watch?v=iLgiTAz86Hw - Cr plating

# **Assessment Matrix**

### **CIE- Continuous Internal Evaluation (50 Marks)**

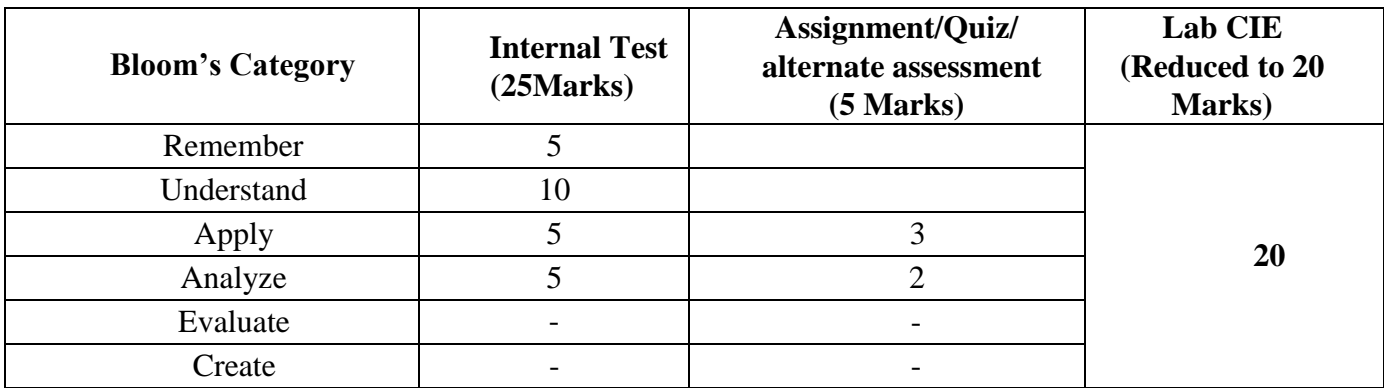

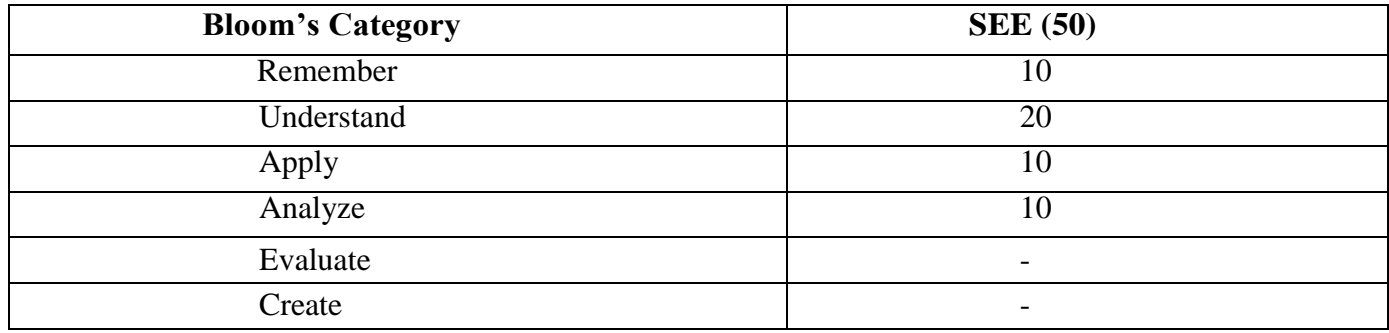

# **APPLIED CHEMISTRY FOR ENGINEERS (FOR ME)**

### **Course Code: 22CHE12/22 Credits:4**<br> **CIE Marks:50**<br> **CIE Marks:50 L: T: P: S -** 3:0:1:0<br> **Exam:** 03hours **EXAMISE EXAMISE EXAMISE EXAMISE EXAMISE EXAMISE EXAMISE EXAMISE EXAMISE EXAMISE EXAMISE EXAMISE EXAMISE EXAMISE EXAMISE EXAMISE EXAMISE EXAMISE EXAMISE EXAMISE EXAMISE EXAMISE EXAMI Exam: 03hours**

# **Course Outcomes: On completion of the course, student will be able to**

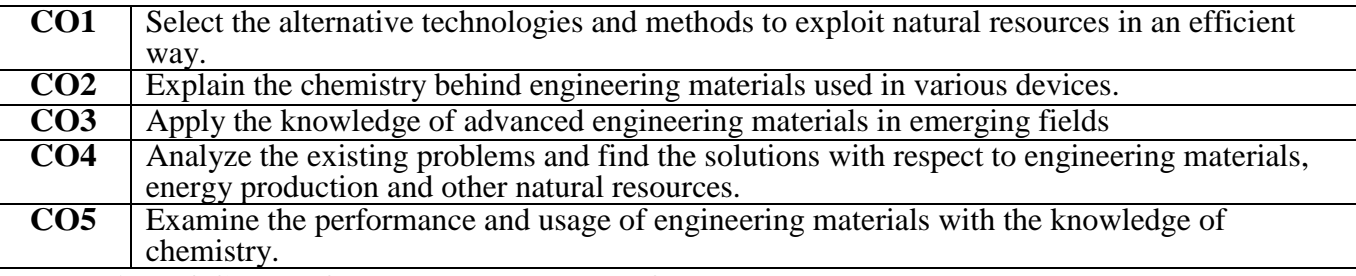

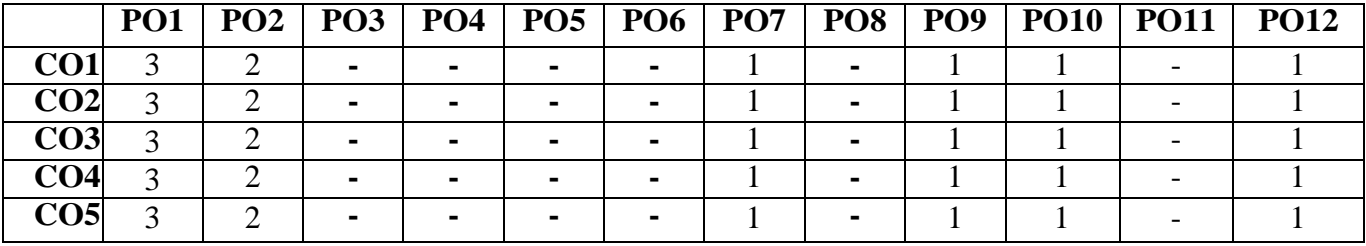

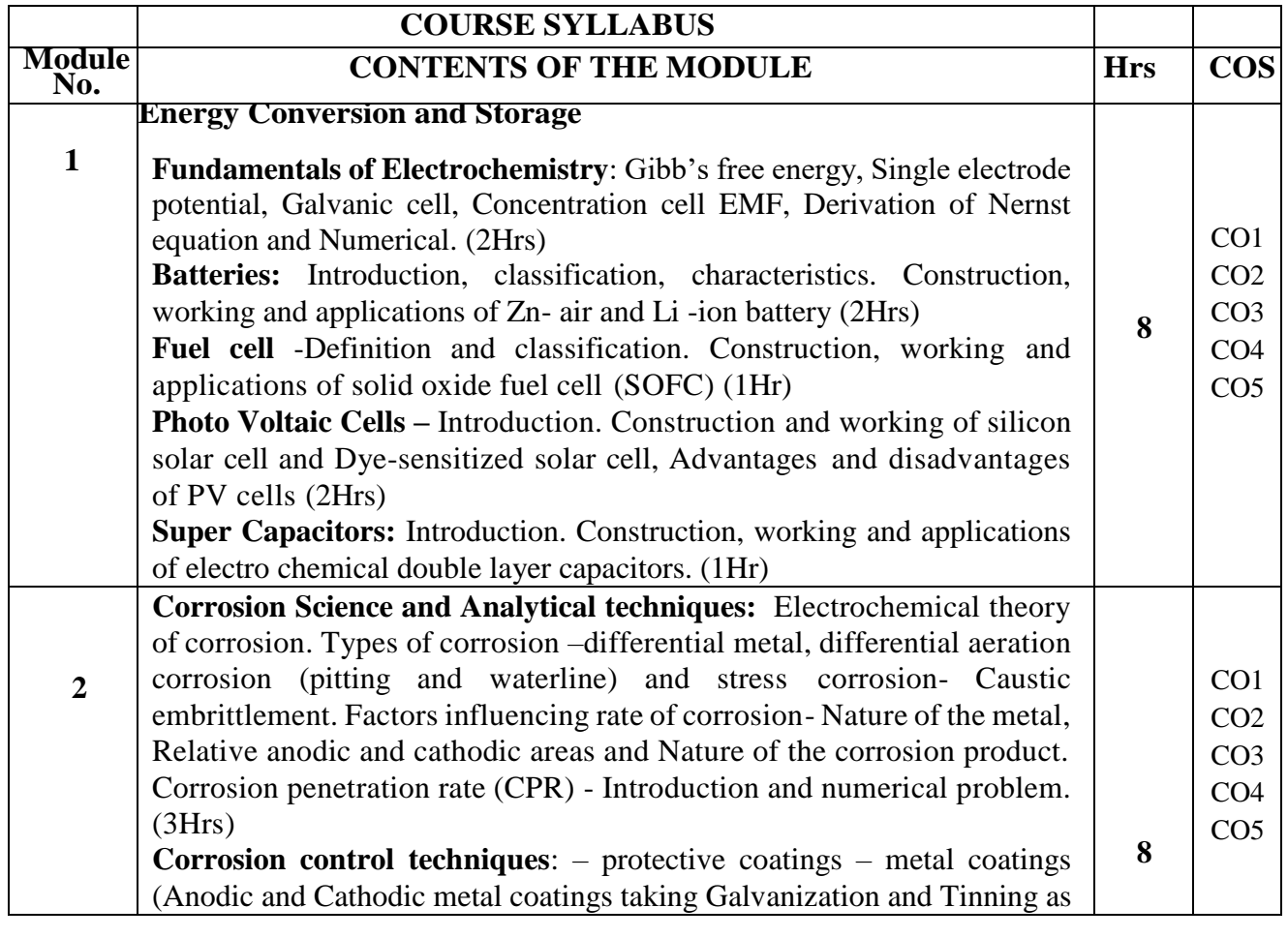

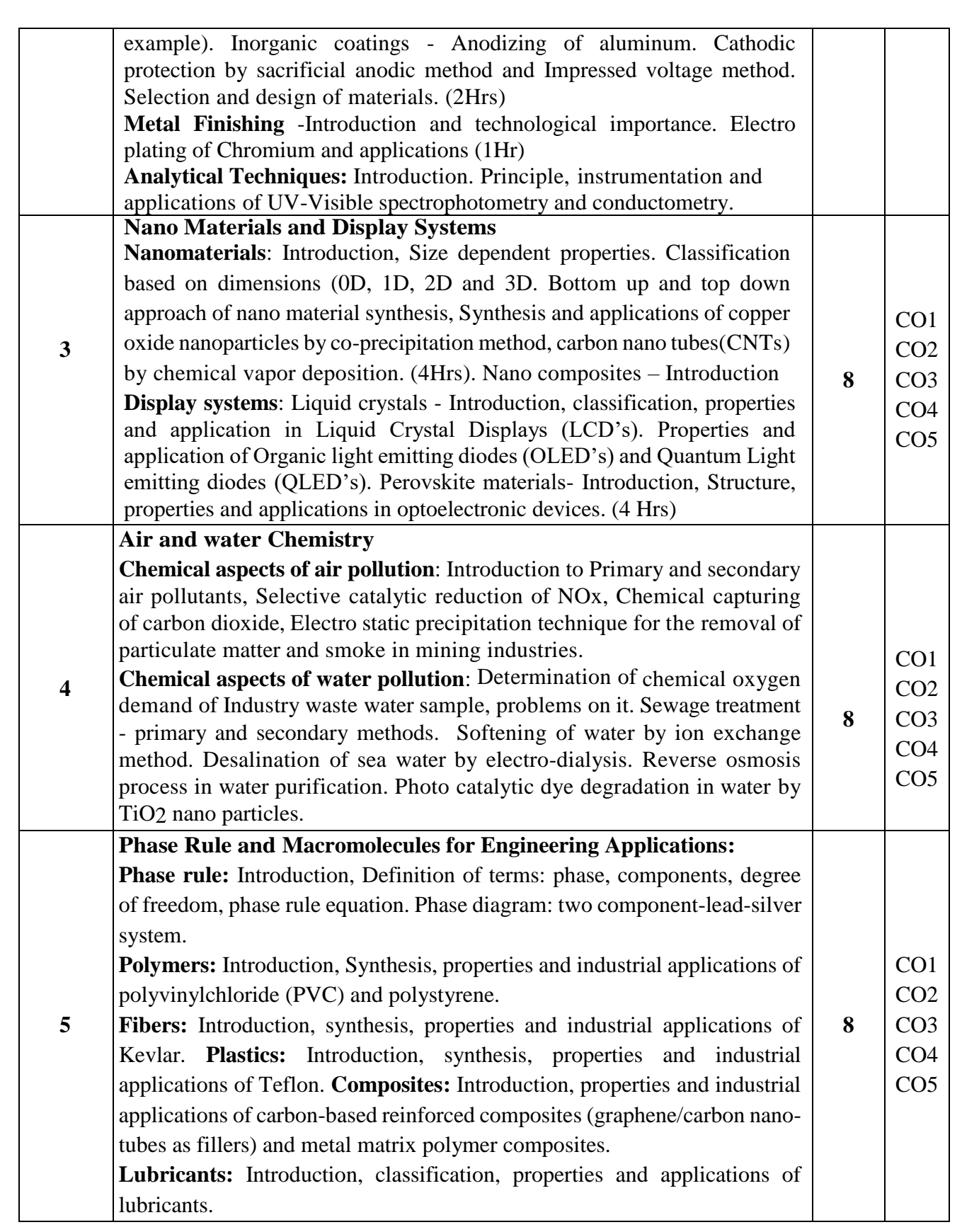

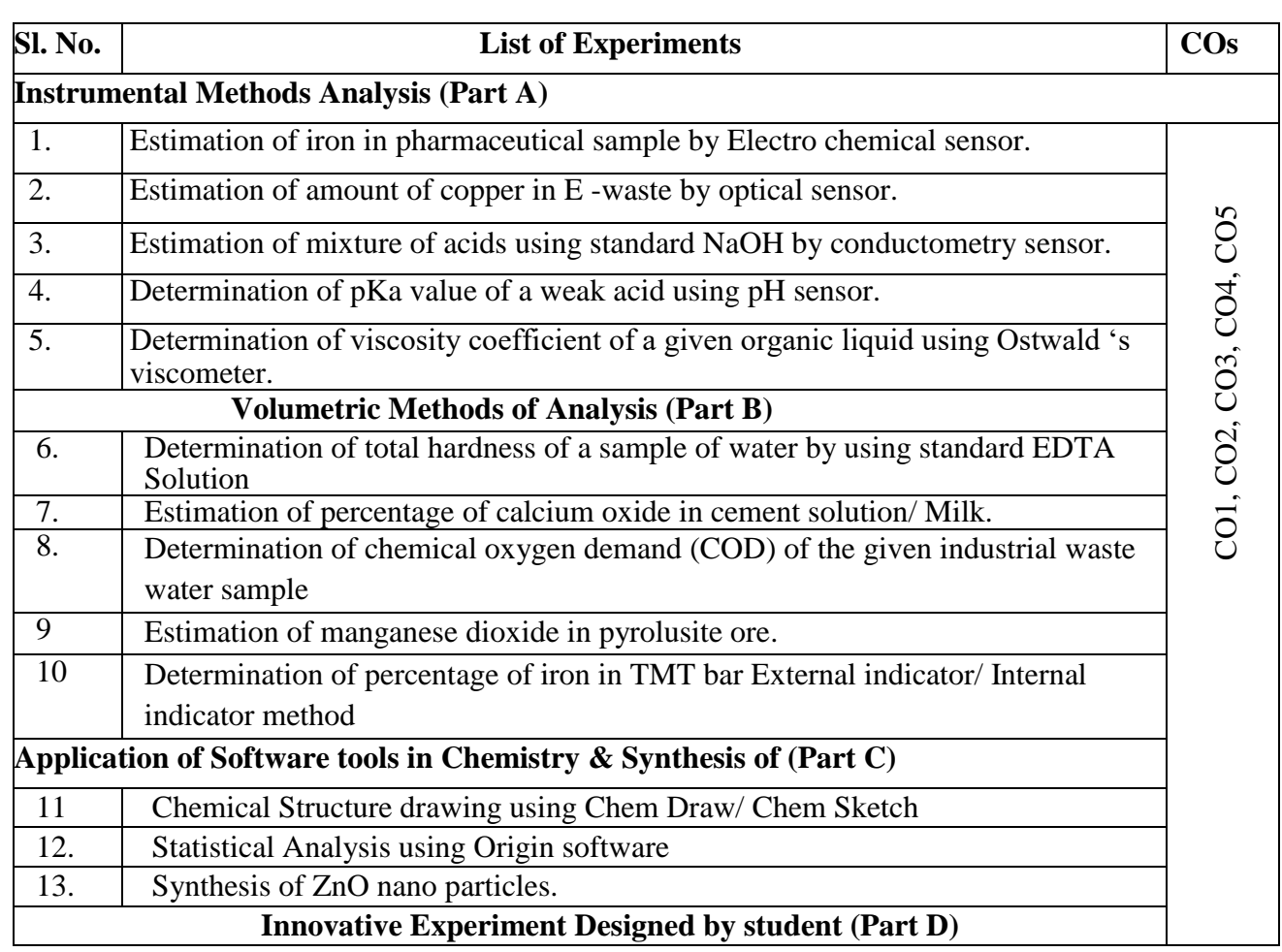

- 1. Wiley Engineering Chemistry, Wiley India Pvt. Ltd. New Delhi, 2013- 2nd Edition. 20.11.2022
- 2. Engineering Chemistry, Satyaprakash & Manisha Agrawal, Khanna Book Publishing, Delhi
- 3. A Text Book of Engineering Chemistry, Shashi Chawla, Danpat Rai prakashan.
- 4. Essentials of Physical Chemistry, Bahl &Tuli, S.Chand Publishing
- 5. Text Book of Polymer Science, F.W. Billmeyer, John Wiley & Sons, 4th Edition, 1999.
- 6. Nanotechnology A Chemical Approach to Nanomaterials, G.A. Ozin & A.C. Arsenault, RSC Publishing, 2005.
- 7. Corrosion Engineering, M. G. Fontana, N. D. Greene, McGraw Hill Publications, New York, 3rd Edition, 1996.
- 8. Linden's Handbook of Batteries, Kirby W. Beard, Fifth Edition, McGraw Hill, 2019.
- 9. OLED Display Fundamentals and Applications, Takatoshi Tsujimura, Wiley–Blackwell , 2012
- 10. Supercapacitors: Materials, Systems, and Applications, Max Lu, Francois Beguin, Elzbieta Frackowiak, Wiley-VCH; 1st edition, 2013.
- 11. Expanding the Vision of Sensor Materials. National Research Council 1995, Washington, DC: The National Academies Press. doi: 10.17226/4782.
- 12. Principles of Instrumental Analysis, Douglas A. Skoog, F. James Holler, Stanley R. Crouch Seventh Edition, Cengage Learning, 2020
- 13. Chemistry for Engineering Students, B. S. Jai Prakash, R. Venugopal, Sivakumaraiah & Pushpa Iyengar., Subash Publications, 5th Edition, 2014
- 14. "Engineering Chemistry", O. G. Palanna, Tata McGraw Hill Education Pvt. Ltd. New Delhi, Fourth Reprint, 2015.

# **Journal references**

1. Design of materials for solid oxide fuel cells, permselective membranes, and catalysts for biofuel transformation into syngas and hydrogen based on fundamental studies of their real structure, transport properties, and surface reactivity, Current Opinion in Green and Sustainable Chemistry 2022, 33:100558.

- 2. Graphene and graphene oxide as new class of materials for corrosion control and protection: Present status and future scenario, [Progress in Organic Coatings,](https://www.sciencedirect.com/science/journal/03009440) [Volume 147, O](https://www.sciencedirect.com/science/journal/03009440/147/supp/C)ctober 2020, 105741.
- 3. Review on dye-sensitized solar cells (DSSCs): Advanced techniques and research trends[,](https://www.sciencedirect.com/science/journal/13640321) [Renewable and Sustainable Energy Reviews,](https://www.sciencedirect.com/science/journal/13640321) [Volume 68, Part 1,](https://www.sciencedirect.com/science/journal/13640321/68/part/P1) February 2017, Pages 234-246
- 4. Photocatalytic degradation of organic pollutants using TiO2-based photocatalysts: A review, Journal of Cleaner Production 268 (2020) 121725.
- 5. Production, structural design, functional control, and broad applications of carbon nanofiber-based nanomaterials: A comprehensive review, [Chemical Engineering Journal,](https://www.sciencedirect.com/science/journal/13858947) [Volume 402, 1](https://www.sciencedirect.com/science/journal/13858947/402/supp/C)5 December 2020, 126189.

### **Web Links**:

https://youtu.be/2zr1-GKKet0 - demonstration of galvanic cell 4 min https://youtu.be/s6rQI7t9XM4 - p and n type extrensic semiconductor https://youtu.be/8nJXN6kwyqA -solar https://youtu.be/9OVtk6G2TnQ - Battery history – how does it works https://youtu.be/G5McJw4KkG8 - Li-ion battery works https://youtu.be/g1TfQ9rypHI - DSSC https://youtu.be/f6WYxkhum-s - Galvanizing of Steel https://www.youtube.com/watch?v=0yl35W0o9S0&t=118s - Anodizing of Al https://www.youtube.com/watch?v=iLgiTAz86Hw - Cr plating

#### **Assessment Matrix**

### **CIE- Continuous Internal Evaluation (50 Marks)**

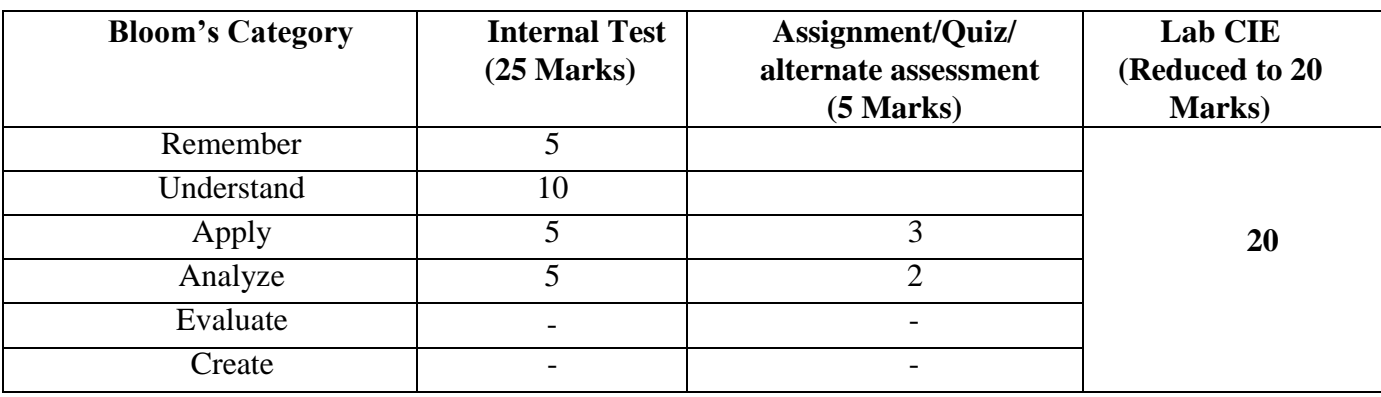

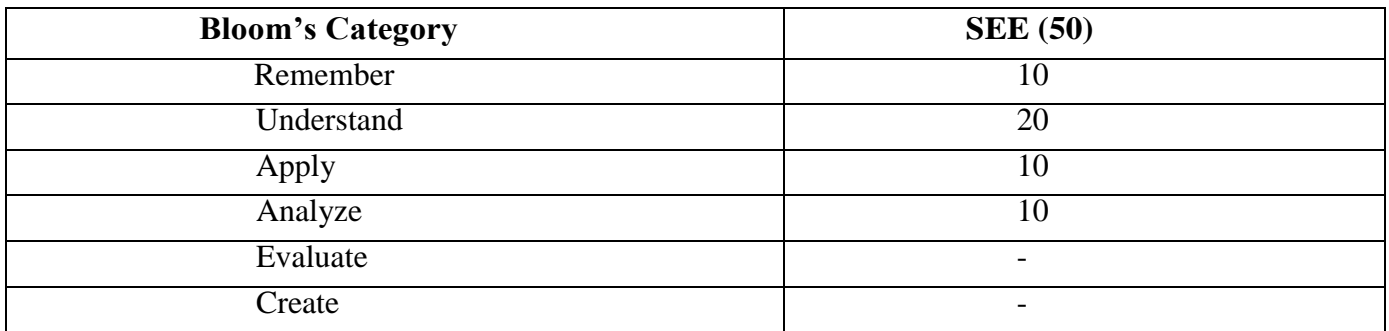

### **APPLIED PHYSICS FOR ENGINEERS**  (**FOR CSE/ISE/AI&ML/CE/DS BRANCHES)**

**Course Code : 22PHY12/22 : 3:0:1:0 : 03 L: T: P:S Exam Hours**

**: 04 : 50 CIE Marks : 50 SEE Marks Credits** 

**Course Outcomes**: On completion of the course, student would be able to:

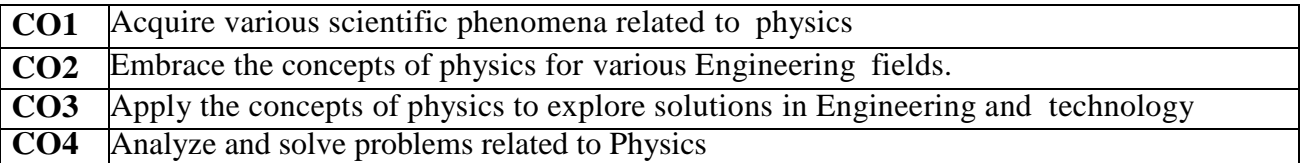

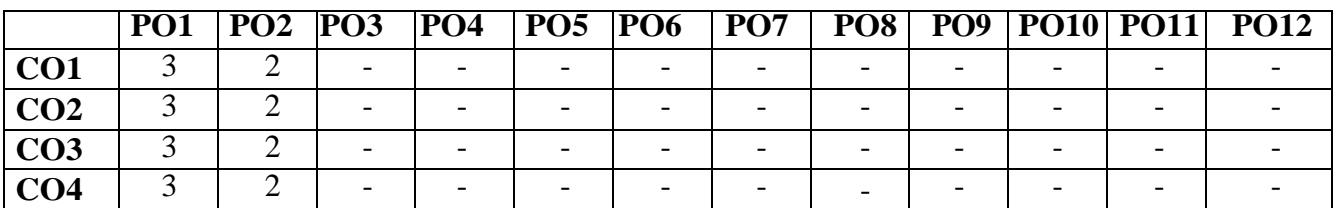

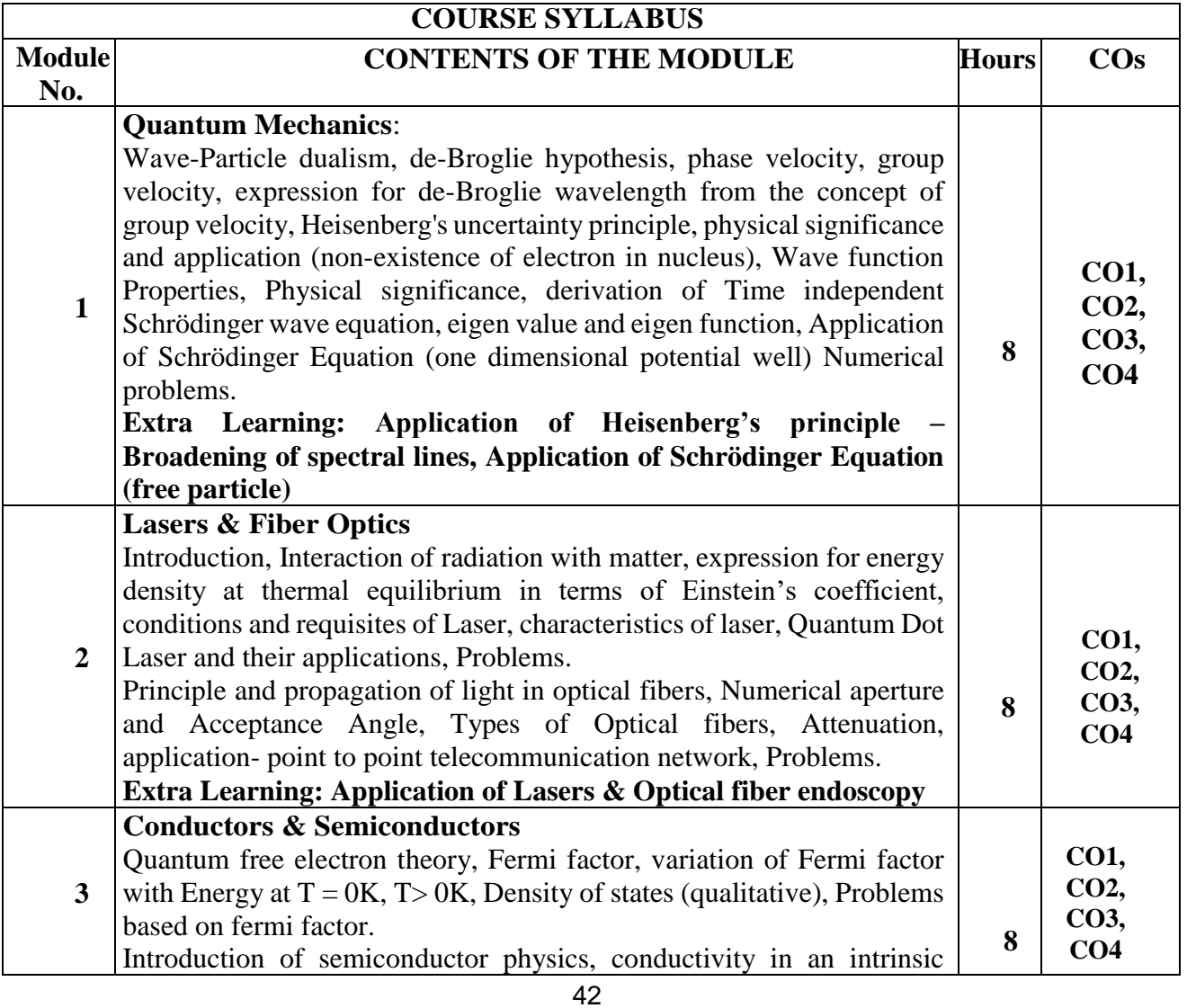

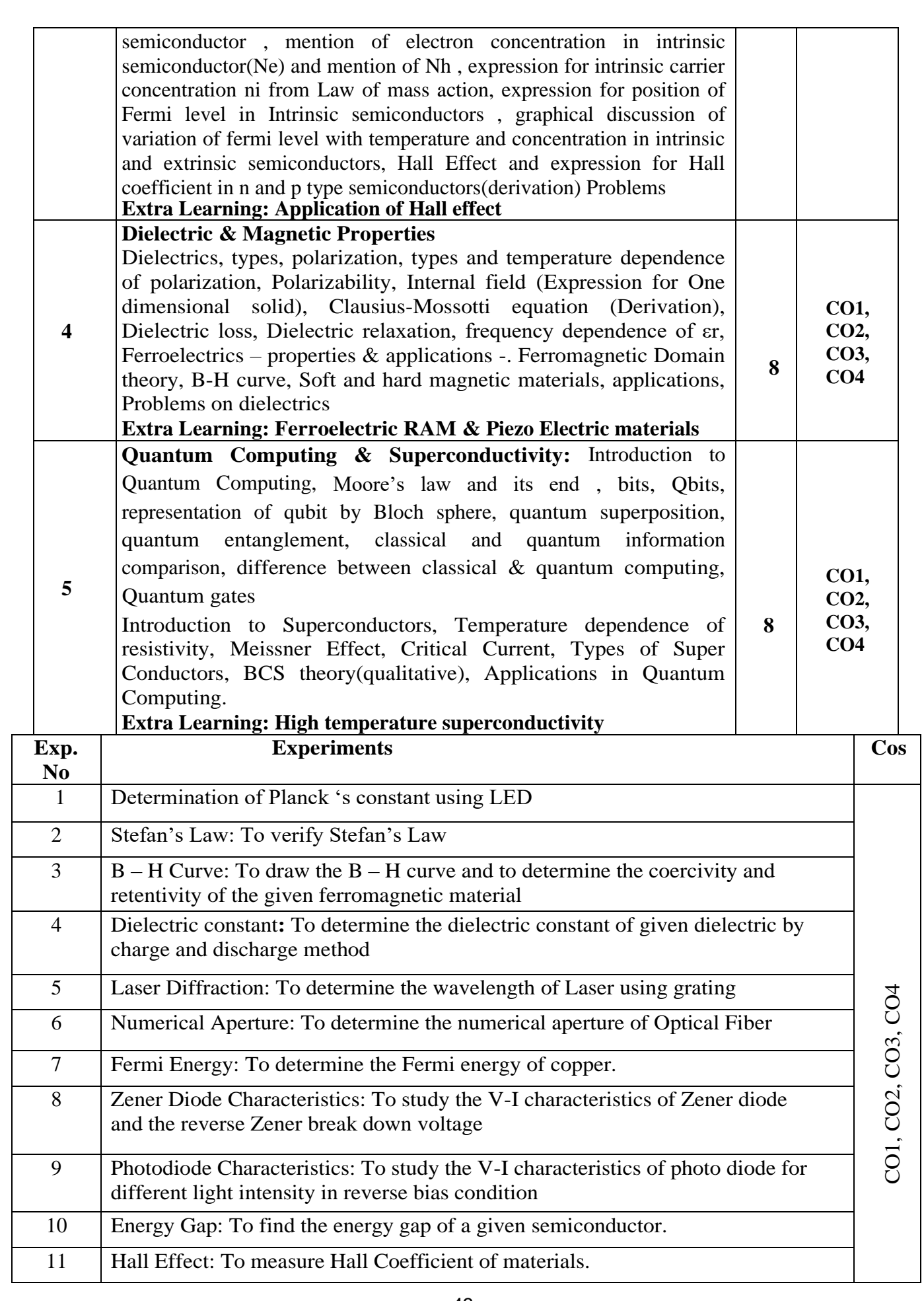

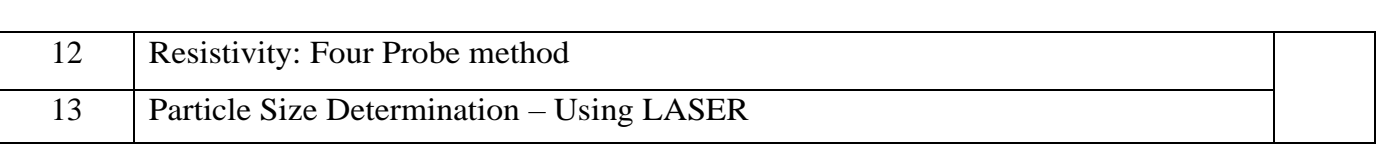

- 1. Modern Physics by R Murugeshan, Kiruthiga Sivaprasath, S Chand Publishing, 18th ed. 2016
- 2. Concepts of Modern Physics, Arthur Beiser, 7th Edition, 2017, Tata McGraw Hill
- 3. Fundamentals of Quantum Computing by Venkateswaran Kasirajan, Springer, 2021,ISBN978- 3-030-63688-3ISBN978-3-030-63689-0(eBook)<https://doi.org/10.1007/978-3-030-63689-0>
- 4. A Textbook of Solid State Physics, S.O. Pillai, 6th Edition, 2010, New Age International
- 5. Engineering Physics, D K Bhattacharya, Poonam Tandon, Oxford university Press, 2015
- 6. Solid State Physics, C Kittel, 8th Edition, 2019, Wiley Indian Edition
- 7. Engineering Physics, B. K. Pandey and S. Chaturvedi,1st edition, 2012, Cengage Publication
- 8. <https://www.youtube.com/watch?v=R2X0FXQuGOk> : Quantum Information Syatems

# **Assessment Matrix**

#### **CIE- Continuous Internal Evaluation (50 Marks)**

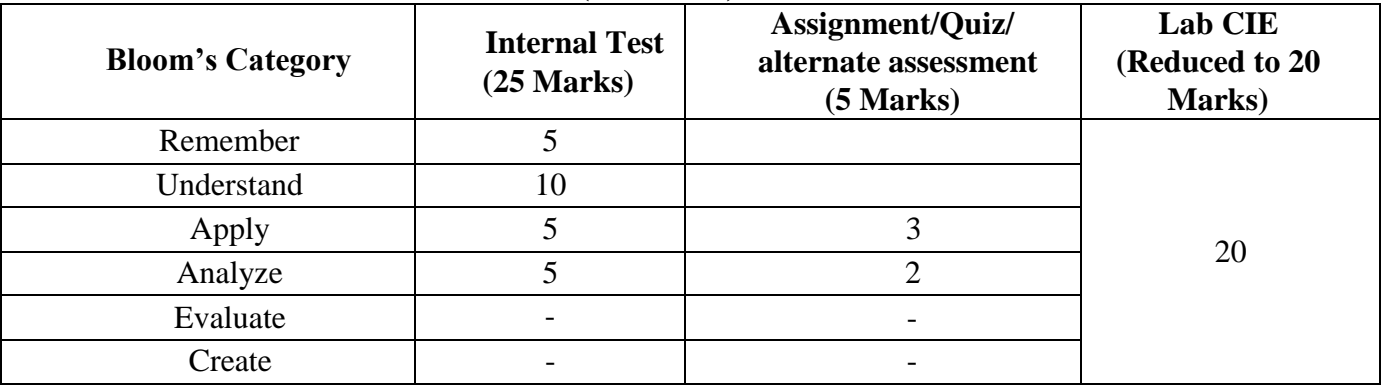

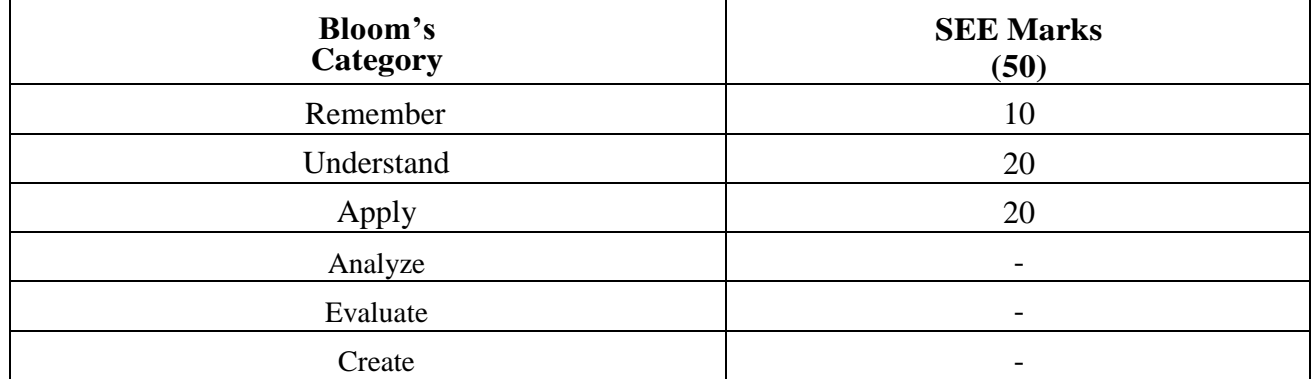

# **APPLIED PHYSICS FOR ENGINEERS (FOR ME)**

**Course Code : 22PHY12/22 : 3:0:1:0 : 03 L: T: P:S Exam Hours**

**: 04 : 50 CIE Marks : 50 SEE Marks Credits** 

### **Course Outcomes**: On completion of the course, student would be able to:

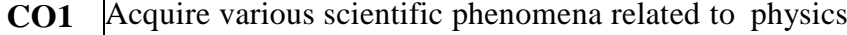

**CO2** Embrace the concepts of physics for various Engineering fields.

**CO3** Apply the concepts of physics to explore solutions in Engineering and technology

**CO4** Analyze and solve problems related to Physics

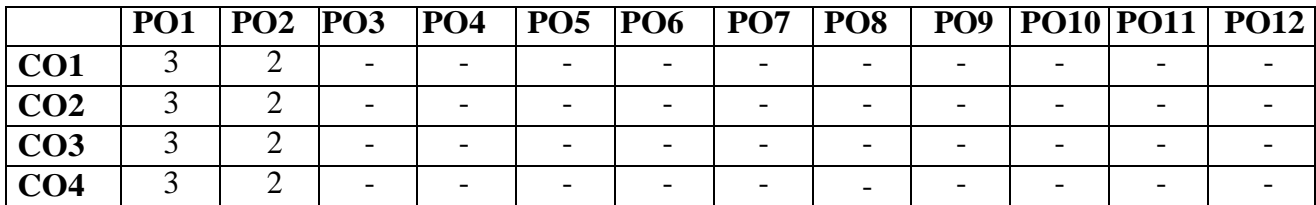

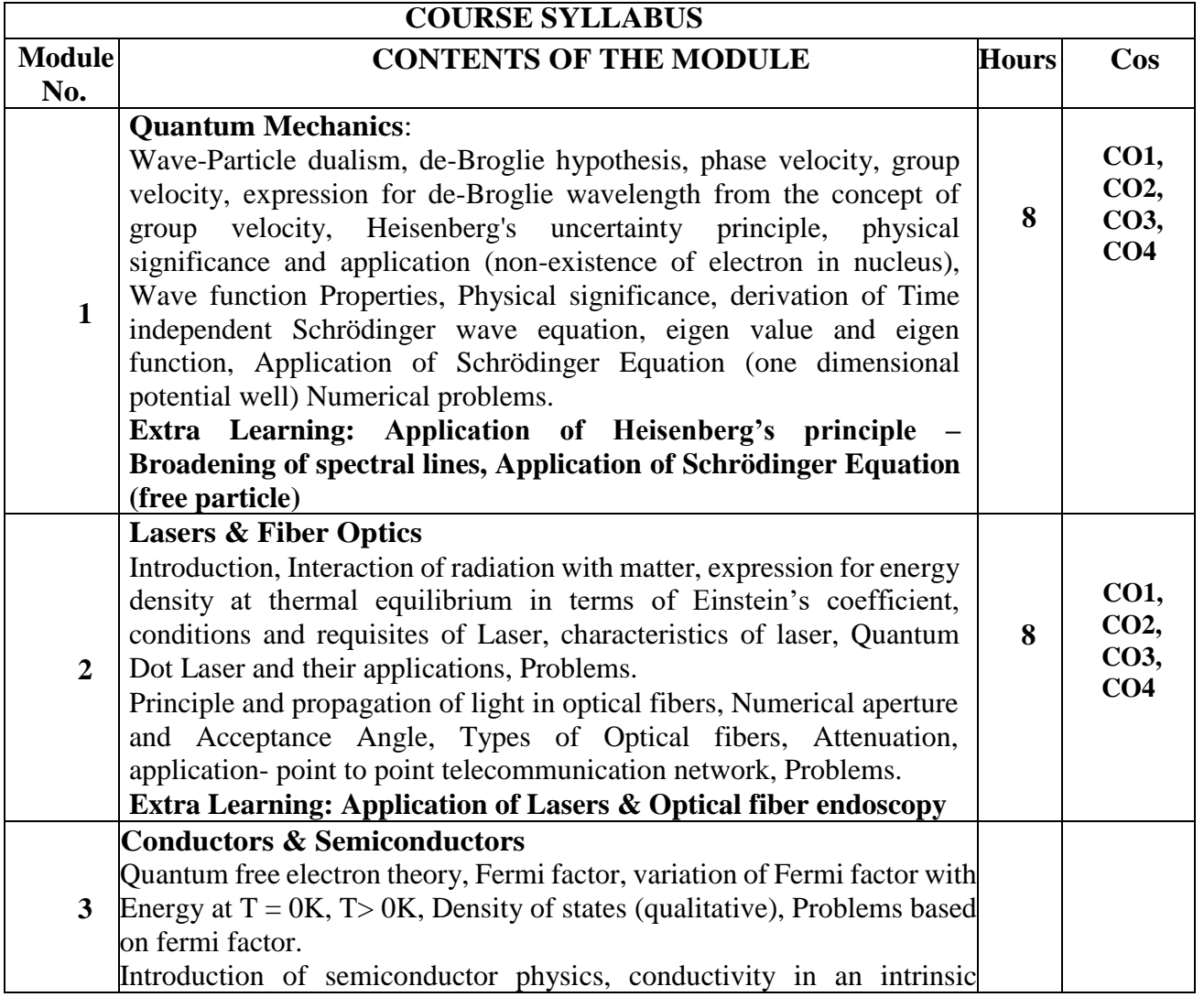

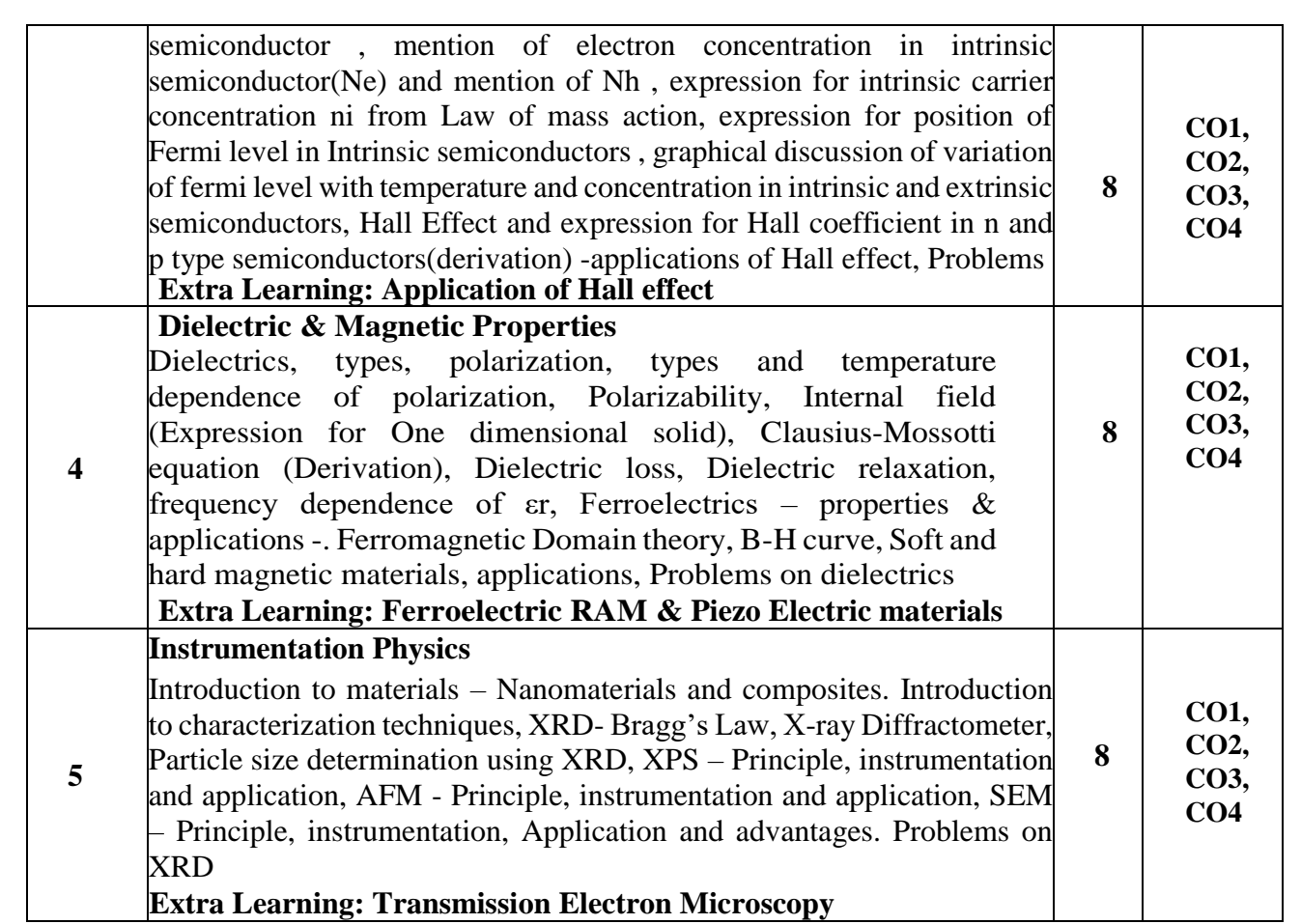

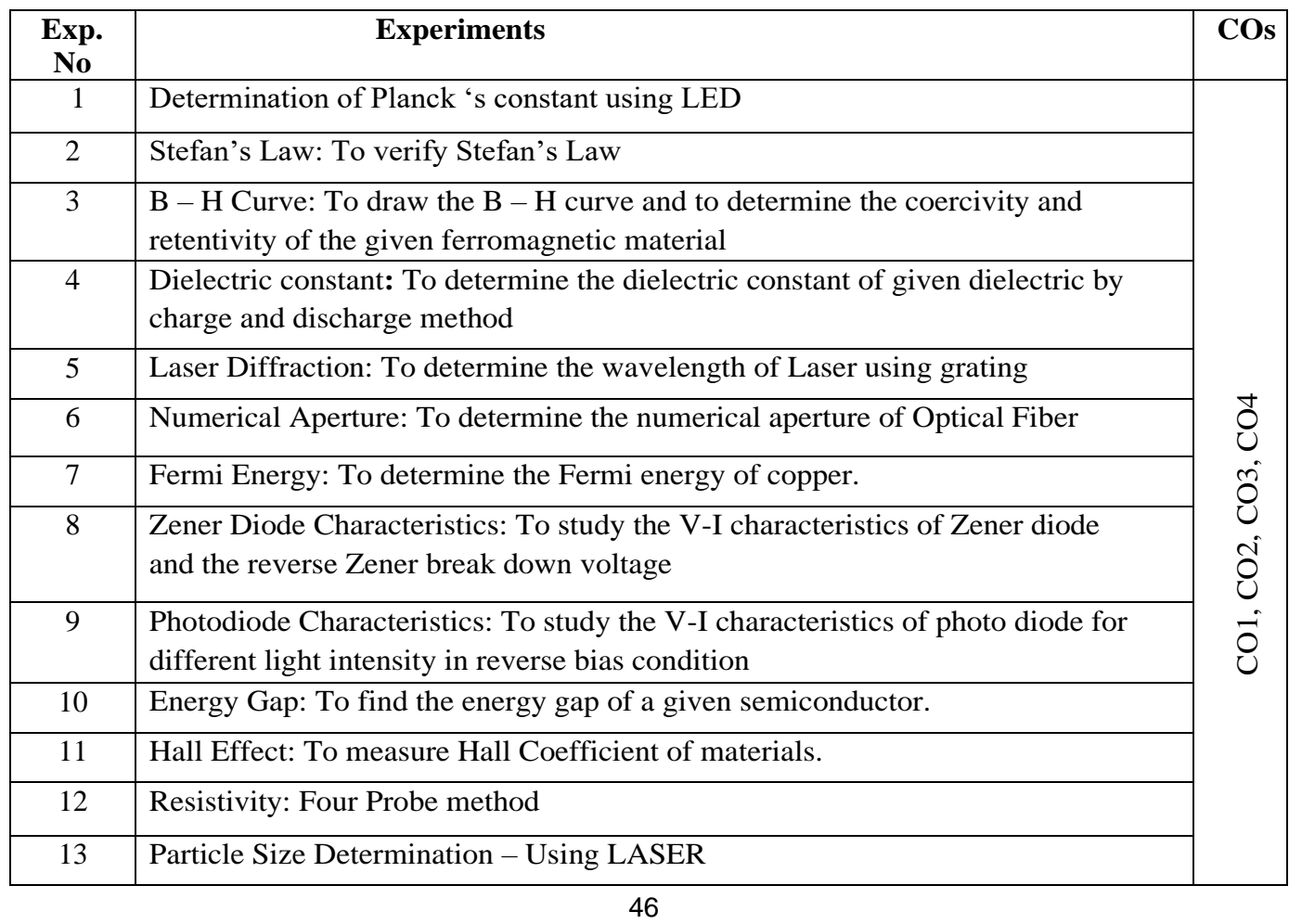

- 1. Modern Physics by R Murugeshan, Kiruthiga Sivaprasath, S Chand Publishing, 18th ed. 2016
- 2. Concepts of Modern Physics, Arthur Beiser, 7th Edition, 2017, Tata McGrawHill
- 3. Handbook of Materials Characterization, Surender Kumar Sharma, ISBN 978-3-319- 92954-5 ISBN 978-3-319-92955-2 (eBook), 2019, Springer
- 4. A Textbook of Solid State Physics, S.O. Pillai, 6th Edition, 2010, New Age International
- 5. Engineering Physics, D K Bhattacharya, poonam Tandon, Oxford university Press, 2015
- 6. Solid State Physics, C Kittel, 8th Edition, 2019, Wiley Indian Edition
- 7. Engineering Physics, B. K. Pandey and S. Chaturvedi,1st edition, 2012, Cengage Publication
- 8. <https://www.youtube.com/watch?v=nSuHuaNT8kE> Material Characterisation Part 1
- 9. <https://www.youtube.com/watch?v=TnT7vXpsn6E> Material Characterisation Part 2

### **Assessment Matrix**

#### **CIE- Continuous Internal Evaluation (50 Marks)**

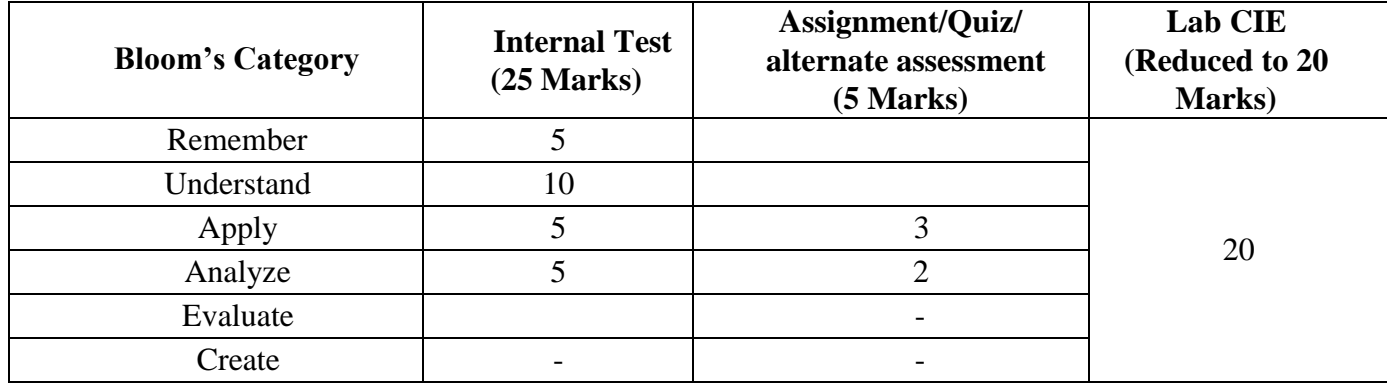

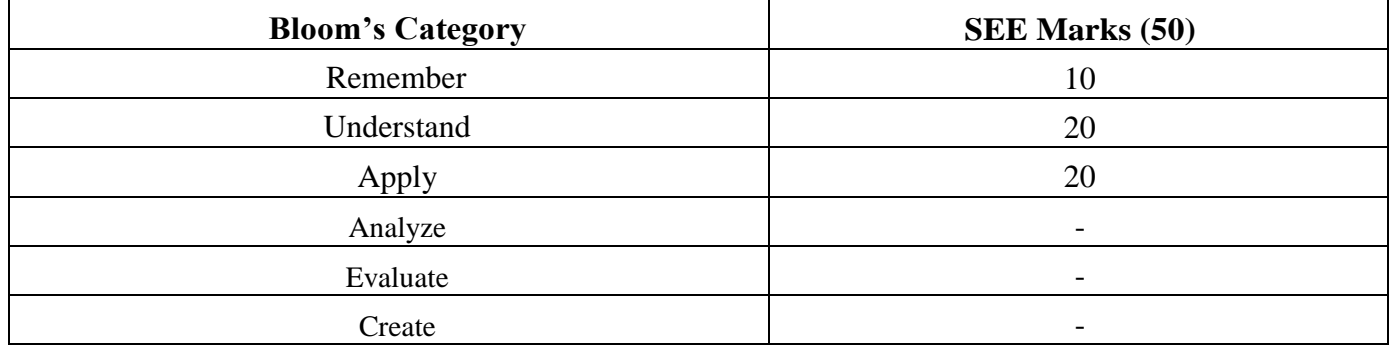

# **APPLIED PHYSICS FOR ENGINEERS (For EEE & ECE)**

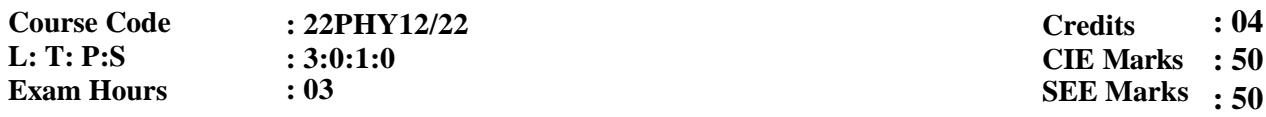

**Course Outcomes**: On completion of the course, student would be able to:

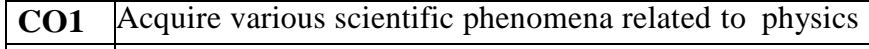

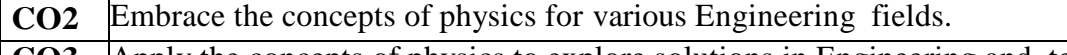

**CO3** Apply the concepts of physics to explore solutions in Engineering and technology

**CO4** Analyze and solve problems related to Physics

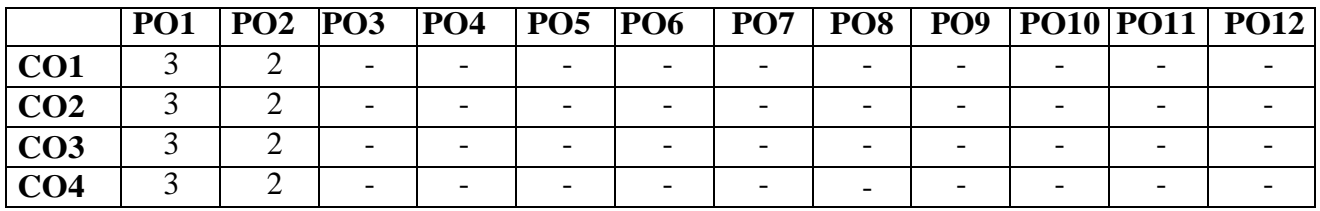

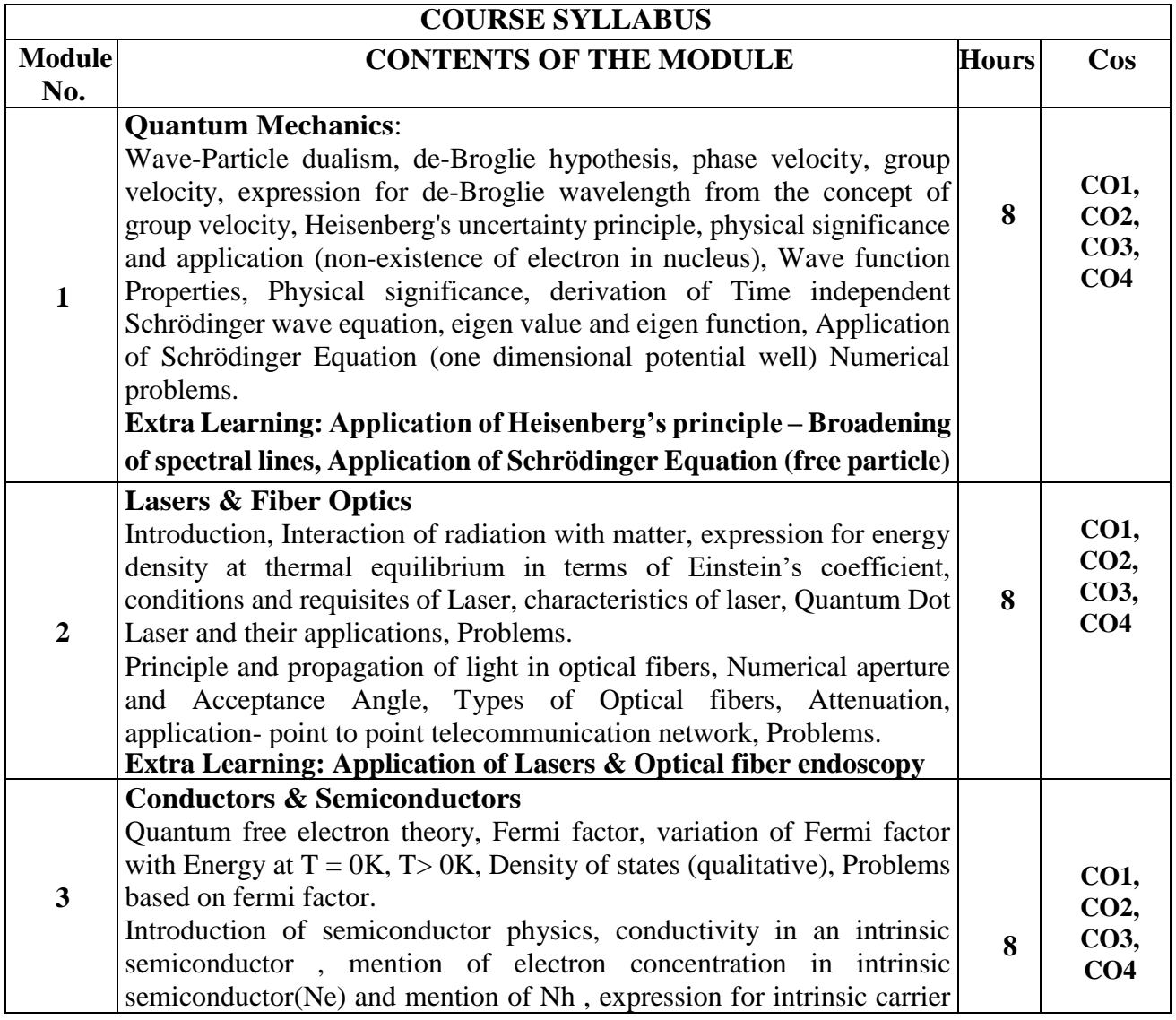

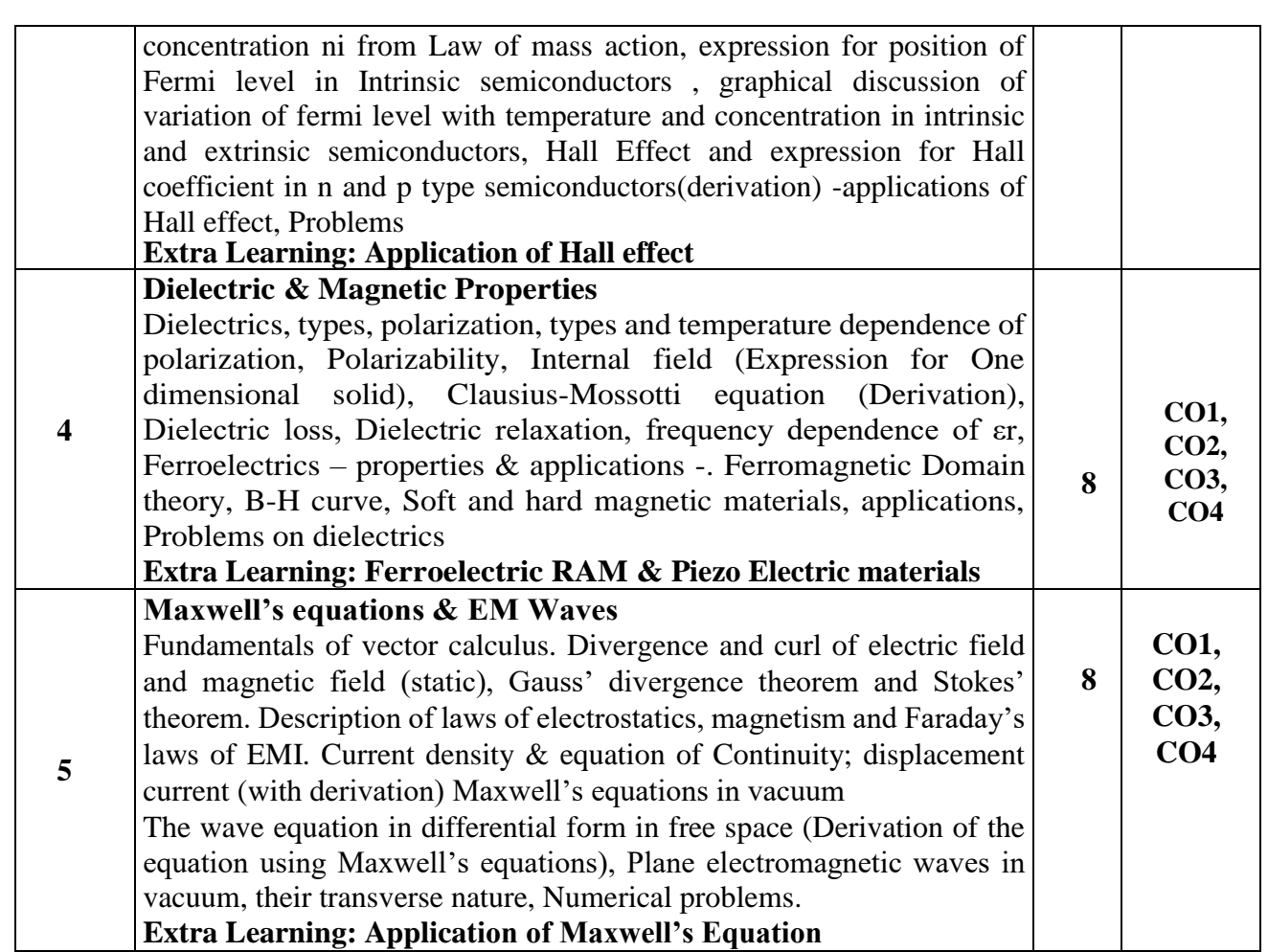

- 1. Modern Physics by R Murugeshan, Kiruthiga Sivaprasath, S Chand Publishing, 18th ed. 2016
- 2. Concepts of Modern Physics, Arthur Beiser, 7th Edition, 2017, Tata McGrawHill
- 3. Introduction to Electrodynamics, David Griffith, 4th Edition, Cambridge University press 2017
- 4. A Textbook of Solid State Physics, S.O. Pillai, 6th Edition, 2010,New Age International
- 5. Engineering Physics, D K Bhattacharya, poonam Tandon, Oxford university Press, 2015
- 6. Solid State Physics, C Kittel, 8th Edition, 2019, Wiley Indian Edition
- 7. Engineering Physics, B. K. Pandey and S. Chaturvedi,1st edition, 2012, Cengage Publication

8. <https://www.coursera.org/learn/vector-calculus-engineers>

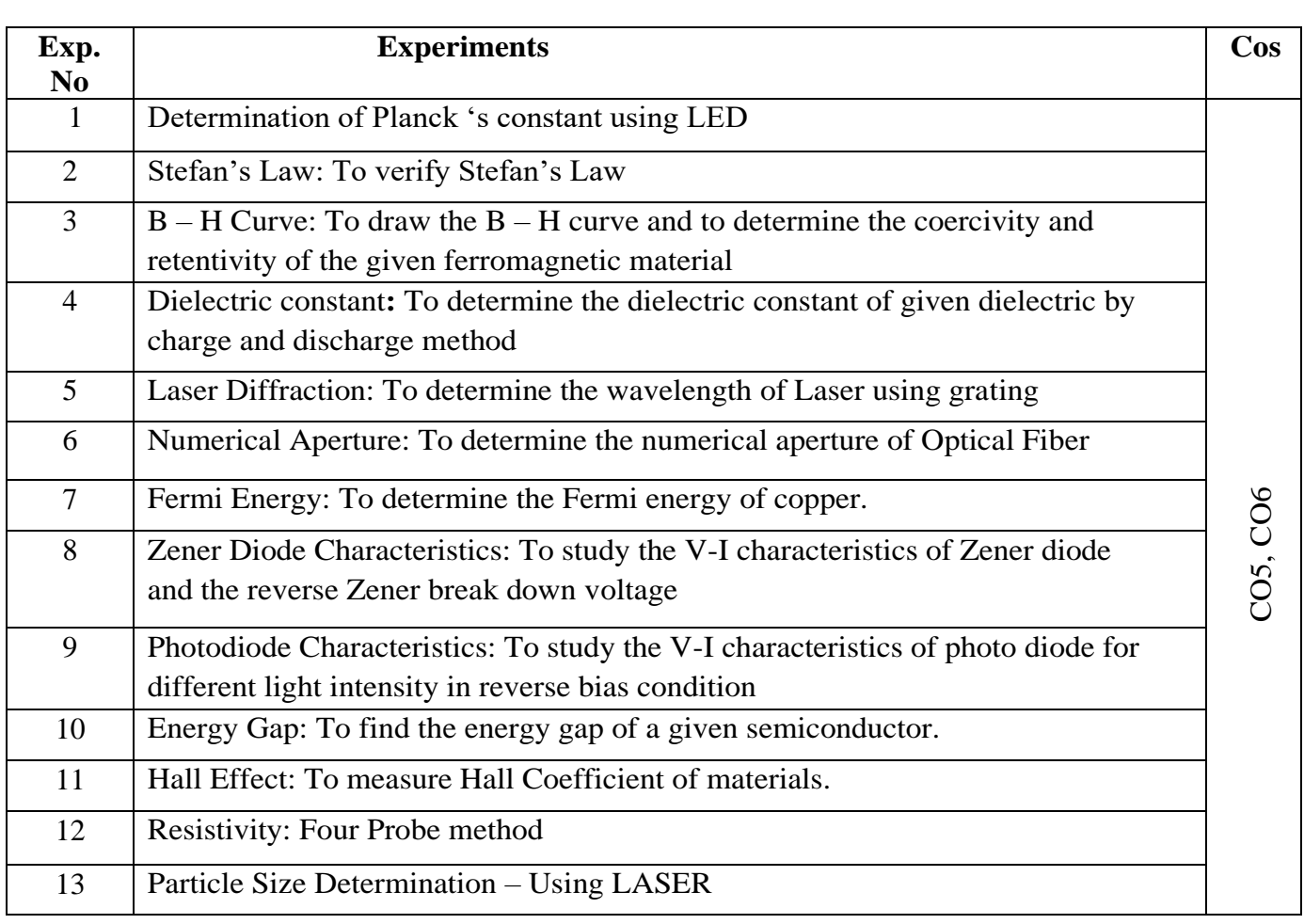

# **Assessment Matrix**

# **CIE- Continuous Internal Evaluation (50 Marks)**

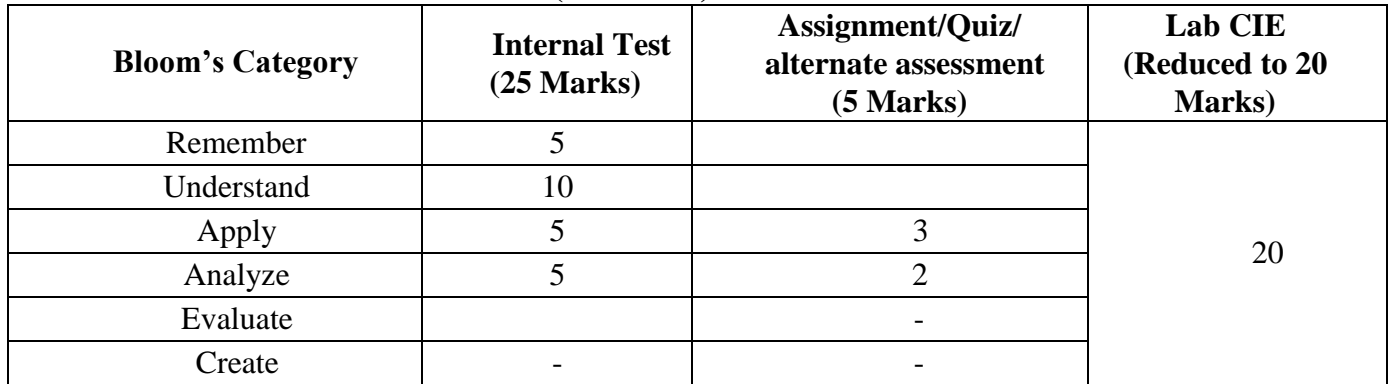

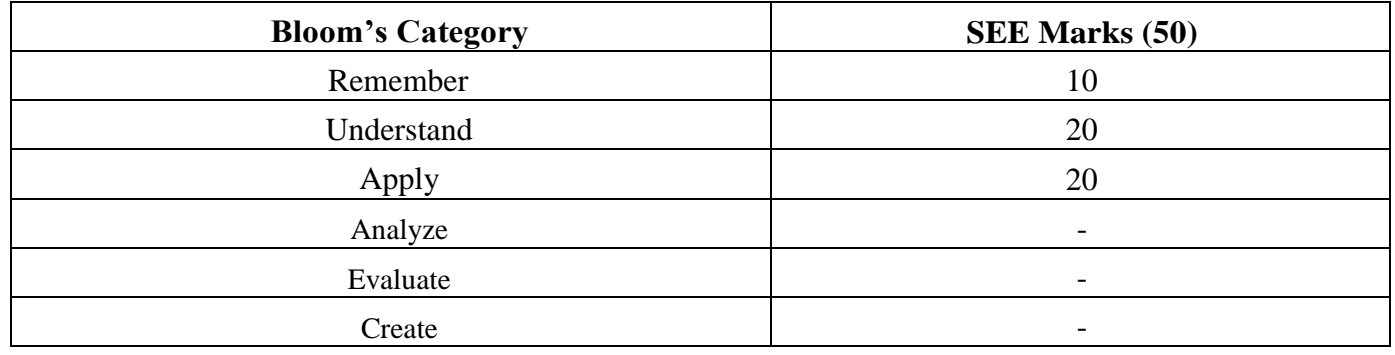

# **ENGINEERING SCIENCE COURSE (ESC)**

# **DATA STRUCTURES USING C**

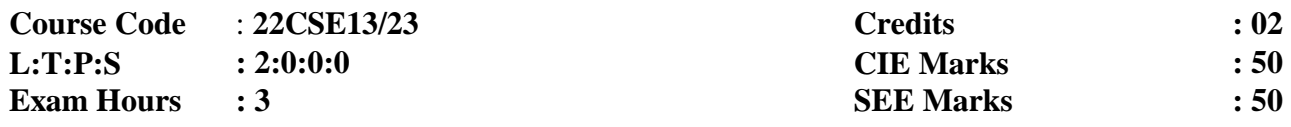

# **Course Outcomes: At the end of the course, the student will be able to**

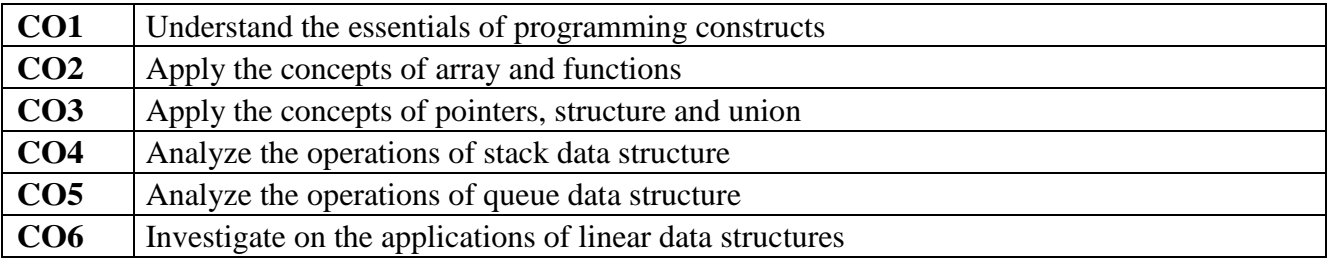

# **Course Outcomes to Program Outcomes Articulation Matrix:**

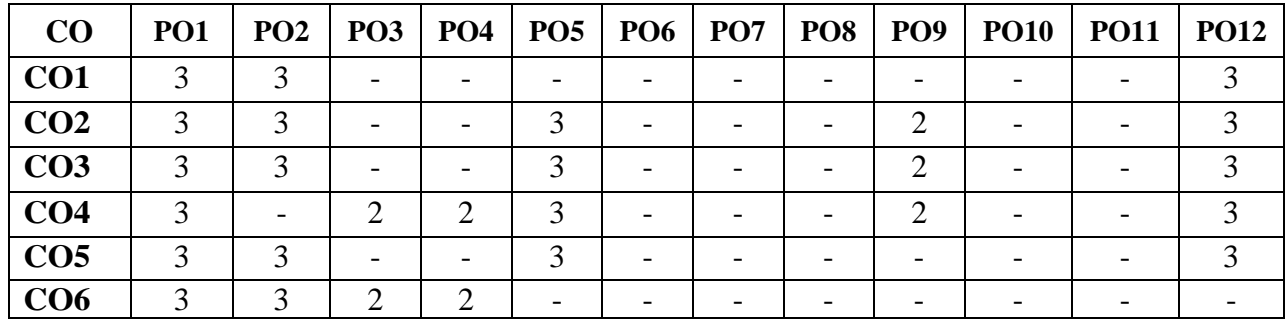

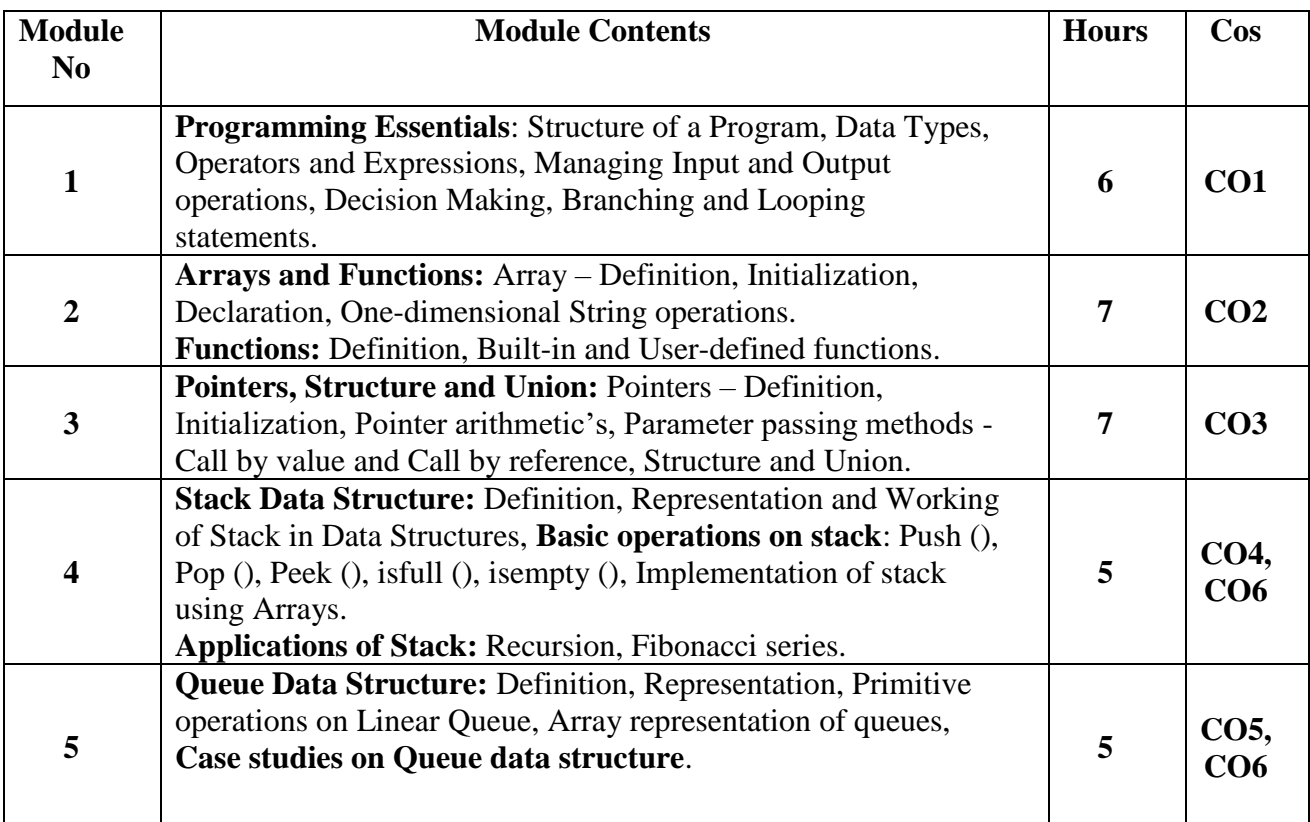

- 1. C Programming Learn to Code, [Sisir Kumar Jena](https://www.google.co.in/search?hl=en&sxsrf=ALiCzsYc0bZ7bTEXBDSSZ6mCMpil4YrSBQ:1668500468707&q=inauthor:%22Sisir+Kumar+Jena%22&tbm=bks) , 2021, CRC Press, Taylor & Francis Group, ISBN: 978-1-032-03625-0.
- 2. Data Structures Through C 4<sup>th</sup> Edition, Yashavant Kanetkar, BPB Publications, March 2022, ISBN 978-93-5551-189-8.
- 3. Data Structures with C, SEYMOUR LIPSCHUTZ, Special Indian Edition, Thirteenth reprint 2015, McGraw Hill Education, ISBN: 9780070701984.
- 4. Data Structures A Pseudocode Approach with C, Richard F Gilberg and Behrouz A Forouzan, Second edition, Fifth Indian Reprint 2015, Cengage Learning, ISBN: 9788131503140.
- 5. Data Structures using C, Aaron M. Tanenbaum, Yedidyah Langsam, Moshe J Augenstein, Thirteenth Impression 2014, Pearson Education, ISBN: 9789332549319.

### **CIE – Continuous Internal Evaluation: Theory (50 Marks)**

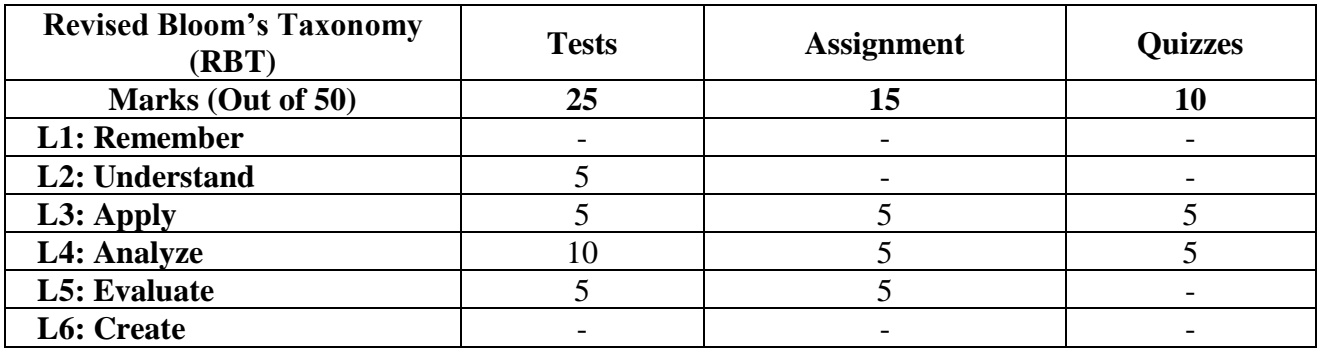

#### **SEE: Semester End Examination: Theory (50 Marks)**

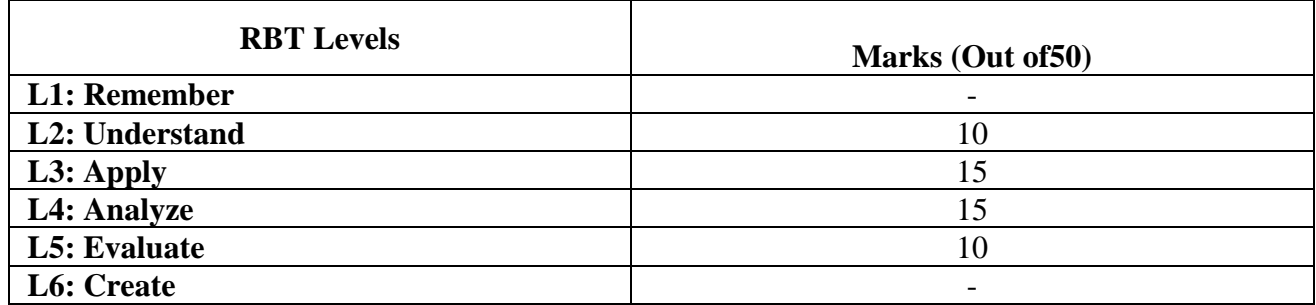

## **DATA STRUCTURES USING C LAB**

**Course**   $L:T:P:S$ **Exam** 

: **22CSL13/ 23 Credits : 01 L:T:P:S : 0:0:1:0 CIE Marks : 50 : 3 SEE Marks : 50**

### **Course Outcomes: At the end of the course, the student will be able to**

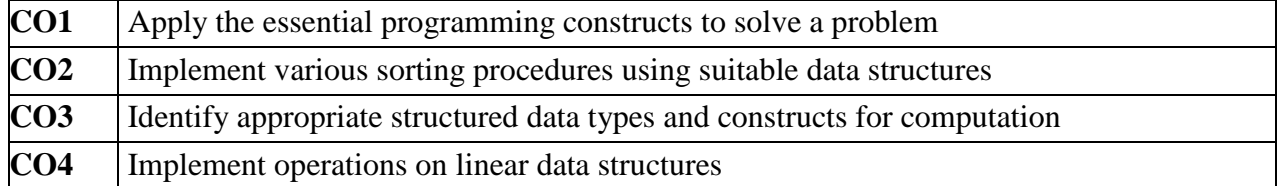

# **Course Outcomes to Program Outcomes Articulation Matrix:**

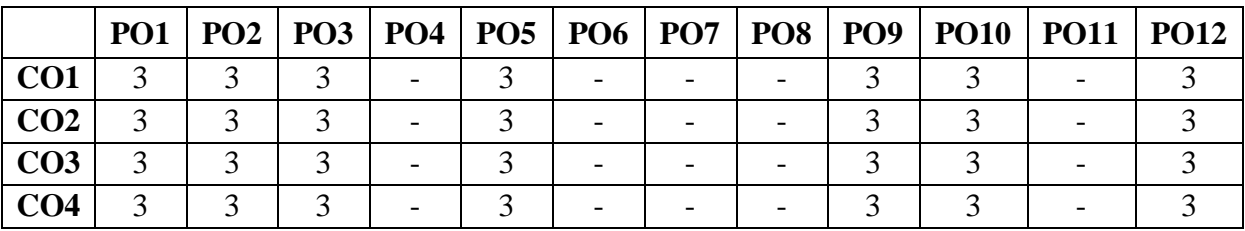

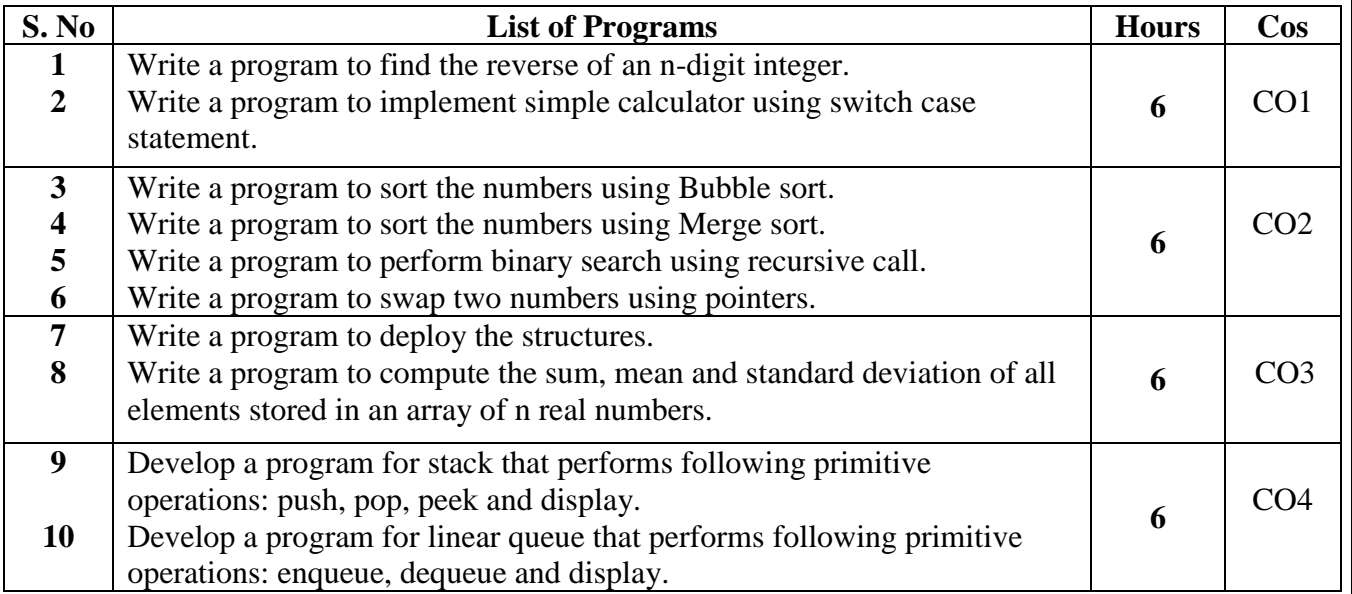

#### **CIE – Continuous Internal Evaluation: Lab (50 Marks)**

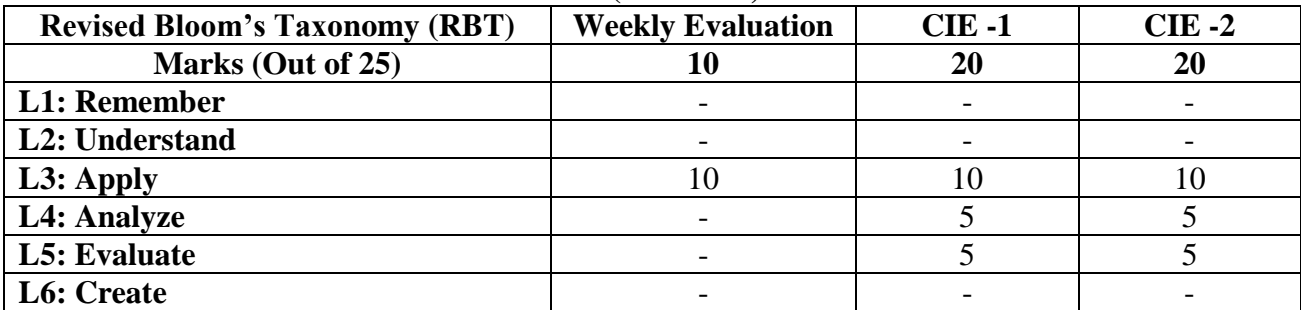

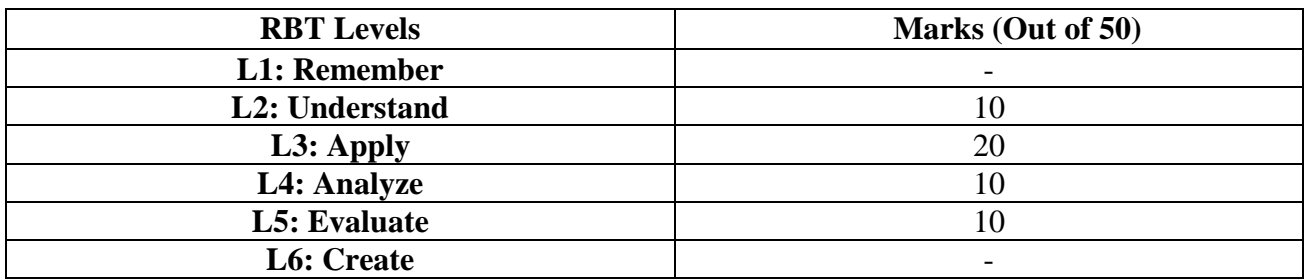

# **COMPUTER AIDED ENGINEERING DRAWING**

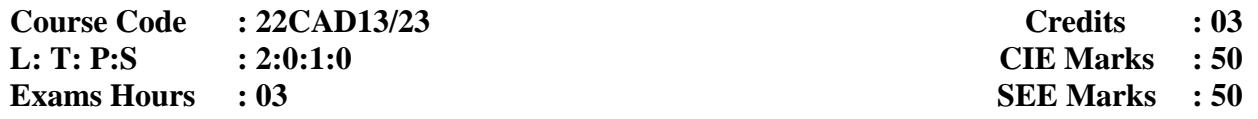

**Course Outcomes**: At the end of the Course, the student will be able to:

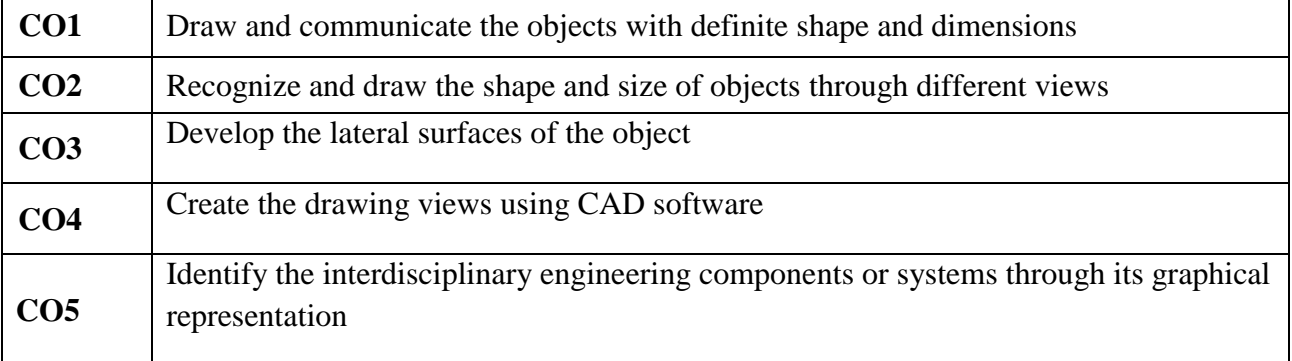

# **Mapping of Course Outcomes to Program Outcomes:**

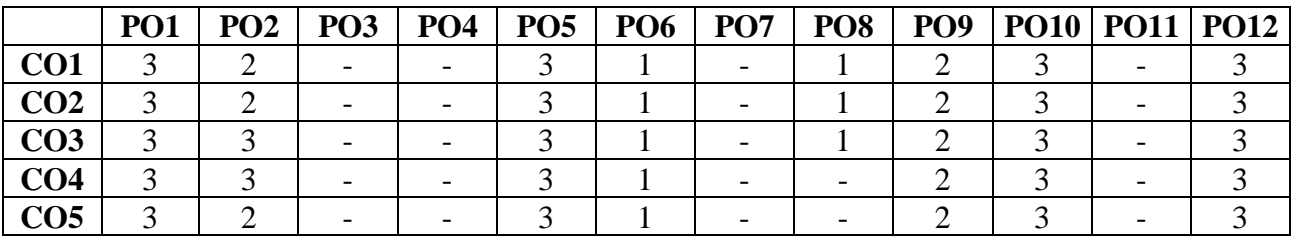

*Ratings: 3 for high, 2 for substantial, 1 for low. To be followed in mapping.*

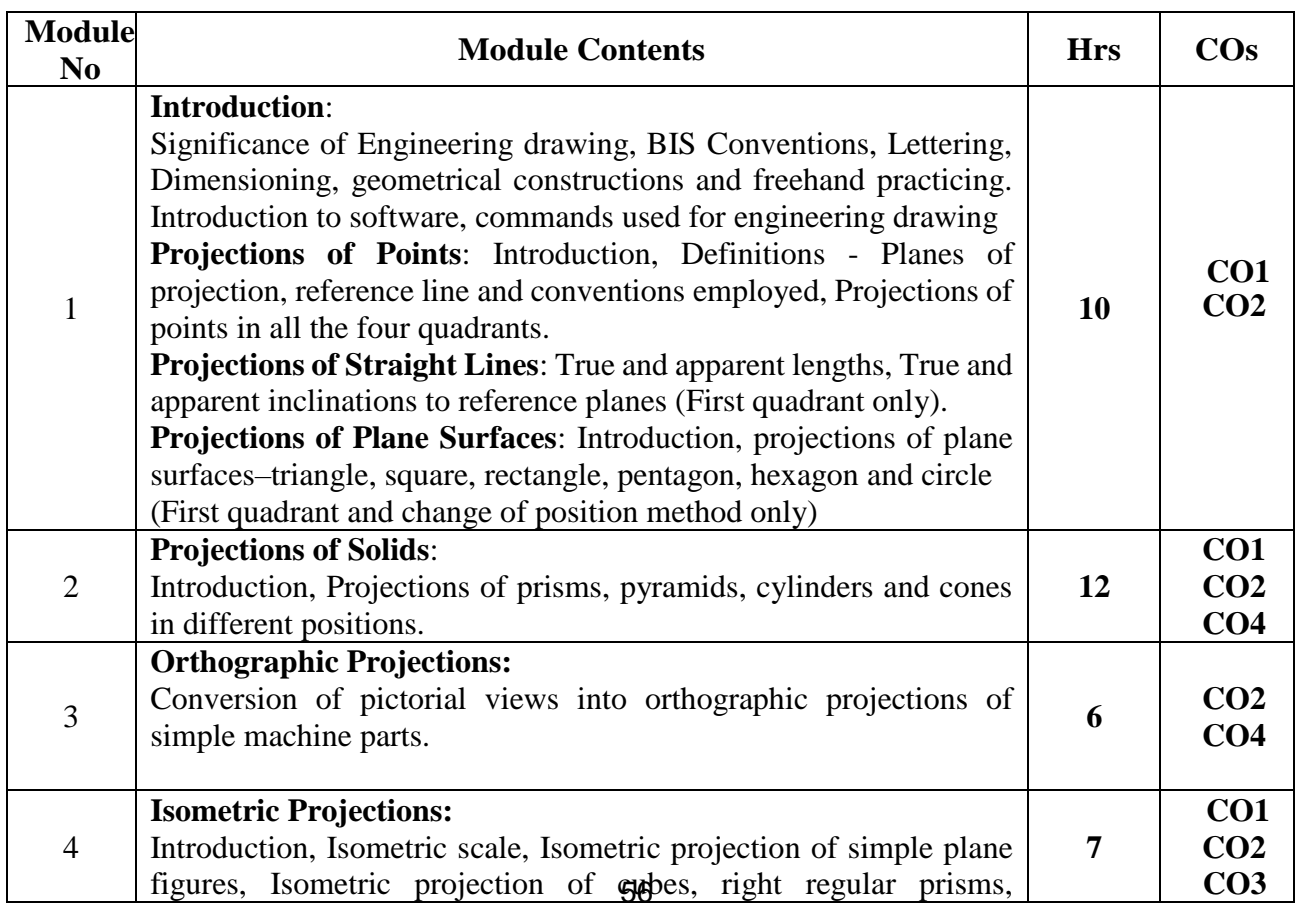

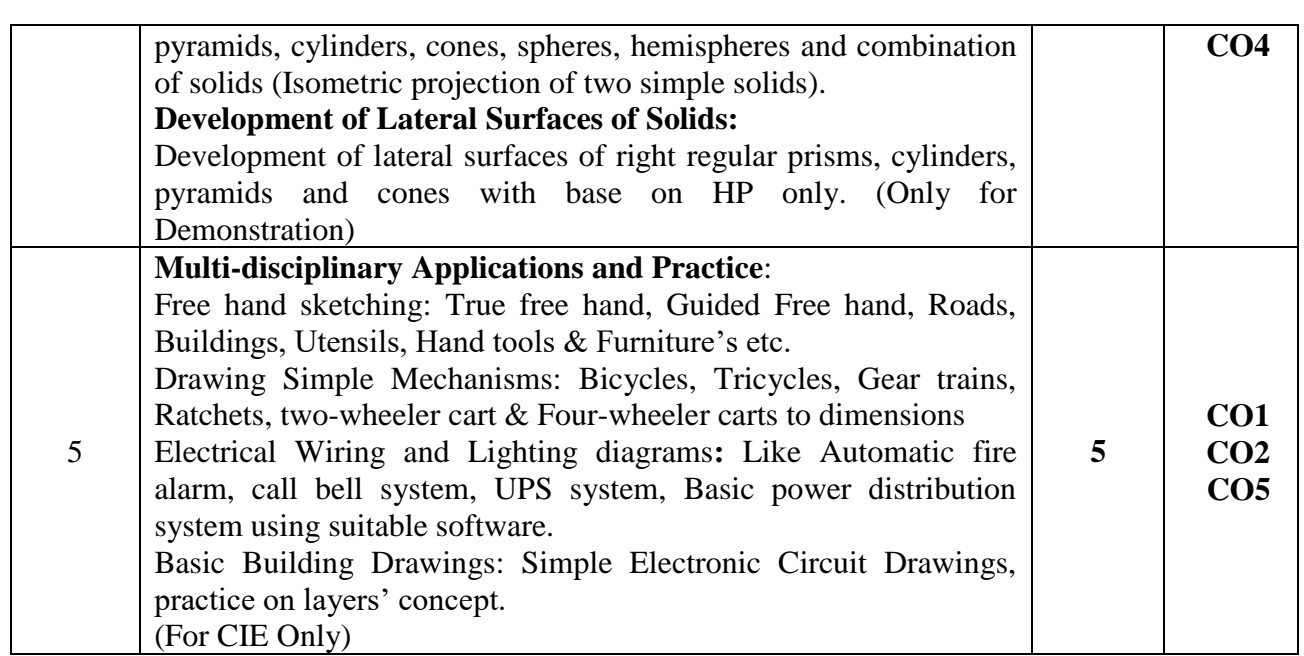

# **LEARNING RESOURCES:**

- 1. Engineering Drawing, K. R. Gopala Krishna, Subhas Stores, Bangalore,2005. ISBN-13- 9789383214235
- 2. Machine Drawing, K. R. Gopala Krishna, Subhas Stores, Bangalore,2005. ASIN: B074Y8HWKF
- 3. Engineering Drawing, N.D. Bhat & V.M. Panchal, 45 Edition, Charotar Publishing, Gujarat, 2005. ISBN-13-9788185594170
- 4. S.N. Lal, & T Madhusudan: Engineering Visualisation, 1st Edition, Cengage, Publication
- 5. French, Thomas E., Vierck, C. J. and Foster, R. J., Fundamental of Engineering Drawing & Graphics Technology, McGraw Hill Book Company (2005). ISBN-13-9780071004251
- 6. A Textbook of Engineering Graphics by K. Venugopal & Prabhu Raj, New Age International, 2009. ISBN-13-9788122424577
- 7. Fundamentals of Engineering Drawing with an Introduction to Interactive Computer Graphics for Design and Production- Luzadder Warren J., Duff John M.,Eastern Economy Edition, 2005- Prentice-Hall of India Pvt. Ltd., New Delhi. ISBN-13-9780134808499
- 8. Bhattacharya S. K., Electrical Engineering Drawing, New Age International publishers, second edition 1998, reprint 2005.
- 9. Chris Schroder, Printed Circuit Board Design using AutoCAD, Newnes, 1997.

### **Publications of Bureau of Indian Standards:**

- 1. IS 10714 (Part 20) 2001 & SP 46 2003: Lines for technical drawings.
- 2. IS 11669 1986 & SP 46 2003: Dimensioning of Technical Drawings.
- 3. IS 15021 (Parts 1 to 4) 2001: Technical drawings Projection Methods.

**NPTEL/SWAYAM/ MOOC:** https://nptel.ac.in/courses/112/103/112103019/

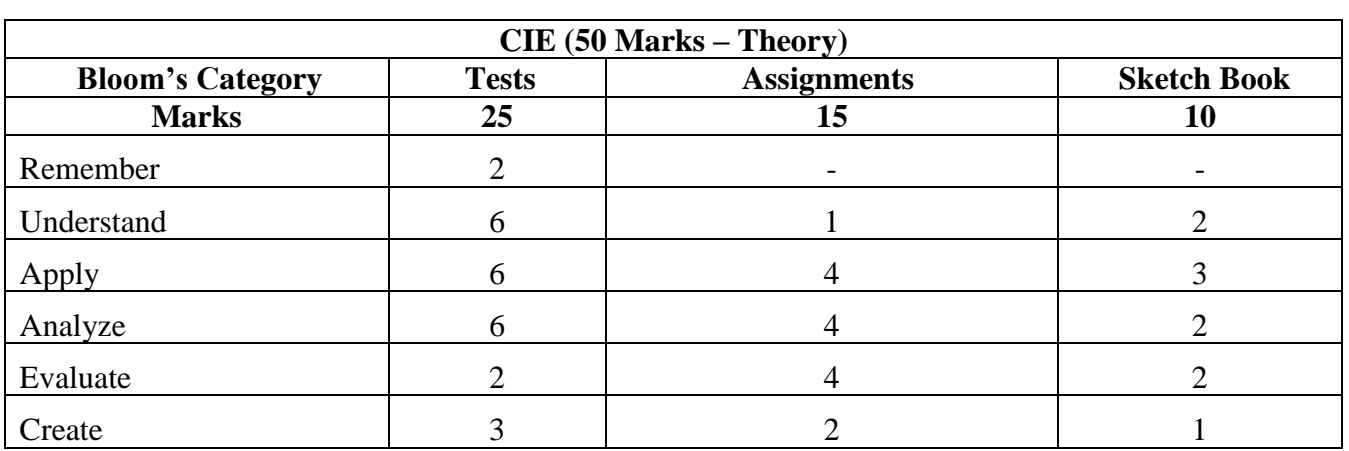

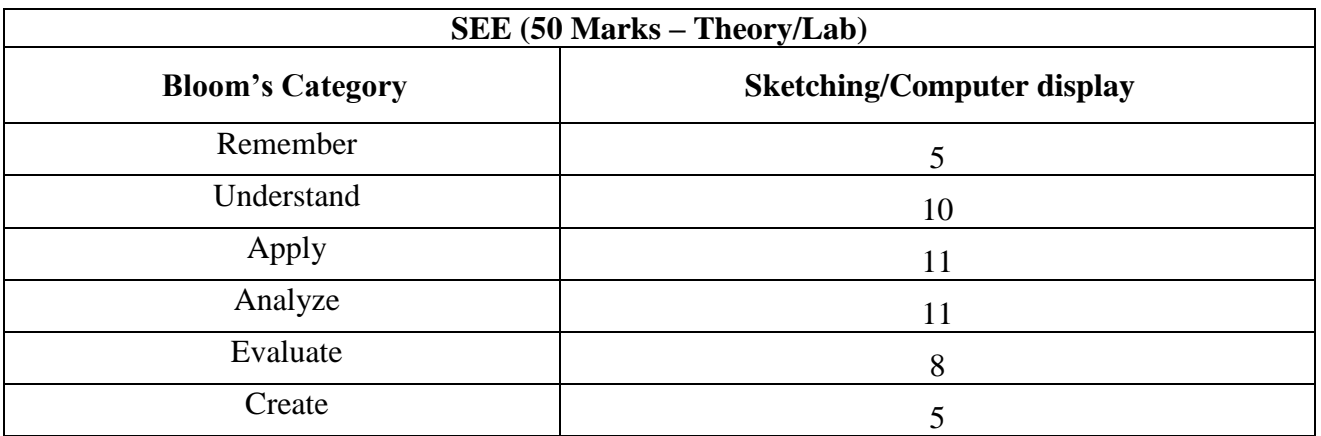

# **ENGINEERING SCIENCE COURSES I &II (ESC I&II)**

# **BASIC ELECTRONICS**

**Course Code : 22ESC141/241 Credits : 03 L: T:P:S : 3:0:0:0 CIE Marks : 50 Exam Hours** : 03

# **Course Outcomes: At the end of the Course, the Student will be able to:**

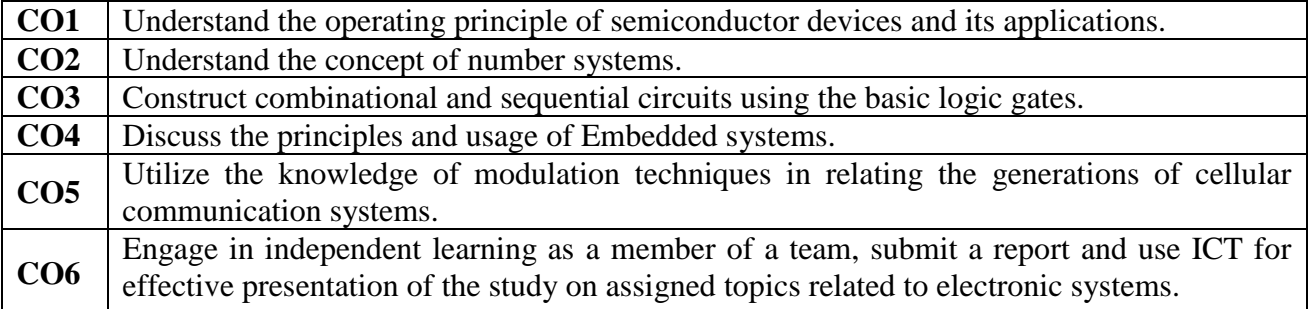

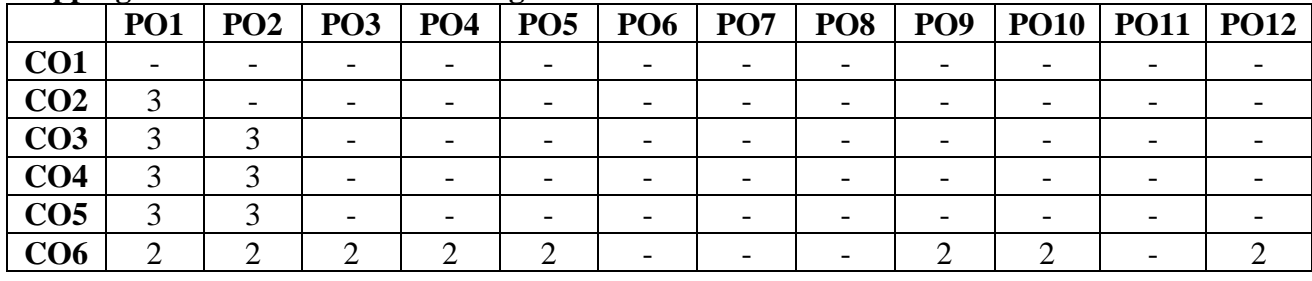

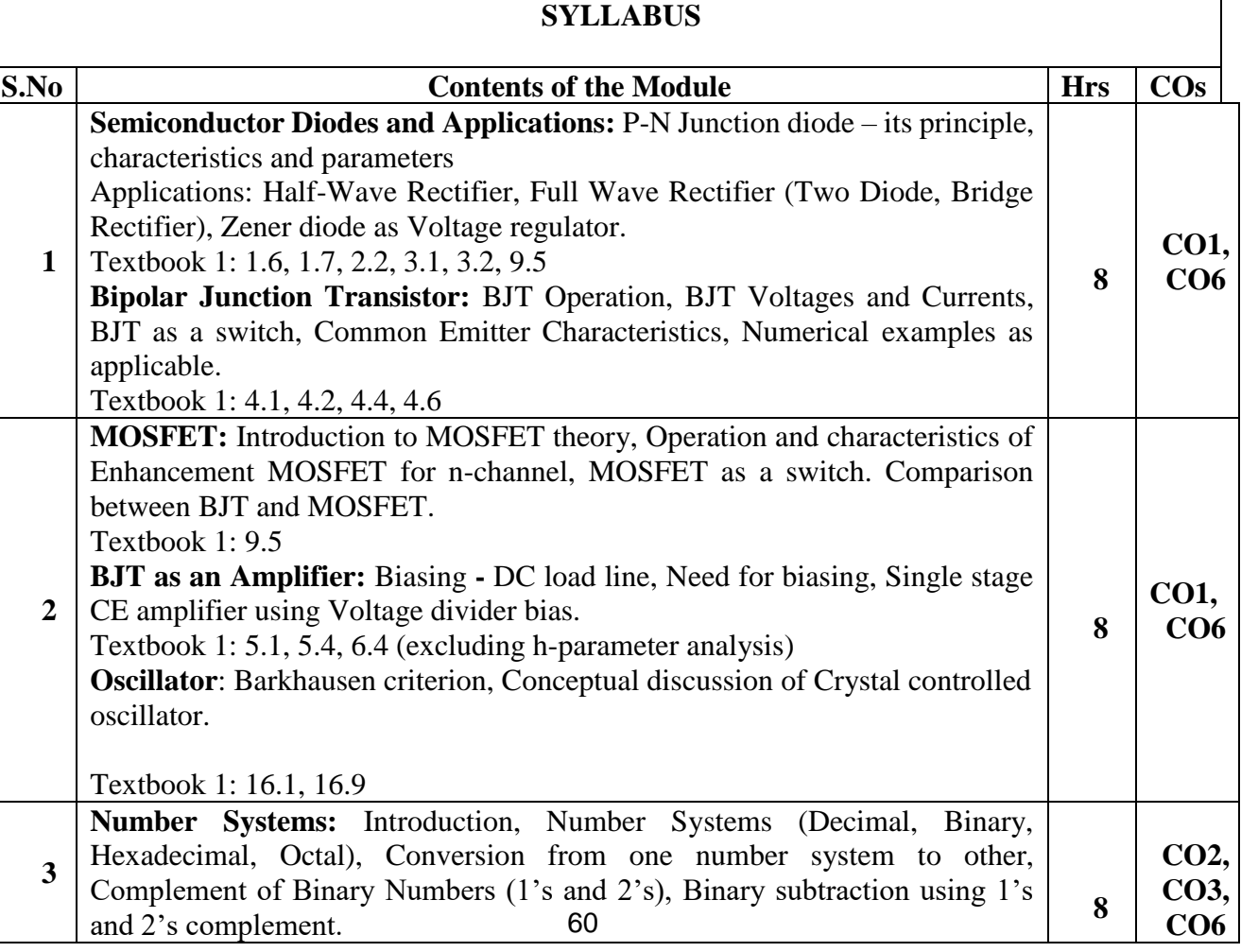

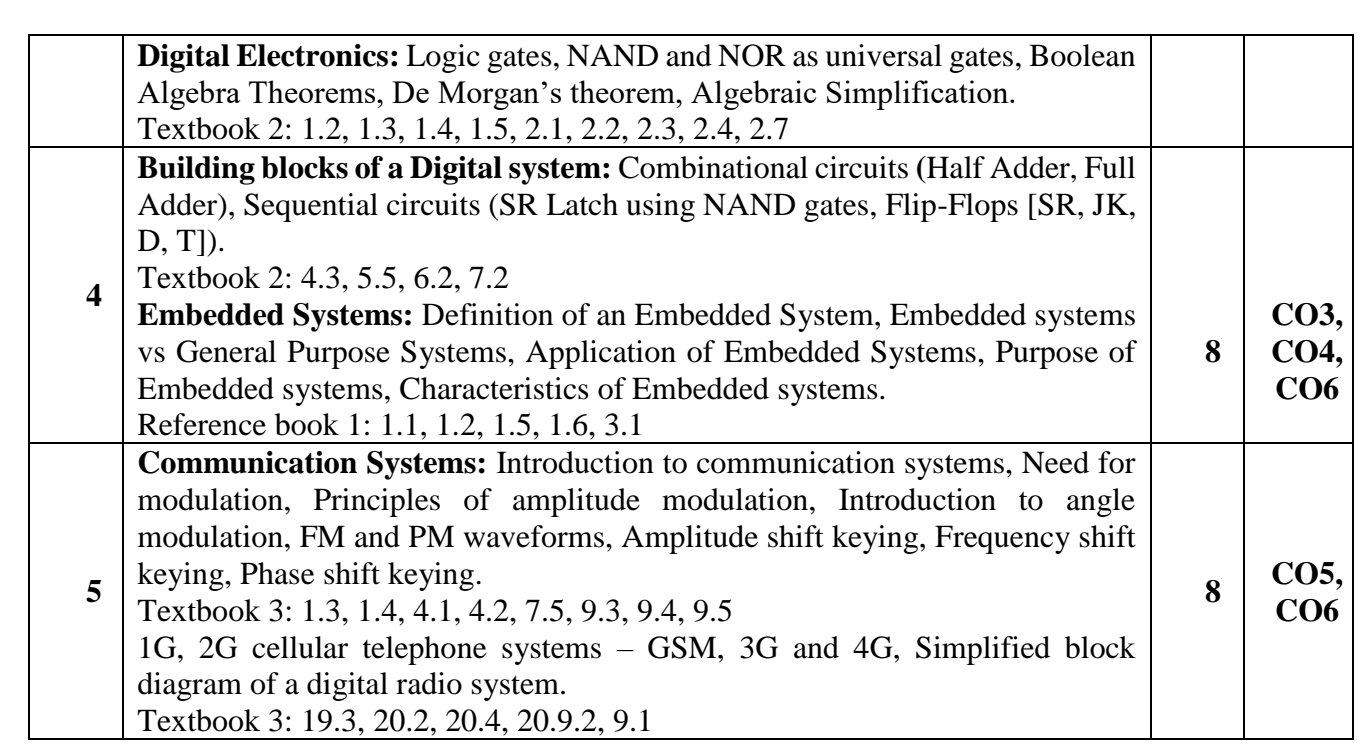

- 1. Electronic Devices and Circuits, David. A. Bell, 5<sup>th</sup> edition, 2008, Oxford University Press.
- 2. Digital Logic and Computer Design, M. Morris Mano, 5<sup>th</sup> edition, 2002, PHI.
- 3. Electronic communication systems, Wayne Tomasi, 5<sup>th</sup> edition, 2001, Pearson education.
- 4. Introduction to Embedded systems, Shibu K.V., 1<sup>st</sup> Edition, McGraw Hill Education, 2009.
- 5. Principles of Electronics, V. K. Mehta, 12th edition, 2020, S. Chand Publishing.
- 6. https://www.rfpage.com/evolution-of-wireless-technologies-1g-to-5g-in-mobilecommunication/

#### **Assessment Pattern**

#### **CIE- Continuous Internal Evaluation (50 Marks)**

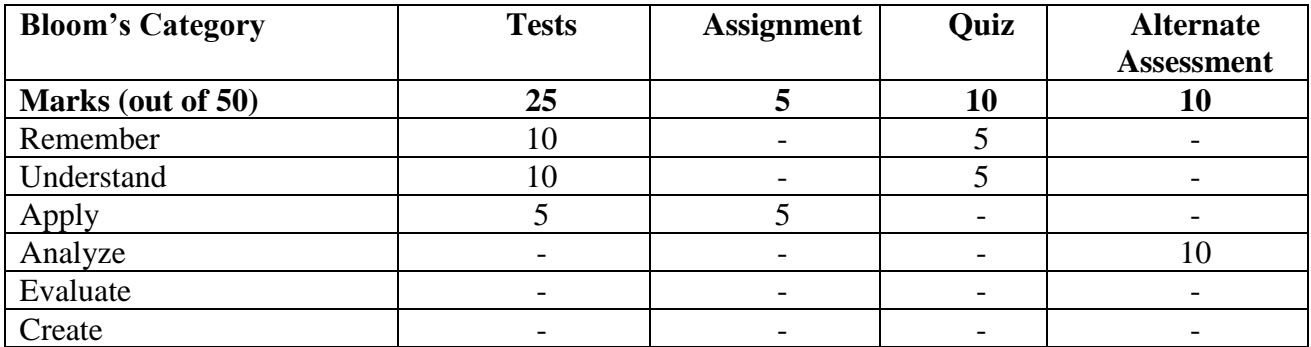

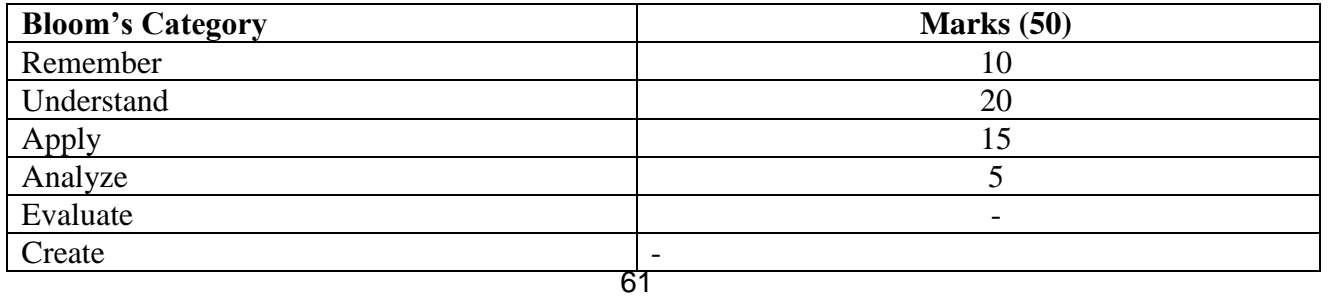

# **INTRODUCTION TO ELECTRICAL ENGINEERING**

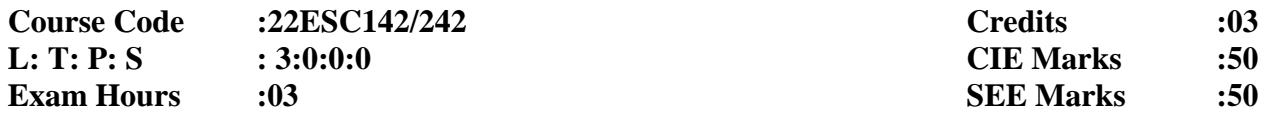

# **Course Outcomes: At the end of the course, the student will be able to:**

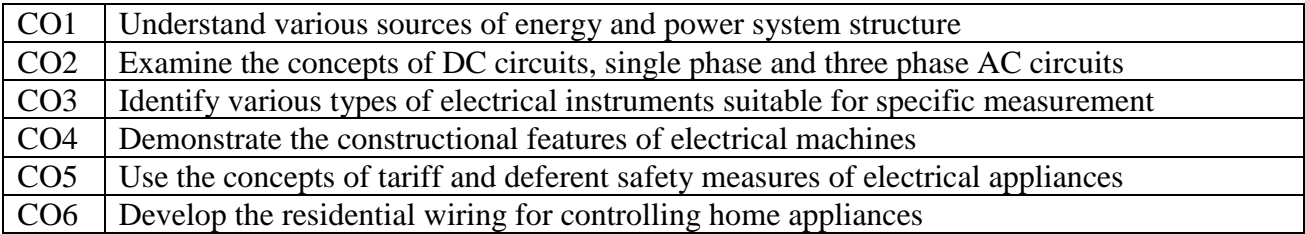

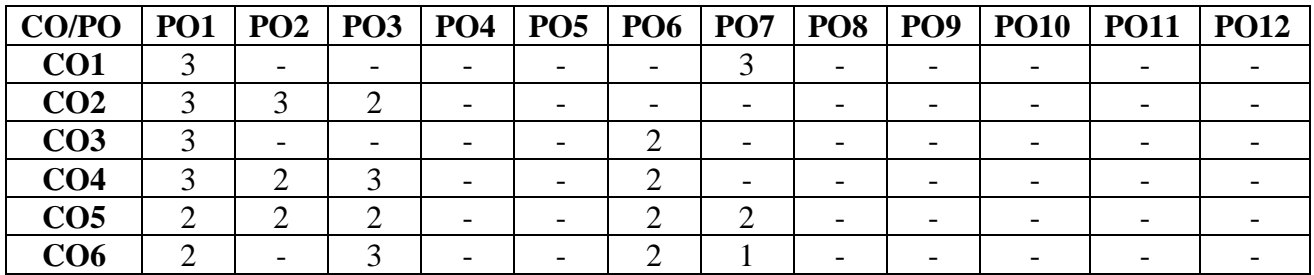

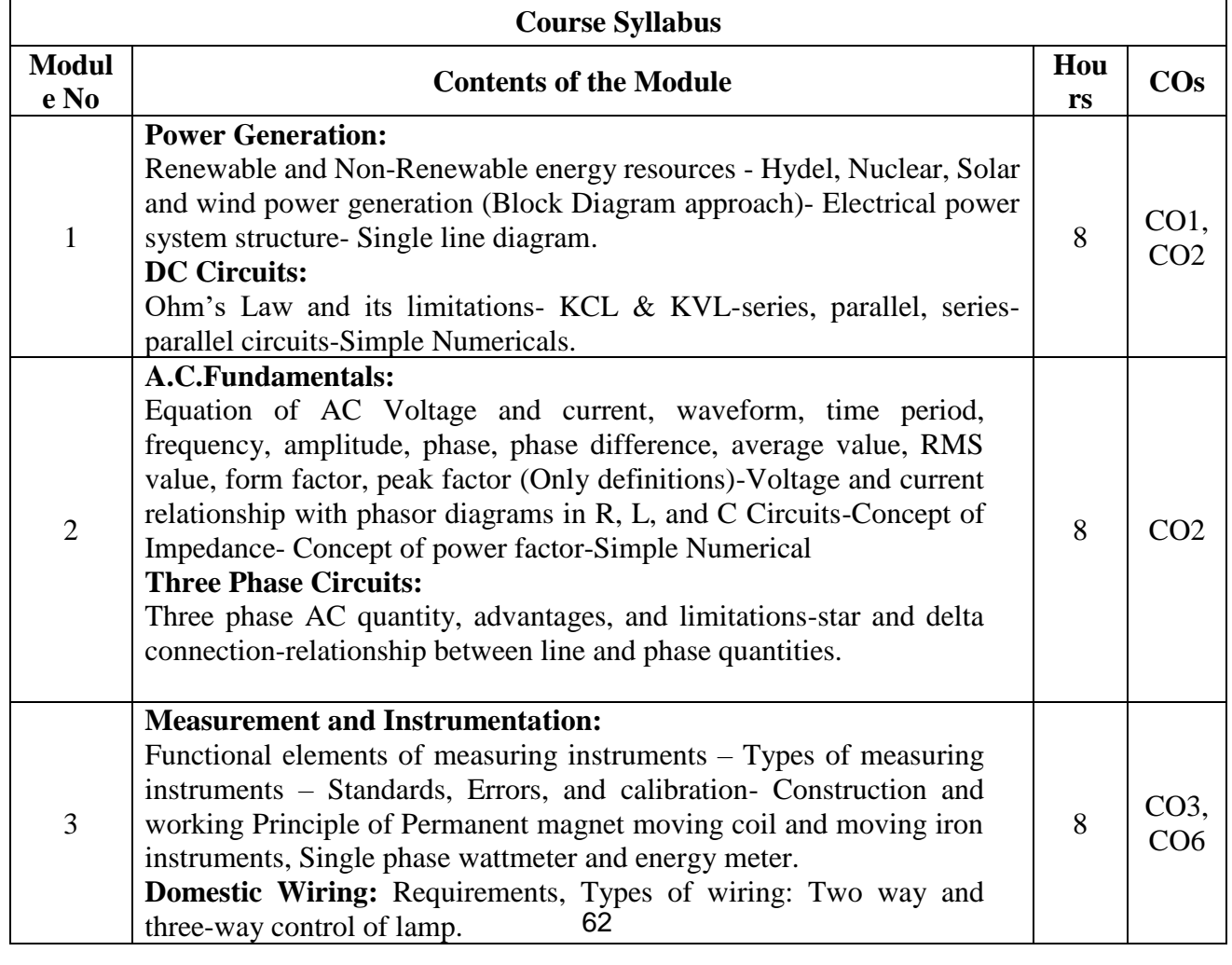

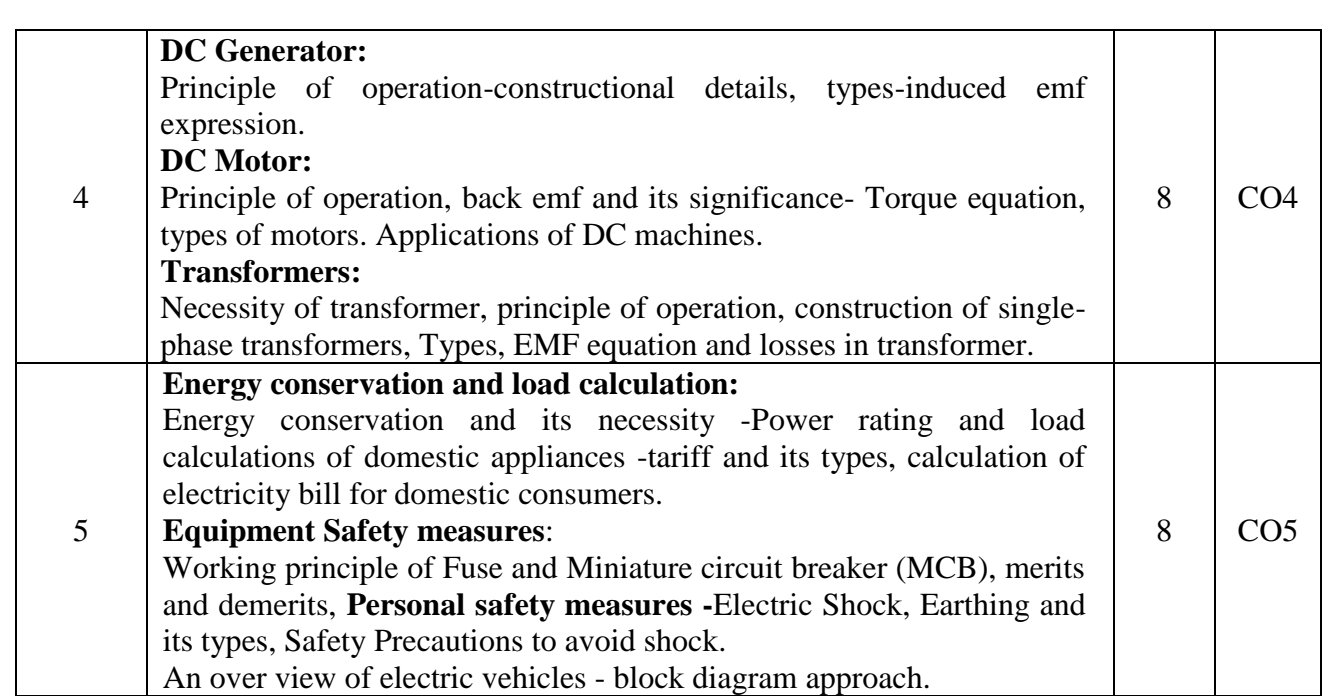

- 1. Basic Electrical Engineering by D C Kulshreshtha, Tata McGraw Hill, First Edition 2019
- 2. Electrical Technology by E. Hughes, Pearson, 12th Edition, 2016
- 3. Electrical and electronic measurements and instrumentation by A K Sawhney, Dhanpat Rai & Co. (P) Limited
- 4. Principles of Electrical Engineering and Electronics, V.K. Mehta, S Chand Publishing, 2019
- 5. Basic Electrical and Electronics Engineering, D P Kothari, I J Nagrath, Second Edition, McGraw Hill Publishers, 2019,
- 6. Basic Electrical and Electronics Engineering, [S.K. Bhattacharya,](https://www.amazon.in/S-K-Bhattacharya/e/B00MB6TBE2/ref=dp_byline_cont_book_1) Pearson Education, 2017,
- 7. A textbook of Electrical Technology by B.L. Theraja, S Chand Publication, 2014
- 8. https://youtu.be/VXo0p\_1z3Uw
- 9. https://youtu.be/3TR\_DS\_7z2w

# **Assessment Pattern:**

# **CIE- Continuous Internal Evaluation (50 Marks):**

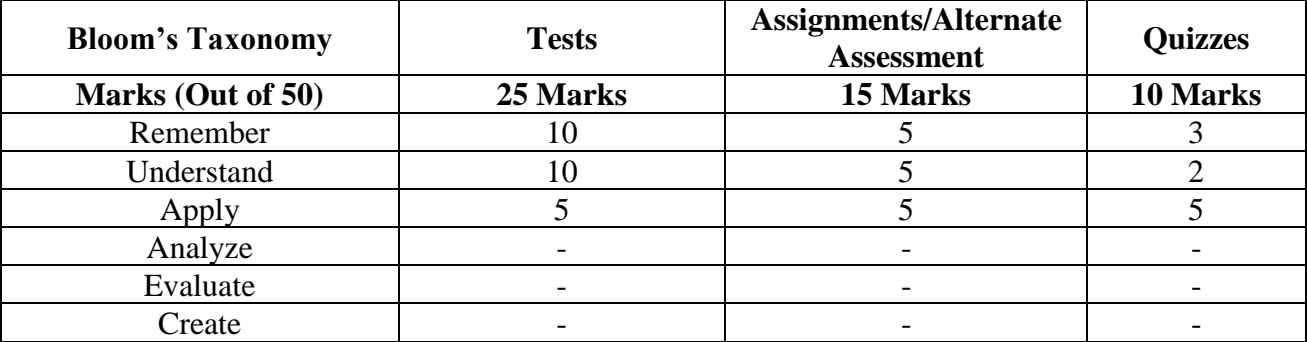

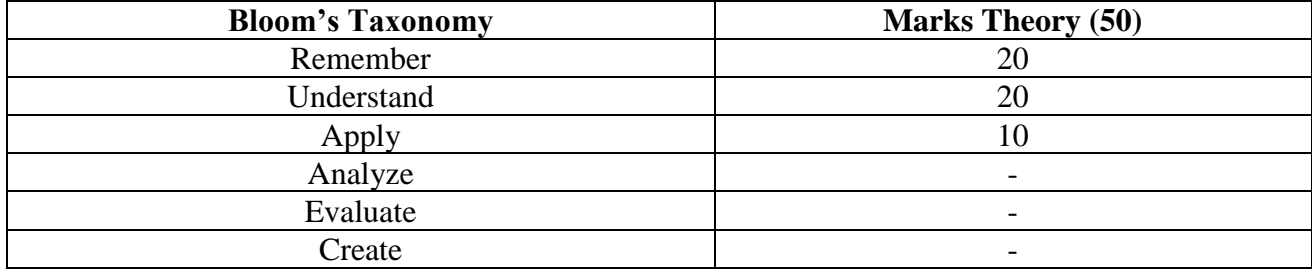

# **BASIC MECHANICAL ENGINEERING**

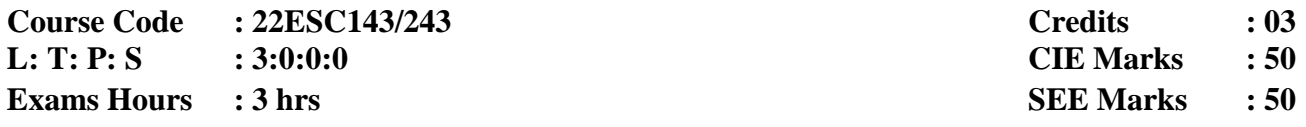

**Course Outcomes:** At the end of the Course, the student will be able to:

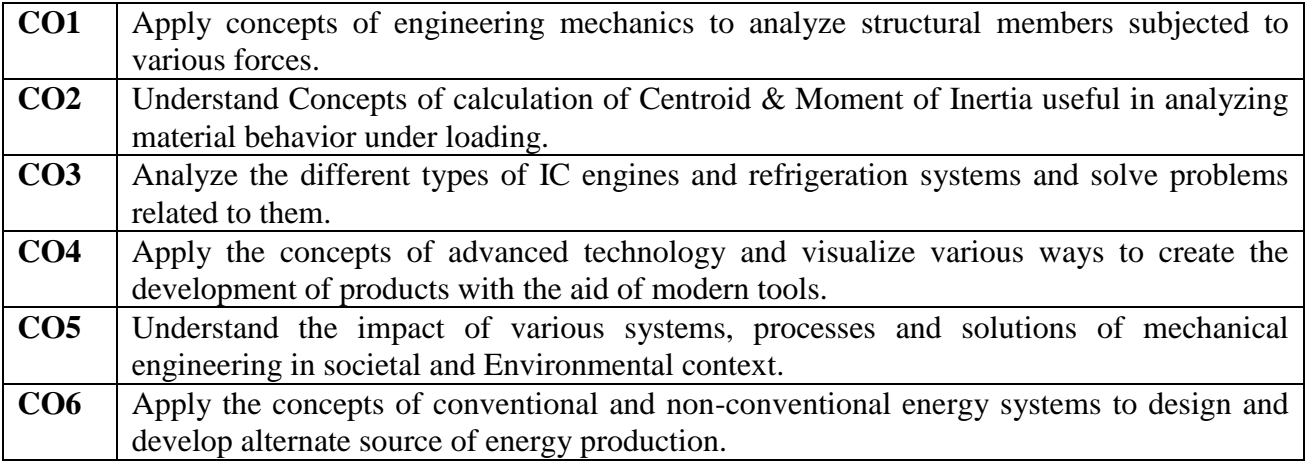

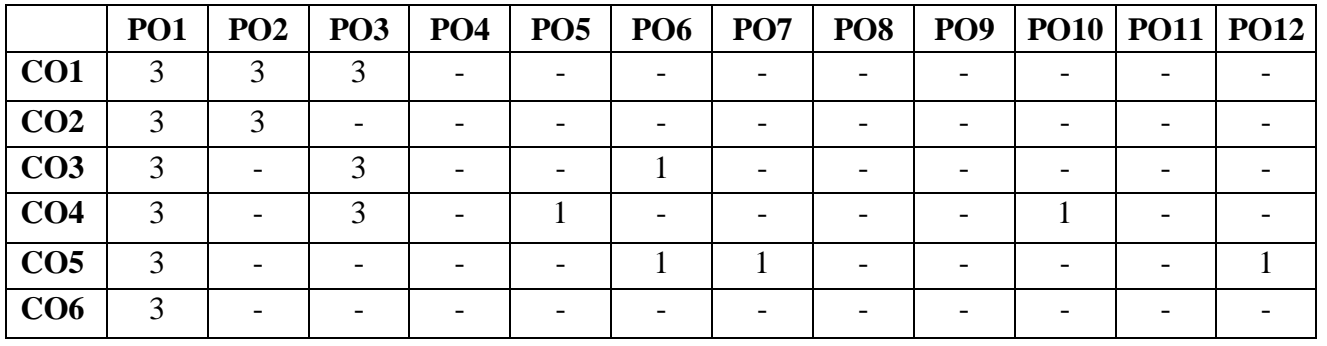

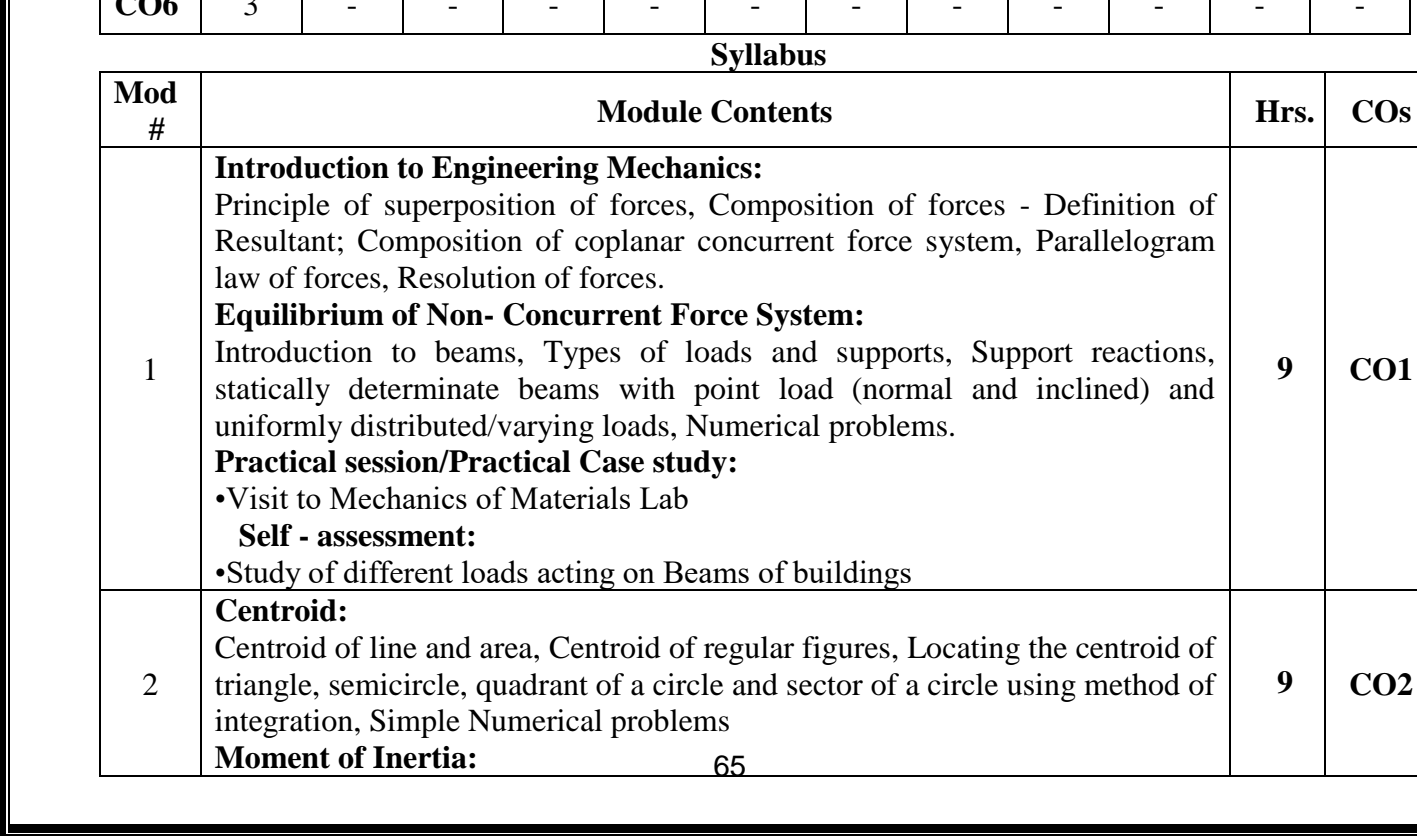

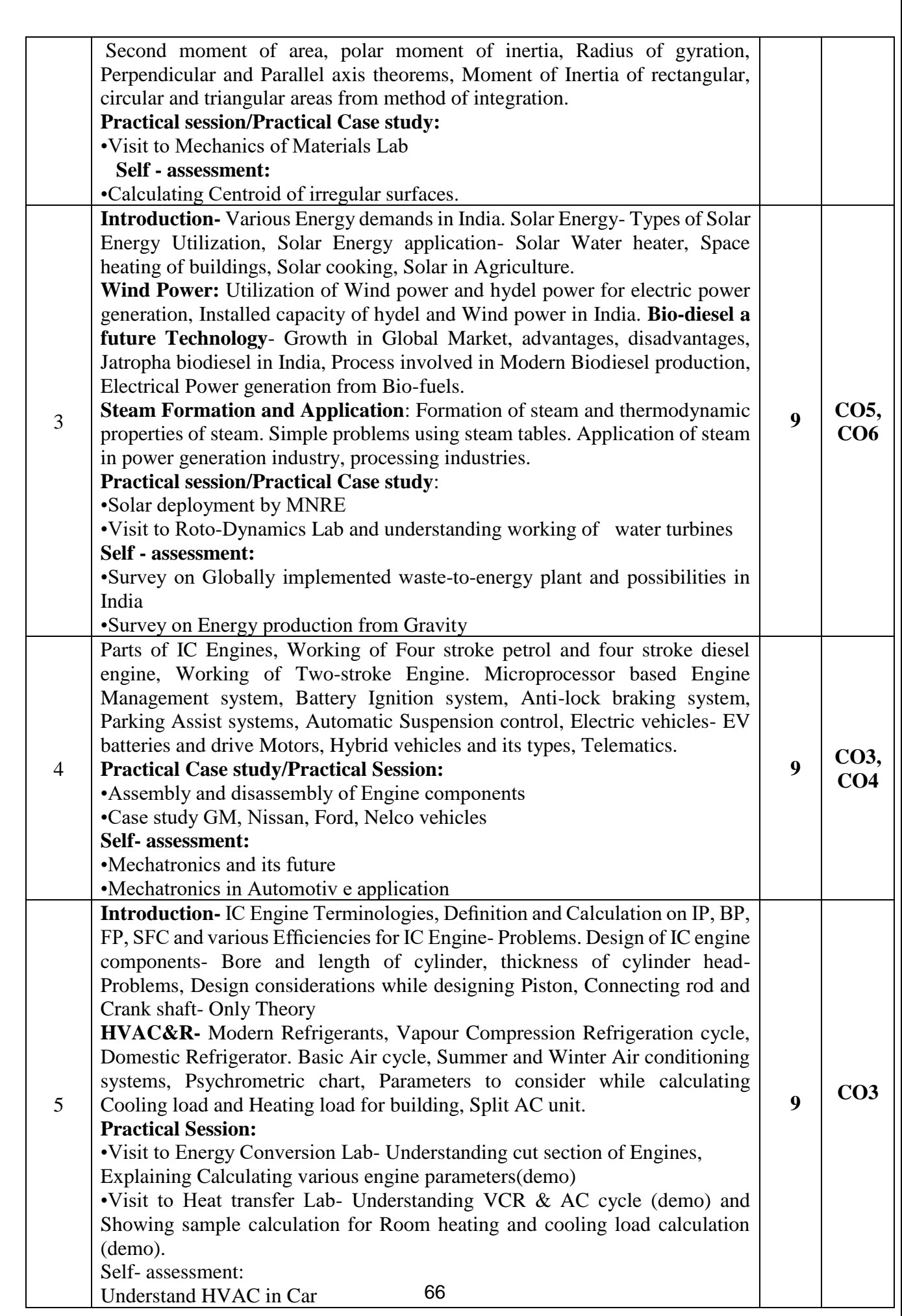

## **Module -1**

1. S S Bhavikatti Elements of Civil Engineering and Mechanics, Fifth Edition, New Age International Pubhishers ISBN:978-81-224-3817-8

# **Module -2**

1. B.K. Kolhapure Elements of Civil Engineering and Engineering Mechanics, EBPB Publishers 8th edition ASIN : B073RRM9X1

# **Module -3**

- 1. G. D. Rai, Non-Conventional Energy Sources, Khanna Publishers, Fouth Edition- 2008, ISBN No. 81- 7409-073-8
- 2. Jan C.J. Bart, N Palmeri, Stefano Cavallaro, Biodiesel Science and Technology: From Soilto Oil, CRC Press- Wood head Publishing Limited, 2010, ISBN 978-1-4398-2730-7 **Module-4**
- 1. K. R. Gopalakrishna, Elements of Mechanical Engineering, Subhas Publications, Bangalore, 2017, ISBN- 13: 5551234091781
- 2. Tom Denton, Automobile Electrical and Electronic systems, ELSEVIER, 3rd edition, 2004, ISBN 0 7506 62190

### **Module-5**

- 1. K. R. Gopalakrishna, Elements of Mechanical Engineering, Subhas Publications, Bangalore, 2017, ISBN- 13: 5551234091781
- 2. R S Khurmi and J K Gupta, A Text book Machine Design, EURASIA PUBLISHING HOUSE(PVT.) LTD., 2005
- 3. P K Ananthanarayanan, Basic Refrigeration and Air conditioning, Tata McGraw Hill Publication, 2005, ISBN 0-07-049500-9
- 4. Edward G Pita, Air conditioning principles and systems: an energy approach, Prentice Hall, 4th edition, ISBN 0-13-092872-

# **Assessment Pattern**

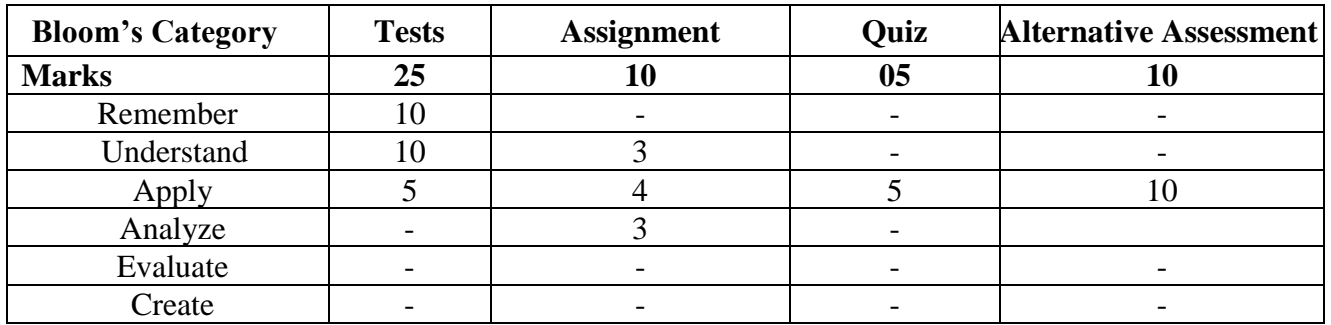

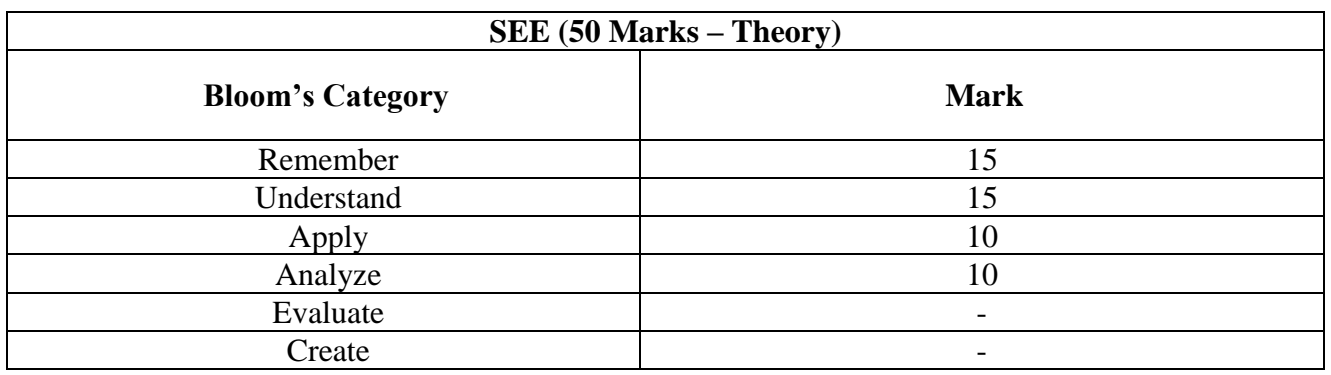

# **PROGRAM LANGUAGE COURSES I&II (PLC I&II)**

# **PROBLEM SOLVING USING PYTHON**

### **Course** Code: 22PLC151/251 **Credits:** 3<br> **L**: T: P: S : 2:0:1:0 **CIE** Marks: 50  $L:$  **T: P: S**  $: 2:0:1:0$ **Exam Hours: 03 SEE Marks: 50**

**Course Outcomes:** On completion of the course, student would be able to**:**

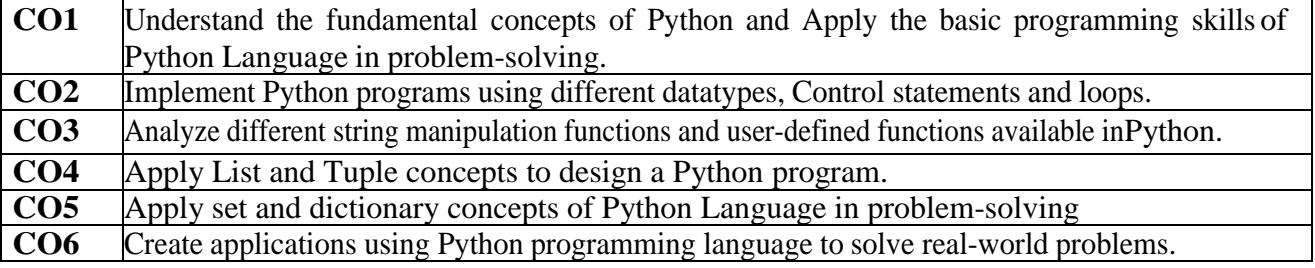

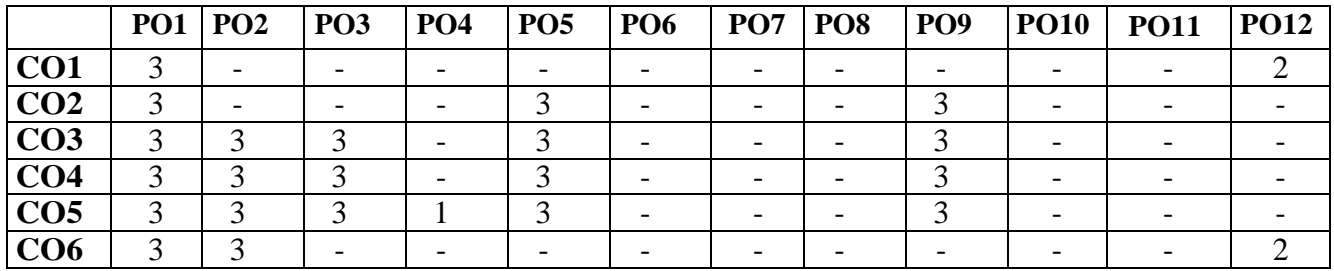

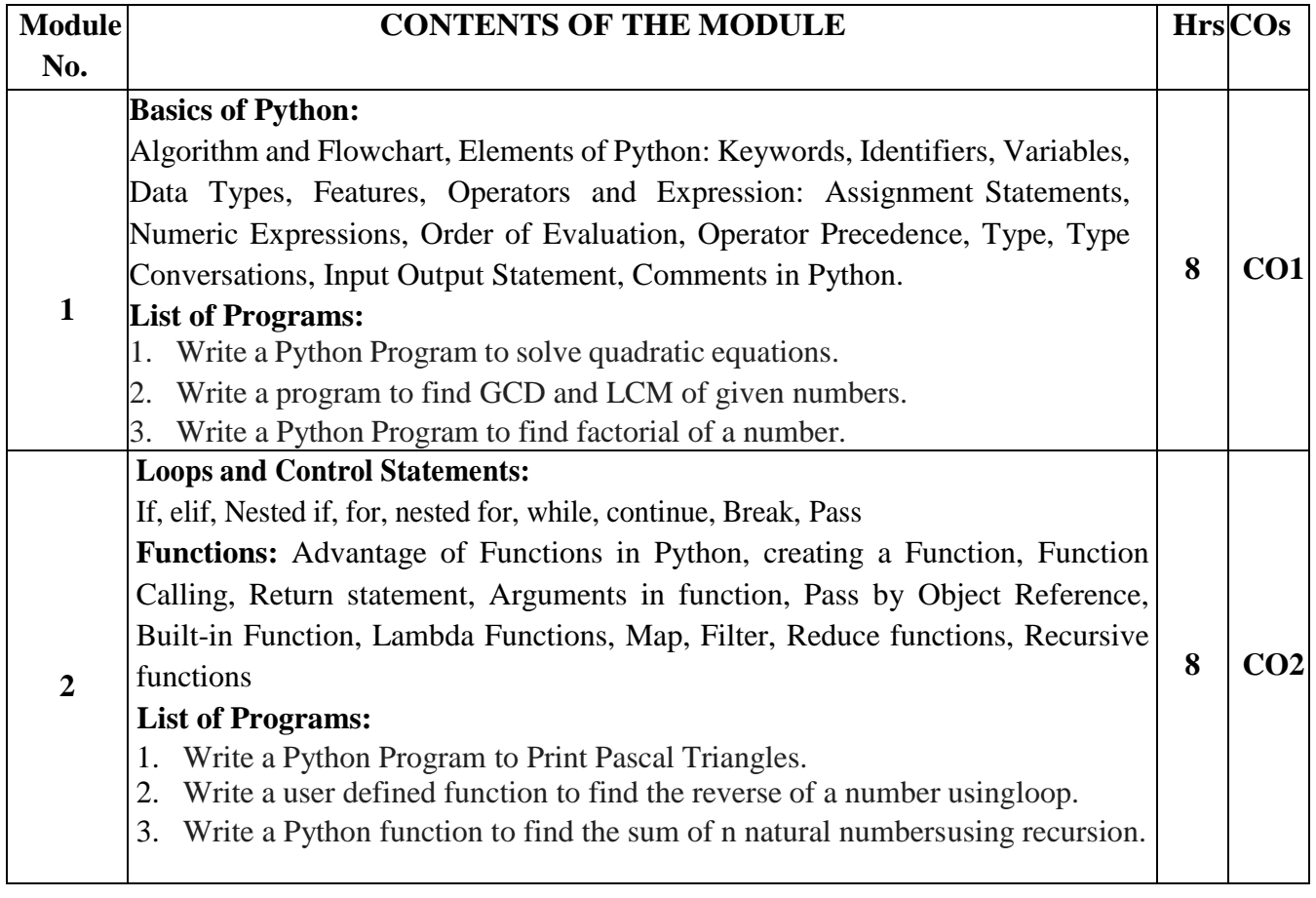

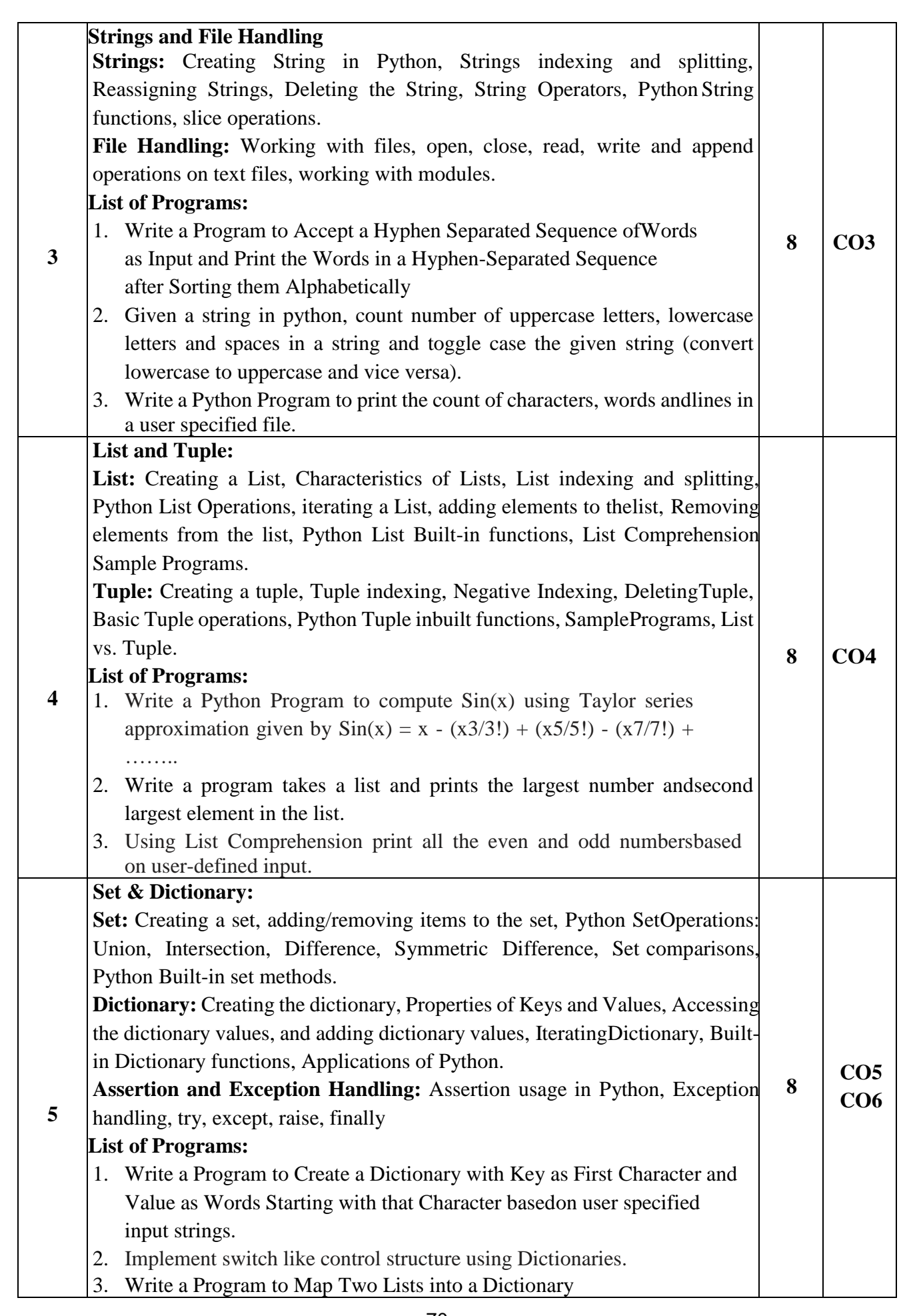

# **LEARNING RESOURCES:**

- 1. Allen B. Downey, Think Python: How to Think Like a Computer Scientist, 2nd edition,Updated for Python 3, Shroff/ O'Reilly Publishers, 2016.
- 2. Guido van Rossum and Fred L. Drake Jr, ―An Introduction to Python Revised andupdated for Python 3.2, Network Theory Ltd., 2011.
- 3. John V Guttag, ―Introduction to Computation and Programming Using Python, Revisedand expanded Edition, MIT Press, 2013
- 4. Robert Sedgewick, Kevin Wayne, Robert Dondero, ―Introduction to Programming in Python: An Inter-disciplinary Approach, Pearson India Education Services Pvt. Ltd., 2016.

# **CIE- Continuous Internal Evaluation (50Marks)**

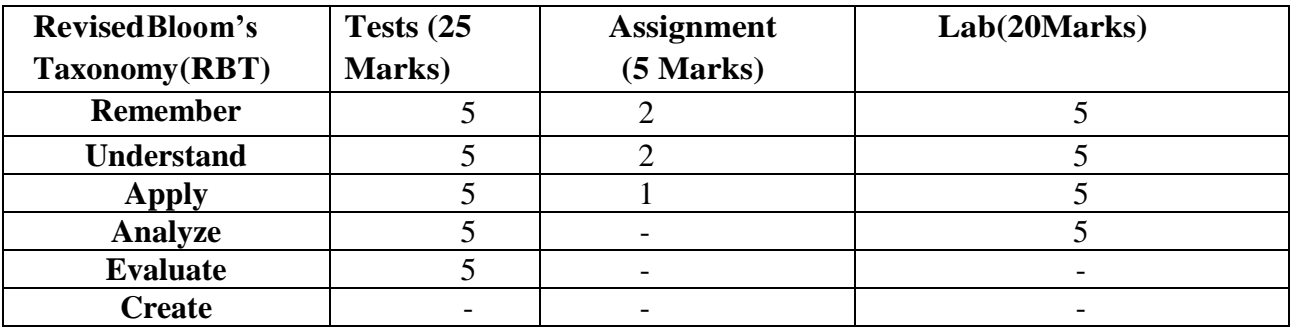

### **SEE: Semester End Examination: Theory (50 Marks)**

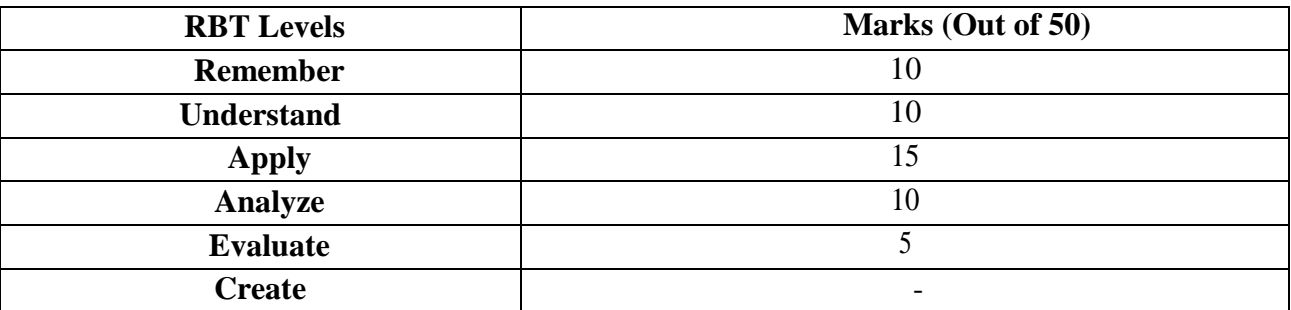

### **INTRODUCTION TO C++ PROGRAMMING**

**Course Code : 22PLC152/252 Credit : 03 L: T: P: S : 2:0:1:0 CIE Marks**  $: 50$  **CIE Marks**  $: 50$  **Exam Hours**  $: 3$ 

**SEE Marks : 50** 

### **Course Outcomes: At the end of the Course, the Student will be able to:**

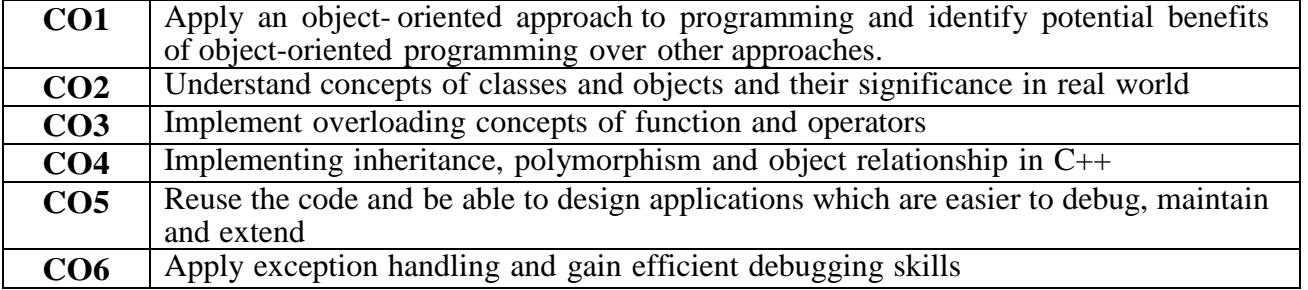

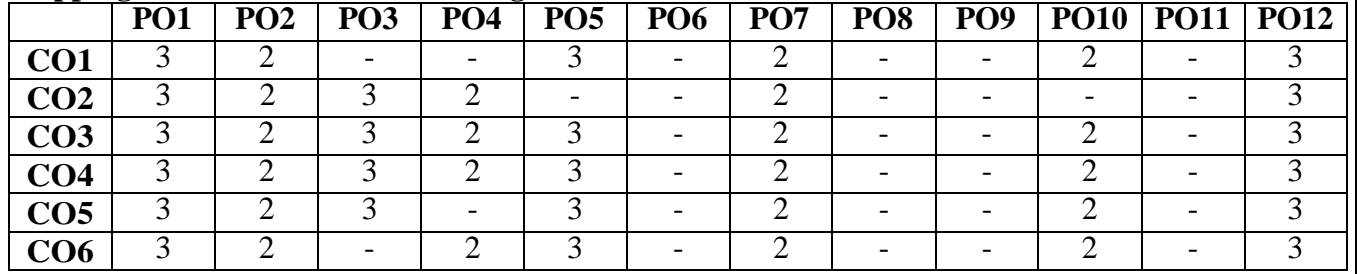

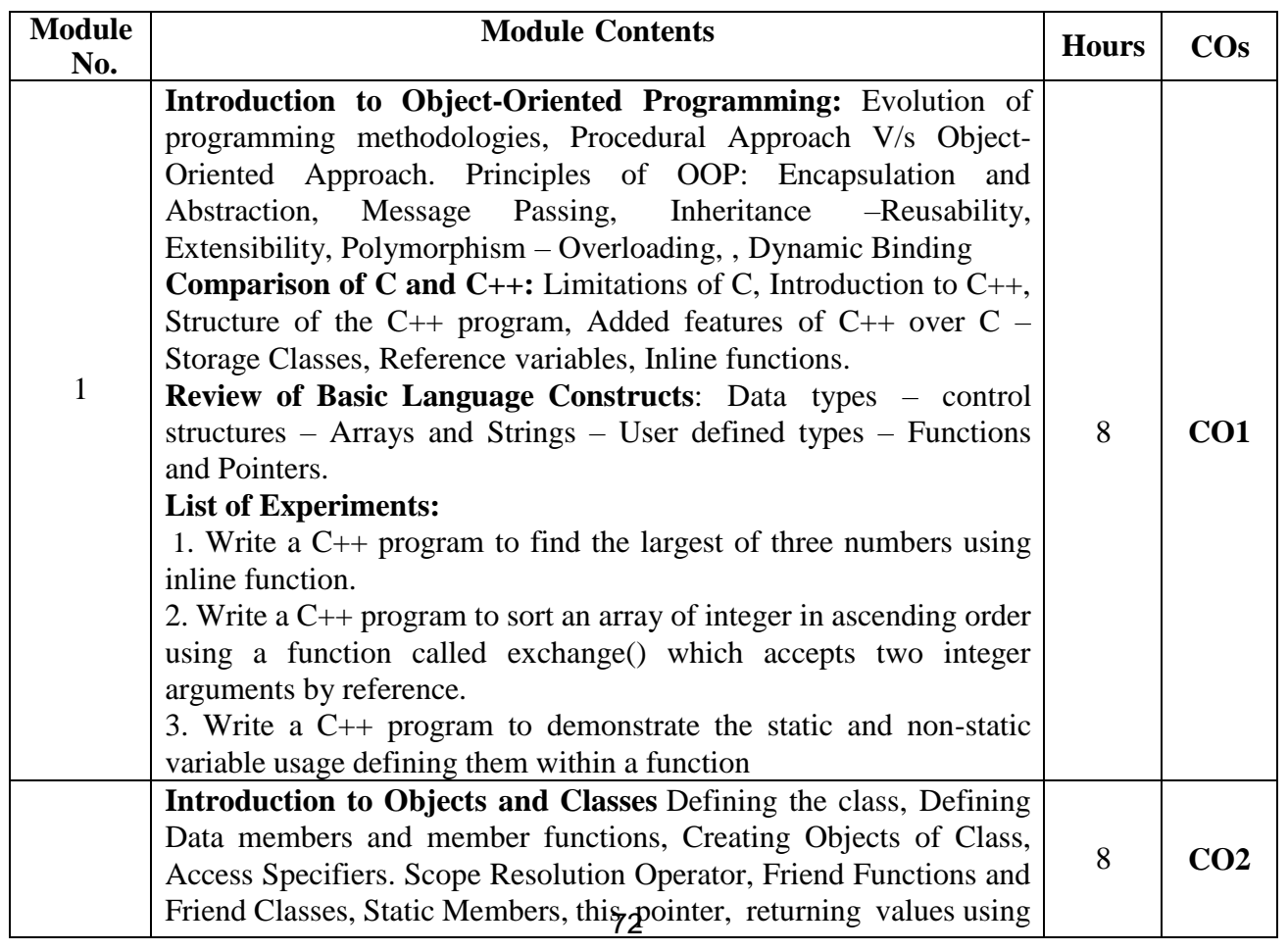
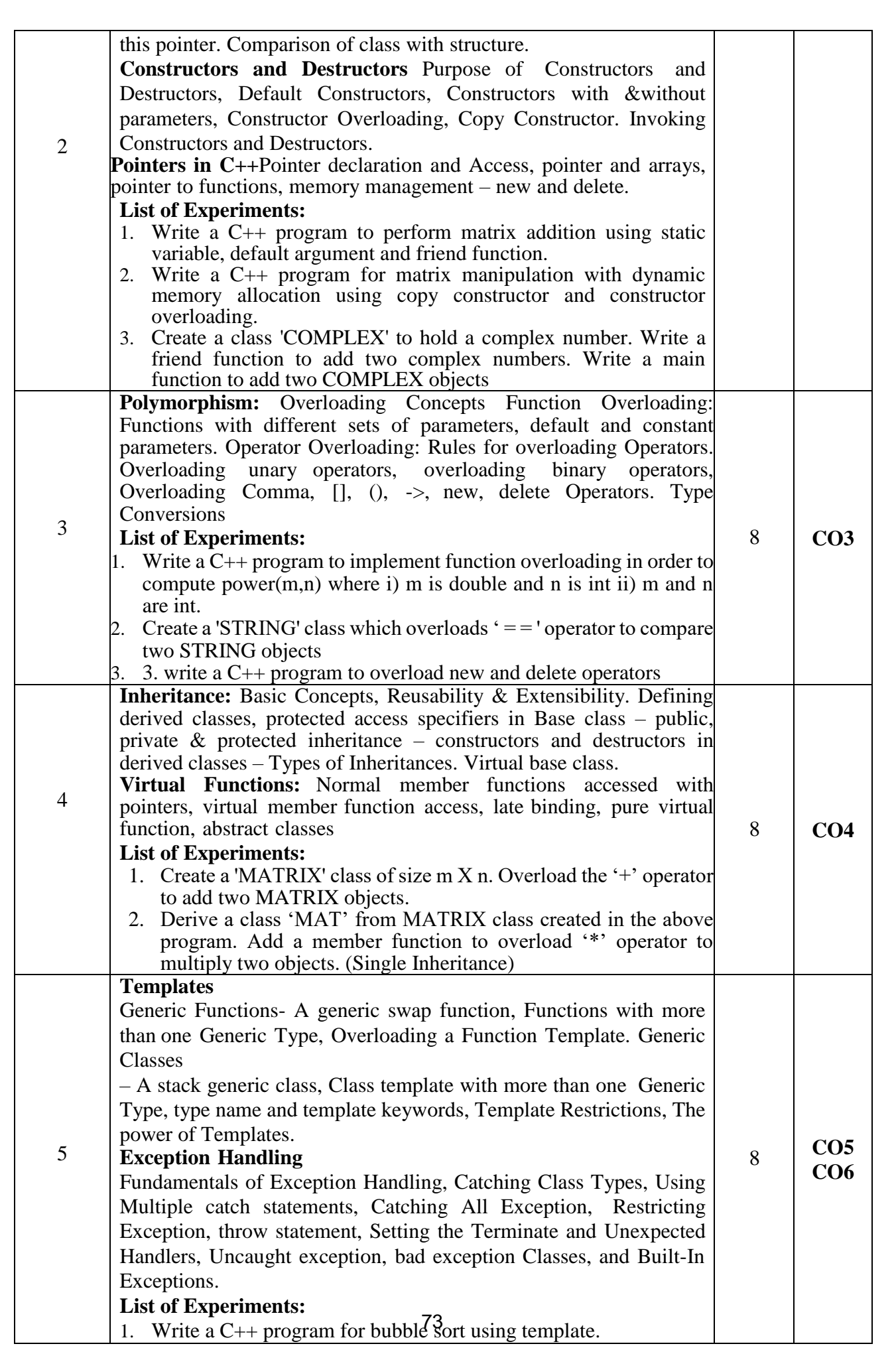

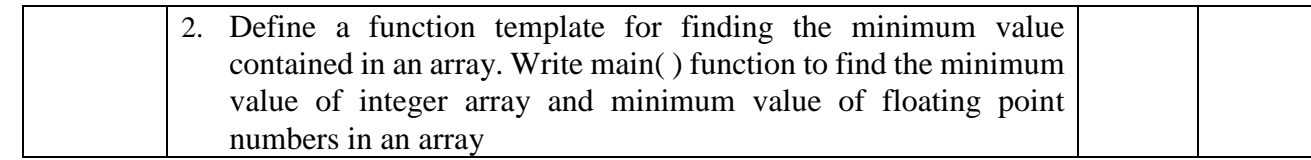

- 1. C++ How to Program, Paul Deitel, Harvey Deitel, Pearson Education Limited, 9thEdition, 2016.
- 2. Object Oriented Programming with C++, E Balagurusamy, TMH, 6th Edition, 2013
- 3. C++ Primer Plus, Stephen Prata, Pearson Education Limited, 6th Edition, 2015.
- 4. C++ PROGRAMMING Today, Barbara Johnston, Pearson Education, 2nd Edition, 2015.

#### **CIE- Continuous Internal Evaluation: Theory (50 Marks)**

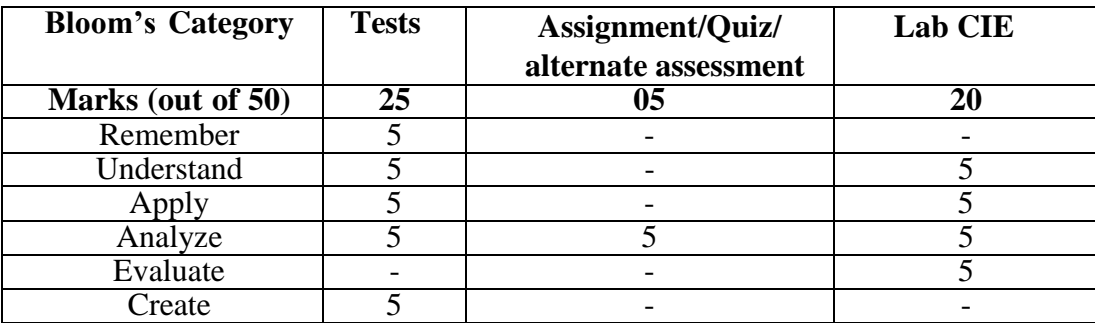

#### **SEE- Semester End Examination: Theory (50 Marks)**

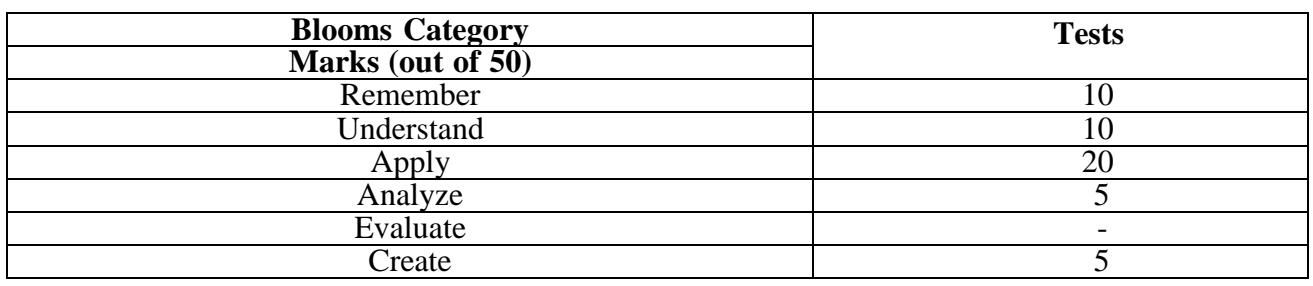

#### **INTRODUCTION TO WEB PROGRAMMING**

**Course Code : 22PLC153 / 253 Credits : 03 L: T: P:S : 2:0:1:0 CIE Marks : 50 CIE Marks : 50 SEE Marks : 50** 

**SEE Marks** : 50

#### **Course Outcomes: At the end of the Course, the Student will be able to**

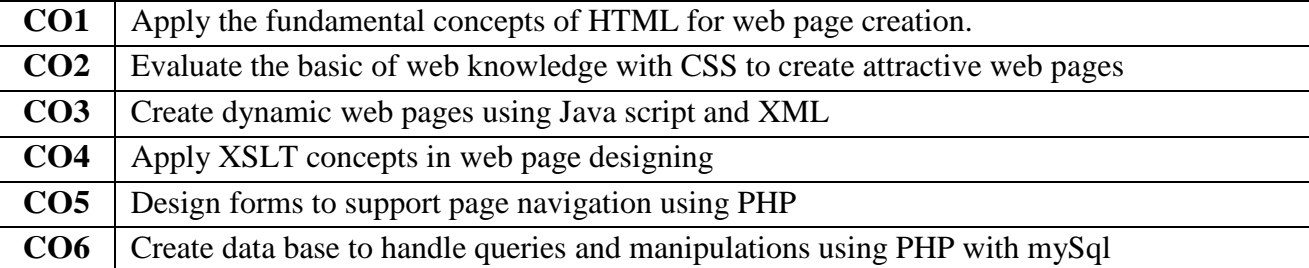

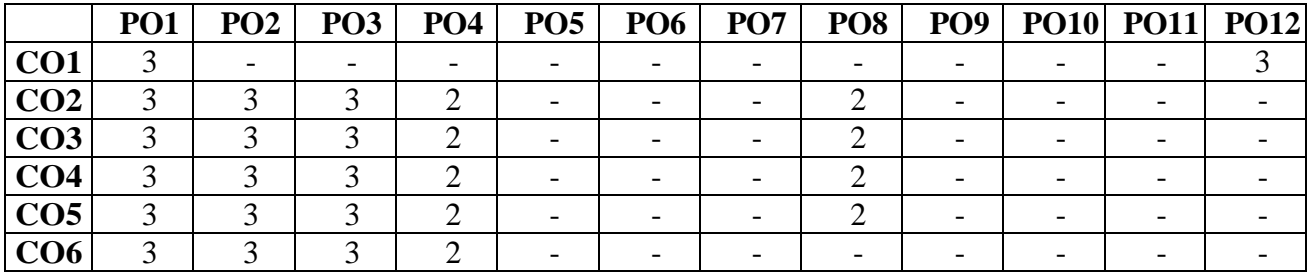

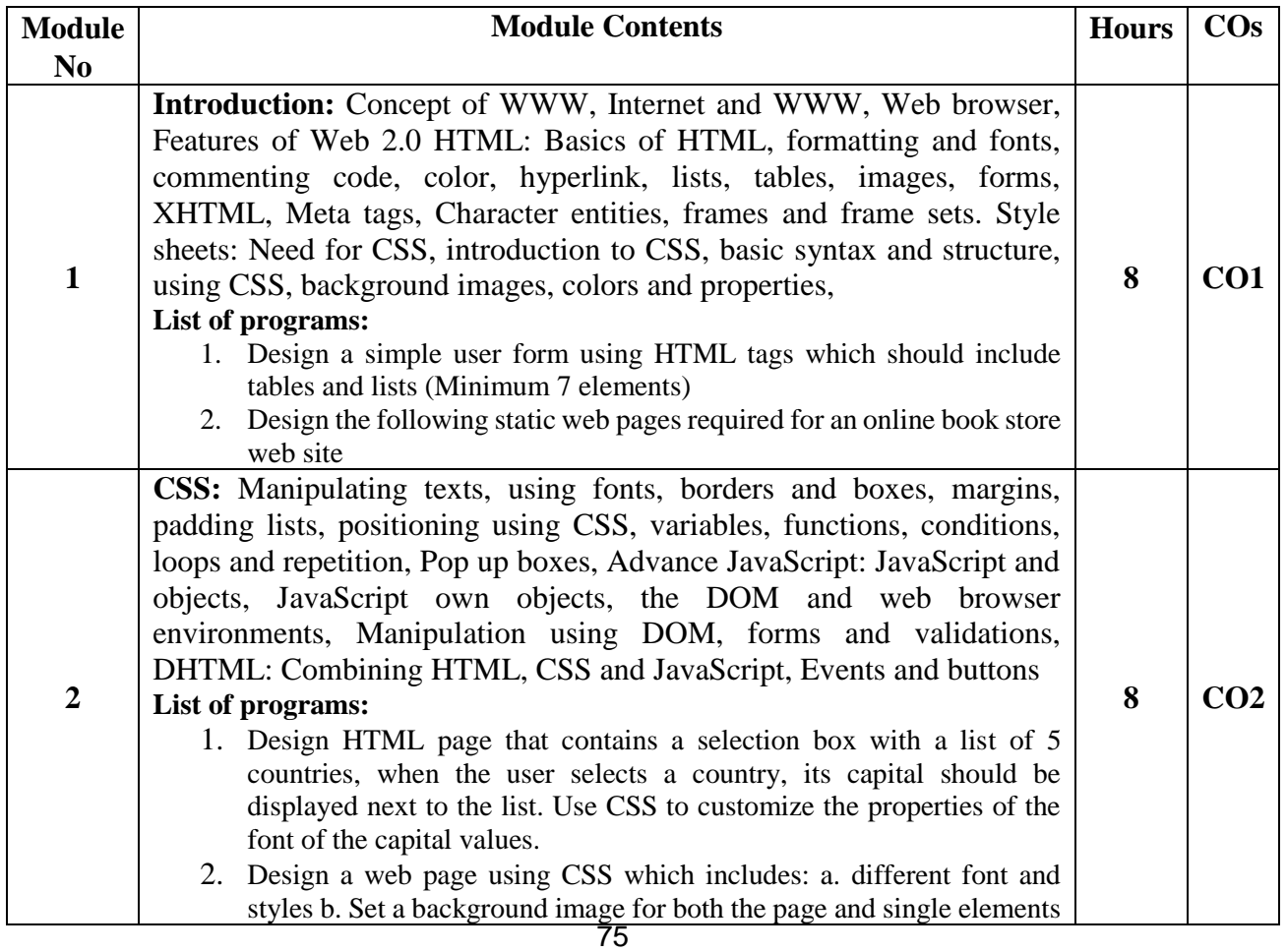

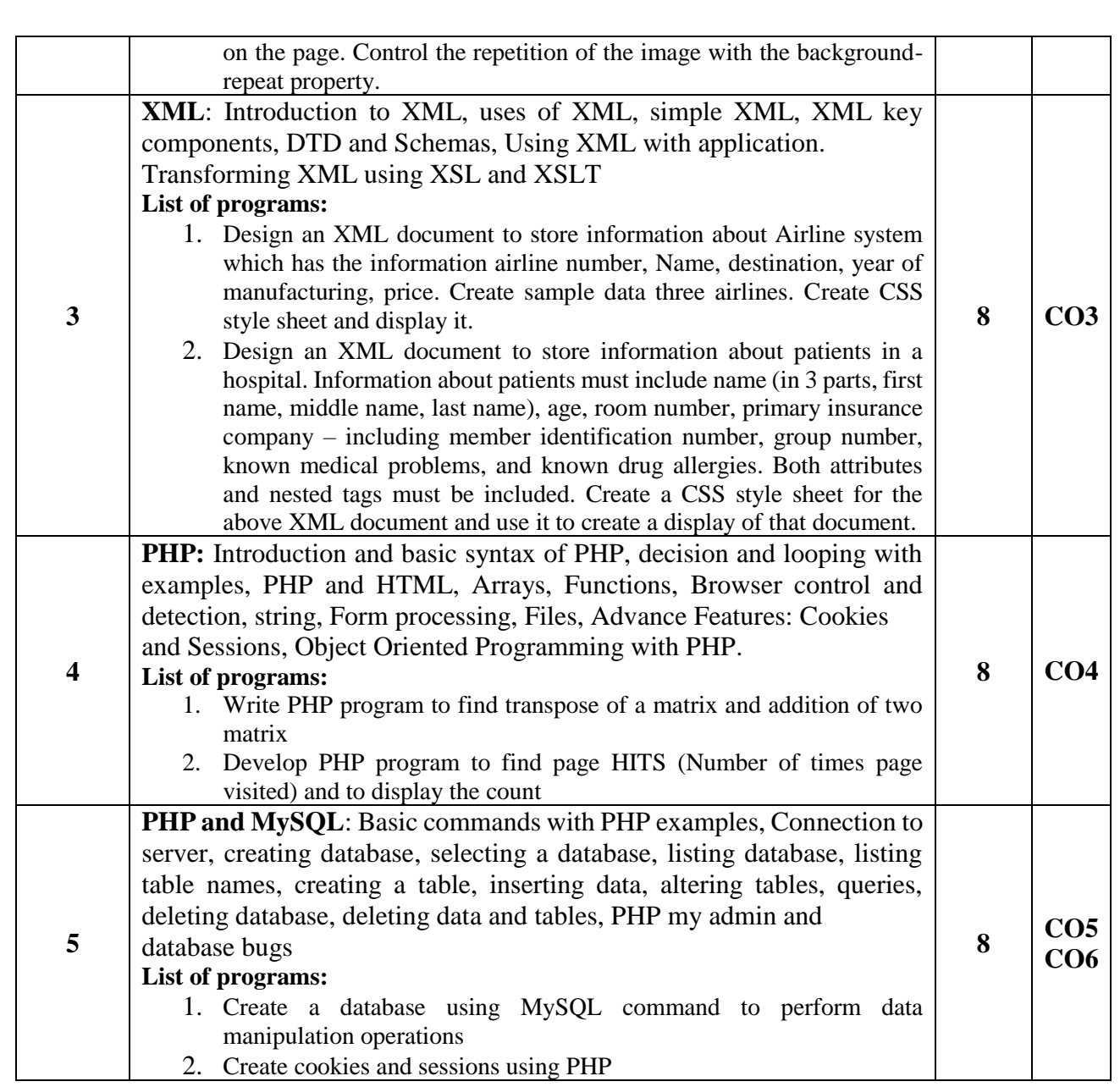

- 1. Herbert Schildt, Java™: The Complete Reference, McGraw-Hill, Tenth Edition,201
- 2. Cay S. Horstmann, Core Java® SE 9 for the Impatient, Addison Wesley, Second Edition, 2018
- 3. Cay S. Horstmann, Core Java™ Volume I—Fundamentals, Prentice Hall, 10<sup>th</sup> Edition,2015.
- 4. SAMS teach yourself Java 2: 3rd Edition by Rogers Caden head and Leura Lemay Publishers, Pearson Education.
- 5. Ken Kousen, Modern Java Recipes, O'Reilly Media, Inc.,2017

#### **CIE – Continuous Internal Evaluation: Theory (50 Marks)**

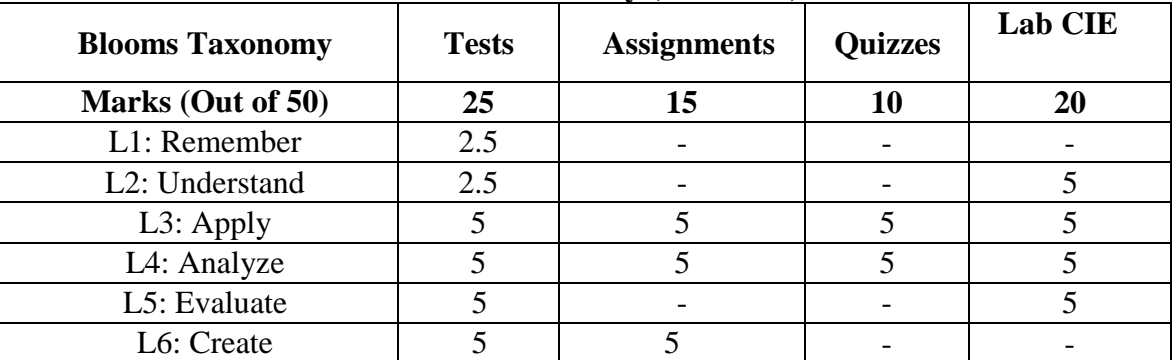

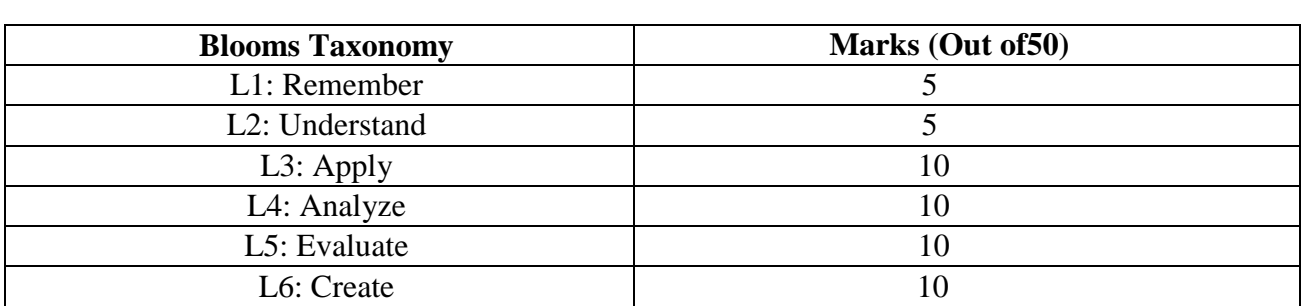

## **SEE – Semester End Examination: Theory (50 Marks)**

## **EMERGING TECHNOLOGY COURSES I&II (ETC I &II)**

#### **ROBOTICS AND AUTOMATION**

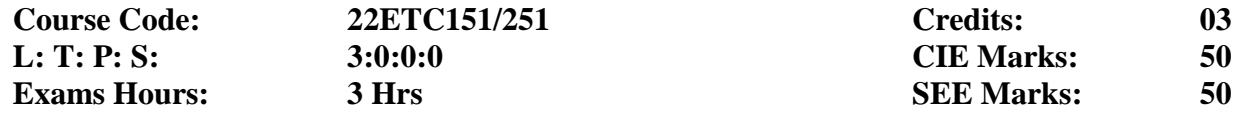

**Course Outcomes:** At the end of the Course, student will be able to

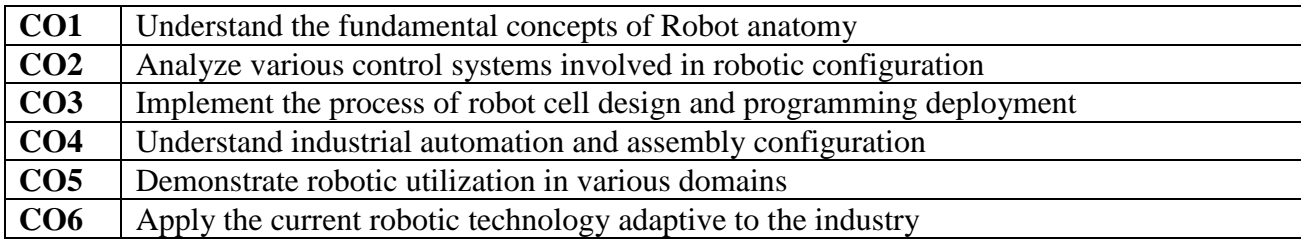

#### **Mapping of Course Outcomes to Program Outcomes:**

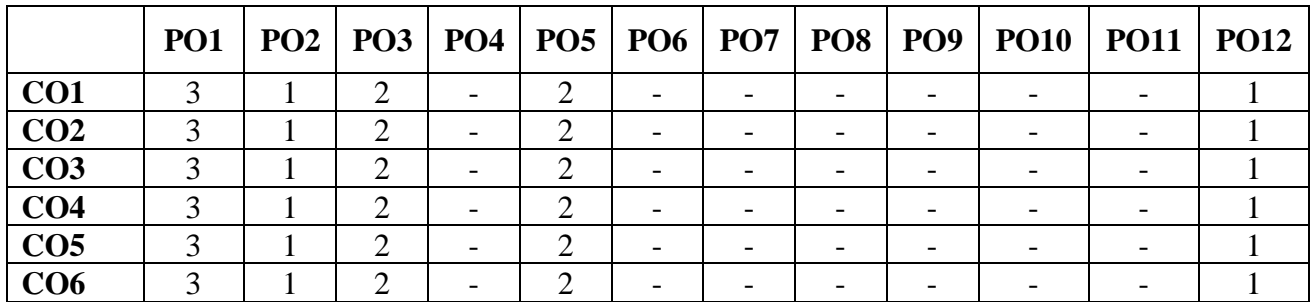

**s**

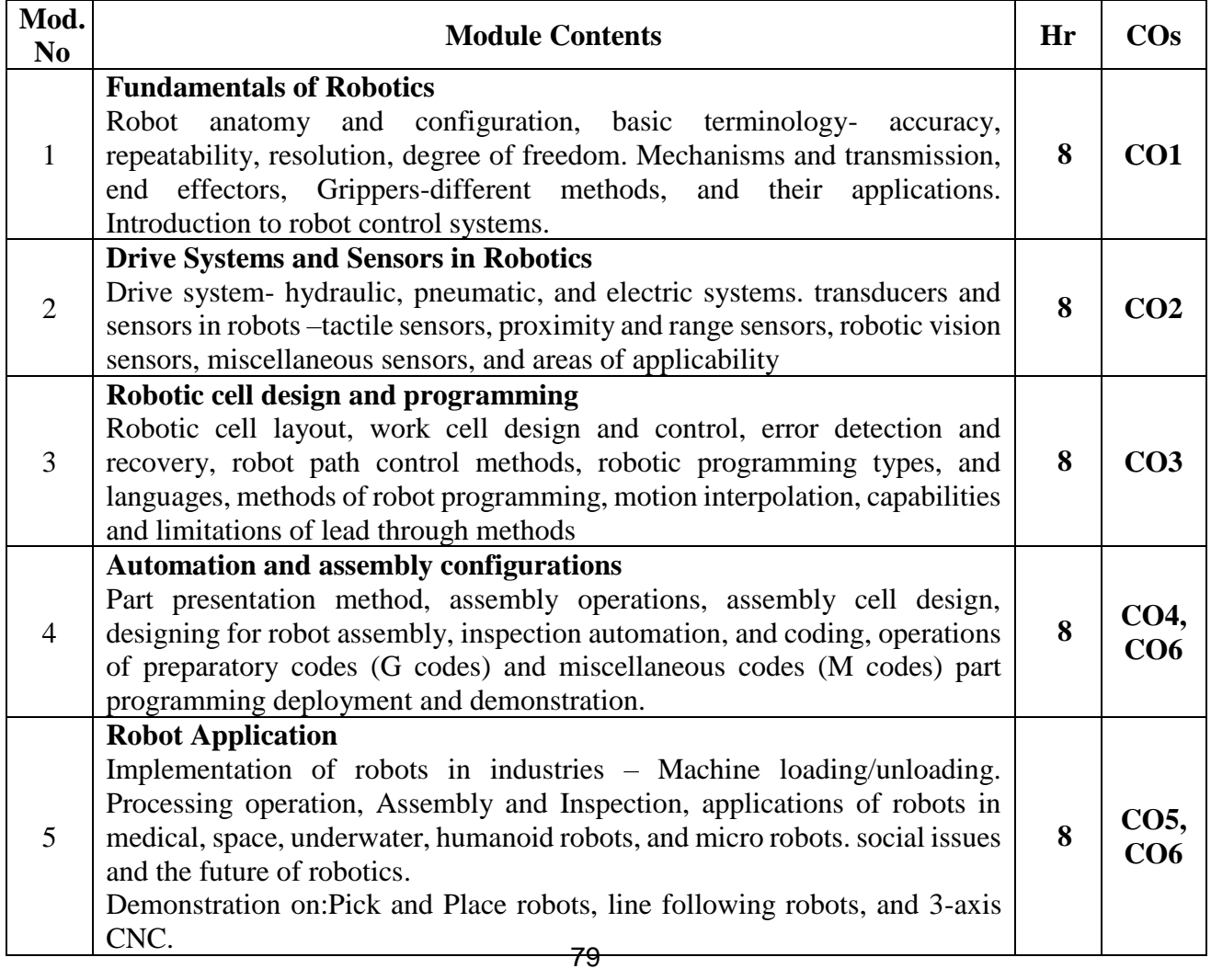

- 1. Groover. M.P. Industrial Robotics, technology, programming, and application Mc-Graw Hill 2012.
- 2. S. K. Saha, "Introduction to Robotics", Tata McGraw-Hill Publishing Company Ltd. (2008).
- 3. "Computer Numerically Controlled Machining handbook", James Madison, Industrial Press Inc., 1996, ISBN-978-0831130640
- 4. Fu, King Sun, Rafael C. Gonzalez, and CS George Lee. Robotics. IEEE Computer Society Press, 1993.
- 5. Klafter, Richard David, Thomas A. Chmielewski, and Michael Negin. "Integrated Approach to Robotic Engineering." (1993).
- 6. Asada, Haruhiko, and J-JE lotine. Robot analysis and control. John Wiley & Sons, 1991.
- 7. Craig, John J. "Introduction to Robotics." (2005).

#### **Assessment Pattern**

#### **Continuous Internal Evaluation: CIE**

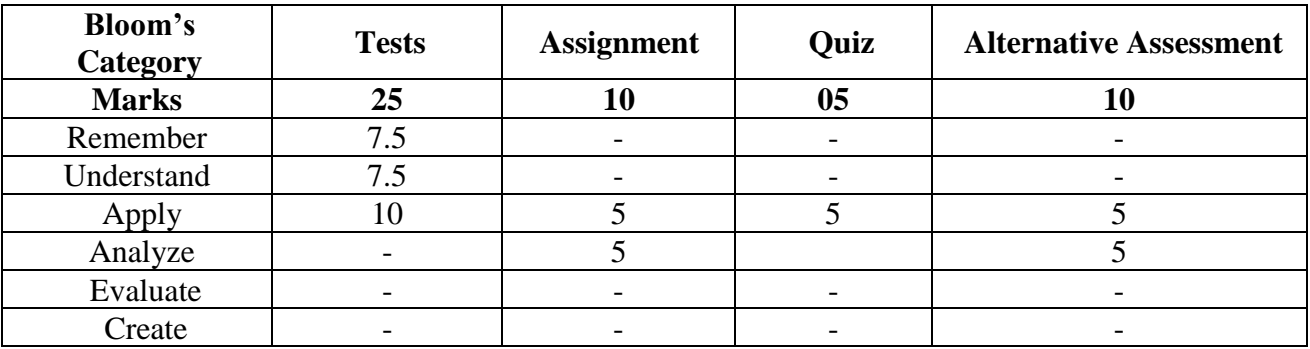

#### **Semester End Examination: SEE**

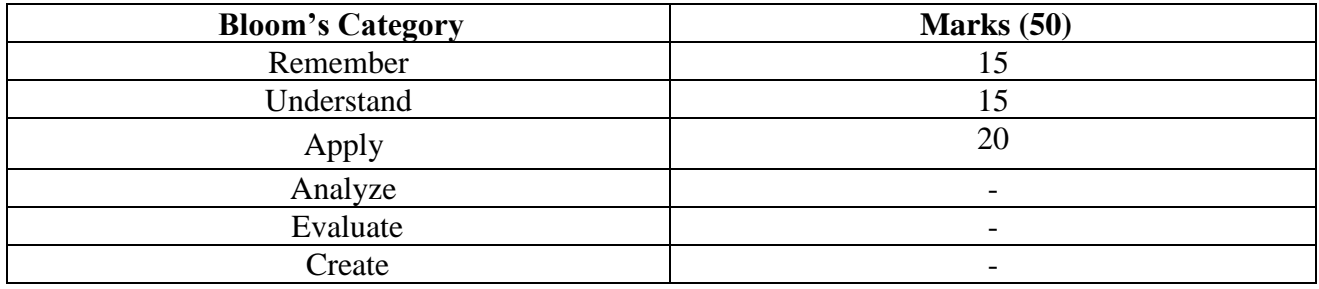

#### **INTRODUCTION TO ELECTRIC VEHICLES**

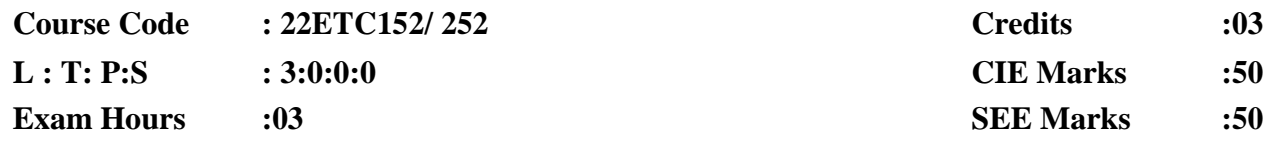

#### **Course Outcomes: At the end of the course, the student will be able to:**

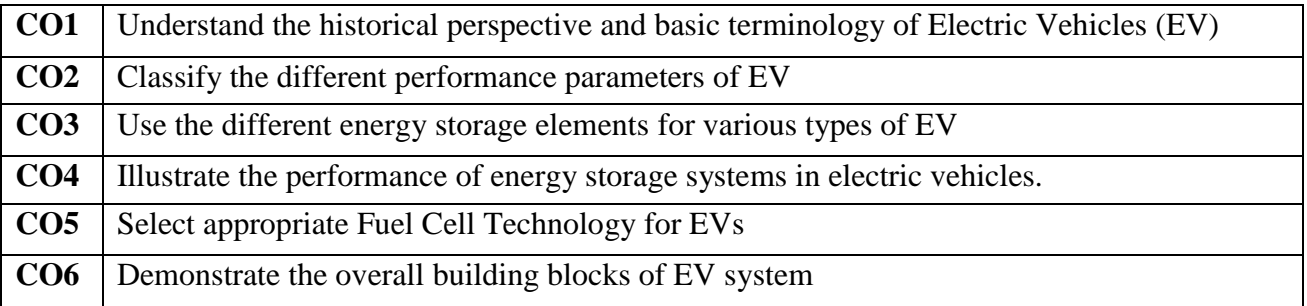

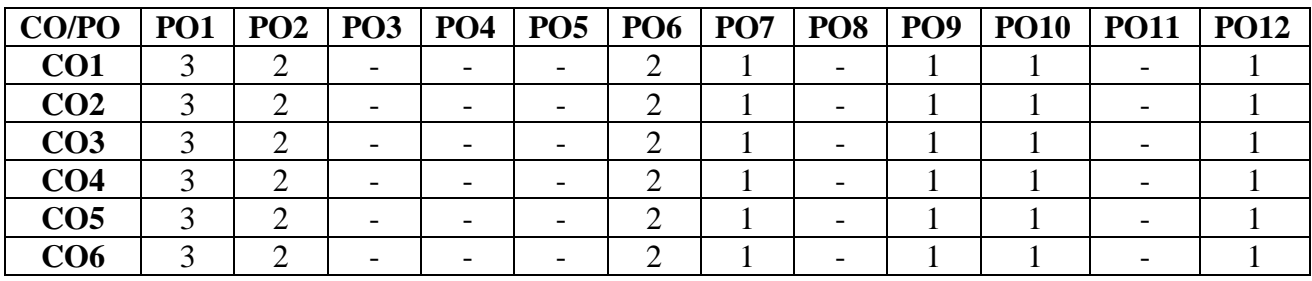

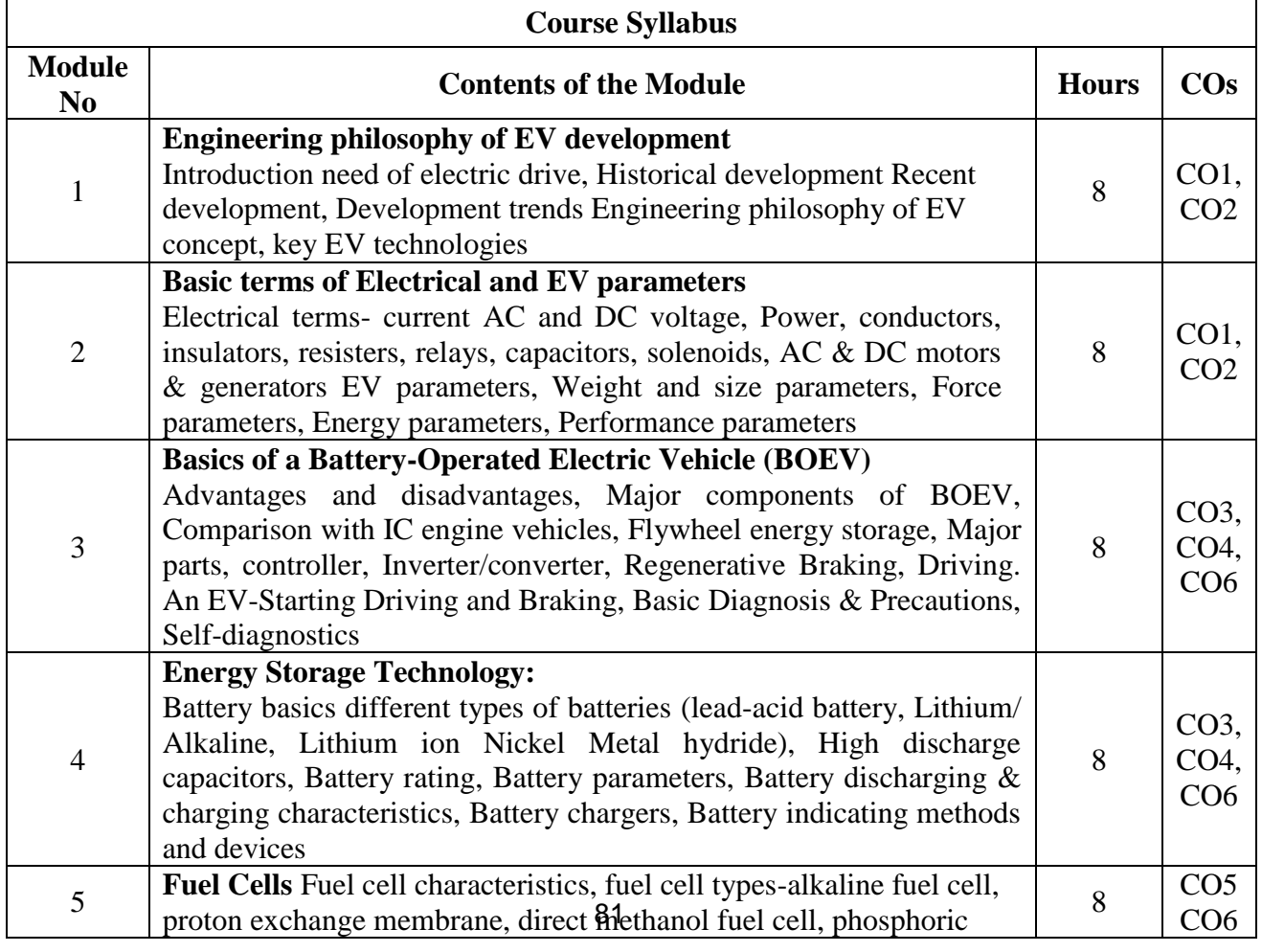

acid fuel cell, molten carbonate fuel cell, solid oxide fuel cell, hydrogen storage systems, reformers, fuel cell EV

#### **Learning Resources:**

1. Mehrdad Ehsani, Yimin Gao, Sebastien E. Gay and Ali Emadi, Modern Electric, Hybrid Electric and Fuel Cell Vehicles: Fundamentals, Theory and Design, Boca Raton: CRC Press, 2018.

2. Iqbal Husain, Electric and Hybrid Vehicles: Design Fundamentals, Boca Raton: CRC Press,2011

3.TariqMuneer and Irene Illescas García, "The automobile, In Electric Vehicles: Prospects and Challenges", Elsevier, 2017

4. Aulice Scibioh M. and Viswanathan B., Fuel Cells Principles and Applications, India: University Press, 2009

5. James Larminie and John Loury, Electric Vehicle Technology-Explained, New York: John Wiley & Sons Ltd., 2012.

6.Husain, I. "Electric and Hybrid Vehicles" Boca Raton, CRC Press, 2020

7.Larminie, James, and John Lowry, "Electric Vehicle Technology Explained" John Wiley and Sons, 2022

#### **Assessment Pattern:**

#### **CIE- Continuous Internal Evaluation (50 Marks):**

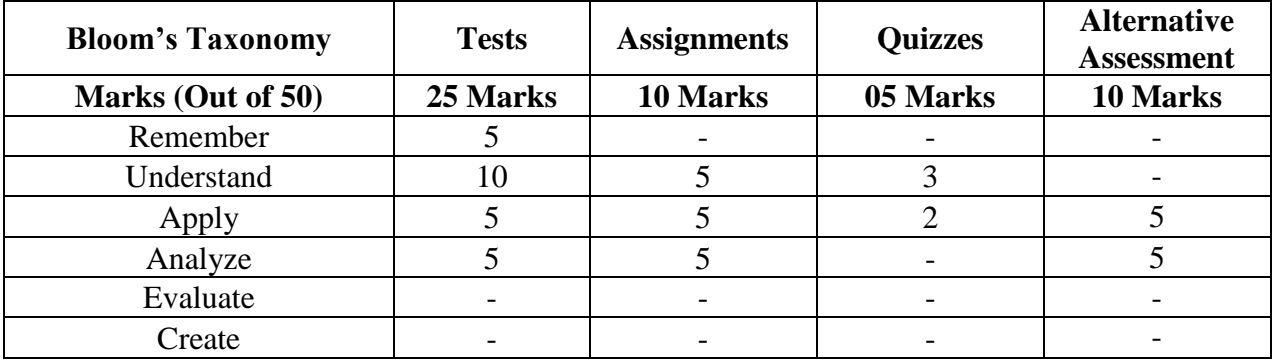

#### **SEE- Semester End Examination (50 Marks):**

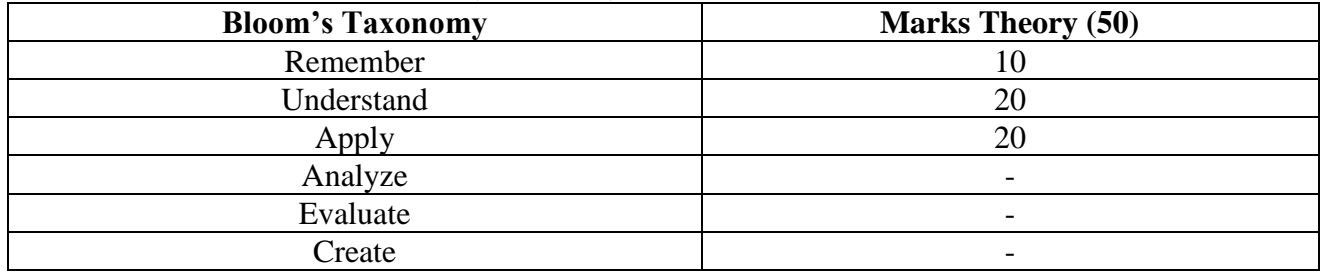

#### **INTRODUCTION TO INTERNET OF THINGS (IoT)**

#### **Course Code: 22ETC153/253 Credits: 3 L:** T: P: S : 3:0:0:0<br> **Exam Hours:** 03 **CIE** Marks: 50<br> **EXAMENT SEE** Marks: 50 **Exam Hours:** 03

**Course Outcomes:** On completion of the course, student would be able to:

**CO1** Describe the evolution of IoT, IoT networking components, and addressing strategies in IoT.

**CO2** Classify various sensing devices and actuator types.

**CO3** Demonstrate the processing in IoT.

**CO4** Explain Associated IoT Technologies.

**CO5** Understand the architecture of IoT Applications.

**CO6** Analyze future trends in IoT.

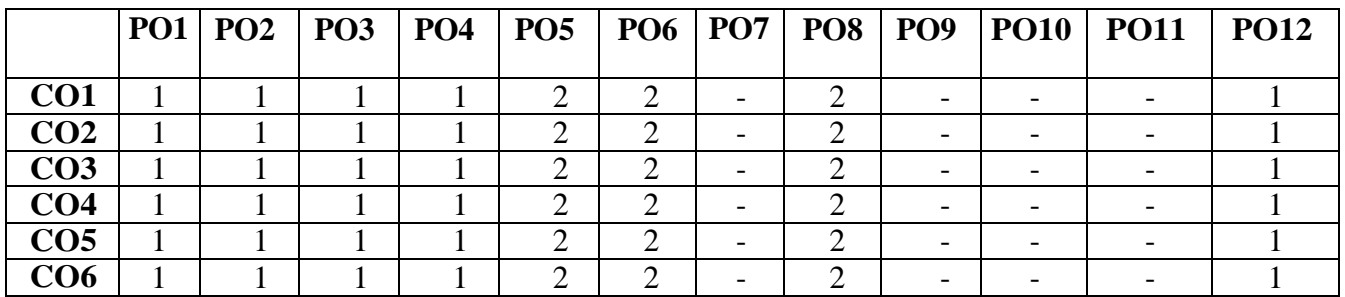

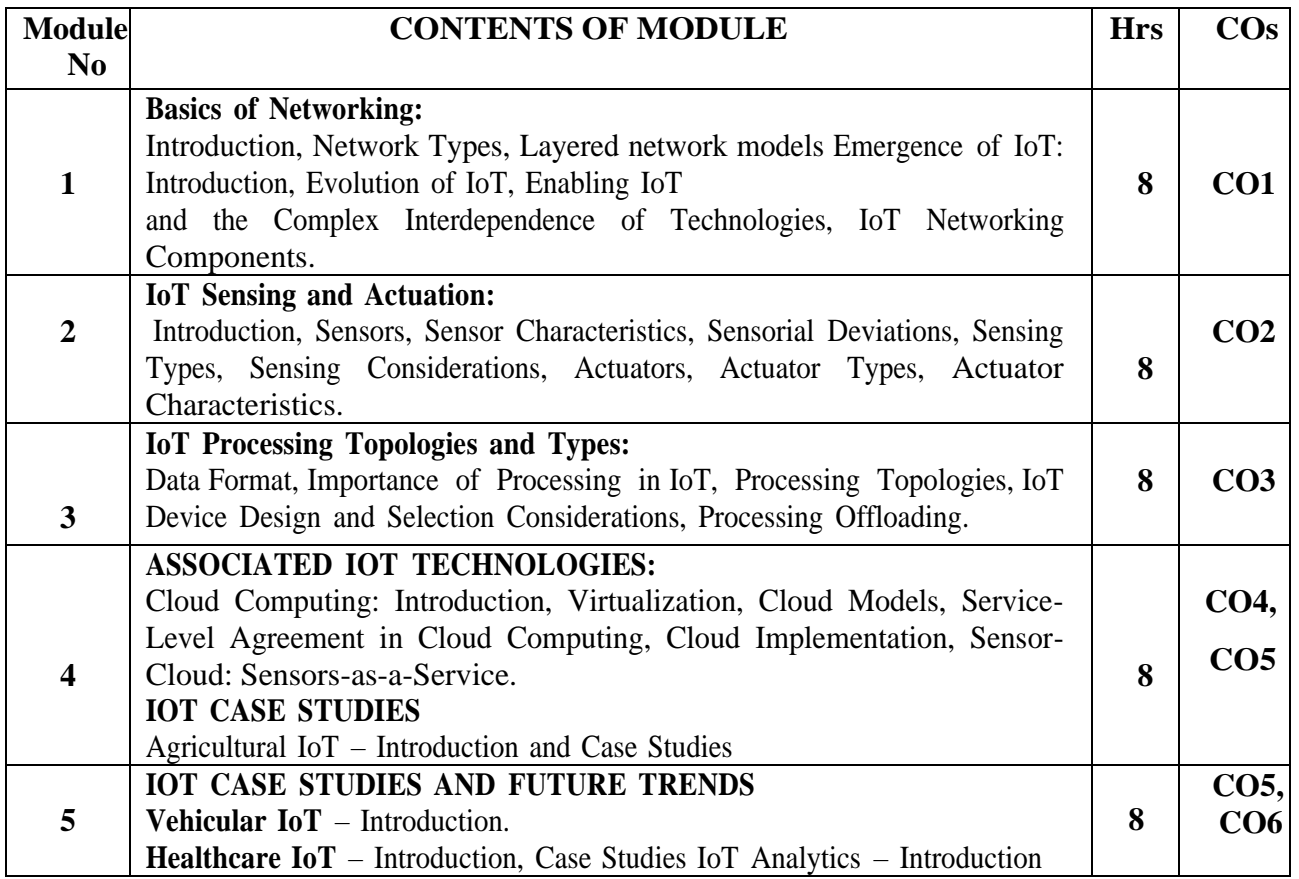

- 1. Sudip Misra, Anandarup Mukherjee, Arijit Roy, "Introduction to IoT", Cambridge University Press 2021.
- 2. [Satish](https://www.amazon.in/Satish-Jain/e/B00MD02CKG/ref%3Daufs_dp_fta_dsk) Jain ,"Internet of Things and its Applications", BPB Publications (1 January2020).
- 3. S. Misra, C. Roy, and A. Mukherjee, 2020. Introduction to Industrial Internet ofThings and Industry 4.0. CRC Press.
- 4. Vijay Madisetti and Arshdeep Bahga, "Internet of Things (A Hands-on-Approach)",1st Edition, VPT, 2014.
- 5. Francis daCosta, "Rethinking the Internet of Things: A Scalable Approach toConnecting Everything", 1st Edition, Apress Publications, 2013.

#### **CIE- Continuous Internal Evaluation (50Marks)**

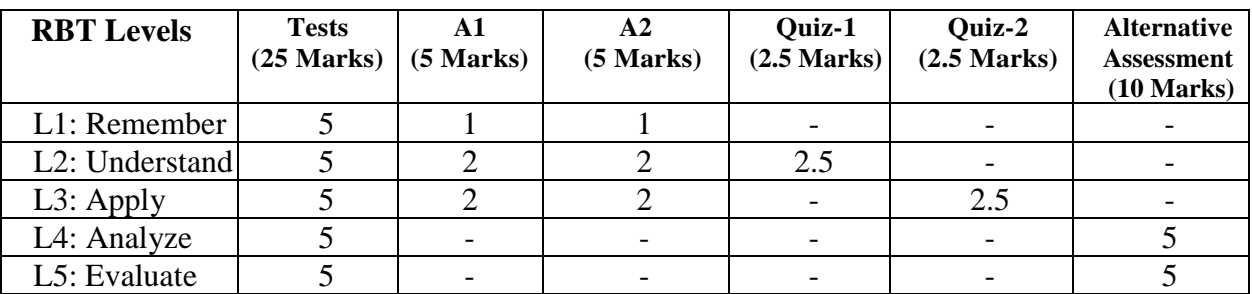

#### **SEE: Semester End Examination: Theory (50 Marks)**

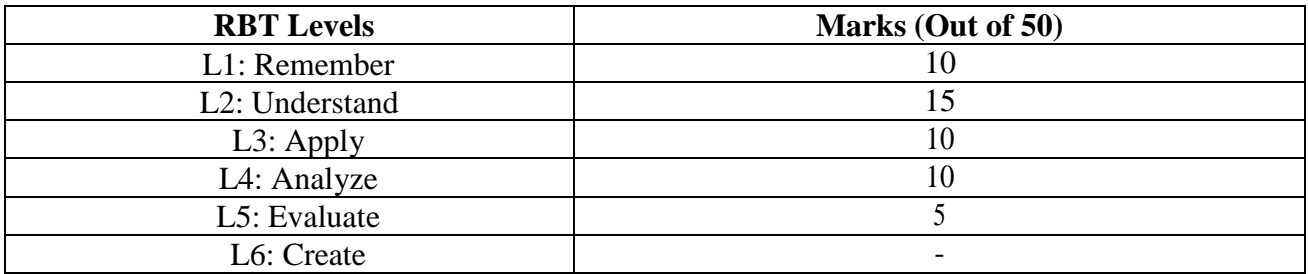

#### **INTRODUCTION TO DRONE TECHNOLOGY**

**Course Code : 22ETC154 / 254 Credits : 03 L:T:P:S : 3:0:0:0 CIE Marks : 50 Exam Hours : 03 SEE Marks : 50**

#### **Course Outcomes: At the end of the Course, the Student will be able to:**

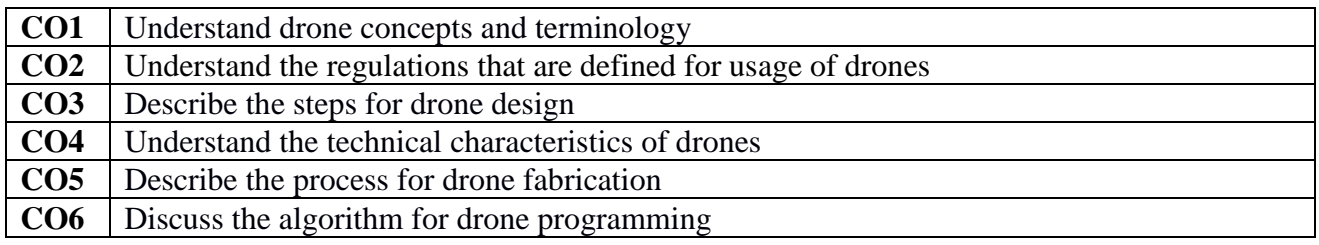

#### **Mapping of Course Outcomes to Program Outcomes:**

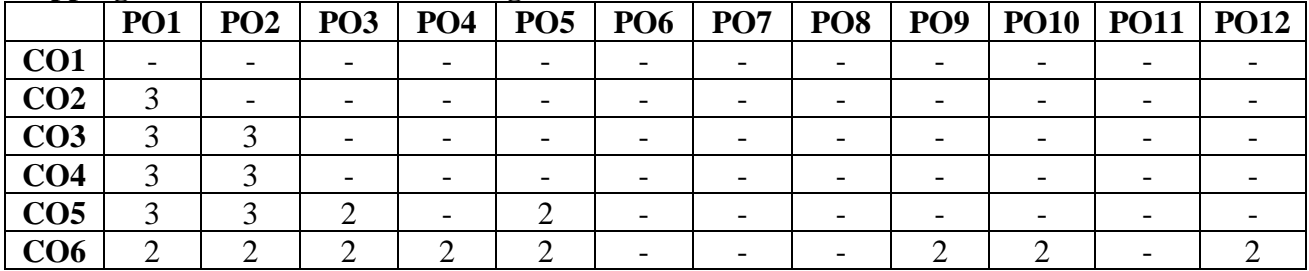

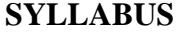

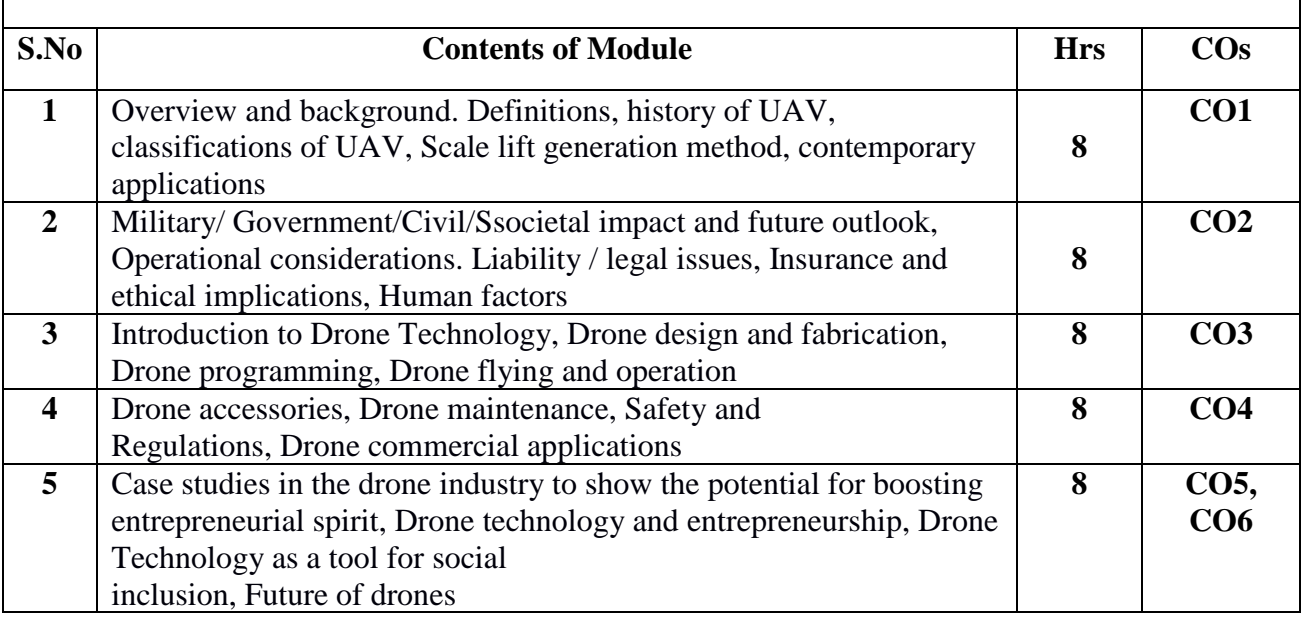

#### **Learning Resources:**

- **1.** Theory, Design, and Applications of Unmanned Aerial Vehicles- by A. R. Jha, 2016
- **2.** Handbook of Unmanned Aerial Vehicles- Editors: Valavanis, K., Vachtsevanos, George J., 2014

#### **Assessment Pattern**

## **CIE- Continuous Internal Evaluation (50 Marks)**

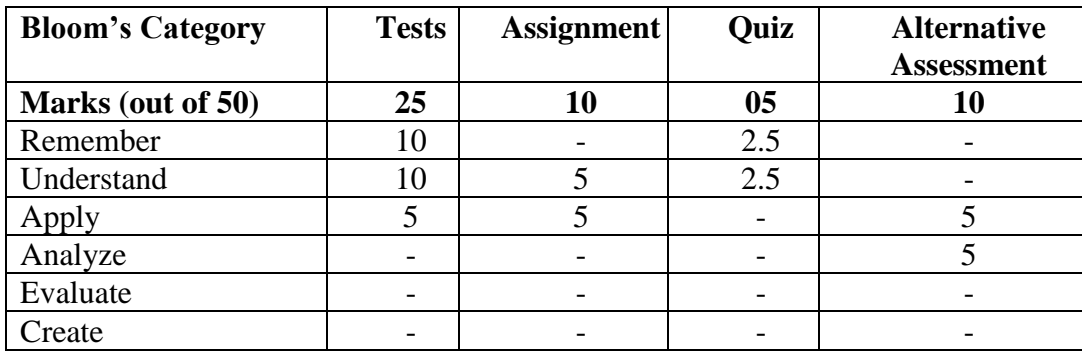

## **SEE- Semester End Examination (50 Marks)**

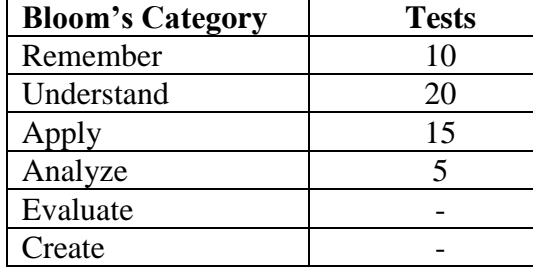

#### **INTRODUCTION TO CYBER SECURITY**

#### **Course Code: 22ETC155/255 Credits: 3 L: T: P: S : 3:0:0:0 CIE Marks: 50 Exam Hours: 03 SEE Marks: 50**

**Course Outcomes:** On completion of the course, student would be able to**:**

**CO1** Understand the fundamental concepts and laws of cybercrime.

**CO2** Familiarize cybercrime terminologies and perspectives.

**CO3** Understand Cyber Offenses and Botnets.

**CO4** Gain knowledge on tools and methods used in cybercrimes.

**CO5** Understand the concepts of phishing techniques.

**CO6** Familiarize with the concepts of Computer Forensics

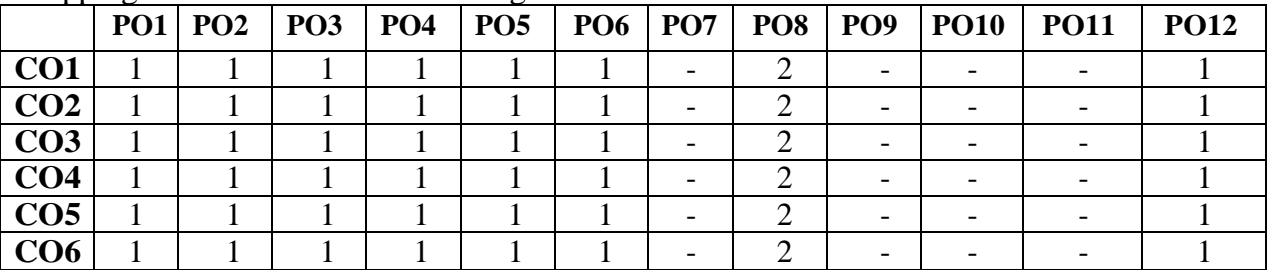

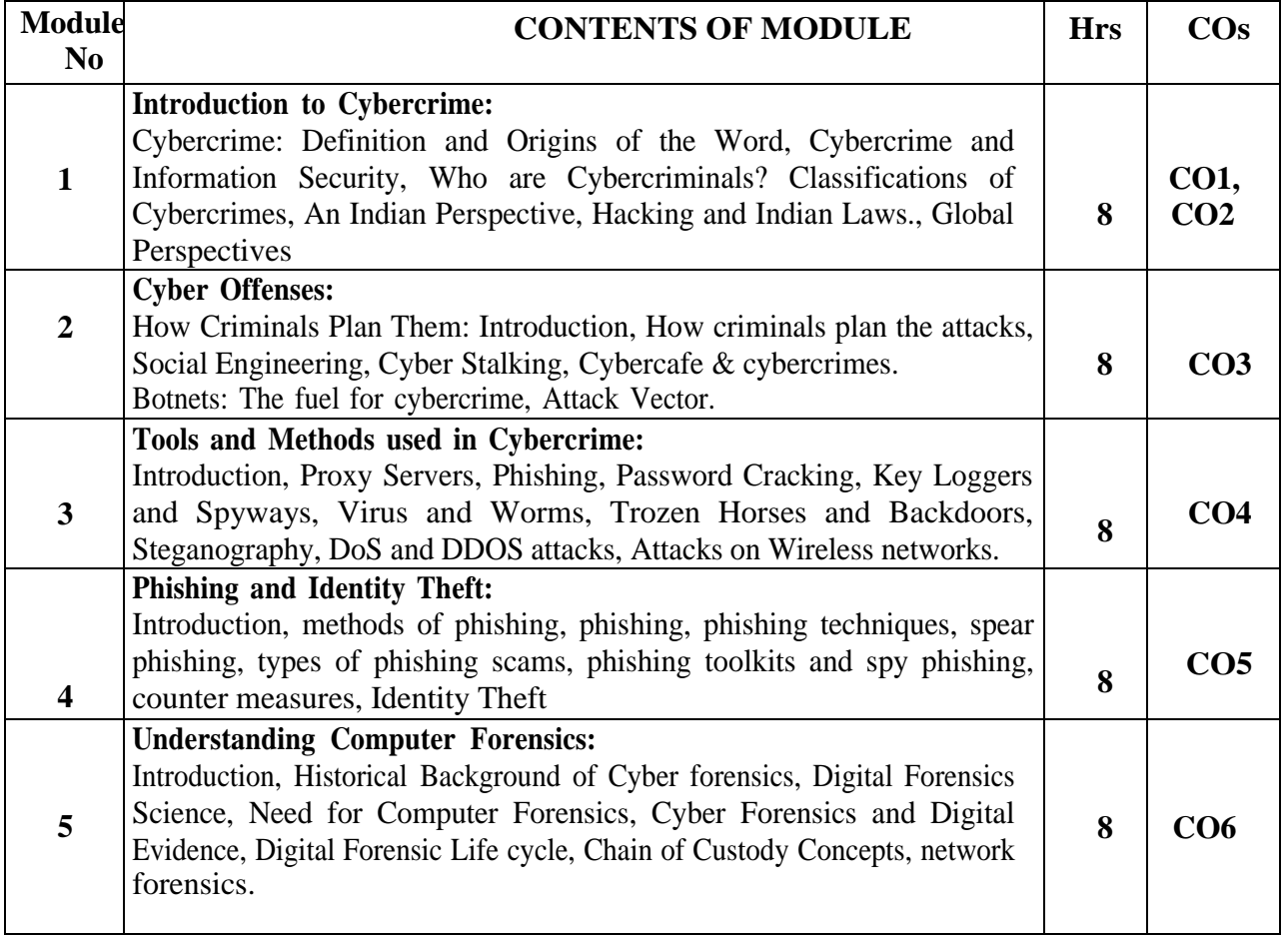

- 1. Sunit Belapure and Nina Godbole, "Cyber Security: Understanding Cyber Crimes, Computer Forensics And Legal Perspectives", Wiley India Pvt Ltd, ISBN: 978-81- 265- 21791,2011, First Edition (Reprinted 2018).
- 2. [Anand Shinde ,](https://www.amazon.in/s/ref%3Ddp_byline_sr_book_1?ie=UTF8&field-author=Anand%2BShinde&search-alias=stripbooks) "Introduction to Cyber Security: Guide to the World of Cyber Security", Notion Press; 1st edition (5 February 2021).
- 3. Bernadette H Schell, Clemens Martin, "Cybercrime", ABC CLIO Inc, California, 2004. "Understanding Forensics in IT ", NIIT Ltd, 2005.
- 4. Nelson Phillips and Enfinger Steuart, "Computer Forensics and Investigations", Cengage Learning, New Delhi, 2009.

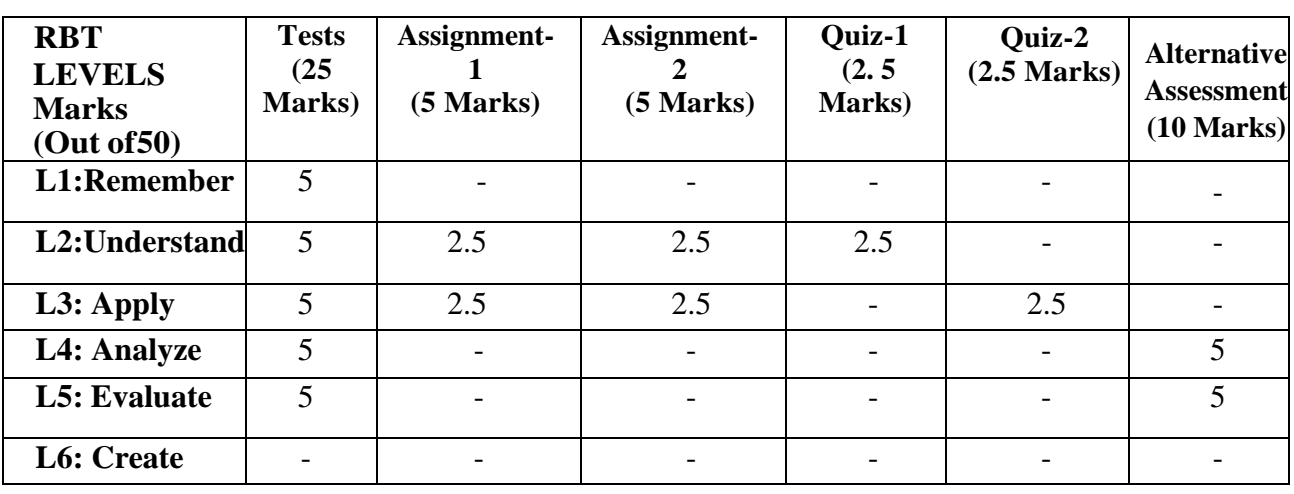

#### **CIE- Continuous Internal Evaluation (50Marks)**

#### **SEE: Semester End Examination: Theory (50 Marks)**

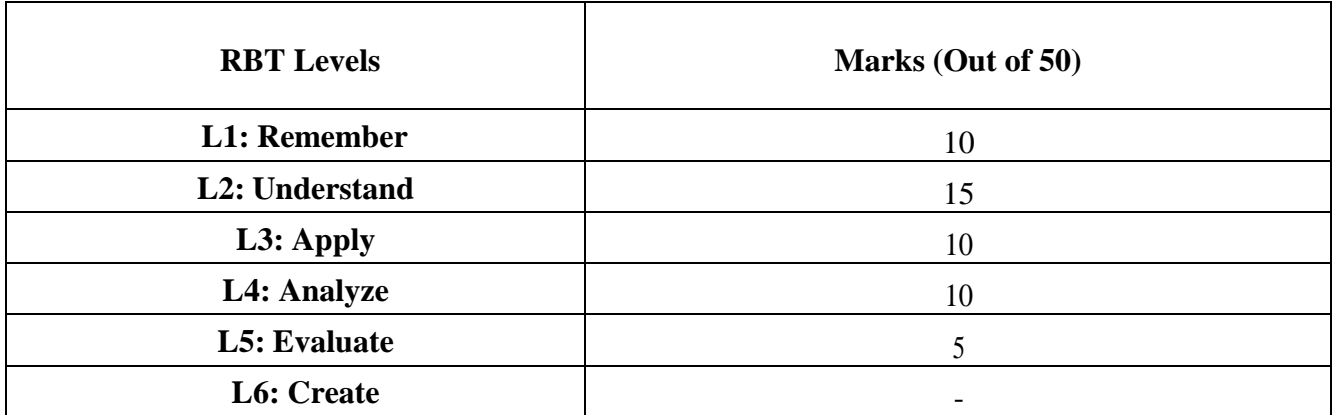

#### **INTRODUCTION TO NANO TECHNOLOGY**

## **Course Code : 22ESC156 / 256 Credits : 03 Exam Hours** : 03

**LEMARE : 50<br><b>SEE Marks** : 50

#### **Course Outcomes: At the end of the Course, the Student will be able to:**

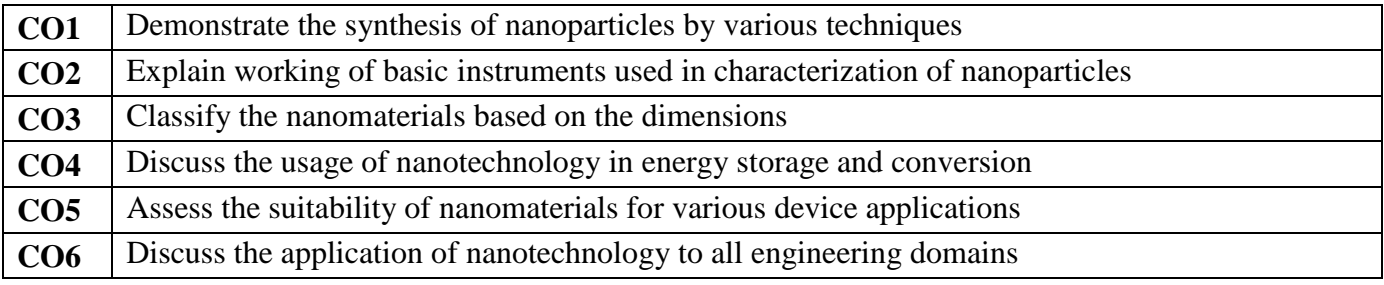

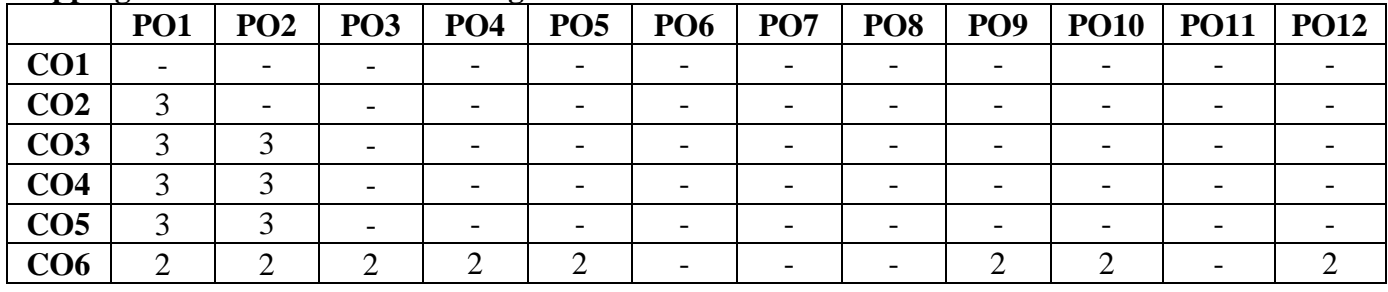

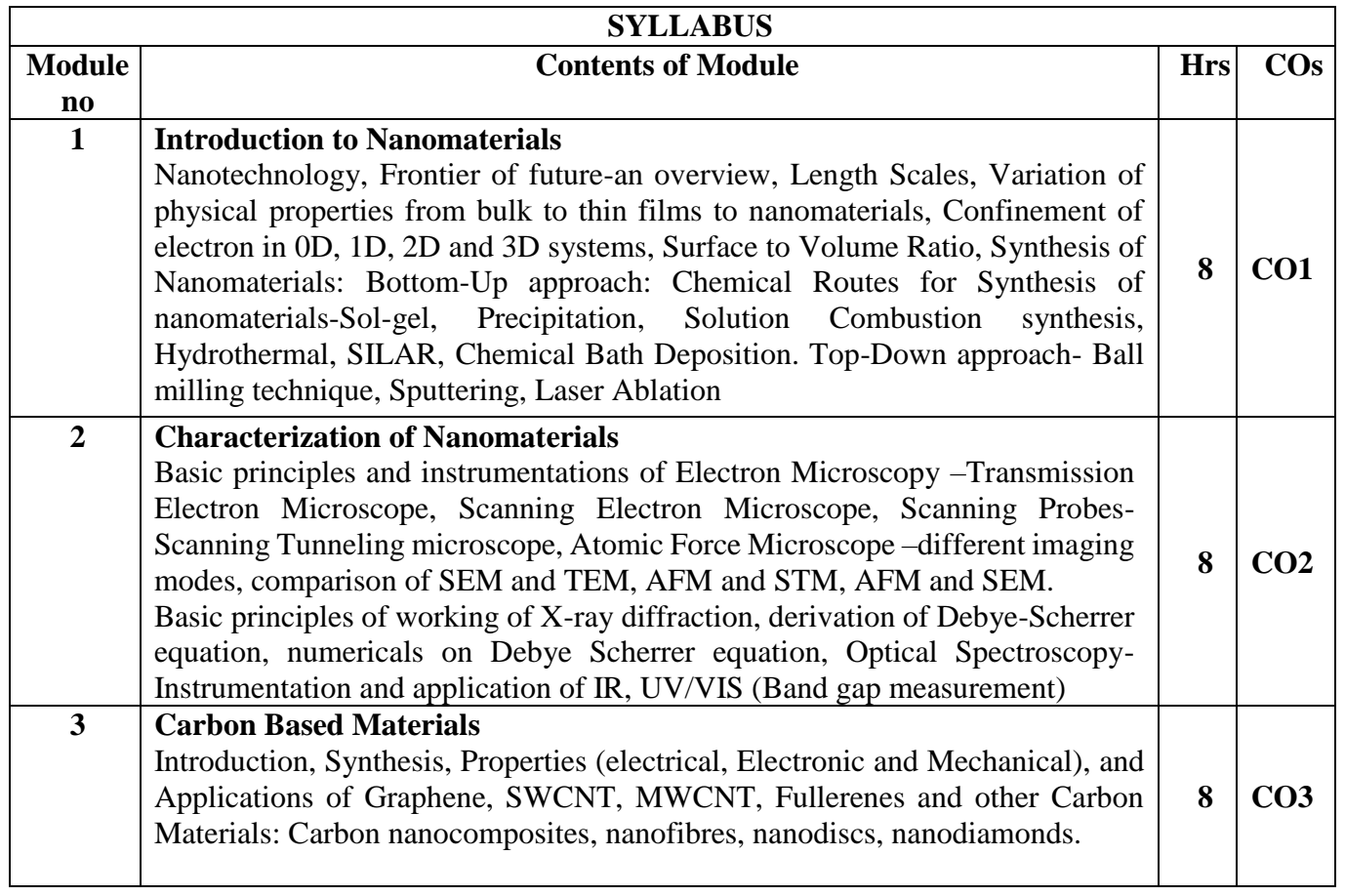

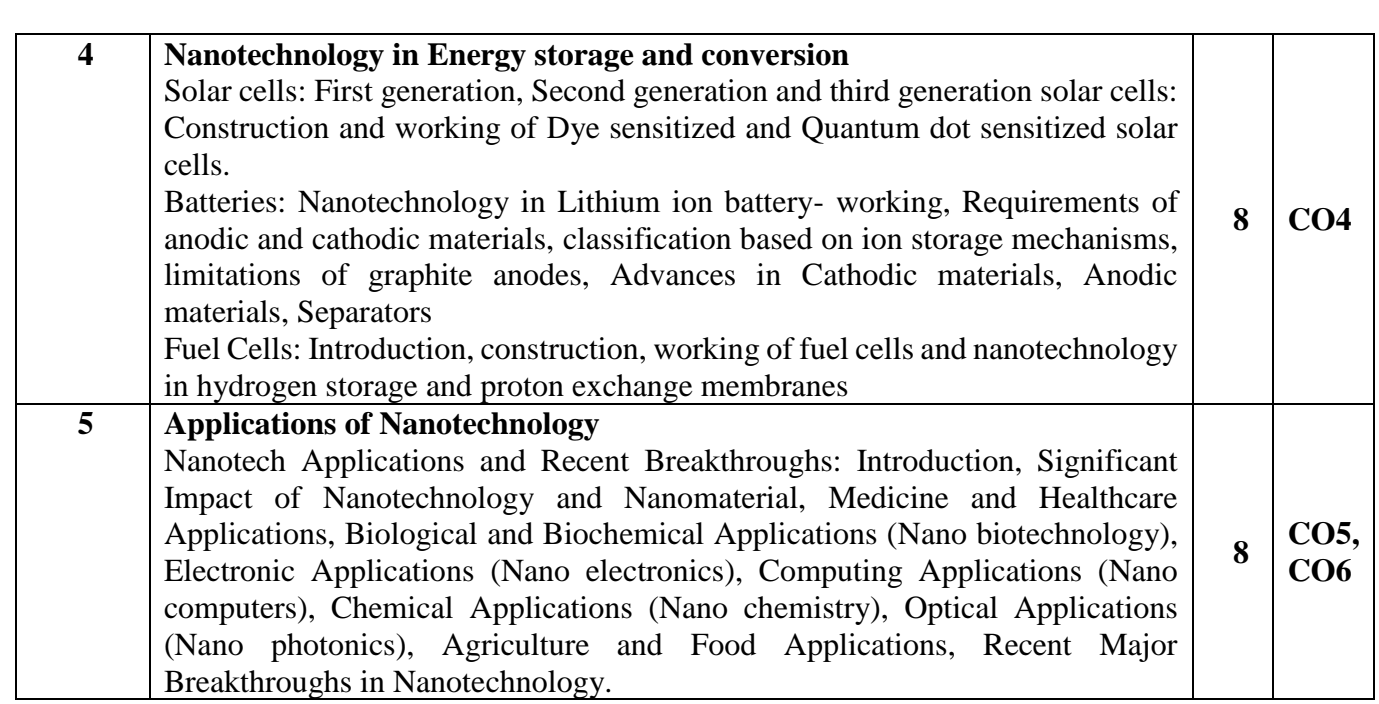

- 1. Nano Materials A.K. Bandyopadhyay/ New Age Publishers, 2009
- 2. Nanocrystals: Synthesis, Properties and Applications C.N.R. Rao, P. John Thomas and G. U. Kulkarni, Springer Series in Materials Science, 2007
- 3. Nano Essentials- T. Pradeep/TMH, 2007,Peter J. F. Harris, Carbon nanotube science: synthesis, properties, and applications, Cambridge University Press, 2011,
- 4. Introduction to Nanotechnology, C. P. Poole and F. J. Owens, Wiley, 2003
- 5. Understanding Nanotechnology, Scientific American, 2002
- 6. Nanotechnology, M. Ratner and D. Ratner, Prentice Hall, 2003
- 7. Nanotechnology, M. Wildon, K. Kannagara, G. Smith, M. Simmons and B. Raguse, CRC Press, 2002

#### **Assessment Pattern**

#### **CIE- Continuous Internal Evaluation (50 Marks)**

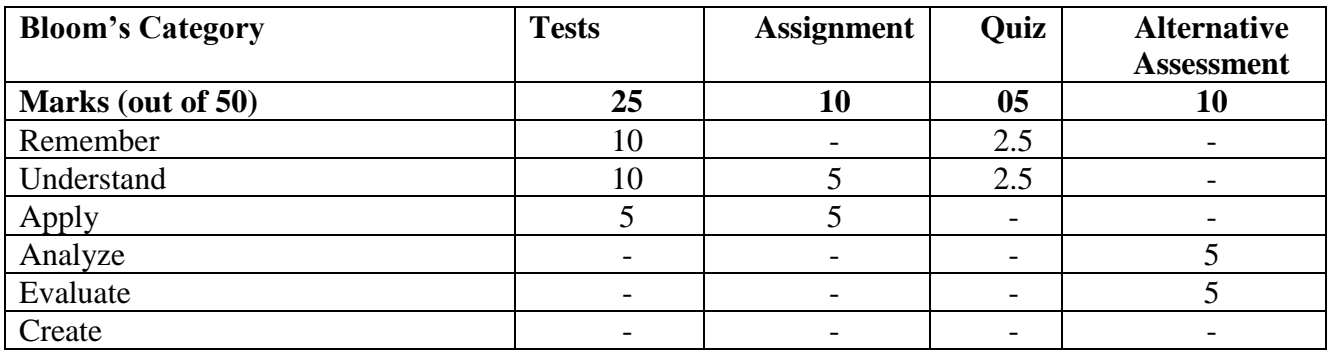

## **SEE- Semester End Examination (50 Marks)**

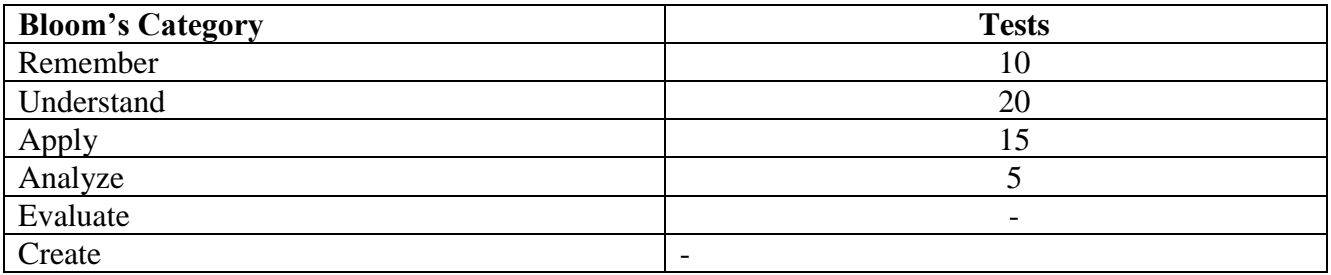

### **RENEWABLE ENERGY SOURCES**

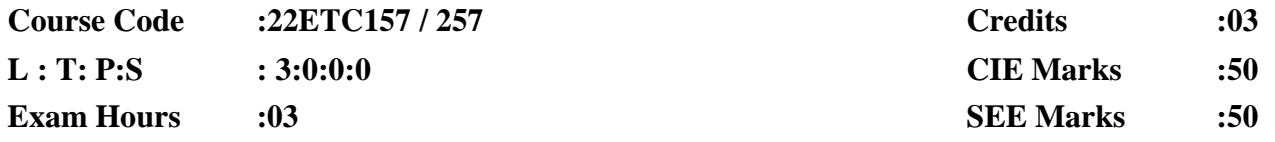

#### **Course Outcomes: At the end of the course, the student will be able to:**

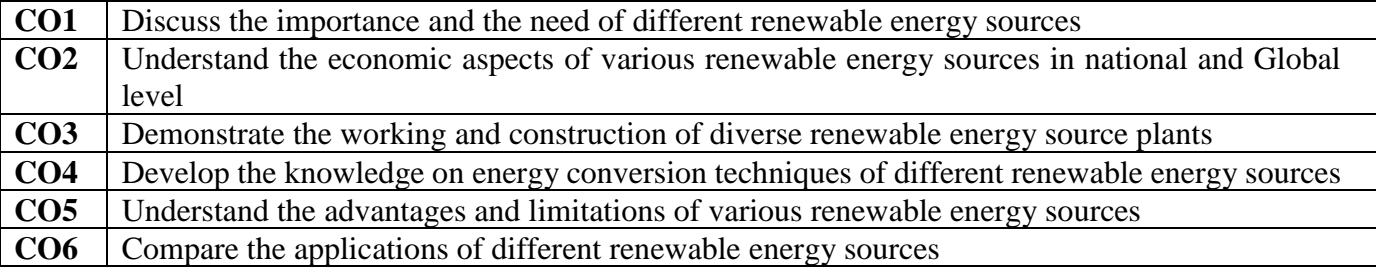

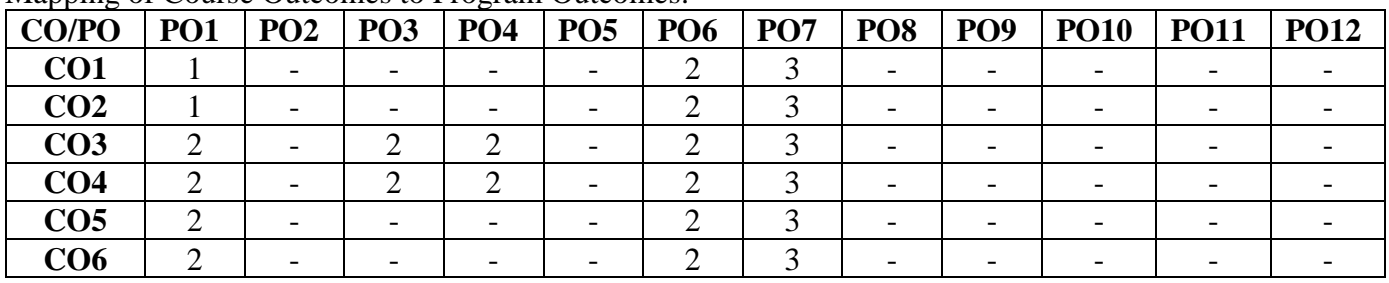

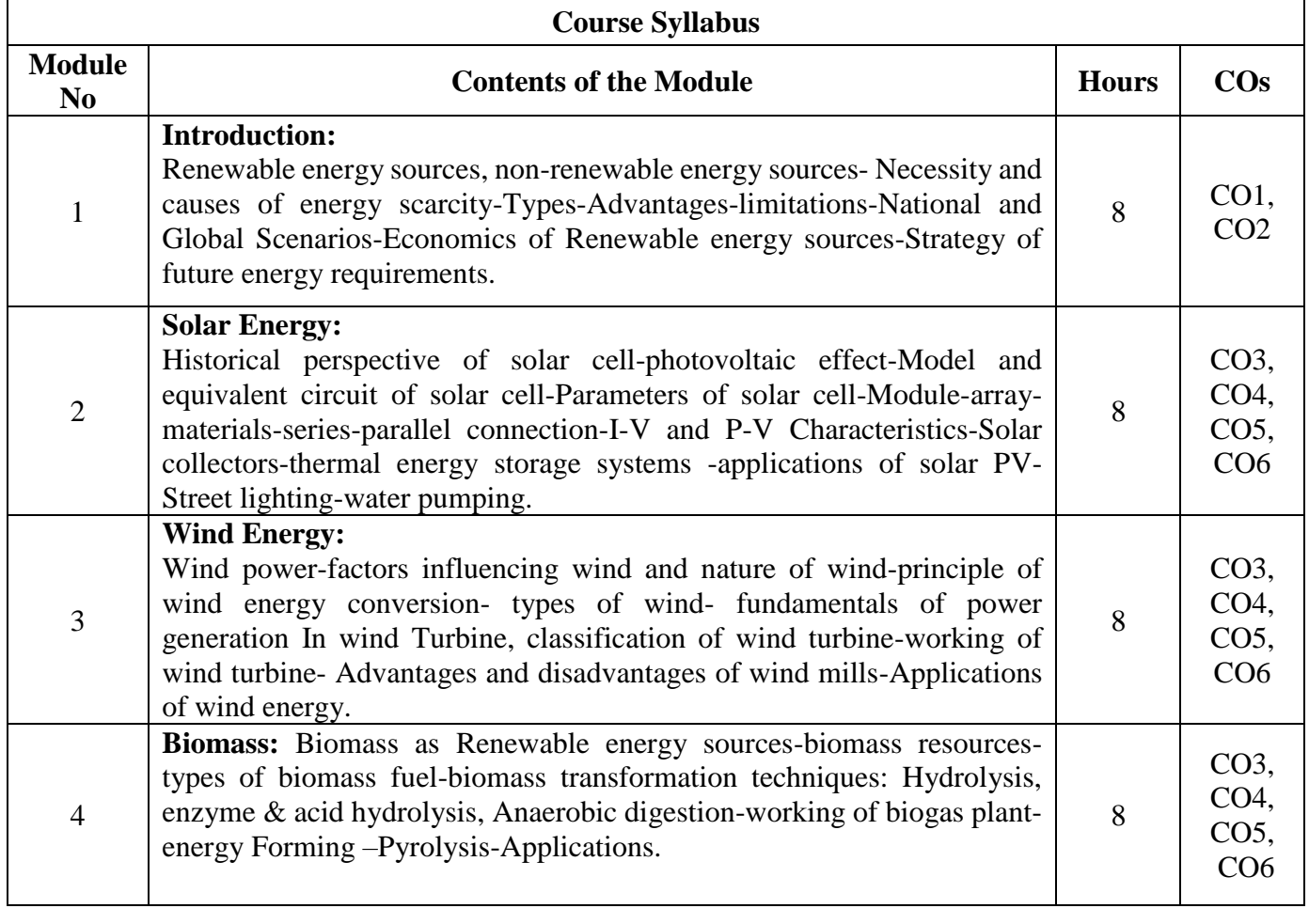

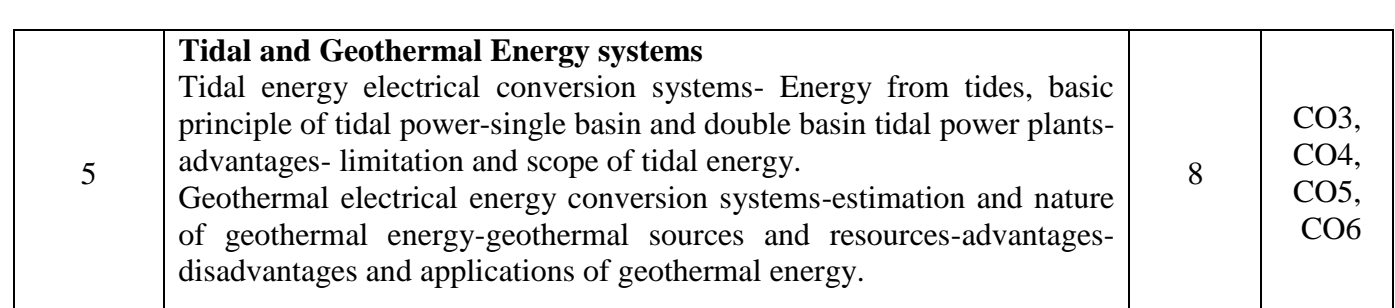

- 1. Non-conventional Energy Sources, G D Rai -2017, Khanna Publishers, ISBN:978817409073, 9788174090737
- 2.Solar Photovoltaics: Fundamentals, Technologies and Applications, Chetan Singh Solanki,3rd Edition, Kindle Edition, 2015, PHI Learning, ISBN-10 9788120351110, ISBN-13 978-8120351110
- 3.Wind Power Technology, Joshua Earnest, Sthuthi' Rachel, 2019,PHI learning, ISBN-10 938802849X, ISBN-13 978-9388028493
- 4.Text book of Renewable energy-S C Bhatia, R.K Gupta-2019,Woodhead Publishing India inEnergy, ISBN-139788193644607, 978-8193644607
- 5.Renewable Energy Resources by John Twidell, Julie Alexander, 4<sup>th</sup>Edition, Routledge, 2021, ISBN 9781032269252
- 6. Video lectures:<https://www.digimat.in/nptel/courses/video/121106014/L02.html>

#### **Assessment Pattern:**

#### **CIE- Continuous Internal Evaluation (50 Marks):**

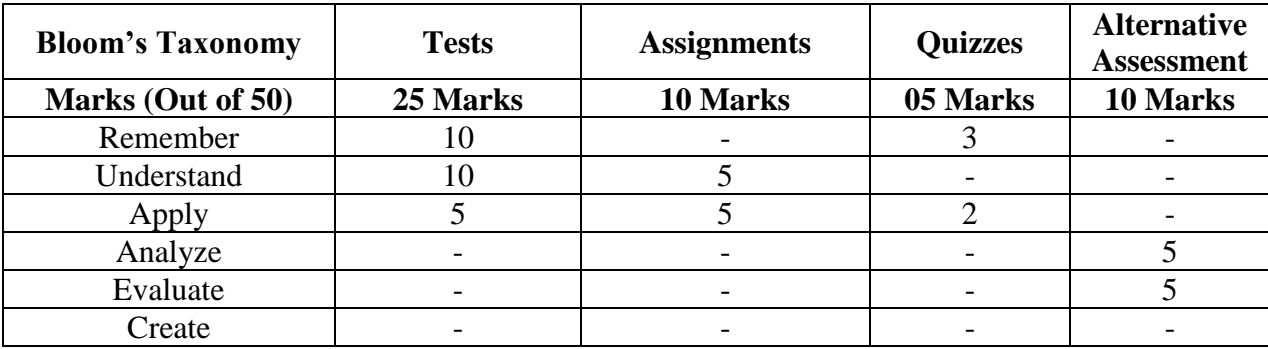

#### **SEE- Semester End Examination (50 Marks):**

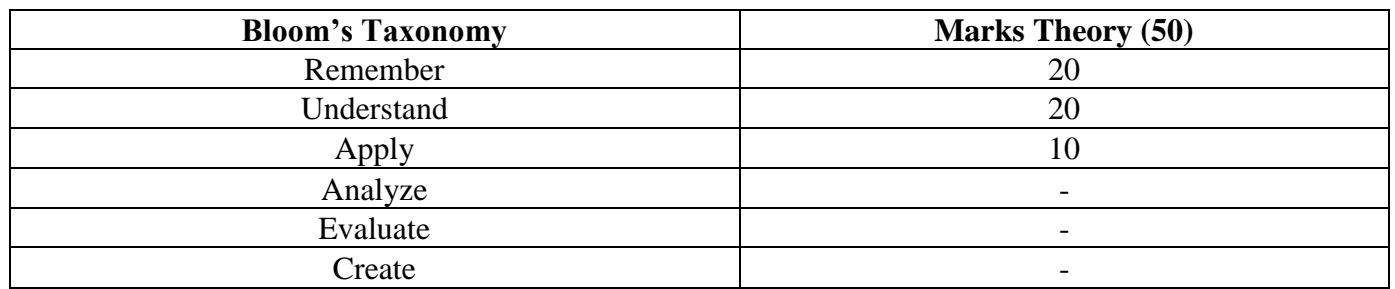

## **HUMANITIES AND ABILITY ENHANCEMENT COURSES**

#### **COMMUNICATIVE ENGLISH (Common to Physics and Chemistry cycles in the First semester)**

**Course Code: 22ENG16 L: T: P: S - 0:0:1:0 Exam Hours: 2 SEE Marks** 

**Credits CIE Marks :01**  $: 50$ <br> $: 50$ 

#### **Course Outcomes: At the end of the course, the student will be able to:**

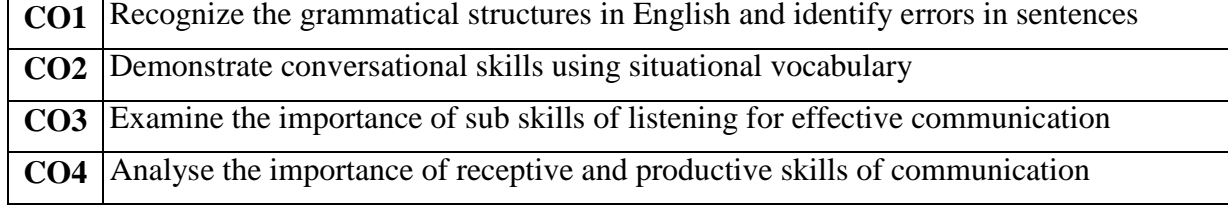

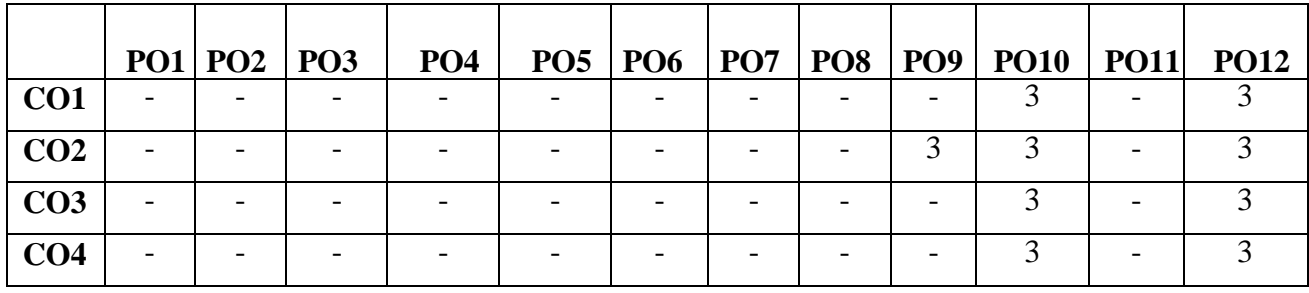

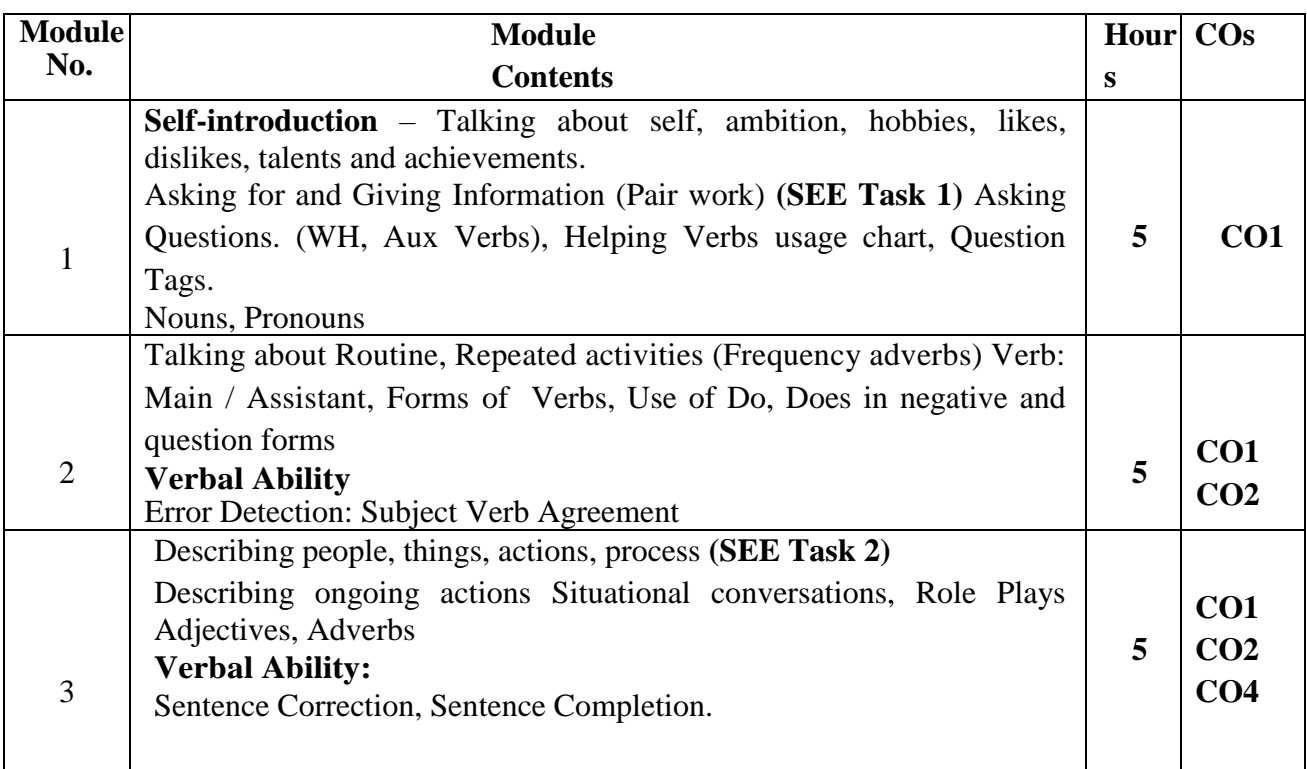

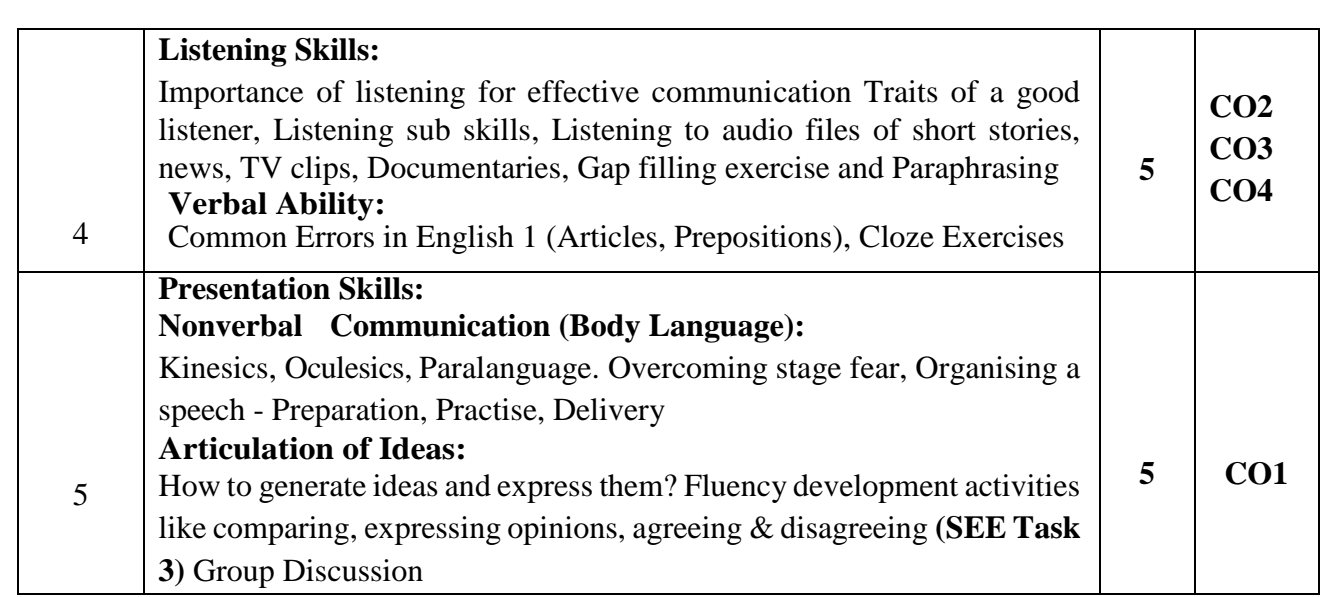

- 1. Grammar Practice Activities- Penny Ur, Cambridge University Press
- 2. Intermediate English Grammar Raymond Murphy Cambridge University Press
- 3. Grammar & Composition. S. Chand. ISBN 81-219- 2197-X.
- 4. Final Course of Grammar & Composition Wren. P.C& Martin, H

#### **Assessment Matrix:**

#### **Continuous Internal Evaluation (50 Marks)**

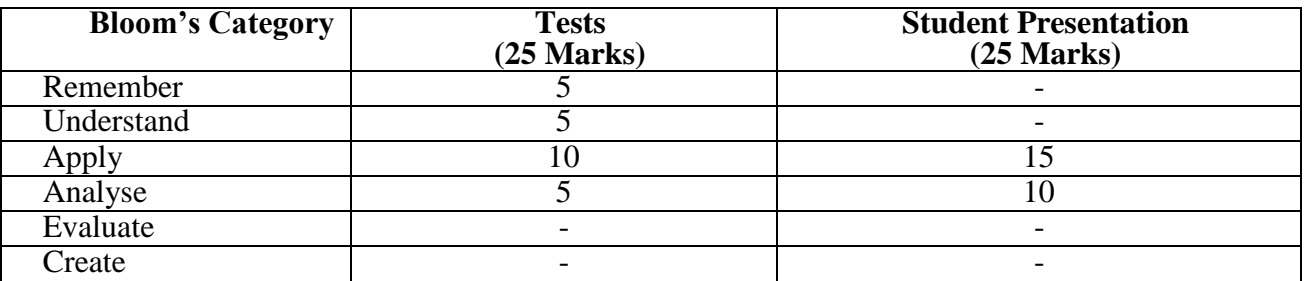

#### **SEE – Semester End Examination (50 Marks)**

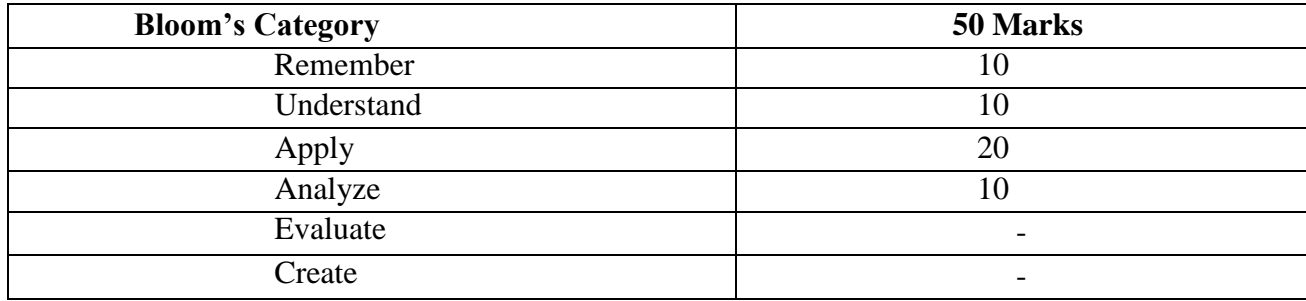

#### **PROFESSIONAL WRITING SKILLS IN ENGLISH (Common to Physics and Chemistry cycles in the second semester)**

**Course** Code: 22ENG26 **Credits:** 01<br> **L**: T: P: S - 1:0:0:0 **L: T: P: S - 1:0:0:0**<br>**Exam Hours:** 2 **Exam Hours: 2 SEE Marks: 50 Course Outcomes: At the end of the course, the student will be able to:**

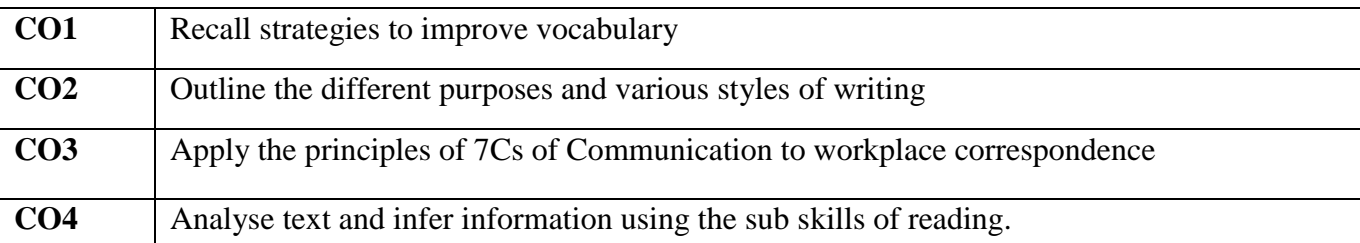

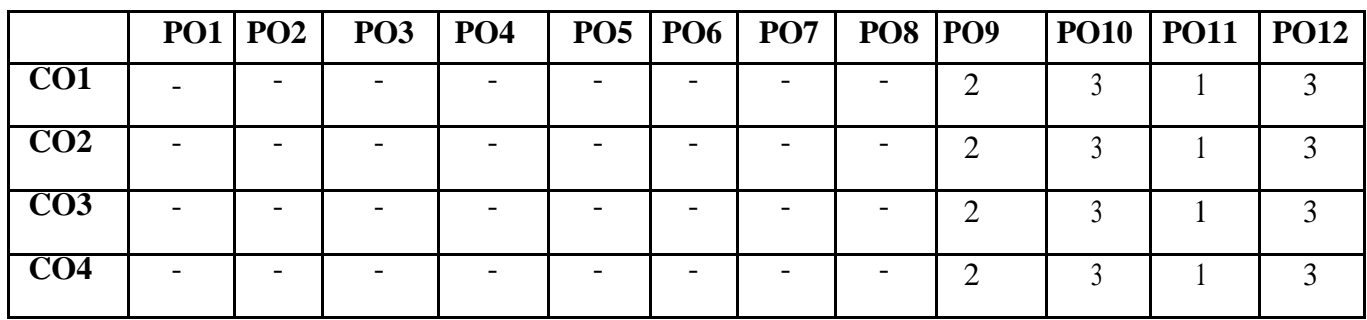

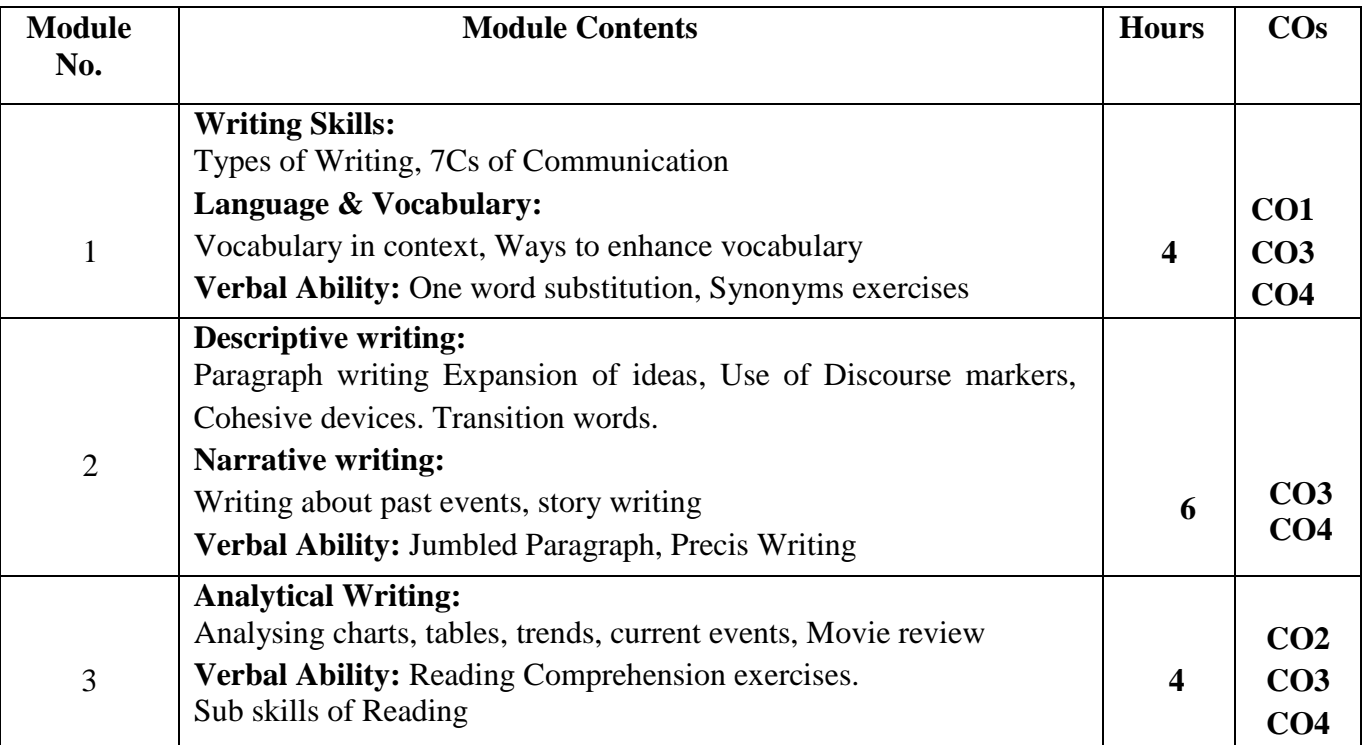

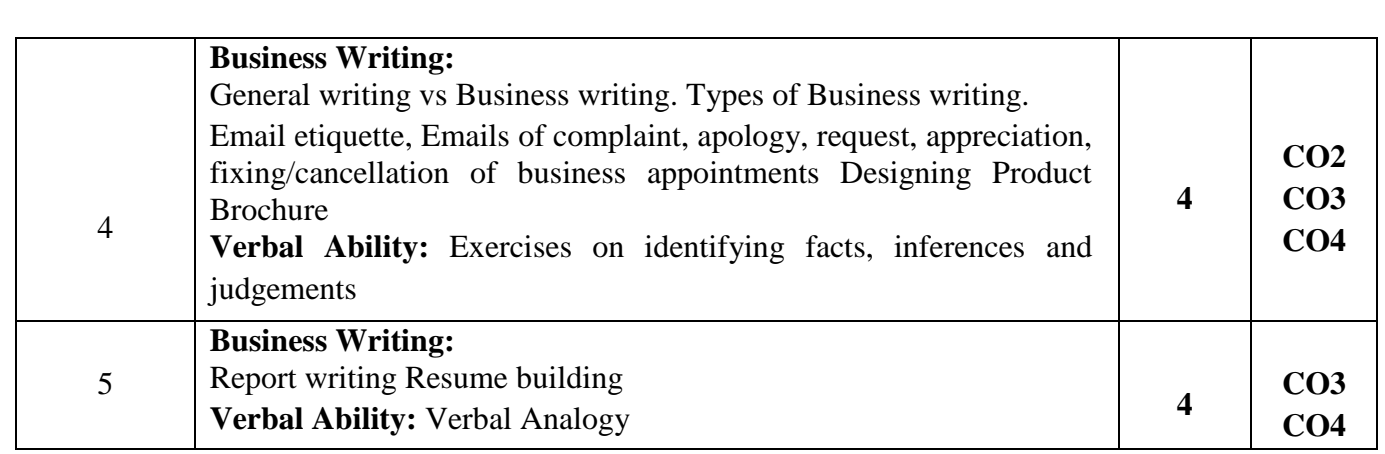

- 1. Basic Business Communication, Flately & Lesikar, Tata Mc Graw Hill, 10<sup>th</sup> Edition.
- 2. Business Communication, P.D Chaturvedi & Mukesh Chaturvedi, Pearson Education.
- 3. The Skill of Communicating, Bill Scott & Helen Wilkie, Jacob Books.
- 4. Communication Skills: A Workbook. Sanjay Kumar, Pushp Lata

#### **Assessment Matrix**

#### **CIE- Continuous Internal Evaluation (50 Marks)**

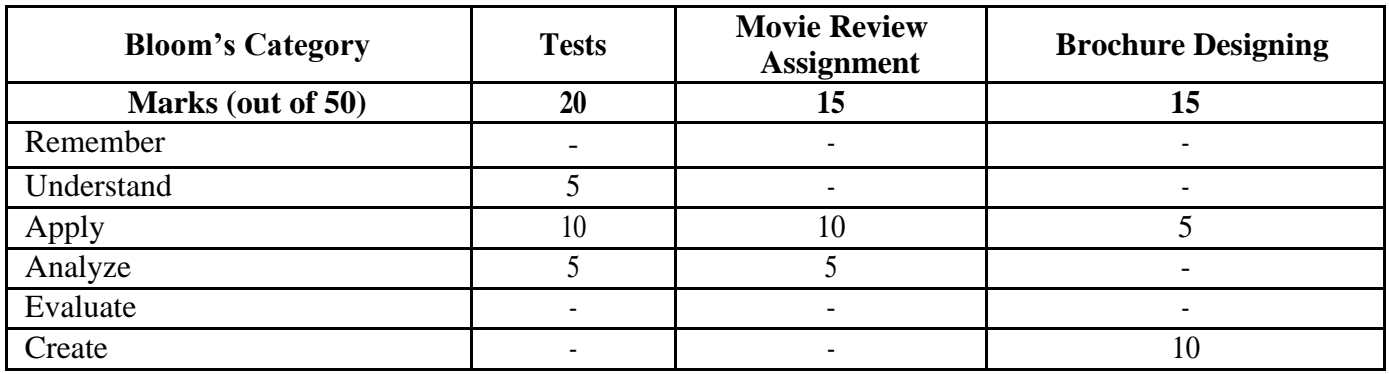

#### **SEE- Semester End Examination (50 Marks)**

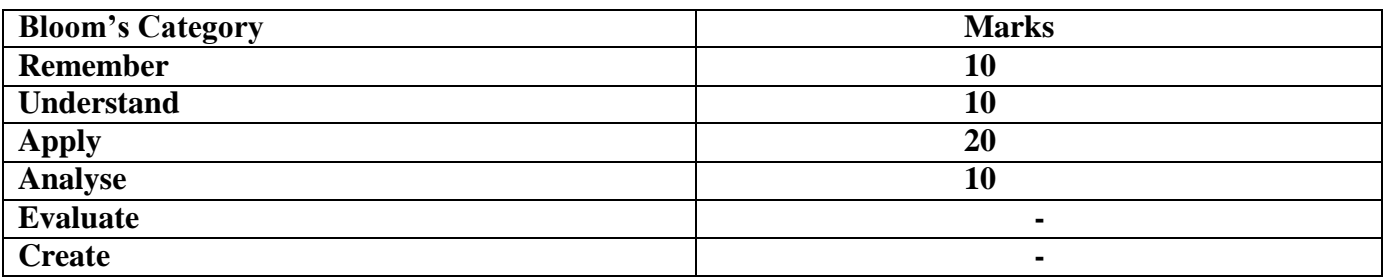

## **CONSTITUTION OF INDIA AND PROFESSIONAL ETHICS**

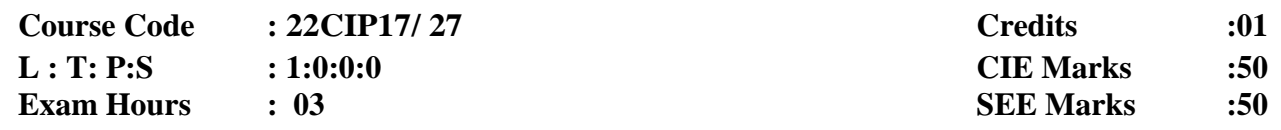

 **Course Outcomes**: On completion of the course, student would be able to:

**CO1** Gain knowledge of Indian Constitution and be able to solve the legal and societal issues.

**CO2** Analyse the powers and functions of the Union, State and Local Governments in detail.

**CO3** Understand Electoral Process, Emergency provisions and Amendment procedure.

**CO4** Acquire the knowledge of their Ethical Duties, Responsibilities and the decision making ability.

**CO5** Understand the cybercrimes and cyber laws for cyber safety measures.

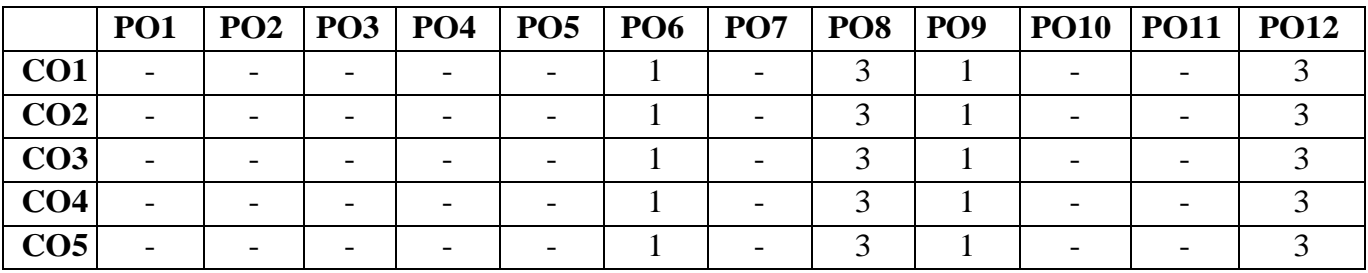

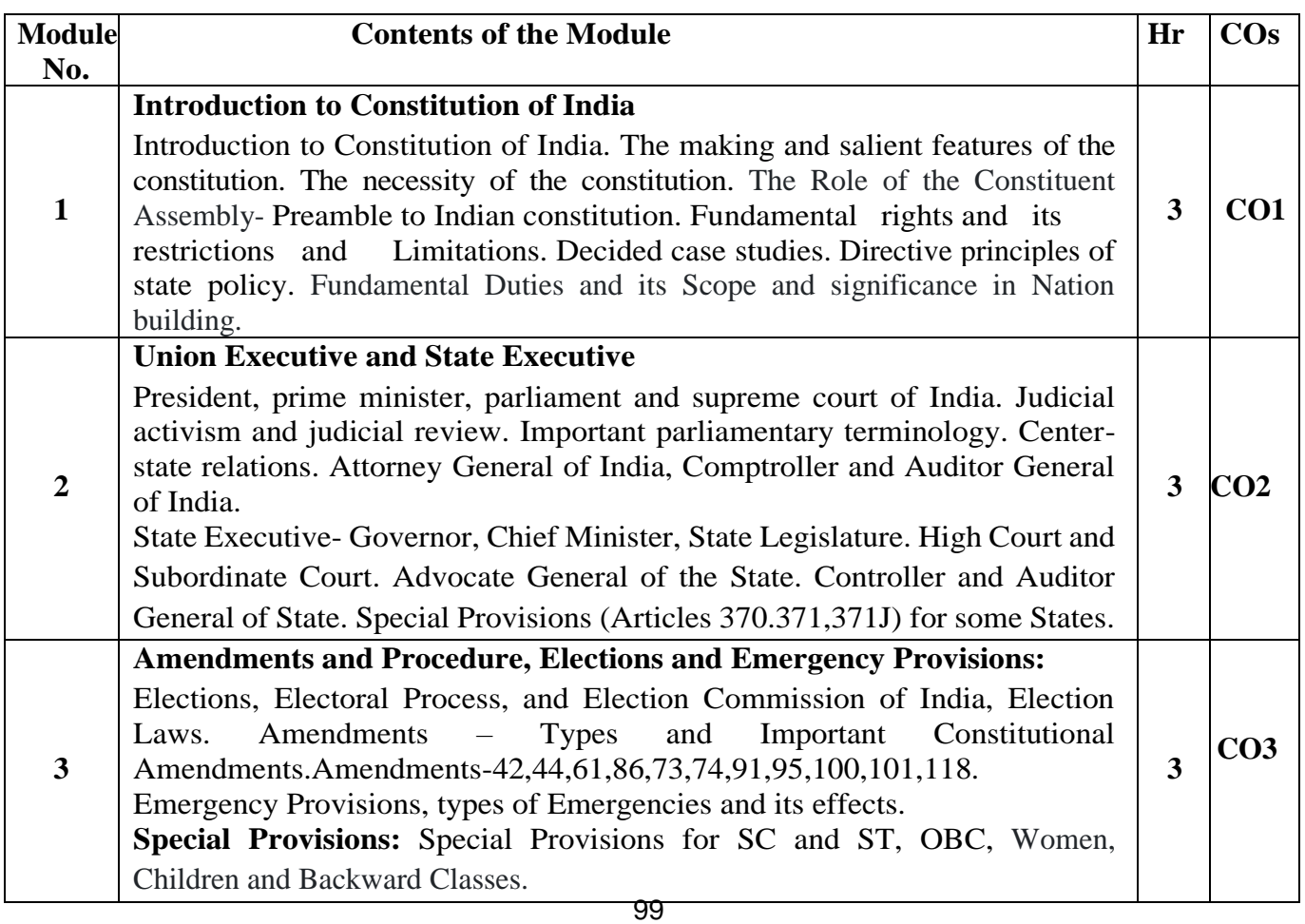

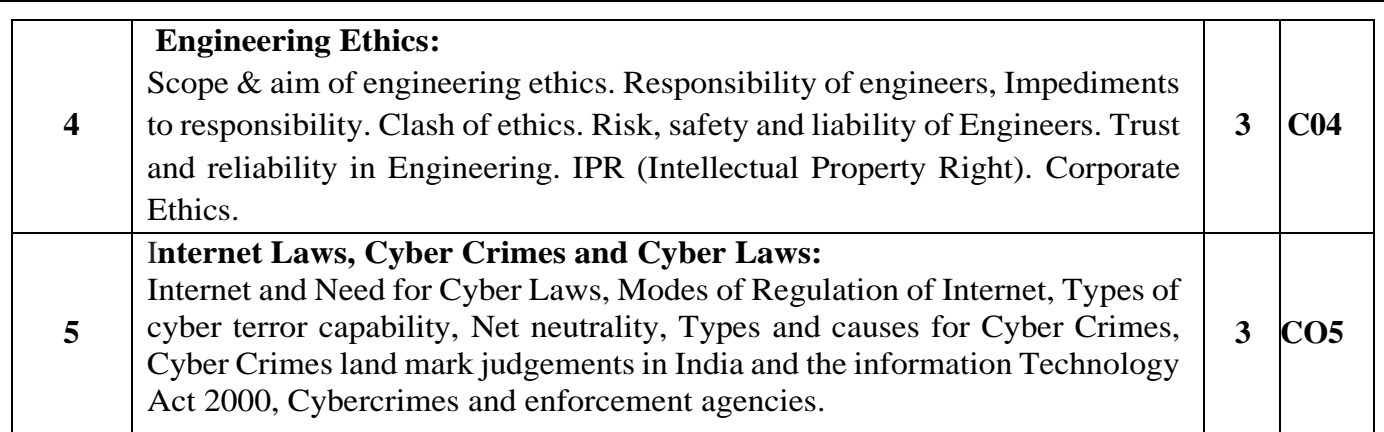

- 1. Durga Das Basu: "Introduction to the constitution"19th/20th Edn., or 2008, Lexis Nexis; Twentieth edition (2011)
- 2. Shubham Singles, Charles E.Haries :Constitution of India and Professional Ethics. Latest Edition- 2018, Cengage Learning India Private Limited (2019
- 3. Cyber Security and Cyber Laws Alfred Basta and et al Cengage Learning India 2018
- 4. M.Govindarajan, Natarajan, V.S.Senthilkumar, "Engineering Ethics", Prentice Hall India
- 5. Learning Private Limited (2013)
- 6. M.V. Pylee, "An Introduction to Constitution of India", Vikas Publishing 2002.
- 7. Cyber Security and Cyber Laws Alfred Basta and et al Cengage Learning India 2018

#### **Assessment Pattern**

#### **CIE- Continuous Internal Evaluation (50 Marks)**

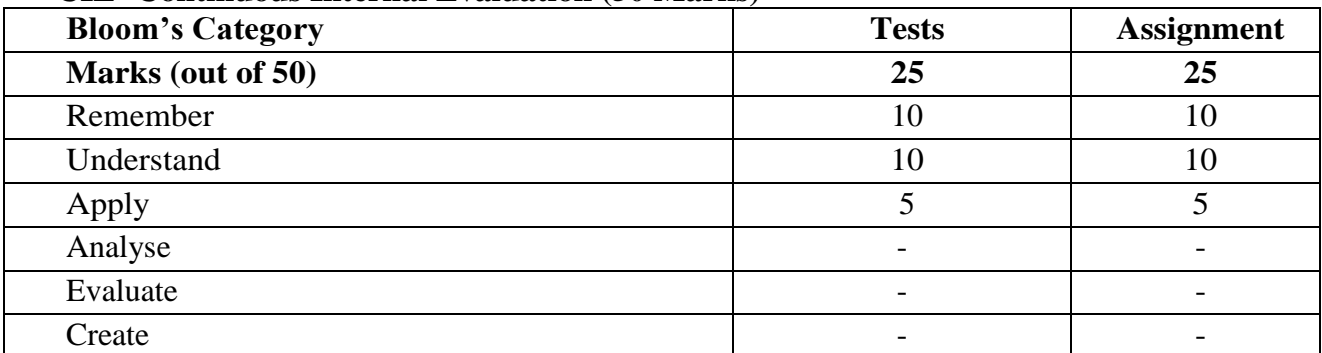

#### **SEE- Semester End Examination (50 Marks)**

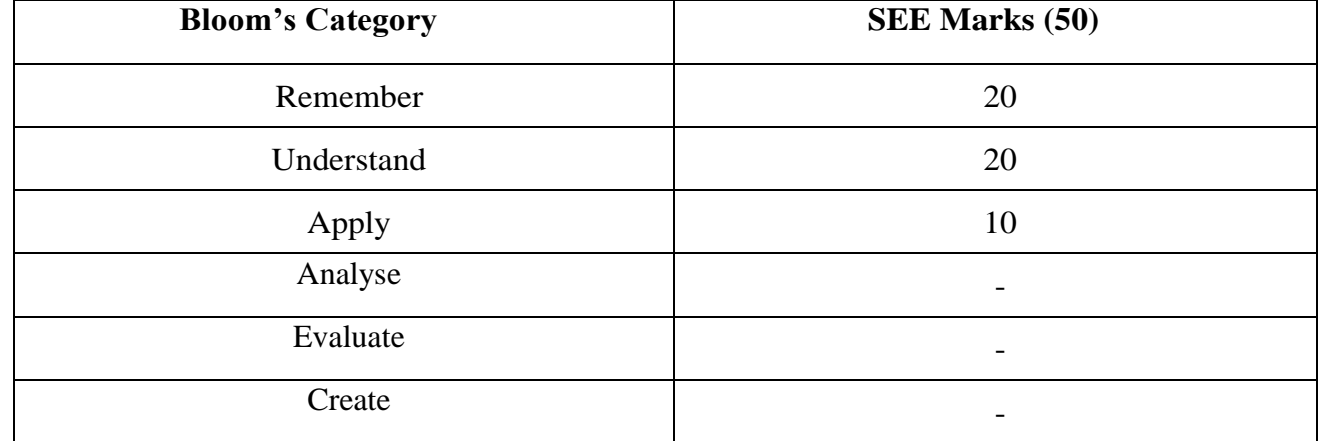

## ಸಾಂಸ್ಕೃತಿಕ ಕನ್ನಡ

### (ಕನ್ನಡಿಗರಿಗಾಗಿ: for Kannadigas common to all branches)

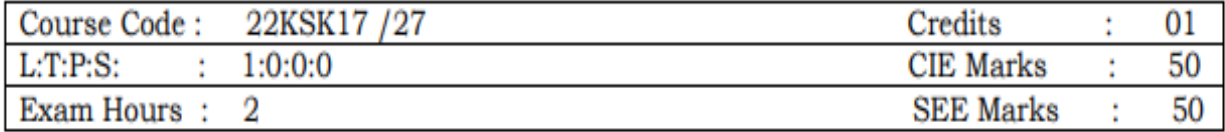

ಸಾಂಸ್ಕೃತಿಕ ಕನ್ನಡ ಅಧ್ಯಯನದ ಕಲಿಕಾಂಶಗಳು :

l) ವಿದ್ಯಾರ್ಥಿಗಳು ಕನ್ನಡ ವ್ಯಾಕರಣದ ಬಗ್ಗೆ ಹಾಗೂ ಭಾಷಾ ರಚನೆ ನಿಯಮಗಳನ್ನು ಅರ್ಥೈಸಿಕೊಳ್ಳುತ್ತಾರೆ.

2) ಕನ್ನಡ ಭಾಷಾ ಬರಹದಲ್ಲಿನ ದೋಷಗಳು, ನಿವಾರಣೆ ಮತ್ತು ಲೇಖನ ಚಿಹ್ನೆಗಳನ್ನು ಅರಿತುಕೊಳ್ಳುವರು.

3) ಸರ್ಕಾರಿ ಮತ್ತು ಅರೆಸರ್ಕಾರಿ ಪತ್ರ ವ್ಯವಹಾರದ ಬಗ್ಗೆ ತಿಳುವಳಿಕೆ ಪಡೆಯುವರು.

4) ಭಾಷಾಂತರ ಮತ್ತು ಪ್ರಬಂಧ ರಚನೆ ಬಗ್ಗೆ ಆಸಕ್ತಿ ವಹಿಸಿಕೊಳ್ಳುವರು.

#### CO-PO Mapping:

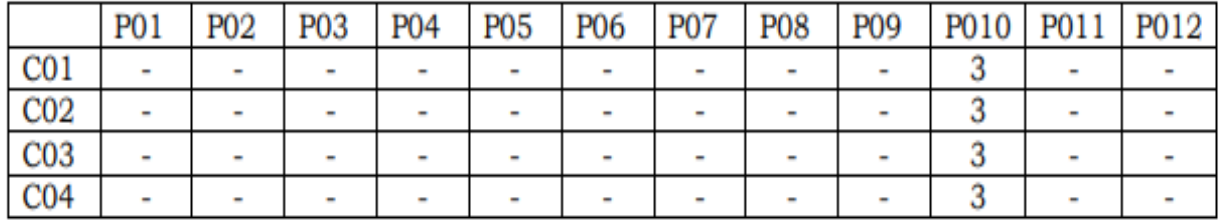

ಪರಿವಿಡಿ (ಪಠ್ಯ ಮಸ್ತಕದಲ್ಲಿರುವ ವಿಷಯಗಳ ಪಟ್ರಿ)

ಭಾಗ–1 ಲೇಖನಗಳು : ಕನ್ನಡ ನಾಡು ನುಡಿ ಮತ್ತು ಸಂಸ್ಕೃತಿಗೆ ಸಂಬಂಧಿಸಿದ ಲೇಖನಗಳು

ಭಾಗ–2 ಕಾವ್ಯ ಭಾಗ (ಆಧುನಿಕ ಪೂರ್ವ)

ಭಾಗ–3 ಕಾವ್ಯೆ ಭಾಗ (ಆಧುನಿಕ)

ಭಾಗ–4 ತಾಂತ್ರಿಕ ವ್ಯಕ್ತಿ ಪರಿಚಯ ಕಥೆ ಮತ್ತು ಪ್ರವಾಸ ಕಥನ

ಭಾಗ–5 ವಿಜ್ಞಾನ ಮತ್ತು ತಂತ್ರಜ್ಞಾನ

ಸಾಂಸ್ಕೃತಿಕ ಕನ್ನಡ ಪಠ್ಯ ಮಸ್ತಕದ ಲೇಖಕರು : ಡಾ. ಎಲ್. ತಿಮ್ಮೇಶ, ಪ್ರೋ.ವಿ. ಕೇಶವಮೂರ್ತಿ, ಪ್ರಕಟಣೆ : ಪ್ರಸಾರಾಂಗ. ವಿ.ತಾ.ವಿ. ಬೆಳಗಾವಿ

ಪರೀಕ್ಷೆಯ ವಿಧಾನ :

50 ನಿರಂತರ ಆಂತರೀಕ ಮೌಲ್ಯಮಾಪನ | ಮತ್ತು ಸೆಮಿಸ್ಟರ್ ಎಂಡ್ ಪರೀಕ್ಷೆ  $\sim$ (Continuous Internal Evaluation & Semester End Examination) : (50 Marks each)

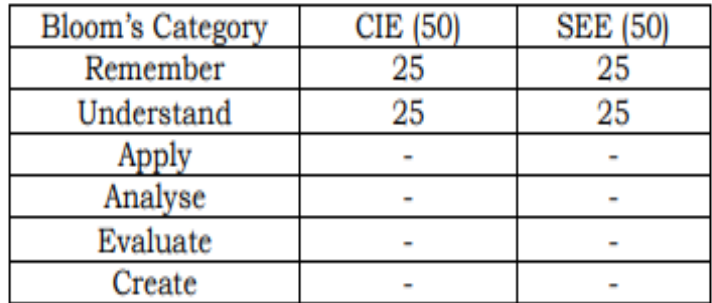

## **BALAKAE KANNADA (Kannada for use)**

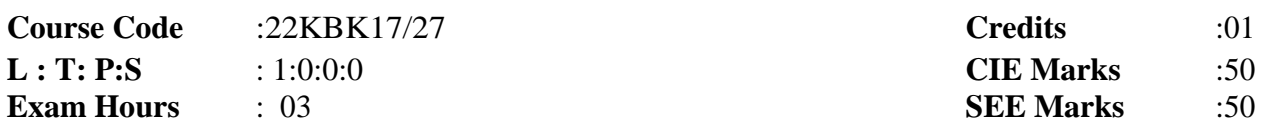

#### **Course Outcome: On completion of the course student will be able to:**

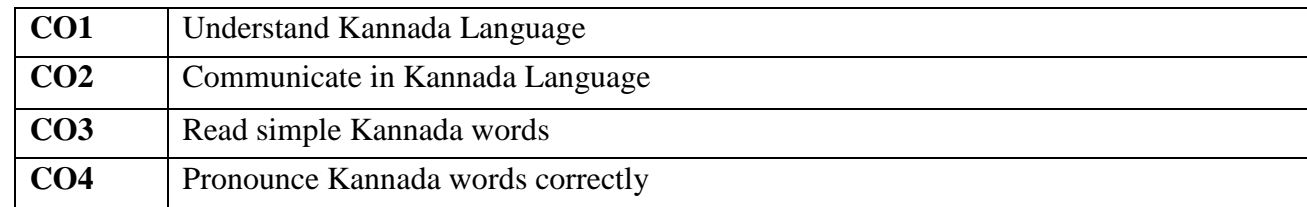

Mapping of Course Outcomes to Program Outcomes:

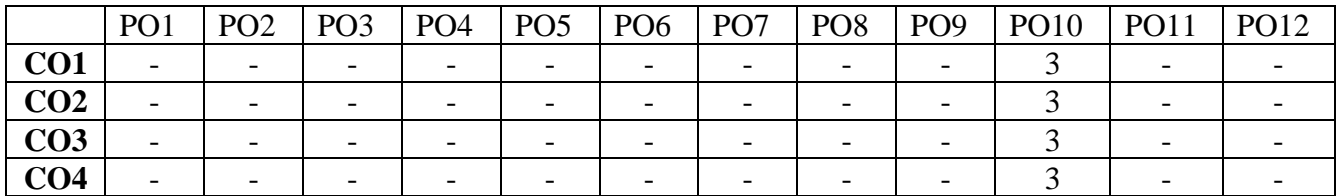

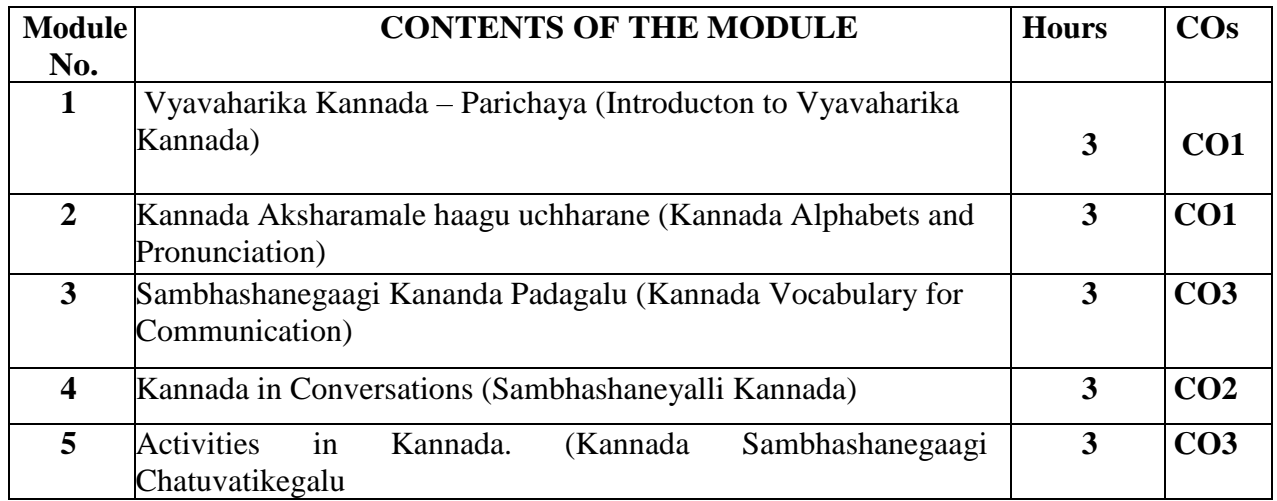

#### **Learning Resources:**

**1. Vyavaharika Kannada by Dr. L. Thimmesh, Prof. V. Keshavamurthy, published by: VTU, Belagavi**

#### **Continuous Internal Evaluation & Semester End Examination: (50 marks)**

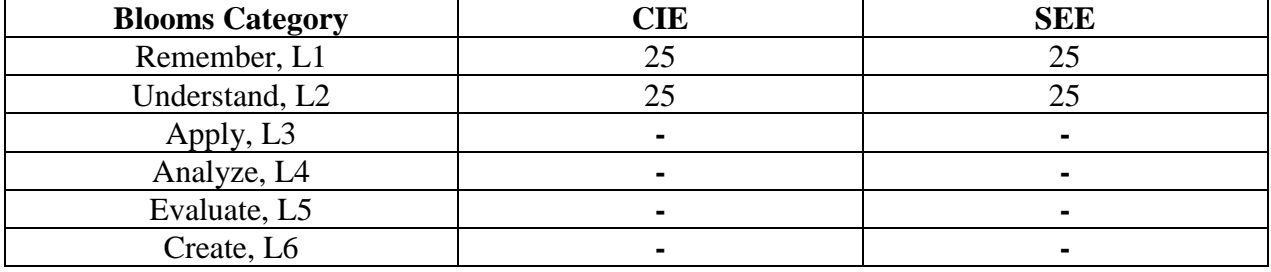

#### **INNOVATION AND DESIGN THINKING**

**Course Code: 22IDT18 / 28 Credits: 01 Credits: 01 CIE marks: 50 L: T: P: S: 1:0:0:0 Exam Hours: 02 SEE Marks: 50** 

#### **Course Outcomes: At the end of the Course, the student will be able to:**

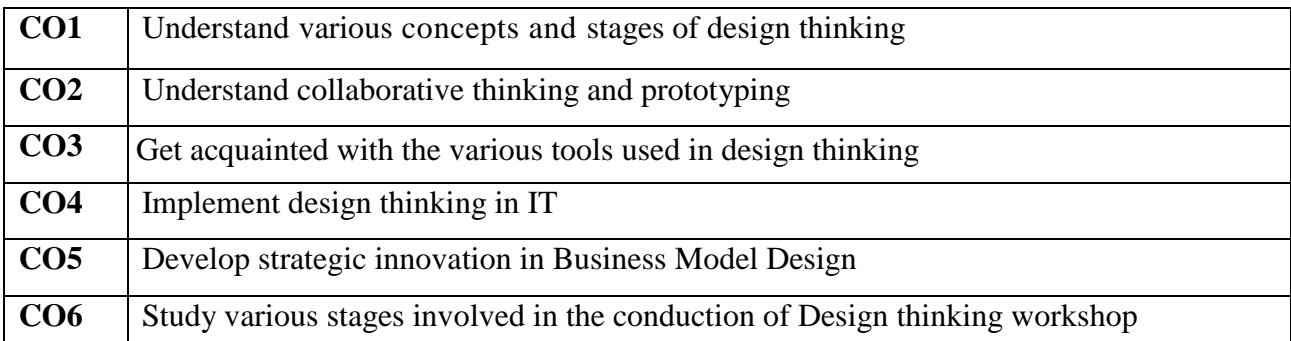

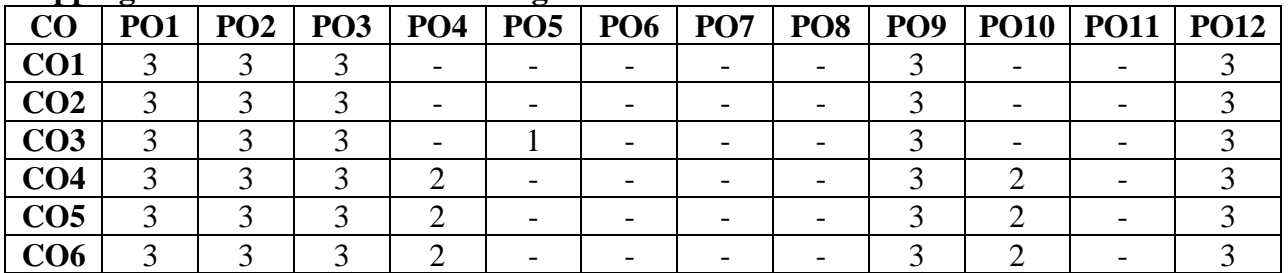

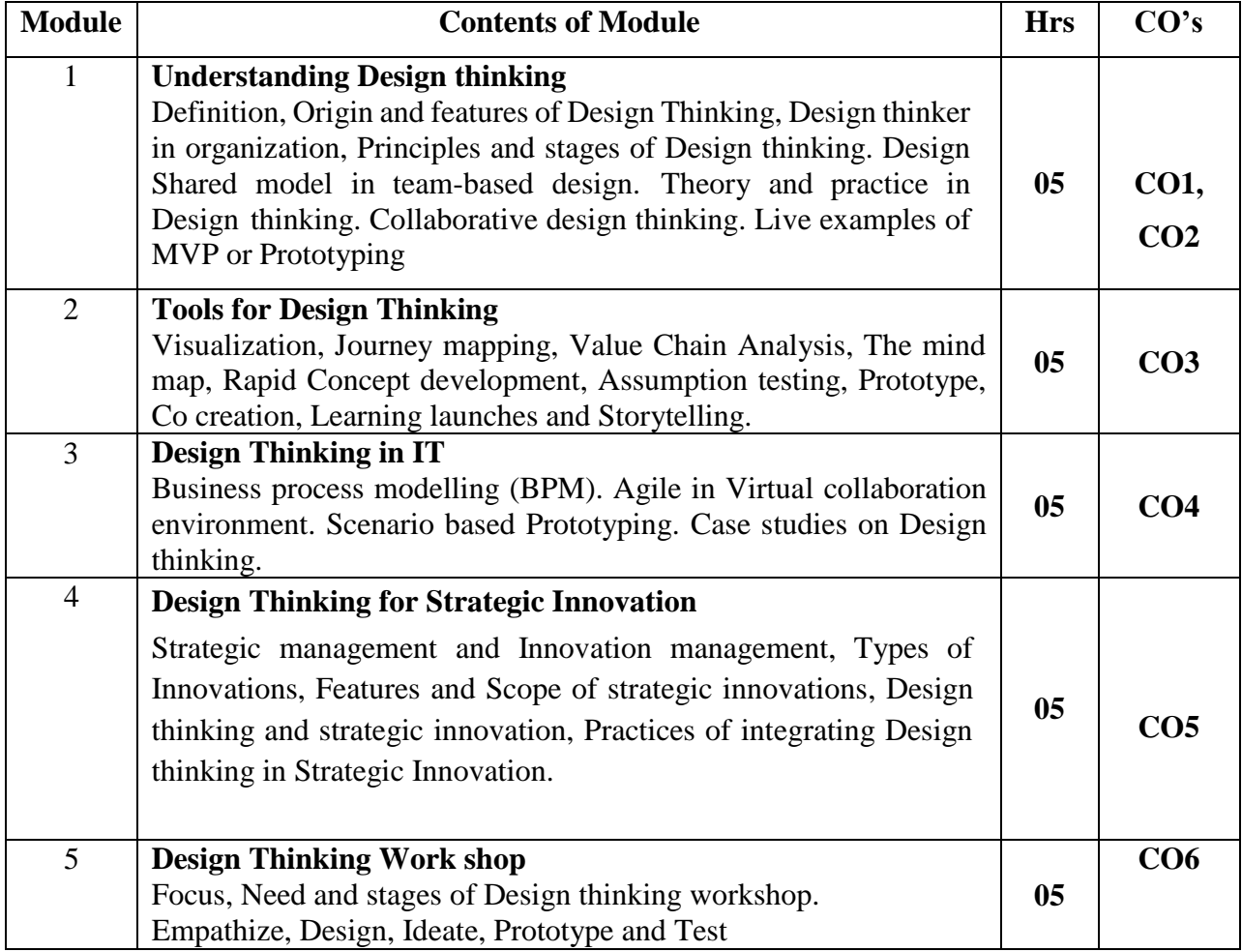

- 1. Christian Mueller-Roterberg, Handbook of Design Thinking Tips & Tools for how to design thinking.
- 2. John.R.Karsnitz, Stephen O'Brien and John P. Hutchinson, "Engineering Design",Cengage learning (International edition) Second Edition, 2013.
- 3. Roger Martin, "The Design of Business: Why Design Thinking is the Next Competitive Advantage",Harvard Business Press, 2009.
- 4. Hasso Plattner, Christoph Meinel and Larry Leifer (eds), "Design Thinking: Understand Improve - Apply", Springer, 2011
- 5. Yousef Haik and Tamer M.Shahin, "Engineering Design Process", CengageLearning, SecondEdition, 2011.
- 6. Book Solving Problems with Design Thinking Ten Stories of What Works (Columbia BusinessSchool Publishing) Hardcover – 20 Sep 2013 by Jeanne Liedtka (Author), Andrew King (Author), Kevin Bennett (Author).

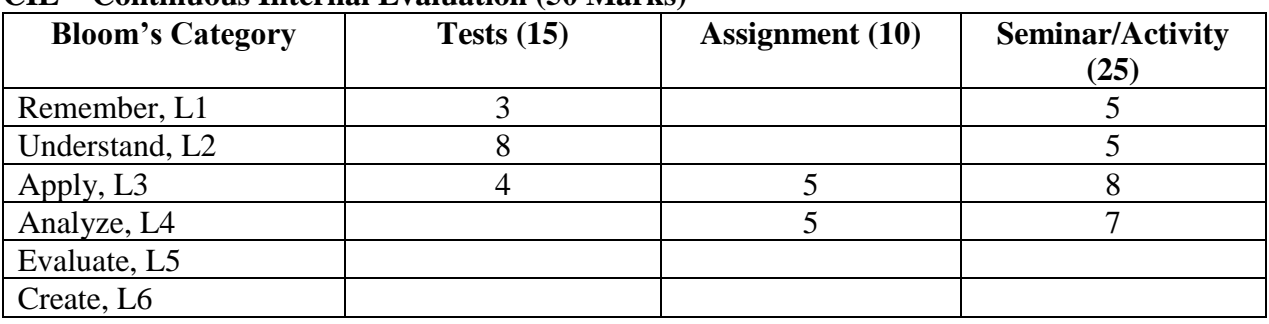

#### **CIE – Continuous Internal Evaluation (50 Marks)**

#### **SEE – Semester End Examination (50 Marks)**

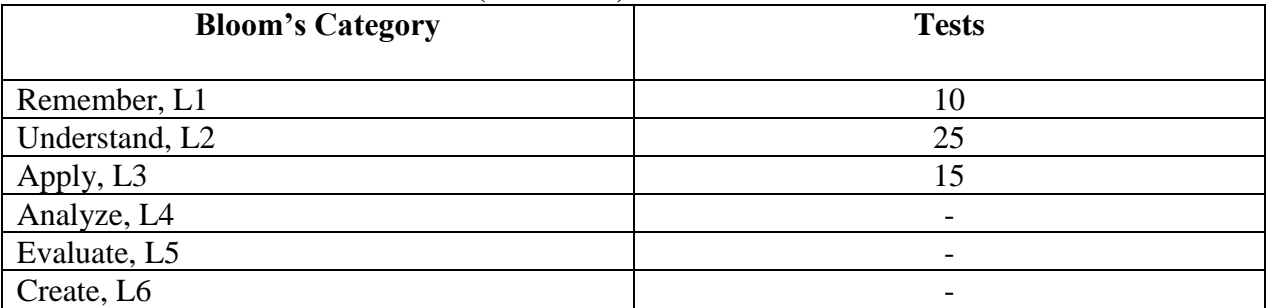

# **SCIENTIFIC FOUNDATION FOR HEALTH WITH YOGA**

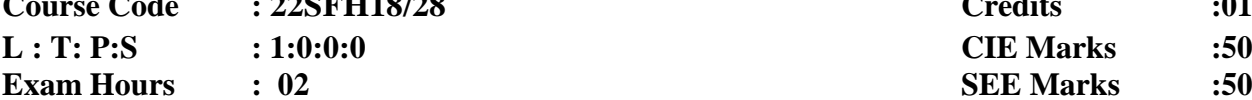

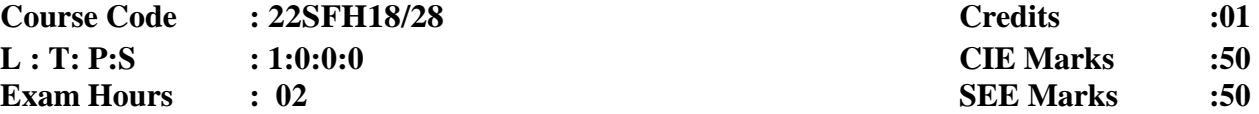

## **Course Outcomes: At the end of the Course, the student will be able:**

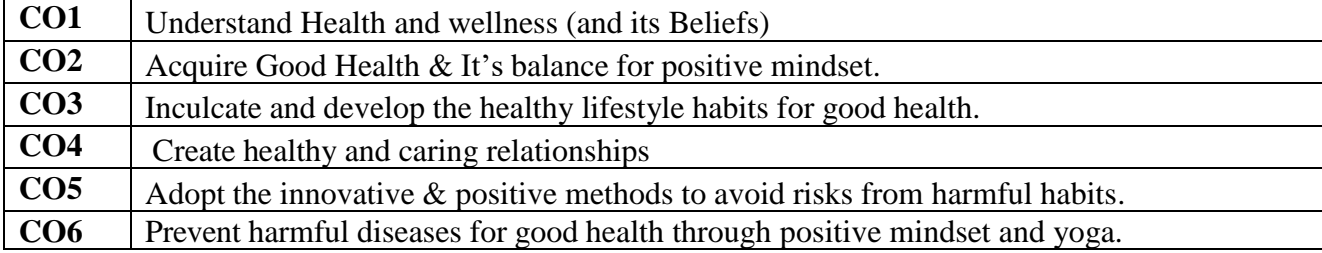

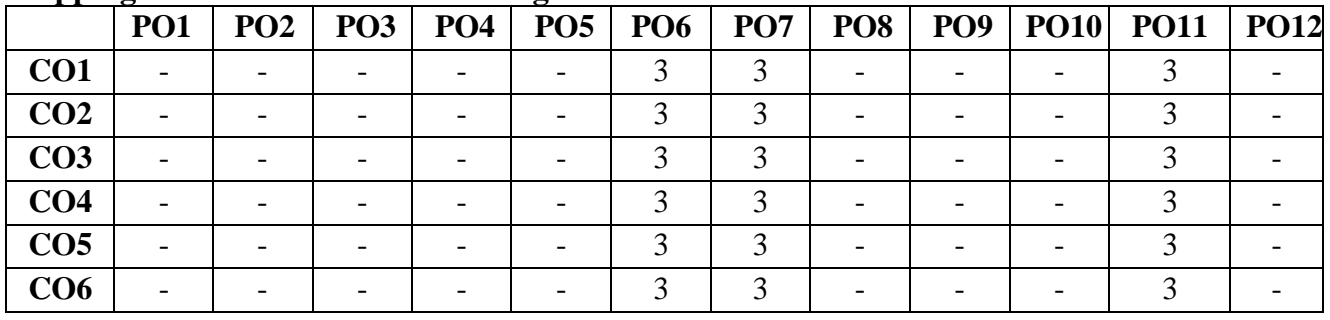

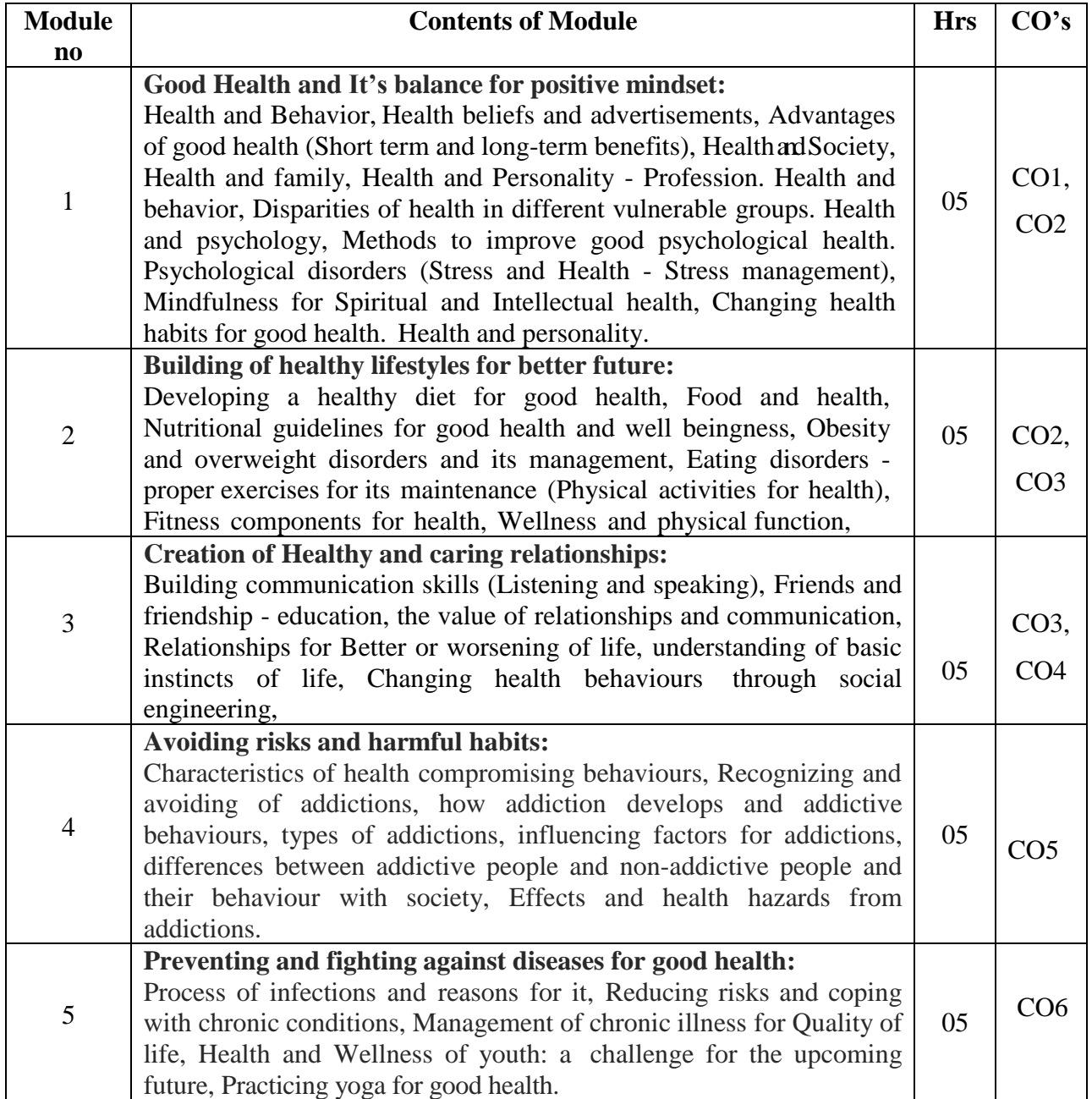

- 1. **Health Psychology** (Second edition) by Charles Abraham, Mark Conner, Fiona Jones and DarylO' Connor– Published by Routledge 711 Third Avenue, New York, NY10017.
- 2. **Health Psychology-A Textbook,** FOURTH EDITION by Jane Ogden Mc Graw Hill Education (India) Private Limited- Open University Press
- 3. **HEALTH PSYCHOLOGY (Ninth Edition)** by SHELLEYE. TAYLOR- University of California, Los Angeles, Mc Graw Hill Education (India) Private Limited- Open University Press
- 4. **Scientific Foundations of Health (Health & Wellness)-General Books** published for university and colleges references by popular authors and published by the reputed publisher.
- **5. SWAYAM / NPTEL/ MOOCS/ Web links/ Internet sources /YouTube videos** and other materials / notes

#### **CIE – Continuous Internal Evaluation (50 Marks)**

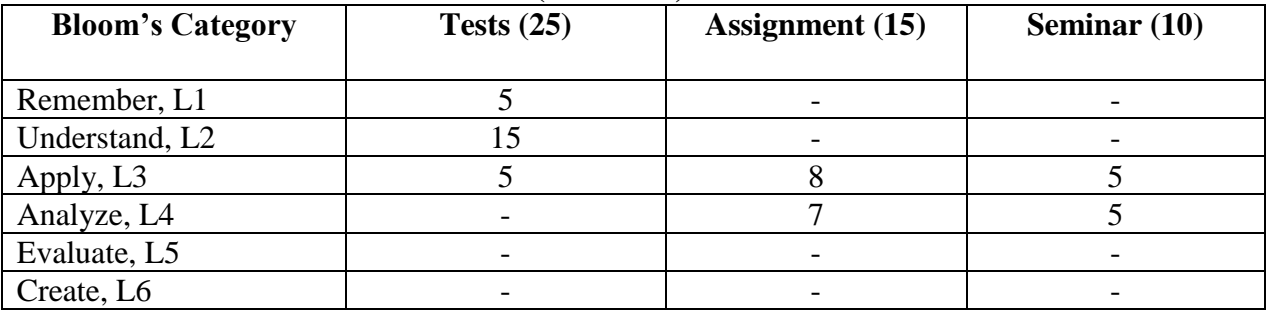

#### **SEE – Semester End Examination (50 Marks)**

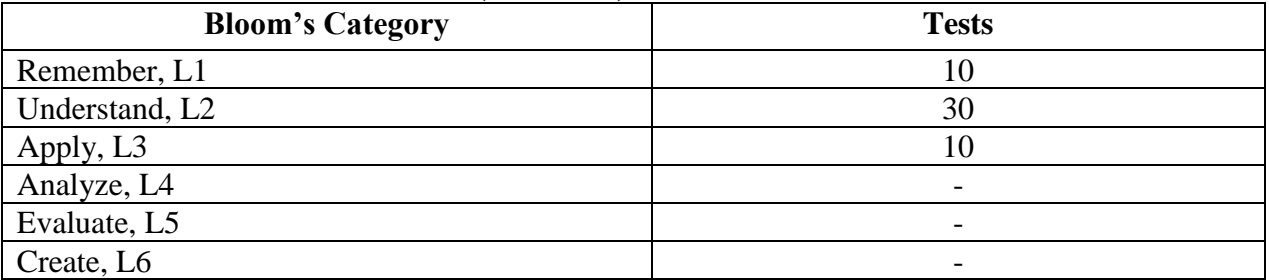